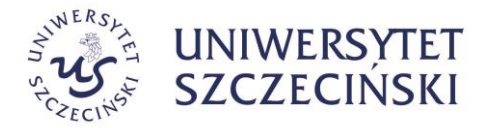

# **SPECYFIKACJA WARUNKÓW ZAMÓWIENIA A-ZP.381.93.2023.WB**

dotyczy postępowania prowadzonego w trybie przetargu nieograniczonego pn.: **Dostawa sprzętu informatycznego, specjalistycznego oraz narzędzi na potrzeby Uniwersytetu Szczecińskiego w ramach projektu UNIWERSYTET 2.0 - STREFA KARIERY, nr umowy: POWR.03.05.00-00-Z064/17-00** Spis treści

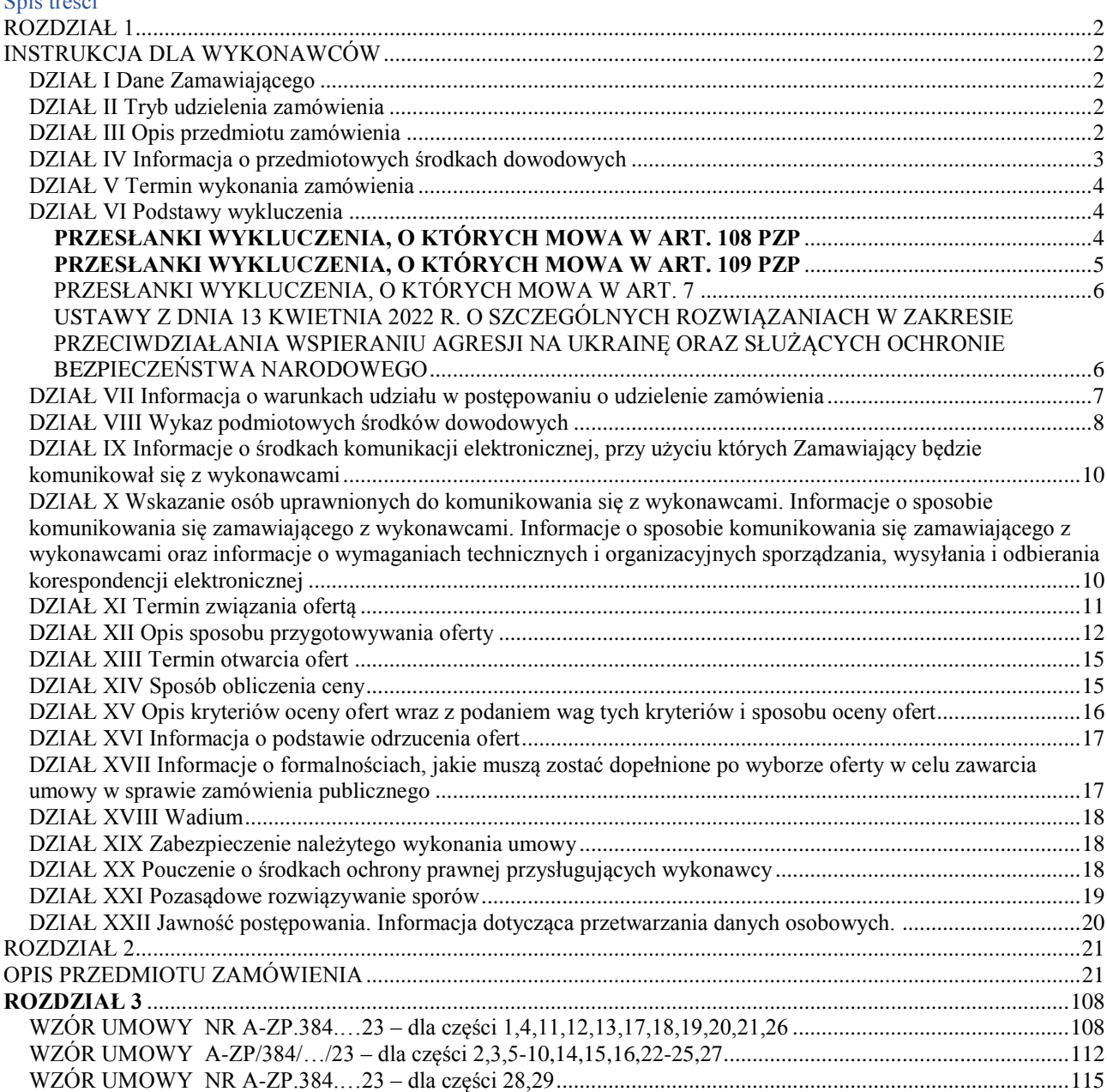

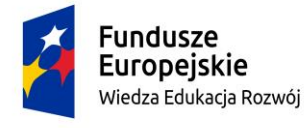

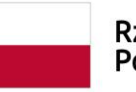

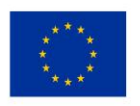

### **ROZDZIAŁ 1 INSTRUKCJA DLA WYKONAWCÓW DZIAŁ I Dane Zamawiającego**

#### <span id="page-1-2"></span><span id="page-1-1"></span><span id="page-1-0"></span>**UNIWERSYTET SZCZECIŃSKI al. Papieża Jana Pawła II 22a 70-453 SZCZECIN NIP: 851-020-80-05**

 $\triangleright$  adres strony internetowej: [https://usz.edu.pl](https://usz.edu.pl/)

- adres strony internetowej, na której udostępniane będą zmiany i wyjaśnienia treści specyfikacji warunków zamówienia (SWZ) oraz inne dokumenty zamówienia bezpośrednio związane z postępowaniem o udzielenie zamówienia: <https://platformazakupowa.pl/pn/usz>
- adres poczty elektronicznej: [przetargi@usz.edu.pl](mailto:przetargi@usz.edu.pl)
- $\triangleright$  numery telefonów:
	- $-$  +48 91 444 11 72 (sekretariat Rektora)
	- $-$  +48 91 444 11 05 (sekretariat Kanclerza)

**Adres do korespondencji: UNIWERSYTET SZCZECIŃSKI DZIAŁ ZAMÓWIEŃ PUBLICZNYCH al. Papieża Jana Pawła II 31 (pok. 205) 70-453 SZCZECIN** 

<span id="page-1-3"></span>**Adres e-mail: [przetargi@usz.edu.pl](mailto:przetargi@usz.edu.pl)**

**DZIAŁ II Tryb udzielenia zamówienia**

- 1. Postępowanie prowadzone jest w oparciu o przepisy ustawy z dnia 11 września 2019 r. Prawo zamówień publicznych (Dz.U. z 2023 roku, poz. 1605 ze zm.) – dalej PZP.
- 2. Postępowanie prowadzone jest w trybie przetargu nieograniczonego (art. 132 139 PZP);
- 3. Do udzielenia przedmiotowego zamówienia stosuje się przepisy dotyczące zamówień klasycznych na dostawy, których wartość jest równa lub przekracza progi unijne<sup>1</sup>.
- 4. Zamawiający informuje, iż w odniesieniu do przedmiotowego zamówienia **nie prowadzono wstępnych konsultacji rynkowych**.
- 5. Zamawiający, na podstawie art. 257 PZP informuje, że przewiduje możliwość unieważnienia postępowania o udzielenie zamówienia w całości lub części, jeżeli środki publiczne, które zamawiający zamierzał przeznaczyć na sfinansowanie całości lub części zamówienia, nie zostały mu przyznane.

# **DZIAŁ III Opis przedmiotu zamówienia**

- <span id="page-1-4"></span>1. Przedmiotem zamówienia jest Dostawa sprzętu informatycznego, specjalistycznego oraz narzędzi na potrzeby Uniwersytetu Szczecińskiego w ramach projektu UNIWERSYTET 2.0 - STREFA KARIERY, nr umowy: POWR.03.05.00-00-Z064/17-00.
- 2. Główne miejsce lub lokalizacja realizacji dostawy: Szczecin (kod NUTS PL424 Miasto Szczecin).
- 3. Nazwy i kody Wspólnego Słownika Zamówień (CPV):

 $\overline{a}$ 

| numer      | nazwa                               |
|------------|-------------------------------------|
| 30200000-1 | urządzenia komputerowe              |
| 30213100-6 | komputery przenośne                 |
| 39121100-7 | <b>B</b> iurka                      |
| 42940000-7 | Maszyny do obróbki cieplnej tworzyw |

<sup>1</sup> Przez progi unijne należy rozumieć kwoty wartości zamówień lub konkursów określone w art. 4 i art. 13 dyrektywy Parlamentu Europejskiego i Rady 2014/24/UE z dnia 26 lutego 2014 r. w sprawie zamówień publicznych, uchylającej dyrektywę 2004/18/WE (Dz. Urz. UE L 94 z 28.03.2014, str. 65, z późn. zm.), zwanej dalej "dyrektywą 2014/24/UE"

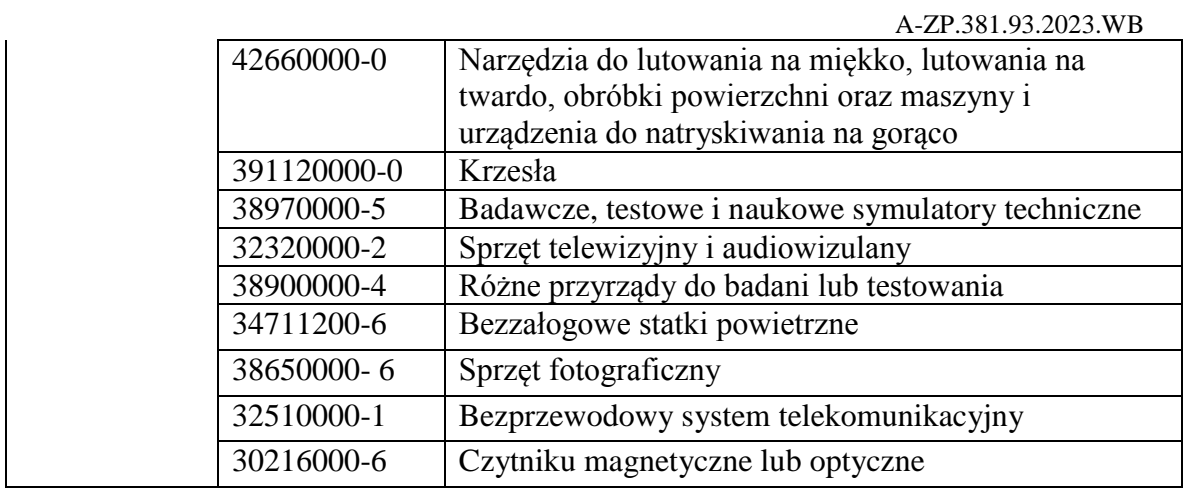

- 4. Zamawiający informuje o dokonaniu podziału zamówienia na części. **Liczba części wynosi 29.** Każdy Wykonawca przedłoży tylko jedną ofertę na daną część, sam lub jako reprezentant spółki czy konsorcjum. Złożenie więcej niż jednej oferty w obrębie jednej części przez jednego Wykonawcę spowoduje odrzucenie wszystkich jego ofert w obrębie tej części.
- 5. Zamawiający nie dopuszcza możliwości złożenia oferty wariantowej.
- 6. Zamawiający nie wymaga złożenia oferty w postaci katalogu elektronicznego.
- 7. Zamawiający dopuszcza możliwość dołączenia katalogu elektronicznego do składanej oferty.
- 8. Zamawiający **nie zastrzega** by o udzielenie zamówienia mogli ubiegać się wyłącznie wykonawcy mający status zakładu pracy chronionej, spółdzielnie socjalne oraz inni wykonawcy, których głównym celem lub głównym celem działalności ich wyodrębnionych organizacyjnie jednostek, które będą realizowały zamówienie, jest społeczna i zawodowa integracja osób społecznie marginalizowanych.
- 9. Ilekroć w treści SWZ, w tym w opisie przedmiotu zamówienia, użyte są znaki towarowe, patenty lub pochodzenie, europejskie oceny techniczne, aprobaty, certyfikaty, normy i inne wymienione w ustawie PZP, Zamawiający dopuszcza rozwiązanie równoważne i zastrzega sobie prawo do weryfikacji oferowanych rozwiązań równoważnych na etapie badania i oceny ofert. Wykonawca, który powołuje się na rozwiązania równoważne opisywanym przez Zamawiającego, jest obowiązany udowodnić, w szczególności za pomocą przedmiotowych środków dowodowych, o których mowa w art. 104-107 PZP, że proponowane rozwiązania w równoważnym stopniu spełniają wymagania określone w opisie przedmiotu zamówienia, przez co Zamawiający rozumie, a Wykonawca przyjmuje do wiadomości, iż wymaga się, aby produkt równoważny posiadał identyczne lub lepsze parametry jak produkty wskazane przez Zamawiającego w opisie przedmiotu zamówienia.
- 10. Zamawiający nie przewiduje udzielenia zamówień, o których mowa w art. 214 ust. 1 pkt 8 PZP.
- 11. Zamawiający nie przewiduje wyboru najkorzystniejszej oferty z zastosowaniem aukcji elektronicznej.
- 12. Zamawiający nie przewiduje zwrotu kosztów udziału w postępowaniu.
- 13. Zamawiający nie zastrzega obowiązku osobistego wykonania przez wykonawcę kluczowych zadań, o których mowa w art. 60 i art. 121 PZP.
- 14. Szczegółowy opis przedmiotu zamówienia, obejmujący kryteria stosowane w celu oceny równoważności zawarty jest w Rozdziale 2 niniejszej SWZ.

### **DZIAŁ IV Informacja o przedmiotowych środkach dowodowych**

<span id="page-2-0"></span>1. W celu wykazania, że oferowane dostawy spełniają określone przez zamawiającego w Rozdziale 2 niniejszej SWZ wymagania, cechy lub kryteria, Zamawiający żąda złożenia wraz z ofertą następujących przedmiotowych środków dowodowych:

- 1) w celu potwierdzenia zgodności oferowanego asortymentu z wymaganiami zamawiającego określonymi w SWZ, które nie podlegają ocenie w ramach kryteriów oceny ofert:
	- a) szczegółowego opisu oferowanego asortymentu, potwierdzającego, że oferowane dostawy spełniają wymagania zamawiającego określone w Rozdziale 2 SWZ, rozumiane jako wymagania minimalne – dla tych pozycji, w których w formularzu oferty zostało określone wymaganie złożenia przedmiotowych środków dowodowych (wymagane PŚD – TAK); UWAGA – Zamawiający wymaga, by przedmiotowe środki dowodowe były oznakowane w sposób umożliwiający przypisanie ich do oferowanego asortymentu – najlepiej poprzez wskazanie nr części oraz pozycji formularza w danej części (np. część 1 – pozycja 1).
	- b) w przypadku, gdy oferta obejmuje rozwiązania równoważne opisywanym w Rozdziale 2 SWZ, do oferty należy dołączyć dokumentację techniczną producenta oferowanego asortymentu – w języku polskim lub angielskim, której autentyczność musi zostać poświadczona przez wykonawcę, z której będzie wynikało, że oferowane dostawy spełniają określone wymagania wskazane przez zamawiającego w Rozdziale 2 SWZ (kryteria stosowane w celu oceny równoważności)
- **2. Jeżeli wykonawca nie złożył przedmiotowych środków dowodowych, o których mowa w pkt 1 ppkt 1, lub złożone przedmiotowe środki dowodowe są niekompletne, zamawiający wezwie do ich złożenia lub uzupełnienia w wyznaczonym terminie.**
- 3. Przepisu pkt. 2 nie stosuje się, jeżeli przedmiotowy środek dowodowy służy potwierdzeniu zgodności z cechami lub kryteriami określonymi w opisie kryteriów oceny ofert lub, pomimo złożenia przedmiotowego środka dowodowego, oferta podlega odrzuceniu albo zachodzą przesłanki unieważnienia postępowania.

#### **DZIAŁ V Termin wykonania zamówienia**

<span id="page-3-1"></span><span id="page-3-0"></span>Maksymalny termin wykonania zamówienia: do 30 dni od dnia podpisania umowy.

#### **DZIAŁ VI Podstawy wykluczenia**

- <span id="page-3-2"></span>1. Z postępowania o udzielenie zamówienia Zamawiający wykluczy wykonawcę: **PRZESŁANKI WYKLUCZENIA, O KTÓRYCH MOWA W ART. 108 PZP**
	- 1) będącego osobą fizyczną, którego prawomocnie skazano za przestępstwo:
		- a) udziału w zorganizowanej grupie przestępczej albo związku mającym na celu udziału w zorganizowanej grupie przestępczej albo związku mającym na celu popełnienie przestępstwa lub przestępstwa skarbowego, o którym mowa w art. 258 Kodeksu karnego,
		- b) handlu ludźmi, o którym mowa w art. 189a Kodeksu karnego,
		- c) o którym mowa w art. 228–230a, art. 250a Kodeksu karnego, w art. 46–48 ustawy z dnia 25 czerwca 2010 r. o sporcie (Dz.U. z 2022 r. poz. 1599) lub w art. 54 ust. 1–4 ustawy z dnia 12 maja 2011 r. o refundacji leków, środków spożywczych specjalnego przeznaczenia żywieniowego oraz wyrobów medycznych (Dz.U. z 2022 r. poz. 2555),
		- d) finansowania przestępstwa o charakterze terrorystycznym, o którym mowa w art. 165a Kodeksu karnego, lub przestępstwo udaremniania lub utrudniania stwierdzenia przestępnego pochodzenia pieniędzy lub ukrywania ich pochodzenia, o którym mowa w art. 299 Kodeksu karnego,
		- e) o charakterze terrorystycznym, o którym mowa w art. 115 § 20 Kodeksu karnego, lub mające na celu popełnienie tego przestępstwa,
		- f) powierzenia wykonywania pracy małoletniemu cudzoziemcowi, o którym mowa w art. 9 ust. 2 ustawy z dnia 15 czerwca 2012 r. o skutkach powierzania wykonywania pracy cudzoziemcom przebywającym wbrew przepisom na terytorium Rzeczypospolitej Polskiej (Dz.U. z 2021 r. poz. 1745),
		- g) przeciwko obrotowi gospodarczemu, o których mowa w art. 296–307 Kodeksu karnego, przestępstwo oszustwa, o którym mowa w art. 286 Kodeksu karnego,

przestępstwo przeciwko wiarygodności dokumentów, o których mowa w art. 270– 277d Kodeksu karnego, lub przestępstwo skarbowe,

- h) o którym mowa w art. 9 ust. 1 i 3 lub art. 10 ustawy z dnia 15 czerwca 2012 r. o skutkach powierzania wykonywania pracy cudzoziemcom przebywającym wbrew przepisom na terytorium Rzeczypospolitej Polskiej,
- lub za odpowiedni czyn zabroniony określony w przepisach prawa obcego;
	- 2) jeżeli urzędującego członka jego organu zarządzającego lub nadzorczego, wspólnika spółki w spółce jawnej lub partnerskiej albo komplementariusza w spółce komandytowej lub komandytowo-akcyjnej lub prokurenta prawomocnie skazano za przestępstwo, o którym mowa w pkt 1;
	- 3) wobec którego wydano prawomocny wyrok sądu lub ostateczną decyzję administracyjną o zaleganiu z uiszczeniem podatków, opłat lub składek na ubezpieczenie społeczne lub zdrowotne, chyba że Wykonawca odpowiednio przed upływem terminu do składania wniosków o dopuszczenie do udziału w postępowaniu albo przed upływem terminu składania ofert dokonał płatności należnych podatków, opłat lub składek na ubezpieczenie społeczne lub zdrowotne wraz z odsetkami lub grzywnami lub zawarł wiążące porozumienie w sprawie spłaty tych należności;
	- 4) wobec którego prawomocnie orzeczono zakaz ubiegania się o zamówienia publiczne;
	- 5) jeżeli Zamawiający może stwierdzić, na podstawie wiarygodnych przesłanek, że Wykonawca zawarł z innymi Wykonawcami porozumienie mające na celu zakłócenie konkurencji, w szczególności jeżeli należąc do tej samej grupy kapitałowej w rozumieniu ustawy z dnia 16 lutego 2007 r. o ochronie konkurencji i konsumentów, złożyli odrębne oferty, oferty częściowe lub wnioski o dopuszczenie do udziału w postępowaniu, chyba że wykażą, że przygotowali te oferty lub wnioski niezależnie od siebie;
	- 6) jeżeli, w przypadkach, gdy Wykonawca lub podmiot, który należy z Wykonawcą do tej samej grupy kapitałowej w rozumieniu ustawy z dnia 16 lutego 2007 r. o ochronie konkurencji i konsumentów (Dz. U. z 2021 r. poz. 275), doradzał lub w inny sposób był zaangażowany w przygotowanie postępowania o udzielenie tego zamówienia i doszło do zakłócenia konkurencji wynikającego z wcześniejszego zaangażowania tego wykonawcy lub podmiotu, który należy z wykonawcą do tej samej grupy kapitałowej w rozumieniu ustawy z dnia 16 lutego 2007 r. o ochronie konkurencji i konsumentów, chyba że spowodowane tym zakłócenie konkurencji może być wyeliminowane w inny sposób niż przez wykluczenie wykonawcy z udziału w postępowaniu o udzielenie zamówienia;

### **PRZESŁANKI WYKLUCZENIA, O KTÓRYCH MOWA W ART. 109 PZP (art. 109 ust. 1 pkt 4, 5, 7, 8, 9 oraz 10 PZP)**

- <span id="page-4-0"></span>7) w stosunku do którego otwarto likwidację, ogłoszono upadłość, którego aktywami zarządza likwidator lub sąd, zawarł układ z wierzycielami, którego działalność gospodarcza jest zawieszona albo znajduje się on w innej tego rodzaju sytuacji wynikającej z podobnej procedury przewidzianej w przepisach miejsca wszczęcia tej procedury;
- 8) który w sposób zawiniony poważnie naruszył obowiązki zawodowe, co podważa jego uczciwość, w szczególności gdy wykonawca w wyniku zamierzonego działania lub rażącego niedbalstwa nie wykonał lub nienależycie wykonał zamówienie, co Zamawiający jest w stanie wykazać za pomocą stosownych dowodów;
- 9) który, z przyczyn leżących po jego stronie, w znacznym stopniu lub zakresie nie wykonał lub nienależycie wykonał albo długotrwale nienależycie wykonywał istotne zobowiązanie wynikające z wcześniejszej umowy w sprawie zamówienia publicznego lub umowy koncesji, co doprowadziło do wypowiedzenia lub odstąpienia od umowy, odszkodowania, wykonania zastępczego lub realizacji uprawnień z tytułu rękojmi za wady;
- 10) który w wyniku zamierzonego działania lub rażącego niedbalstwa wprowadził Zamawiającego w błąd przy przedstawianiu informacji, że nie podlega wykluczeniu,

spełnia warunki udziału w postępowaniu lub kryteria selekcji, co mogło mieć istotny wpływ na decyzje podejmowane przez Zamawiającego w postępowaniu o udzielenie zamówienia, lub który zataił te informacje lub nie jest w stanie przedstawić wymaganych podmiotowych środków dowodowych;

- 11) który bezprawnie wpływał lub próbował wpływać na czynności Zamawiającego lub próbował pozyskać lub pozyskał informacje poufne, mogące dać mu przewagę w postępowaniu o udzielenie zamówienia;
- 12) który w wyniku lekkomyślności lub niedbalstwa przedstawił informacje wprowadzające w błąd, co mogło mieć istotny wpływ na decyzje podejmowane przez Zamawiającego w postępowaniu o udzielenie zamówienia.

#### <span id="page-5-1"></span><span id="page-5-0"></span>**PRZESŁANKI WYKLUCZENIA, O KTÓRYCH MOWA W ART. 7 USTAWY Z DNIA 13 KWIETNIA 2022 R. O SZCZEGÓLNYCH ROZWIĄZANIACH W ZAKRESIE PRZECIWDZIAŁANIA WSPIERANIU AGRESJI NA UKRAINĘ ORAZ SŁUŻĄCYCH OCHRONIE BEZPIECZEŃSTWA NARODOWEGO**

- 13) wykonawcę oraz uczestnika konkursu wymienionego w wykazach określonych w rozporządzeniu 765/2006 i rozporządzeniu 269/2014 albo wpisanego na listę na podstawie decyzji w sprawie wpisu na listę rozstrzygającej o zastosowaniu środka, o którym mowa w art. 1 pkt 3 ustawy z dnia 13 kwietnia 2022 r. o szczególnych rozwiązaniach w zakresie przeciwdziałania wspieraniu agresji na Ukrainę oraz służących ochronie bezpieczeństwa narodowego (Dz. U. z 2023 r. poz. 129);
- 14) wykonawcę oraz uczestnika konkursu, którego beneficjentem rzeczywistym w rozumieniu ustawy z dnia 1 marca 2018 r. o przeciwdziałaniu praniu pieniędzy oraz finansowaniu terroryzmu (Dz. U. z 2022 r. poz. 593, 655, 835, 2180 i 2185) jest osoba wymieniona w wykazach określonych w rozporządzeniu 765/2006 i rozporządzeniu 269/2014 albo wpisana na listę lub będąca takim beneficjentem rzeczywistym od dnia 24 lutego 2022 r., o ile została wpisana na listę na podstawie decyzji w sprawie wpisu na listę rozstrzygającej o zastosowaniu środka, o którym mowa w art. 1 pkt 3 ustawy z dnia 13 kwietnia 2022 r. o szczególnych rozwiązaniach w zakresie przeciwdziałania wspieraniu agresji na Ukrainę oraz służących ochronie bezpieczeństwa narodowego (Dz. U. z 2023 r. poz. 129);
- 15) wykonawcę oraz uczestnika konkursu, którego jednostką dominującą w rozumieniu art. 3 ust. 1 pkt 37 ustawy z dnia 29 września 1994 r. o rachunkowości (Dz. U. z 2021 r. poz. 217, 2105 i 2106 oraz z 2022 r. poz. 1488) jest podmiot wymieniony w wykazach określonych w rozporządzeniu 765/2006 i rozporządzeniu 269/2014 albo wpisany na listę lub będący taką jednostką dominującą od dnia 24 lutego 2022 r., o ile został wpisany na listę na podstawie decyzji w sprawie wpisu na listę rozstrzygającej o zastosowaniu środka, o którym mowa w art. 1 pkt 3 ustawy z dnia 13 kwietnia 2022 r. o szczególnych rozwiązaniach w zakresie przeciwdziałania wspieraniu agresji na Ukrainę oraz służących ochronie bezpieczeństwa narodowego (Dz. U. z 2023 r. poz. 129),
- 2. Ponadto, Zamawiający na mocy rozporządzenia 2022/576 w sprawie zmiany rozporządzenia (UE) nr 833/2014 dotyczącego środków ograniczających w związku z działaniami Rosji destabilizującymi sytuację na Ukrainie (Dz. Urz. UE nr L 111 z 8.4.2022, str. 1) dokona wykluczenia podmiotów rosyjskich w rozumieniu w/w przepisów. Zakaz obejmuje również podwykonawców, dostawców i podmioty, na których zdolności wykonawca polega, w przypadku gdy przypada na nich ponad 10 % wartości zamówienia. Weryfikacji braku zaistnienia tej podstawy wykluczenia w stosunku do konkretnego podmiotu, a także podstaw wykluczenia wskazanych w pkt 1 ppkt 13-15) Zamawiający może dokonać za pomocą wszelkich dostępnych środków.
- 3. Osoba lub podmiot podlegające wykluczeniu w przypadkach, o których mowa w pkt 1 ppkt. 13-15, które w okresie tego wykluczenia ubiegają się o udzielenie zamówienia publicznego lub dopuszczenie do udziału w konkursie lub biorą udział w postępowaniu o udzielenie zamówienia publicznego lub w konkursie, podlegają karze pieniężnej. Karę pieniężną, o

której mowa w zdaniu poprzednim, nakłada Prezes Urzędu Zamówień Publicznych, w drodze decyzji, w wysokości do 20 milionów zł.

- 4. Wykluczenie wykonawcy następuje:
	- 1) w przypadkach, o których mowa w pkt. 1 ppkt 1 lit. a–g i ppkt 2 na okres 5 lat od dnia uprawomocnienia się wyroku potwierdzającego zaistnienie jednej z podstaw wykluczenia, chyba że w tym wyroku został określony inny okres wykluczenia;
	- 2) w przypadkach, o których mowa w:
		- a) pkt. 1 ppkt 1 lit. h i ppkt 2, gdy osoba, o której mowa w tych przepisach, została skazana za przestępstwo wymienione w pkt. 1 ppkt 1 lit. h,
		- b) w przypadku, o którym mowa w pkt. 1 ppkt 6 w postępowaniu o udzielenie zamówienia, w którym zaistniało zdarzenie będące podstawą wykluczenia,
		- c) w przypadku, o którym mowa w pkt. 1 ppkt 7 na okres 3 lat od zaistnienia zdarzenia będącego podstawą wykluczenia,
- 5. Wykonawca nie podlega wykluczeniu w okolicznościach określonych w pkt 1 ppkt 1, 2, 5 i 7-12, jeżeli udowodni zamawiającemu, że spełnił łącznie następujące przesłanki:
	- 1) naprawił lub zobowiązał się do naprawienia szkody wyrządzonej przestępstwem, wykroczeniem lub swoim nieprawidłowym postępowaniem, w tym poprzez zadośćuczynienie pieniężne;
	- 2) wyczerpująco wyjaśnił fakty i okoliczności związane z przestępstwem, wykroczeniem lub swoim nieprawidłowym postępowaniem oraz spowodowanymi przez nie szkodami, aktywnie współpracując odpowiednio z właściwymi organami, w tym organami ścigania, lub zamawiającym;
	- 3) podjął konkretne środki techniczne, organizacyjne i kadrowe, odpowiednie dla zapobiegania dalszym przestępstwom, wykroczeniom lub nieprawidłowemu postępowaniu, w szczególności:
		- a) zerwał wszelkie powiązania z osobami lub podmiotami odpowiedzialnymi za nieprawidłowe postępowanie wykonawcy,
		- b) zreorganizował personel,
		- c) wdrożył system sprawozdawczości i kontroli,
		- d) utworzył struktury audytu wewnętrznego do monitorowania przestrzegania przepisów, wewnętrznych regulacji lub standardów,
		- e) wprowadził wewnętrzne regulacje dotyczące odpowiedzialności i odszkodowań za nieprzestrzeganie przepisów, wewnętrznych regulacji lub standardów.
- 6. Zamawiający ocenia, czy podjęte przez wykonawcę czynności, o których mowa w pkt. 5, są wystarczające do wykazania jego rzetelności, uwzględniając wagę i szczególne okoliczności czynu wykonawcy. Jeżeli podjęte przez wykonawcę czynności, o których mowa w pkt. 5, nie są wystarczające do wykazania jego rzetelności, zamawiający wyklucza wykonawcę.
- 7. Wykonawca może zostać wykluczony przez zamawiającego na każdym etapie postępowania o udzielenie zamówienia.

<span id="page-6-0"></span>**DZIAŁ VII Informacja o warunkach udziału w postępowaniu o udzielenie zamówienia** 

- 1. O udzielenie zamówienia mogą ubiegać się Wykonawcy, którzy nie podlegają wykluczeniu, na zasadach określonych w Rozdziale 1, Dział VI SWZ, oraz spełniają poniżej określone przez Zamawiającego warunki udziału w postępowaniu.
- 2. O udzielenie zamówienia mogą ubiegać się Wykonawcy, którzy spełniają warunki dotyczące:
	- **1) zdolności do występowania w obrocie gospodarczym:** Zamawiający nie stawia warunku w powyższym zakresie.
	- **2) uprawnień do prowadzenia określonej działalności gospodarczej lub zawodowej, o ile wynika to z odrębnych przepisów:** Zamawiający nie stawia warunku w powyższym zakresie.
	- **3) sytuacji ekonomicznej lub finansowej:** Zamawiający nie stawia warunku w powyższym zakresie.
	- **4) zdolności technicznej lub zawodowej:**

Zamawiający nie stawia warunku w powyższym zakresie.

#### **DZIAŁ VIII Wykaz podmiotowych środków dowodowych**

#### <span id="page-7-0"></span>1. **Dokumenty wymagane na etapie składania ofert:**

- 1) Do oferty Wykonawca zobowiązany jest dołączyć aktualne na dzień składania ofert oświadczenie, o niepodleganiu wykluczeniu. Przedmiotowe oświadczenie Wykonawca składa w formie **Jednolitego Europejskiego Dokumentu Zamówienia (JEDZ)**, stanowiącego Załącznik nr 2 do Rozporządzenia Wykonawczego Komisji (EU) 2016/7 z dnia 5 stycznia 2016 r. ustanawiającego standardowy formularz jednolitego europejskiego dokumentu zamówienia. Informacje zawarte w JEDZ stanowią wstępne potwierdzenie, że Wykonawca nie podlega wykluczeniu oraz spełnia warunki udziału w postępowaniu. Zamawiający informuje, iż instrukcję wypełnienia JEDZ oraz edytowalną wersję formularza JEDZ można znaleźć pod adresem: [https://www.uzp.gov.pl/baza-wiedzy/jednolity-europejski-dokument-zamowienia.](https://www.uzp.gov.pl/baza-wiedzy/jednolity-europejski-dokument-zamowienia) Zamawiający zaleca wypełnienie JEDZ za pomocą serwisu dostępnego pod adresem: [https://JEDZ.uzp.gov.pl/](https://espd.uzp.gov.pl/) . W tym celu przygotowany przez Zamawiającego Jednolity Europejski Dokument Zamówienia (JEDZ) w formacie \*.xml, stanowiący **Załącznik nr 2 do SWZ**, należy zaimportować do wyżej wymienionego serwisu oraz postępując zgodnie z zamieszczoną tam instrukcją wypełnić wzór elektronicznego formularza JEDZ, z zastrzeżeniem poniższych uwag:
	- a) w Części II Sekcji D JEDZ (*Informacje dotyczące podwykonawców, na których zdolności Wykonawca nie polega*) Wykonawca oświadcza czy zamierza zlecić osobom trzecim podwykonawstwo jakiejkolwiek części zamówienia (w przypadku twierdzącej odpowiedzi podaje ponadto, o ile jest to wiadome, wykaz proponowanych podwykonawców), natomiast Wykonawca nie jest zobowiązany do przedstawienia w odniesieniu do tych podwykonawców odrębnych JEDZ, zawierających informacje wymagane w Części II Sekcja A i B oraz w Części III;
	- b) Część V (*Ograniczenie liczby kwalifikujących się kandydatów*) należy pozostawić niewypełnioną.

Jednolity dokument (JEDZ), **sporządza się, pod rygorem nieważności, w postaci elektronicznej i opatruje się kwalifikowanym podpisem elektronicznym.** Oświadczenie stanowi dowód potwierdzający brak podstaw wykluczenia, tymczasowo zastępujący wymagane przez zamawiającego podmiotowe środki dowodowe. W przypadku składania oferty wspólnej ww. dokument składa każdy z Wykonawców składających ofertę wspólną.

#### **2. Dokumenty wymagane przed udzieleniem zamówienia:**

- **1) Zamawiający przed udzieleniem zamówienia wezwie wykonawcę, którego oferta została najwyżej oceniona, do złożenia w wyznaczonym, nie krótszym niż 10 dni, terminie aktualnych na dzień złożenia następujących podmiotowych środków dowodowych:**
	- a) informacji z Krajowego Rejestru Karnego w zakresie określonym w art. 108 ust. 1 pkt 1, 2, 4 PZP, sporządzonej nie wcześniej niż 6 miesięcy przed jej złożeniem;
	- b) oświadczenia wykonawcy, w zakresie art. 108 ust. 1 pkt 5 ustawy, o braku przynależności do tej samej grupy kapitałowej w rozumieniu ustawy z dnia 16 lutego 2007 r. o ochronie konkurencji i konsumentów (Dz. U. z 2020 r. poz. 1076 i 1086), z innym wykonawcą, który złożył odrębną ofertę, ofertę częściową lub wniosek o dopuszczenie do udziału w postępowaniu, albo oświadczenia o przynależności do tej samej grupy kapitałowej wraz z dokumentami lub informacjami potwierdzającymi przygotowanie oferty, oferty częściowej lub wniosku o dopuszczenie do udziału w postępowaniu niezależnie od innego wykonawcy należącego do tej samej grupy kapitałowej **(wzór – załącznik nr 3 do SWZ)**;
- c) odpisu lub informacji z Krajowego Rejestru Sądowego lub z Centralnej Ewidencji i Informacji o Działalności Gospodarczej, w zakresie art. 109 ust. 1 pkt 4 PZP, sporządzonych nie wcześniej niż 3 miesiące przed jej złożeniem, jeżeli odrębne przepisy wymagają wpisu do rejestru lub ewidencji;
- d) oświadczenia wykonawcy o aktualności informacji zawartych w oświadczeniu, o którym mowa w art. 125 ust. 1 PZP, w zakresie podstaw wykluczenia z postępowania wskazanych przez zamawiającego w Dziale VI SWZ **(wzór – załącznik nr 4 do SWZ)**;

#### **UWAGA:**

#### **3. Jeżeli wykonawca ma siedzibę lub miejsce zamieszkania poza granicami Rzeczypospolitej Polskiej, zamiast:**

- 1) informacji z Krajowego Rejestru Karnego, o której mowa w pkt 2 ppkt 1 lit. a składa informację z odpowiedniego rejestru, takiego jak rejestr sądowy, albo, w przypadku braku takiego rejestru, inny równoważny dokument wydany przez właściwy organ sądowy lub administracyjny kraju, w którym wykonawca ma siedzibę lub miejsce zamieszkania, w zakresie, o którym mowa w pkt 2 ppkt 1 lit. a wystawiony nie wcześniej niż 6 miesięcy przed jego złożeniem;
- 2) odpisu albo informacji z Krajowego Rejestru Sądowego lub z Centralnej Ewidencji i Informacji o Działalności Gospodarczej, o których mowa w pkt 2 ppkt 1 lit. c) – składa dokument lub dokumenty wystawione w kraju, w którym wykonawca ma siedzibę lub miejsce zamieszkania, potwierdzające odpowiednio, że nie otwarto jego likwidacji, nie ogłoszono upadłości, jego aktywami nie zarządza likwidator lub sąd, nie zawarł układu z wierzycielami, jego działalność gospodarcza nie jest zawieszona ani nie znajduje się on w innej tego rodzaju sytuacji wynikającej z podobnej procedury przewidzianej w przepisach miejsca wszczęcia tej procedury. wystawione nie wcześniej niż 3 miesiące przed ich złożeniem;
- 3) jeżeli w kraju, w którym wykonawca ma siedzibę lub miejsce zamieszkania, nie wydaje się dokumentów, o których mowa w pkt. 3 ppkt. 1) i 2) zastępuje się je odpowiednio w całości lub w części dokumentem zawierającym odpowiednio oświadczenie wykonawcy, ze wskazaniem osoby albo osób uprawnionych do jego reprezentacji, lub oświadczenie osoby, której dokument miał dotyczyć, złożone pod przysięgą, lub, jeżeli w kraju, w którym wykonawca ma siedzibę lub miejsce zamieszkania nie ma przepisów o oświadczeniu pod przysięgą, złożone przed organem sądowym lub administracyjnym, notariuszem, organem samorządu zawodowego lub gospodarczego, właściwym ze względu na siedzibę lub miejsce zamieszkania wykonawcy.

#### **Postanowienia pkt. 3 stosuje się odpowiednio.**

- 5. Zamawiający nie wzywa do złożenia podmiotowych środków dowodowych, jeżeli:
	- 1) może je uzyskać za pomocą bezpłatnych i ogólnodostępnych baz danych, w szczególności rejestrów publicznych w rozumieniu ustawy z dnia 17 lutego 2005 r. o informatyzacji działalności podmiotów realizujących zadania publiczne, o ile wykonawca wskazał w oświadczeniu, o którym mowa w art. 125 ust. 1 PZP, dane umożliwiające dostęp do tych środków
	- 2) podmiotowym środkiem dowodowym jest oświadczenie, którego treść odpowiada zakresowi oświadczenia, o którym mowa w art. 125 ust. 1 PZP .
- 6. Wykonawca nie jest zobowiązany do złożenia podmiotowych środków dowodowych, które zamawiający posiądą, jeżeli wykonawca wskaże te środki oraz potwierdzi ich prawidłowość i aktualność.
- 7. Okresy wyrażone w latach lub miesiącach, o których mowa w pkt 1-4, liczy się wstecz od dnia w którym upływa termin składania ofert lub wniosków o dopuszczenie do udziału w postępowaniu.
- 8. Wykonawcy wspólnie ubiegający się o udzielenie zamówienia dołączają do oferty oświadczenie, z którego wynika, które dostawy wykonają poszczególni wykonawcy.

9. Wykonawca nie może, po upływie terminu składania ofert powoływać się na zdolności lub sytuację podmiotów udostępniających zasoby, jeżeli na etapie składania ofert nie polegał on w danym zakresie na zdolnościach lub sytuacji podmiotów udostępniających zasoby.

<span id="page-9-0"></span>**DZIAŁ IX Informacje o środkach komunikacji elektronicznej, przy użyciu których Zamawiający będzie komunikował się z wykonawcami**

- 1. W przedmiotowym postępowaniu komunikacja między Zamawiającym a Wykonawcami odbywa się przy użyciu następujących środków komunikacji elektronicznej:
	- 1) **platformy** do obsługi postępowań przetargowych, dostępnej pod adresem: [https://platformazakupowa.pl/pn/usz;](https://platformazakupowa.pl/pn/usz)
	- 2) poczty elektronicznej: [przetargi@usz.edu.pl.](mailto:przetargi@usz.edu.pl)
	- z zastrzeżeniem, iż oferta (wraz z załącznikami) oraz podmiotowe i przedmiotowe środki dowodowe mogą zostać przekazane wyłącznie za pomocą powyższej Platformy.

<span id="page-9-1"></span>**DZIAŁ X Wskazanie osób uprawnionych do komunikowania się z wykonawcami. Informacje o sposobie komunikowania się zamawiającego z wykonawcami. Informacje o sposobie komunikowania się zamawiającego z wykonawcami oraz informacje o wymaganiach technicznych i organizacyjnych sporządzania, wysyłania i odbierania korespondencji elektronicznej**

- 1. Osobą uprawnioną przez Zamawiającego do porozumiewania się z Wykonawcami jest w zakresie proceduralnym: Wojciech Bereszko: tel.: +48 91 444 11 51 e-mail: [przetargi@usz.edu.pl](mailto:przetargi@usz.edu.pl)
- 2. Komunikacja między Zamawiającym, a Wykonawcami odbywa się przy użyciu platformy zakupowej przy użyciu środków komunikacji elektronicznej. (**<https://platformazakupowa.pl/pn/usz>**).
- 3. W sytuacjach awaryjnych np. w przypadku braku działania platformy zakupowej **<https://platformazakupowa.pl/pn/usz>** Zamawiający może również komunikować się z wykonawcami za pomocą poczty elektronicznej - [przetargi@usz.edu.pl.](mailto:przetargi@usz.edu.pl)
- 4. W celu skrócenia czasu udzielenia odpowiedzi na pytania preferuje się, aby komunikacja między Zamawiającym a wykonawcami, w tym wszelkie oświadczenia, wnioski, zawiadomienia oraz informacje, przekazywane są w formie elektronicznej za pośrednictwem platformazakupowa.pl i formularza "Wyślij wiadomość do zamawiającego".
- 5. Za datę przekazania (wpływu) oświadczeń, wniosków, zawiadomień oraz informacji przyjmuje się datę ich przesłania za pośrednictwem platformazakupowa.pl poprzez kliknięcie przycisku "Wyślij wiadomość do zamawiającego" po których pojawi się komunikat, że wiadomość została wysłana do zamawiającego.
- 6. Dokumenty elektroniczne, oświadczenia lub elektroniczne kopie dokumentów lub oświadczeń, o których mowa w niniejszej SWZ, składane są przez Wykonawcę za pośrednictwem **<https://platformazakupowa.pl/pn/usz>**.
- 7. Maksymalny rozmiar jednego pliku przesyłanego przy komunikacji wynosi 500 MB.
- 8. Sposób sporządzenia dokumentów elektronicznych, oświadczeń lub elektronicznych kopii dokumentów lub oświadczeń musi być zgody z wymaganiami określonymi w rozporządzeniu **Prezesa Rady Ministrów z dnia 30 grudnia 2020 r. w sprawie sposobu sporządzania i przekazywania informacji oraz wymagań technicznych dla dokumentów elektronicznych oraz środków komunikacji elektronicznej w postępowaniu o udzielenie zamówienia publicznego lub konkursie (Dz. U. poz. 2452)** oraz rozporządzeniu Ministra Rozwoju, Pracy i Technologii z dnia 23 grudnia 2020 r. w sprawie podmiotowych środków dowodowych oraz innych dokumentów lub oświadczeń, jakich może żądać zamawiający od wykonawcy (Dz. U. poz. 2415).
- 9. Wykonawcy mogą zwracać się do Zamawiającego o wyjaśnienie treści SWZ, zgodnie z art. 284 ust. 1 PZP, kierując swoje zapytania do Zamawiającego, ze wskazaniem numeru postępowania określonego w SWZ. Zapytania winny być składane w sposób określony w pkt. 2, a w przypadku braku działania platformy zakupowej

<https://platformazakupowa.pl/pn/usz>za pomocą poczty elektronicznej na adres [przetargi@usz.edu.pl.](mailto:przetargi@usz.edu.pl)

- 10. Wykonawca jako podmiot profesjonalny ma obowiązek sprawdzania komunikatów i wiadomości bezpośrednio na platformazakupowa.pl przesłanych przez zamawiającego, gdyż system powiadomień może ulec awarii lub powiadomienie może trafić do folderu SPAM.
- 11. Zamawiający, zgodnie z Rozporządzeniem Prezesa Rady Ministrów z dnia 30 grudnia 2020r. w sprawie sposobu sporządzania i przekazywania informacji oraz wymagań technicznych dla dokumentów elektronicznych oraz środków komunikacji elektronicznej w postępowaniu o udzielenie zamówienia publicznego lub konkursie (Dz. U. z 2020r. poz. 2452), określa niezbędne wymagania sprzętowo - aplikacyjne umożliwiające pracę na platformazakupowa.pl, tj.:
	- stały dostęp do sieci Internet o gwarantowanej przepustowości nie mniejszej niż 512 kb/s,
	- komputer klasy PC lub MAC o następującej konfiguracji: pamięć min. 2 GB Ram, procesor Intel IV 2 GHZ lub jego nowsza wersja, jeden z systemów operacyjnych - MS Windows 7, Mac Os x 10 4, Linux, lub ich nowsze wersje,
	- zainstalowana dowolna przeglądarka internetowa, w przypadku Internet Explorer minimalnie wersja 10 0.,
	- włączona obsługa JavaScript,
	- zainstalowany program Adobe Acrobat Reader lub inny obsługujący format plików .pdf,
	- Platformazakupowa.pl działa według standardu przyjętego w komunikacji sieciowej kodowanie UTF8,
	- Oznaczenie czasu odbioru danych przez platformę zakupową stanowi datę oraz dokładny czas (hh:mm:ss) generowany wg. czasu lokalnego serwera synchronizowanego z zegarem Głównego Urzędu Miar.
- 12. Wykonawcy mogą zwracać się do Zamawiającego o wyjaśnienie treści SWZ, zgodnie z art. 135 ust. 1 PZP, kierując swoje zapytania do Zamawiającego, ze wskazaniem numeru postępowania określonego w SWZ. Zapytania winny być składane w sposób określony w pkt. 2, a w przypadku braku działania platformy zakupowej <https://platformazakupowa.pl/pn/usz>za pomocą poczty elektronicznej na adres [przetargi@usz.edu.pl.](mailto:przetargi@usz.edu.pl)
- 13. Zamawiający jest obowiązany udzielić wyjaśnień niezwłocznie, jednak nie później niż na 6 dni przed upływem terminu składania ofert, pod warunkiem że wniosek o wyjaśnienie treści SWZ wpłynął do zamawiającego nie później niż na 14 dni przed upływem terminu składania ofert.
- 14. Jeżeli zamawiający nie udzieli wyjaśnień w terminie, o którym mowa w pkt 13, przedłuża termin składania ofert o czas niezbędny do zapoznania się wszystkich zainteresowanych wykonawców z wyjaśnieniami niezbędnymi do należytego przygotowania i złożenia ofert.
- 15. Przedłużenie terminu składania ofert nie wpływa na bieg terminu składania wniosku o wyjaśnienie treści SWZ, o którym mowa w pkt 13.
- 16. W przypadku gdy wniosek o wyjaśnienie treści SWZ nie wpłynął w terminie, o którym mowa w pkt. 13, zamawiający nie ma obowiązku udzielania wyjaśnień SWZ oraz obowiązku przedłużenia terminu składania ofert.
- 17. Treść zapytań wraz z wyjaśnieniami zamawiający udostępnia na stronie internetowej prowadzonego postępowania.
- 18. Wszelkie wyjaśnienia i modyfikacje, w tym zmiany terminów stają się integralną częścią specyfikacji warunków zamówienia i są wiążące dla Zamawiającego i Wykonawców.

# **DZIAŁ XI Termin związania ofertą**

<span id="page-10-0"></span><sup>1.</sup> Wykonawca jest związany ofertą nie dłużej niż **90 dni** od dnia upływu terminu składania ofert, tj. do dnia 17.01.2024 r., przy czym pierwszym dniem terminu związania ofertą jest dzień, w którym upływa termin składania ofert.

- 2. W przypadku gdy wybór najkorzystniejszej oferty nie nastąpi przed upływem terminu związania ofertą, o którym mowa w pkt. 1, zamawiający przed upływem terminu związania ofertą, zwróci jednokrotnie do wykonawców o wyrażenie zgody na przedłużenie tego terminu o wskazywany przez niego okres, nie dłuższy niż 60 dni.
- 3. Przedłużenie terminu związania ofertą, o którym mowa w pkt. 2, wymaga złożenia przez wykonawcę pisemnego oświadczenia o wyrażeniu zgody na przedłużenie terminu związania ofertą.
- 4. W przypadku gdy zamawiający żąda wniesienia wadium, przedłużenie terminu związania ofertą, którym mowa w pkt. 2, następuje wraz z przedłużeniem okresu ważności wadium albo, jeżeli nie jest to możliwe, z wniesieniem nowego wadium na przedłużony okres związania ofertą

# **DZIAŁ XII Opis sposobu przygotowywania oferty**

- <span id="page-11-0"></span>**1.** Treść oferty musi odpowiadać treści SWZ.
- **2.** Wykonawca poniesie wszelkie koszty związane z przygotowaniem i złożeniem oferty, **w tym koszty poniesione z tytułu nabycia kwalifikowanego podpisu elektronicznego.**
- **3.** Wykonawca zobowiązany jest do zdobycia wszelkich informacji, które mogą być konieczne do przygotowania oferty oraz podpisania umowy.
- **4.** Wykonawca składa ofertę wraz z załącznikami za pośrednictwem platformy zakupowej pod adresem: [https://platformazakupowa.pl/pn/usz.](https://platformazakupowa.pl/pn/usz)
- **5.** Korzystanie z platformy zakupowej przez Wykonawcę jest bezpłatne.
- **6.** Celem prawidłowego złożenia oferty Zamawiający zamieścił na stronie platformy zakupowej pod adresem: <https://platformazakupowa.pl/strona/45-instrukcje> plik pn. **Pełna instrukcja tekstowa składania ofert, wysyłania wiadomości w Ogłoszeniu o Zamówieniu (UE/PL)**.
- **7.** Wykonawca, przystępując do niniejszego postępowania o udzielenie zamówienia publicznego:
	- akceptuje warunki korzystania z platformazakupowa.pl określone w Regulaminie zamieszczonym na stronie internetowej<https://platformazakupowa.pl/strona/1-regulamin> oraz uznaje go za wiążący,
	- zapoznał i stosuje się do Instrukcji składania ofert/wniosków dostępnej pod linkiem [https://platformazakupowa.pl/strona/45-instrukcje.](https://platformazakupowa.pl/strona/45-instrukcje)
- **8.** Zamawiający nie ponosi odpowiedzialności za złożenie oferty w sposób niezgodny z Instrukcją korzystania z platformazakupowa.pl, w szczególności za sytuację, gdy zamawiający zapozna się z treścią oferty przed upływem terminu składania ofert (np. złożenie oferty w zakładce "Wyślij wiadomość do zamawiającego"). Taka oferta zostanie uznana przez Zamawiającego za ofertę handlową i nie będzie brana pod uwagę w przedmiotowym postępowaniu ponieważ nie został spełniony obowiązek narzucony w art. 221 Ustawy Prawo Zamówień Publicznych.
- **9.** Maksymalny rozmiar jednego pliku przesyłanego za pośrednictwem dedykowanych formularzy do: złożenia, zmiany, wycofania oferty wynosi 150 MB natomiast przy komunikacji wielkość pliku to maksymalnie 500 MB.
- **10.** Formaty plików wykorzystywanych przez Wykonawcę powinny być zgodne z "OBWIESZCZENIEM PREZESA RADY MINISTRÓW z dnia 9 listopada 2017 r. w sprawie ogłoszenia jednolitego tekstu rozporządzenia Rady Ministrów w sprawie Krajowych Ram Interoperacyjności, minimalnych wymagań dla rejestrów publicznych i wymiany informacji w postaci elektronicznej oraz minimalnych wymagań dla systemów teleinformatycznych".
- **11.** Zamawiający rekomenduje wykorzystanie formatów: .pdf .doc .xls .jpg (.jpeg) ze szczególnym wskazaniem na .pdf. Wśród formatów powszechnych a NIE występujących w rozporządzeniu występują: .rar .gif .bmp .numbers .pages. Dokumenty złożone w takich plikach zostaną uznane za złożone nieskutecznie.
- **12.** W celu ewentualnej kompresji danych Zamawiający rekomenduje wykorzystanie jednego z formatów:

 $\triangleright$  .7Z

- **13.** Ze względu na niskie ryzyko naruszenia integralności pliku oraz łatwiejszą weryfikację podpisu, zamawiający zaleca, w miarę możliwości, przekonwertowanie plików składających się na ofertę na format .pdf i opatrzenie ich podpisem kwalifikowanym PAdES.
- **14.** Pliki w innych formatach niż PDF zaleca się opatrzyć zewnętrznym podpisem XAdES. Wykonawca powinien pamiętać, aby plik z podpisem przekazywać łącznie z dokumentem podpisywanym.
- **15.** Zamawiający zaleca, aby Wykonawca z odpowiednim wyprzedzeniem przetestował możliwość prawidłowego wykorzystania wybranej metody podpisania plików oferty.
- **16.** Osobą składającą ofertę powinna być osoba kontaktowa podawana w dokumentacji.
- **17.** Ofertę należy przygotować z należytą starannością dla podmiotu ubiegającego się o udzielenie zamówienia publicznego i zachowaniem odpowiedniego odstępu czasu do zakończenia przyjmowania ofert. Sugerujemy złożenie oferty na 24 godziny przed terminem składania ofert.
- **18.** Podczas podpisywania plików zaleca się stosowanie algorytmu skrótu SHA2 zamiast SHA1.
- **19.** Jeśli wykonawca pakuje dokumenty np. w plik ZIP zalecamy wcześniejsze podpisanie każdego ze skompresowanych plików.
- **20.** Zamawiający rekomenduje wykorzystanie podpisu z kwalifikowanym znacznikiem czasu.
- **21.** Zamawiający zaleca aby nie wprowadzać jakichkolwiek zmian w plikach po podpisaniu ich podpisem kwalifikowanym. Może to skutkować naruszeniem integralności plików co równoważne będzie z koniecznością odrzucenia oferty w postępowaniu.
- **22.** Ofertę sporządza się w języku polskim się na Formularzu Ofertowym zgodnie z **Załącznikiem nr 1 do SWZ**. Wraz z ofertą Wykonawca jest zobowiązany złożyć:
	- a) oświadczenie, o którym mowa w Rozdziale 1, Dział VIII pkt. 1 ppkt 1 SWZ;
	- b) dokumenty, z których wynika prawo do podpisania oferty; odpowiednie pełnomocnictwa (jeżeli dotyczy);
	- c) przedmiotowe środki dowodowe
- 23 Po wypełnieniu Formularza składania oferty i dołączenia wszystkich wymaganych załączników należy kliknąć przycisk "Przejdź do podsumowania".
- 24 Oferta składana elektronicznie musi zostać podpisana elektronicznym podpisem kwalifikowanym. W procesie składania oferty za pośrednictwem [https://platformazakupowa.pl/pn/usz,](https://platformazakupowa.pl/pn/usz) Wykonawca powinien złożyć podpis bezpośrednio na dokumentach przesłanych za pośrednictwem platformazakupowa.pl. Zalecamy stosowanie podpisu na każdym załączonym pliku osobno, w szczególności wskazanych w art. 63 ust 1 oraz ust. 2 PZP, gdzie zaznaczono, iż oferty, wnioski o dopuszczenie do udziału w postępowaniu oraz oświadczenie, o którym mowa w art. 125 ust.1 PZP sporządza się, pod rygorem nieważności, w postaci lub formie elektronicznej i opatruje się odpowiednio w odniesieniu do wartości postępowania kwalifikowanym podpisem elektronicznym.
- 25 Podpisy kwalifikowane wykorzystywane przez wykonawców do podpisywania wszelkich plików muszą spełniać "Rozporządzenie Parlamentu Europejskiego i Rady w sprawie identyfikacji elektronicznej i usług zaufania w odniesieniu do transakcji elektronicznych na rynku wewnętrznym (eIDAS) (UE) nr 910/2014 - od 1 lipca 2016 roku".
- 26 W przypadku wykorzystania formatu podpisu XAdES zewnętrzny. Zamawiający wymaga dołączenia odpowiedniej ilości plików tj. podpisywanych plików z danymi oraz plików podpisu w formacie XAdES.
- 27 Za datę złożenia oferty przyjmuje się datę jej przekazania w systemie (platformie) w drugim kroku składania oferty poprzez kliknięcie przycisku "Złóż ofertę" i wyświetlenie się komunikatu, że oferta została zaszyfrowana i złożona.
- 28 Wykonawca, za pośrednictwem platformazakupowa.pl może przed upływem terminu do składania ofert zmienić lub wycofać ofertę. Sposób dokonywania zmiany lub wycofania oferty zamieszczono w instrukcji zamieszczonej na stronie internetowej pod adresem: [https://platformazakupowa.pl/strona/45-instrukcje.](https://platformazakupowa.pl/strona/45-instrukcje)
- 29 Formularz oferty oraz wszystkie załączniki zostaną podpisane przez upełnomocnionego przedstawiciela Wykonawcy. Pełnomocnictwo do podpisania oferty winno być dołączone do oferty, o ile nie wynika ono z ustawy albo z innych dokumentów załączonych do oferty.
- 30 Poświadczenia zgodności cyfrowego odwzorowania z dokumentem w postaci papierowej, może dokonać również notariusz.
- 31 W przypadku gdy podmiotowe środki dowodowe, przedmiotowe środki dowodowe, inne dokumenty, lub dokumenty potwierdzające umocowanie do reprezentowania odpowiednio wykonawcy, wykonawców wspólnie ubiegających się o udzielenie zamówienia publicznego, podmiotu udostępniającego zasoby na zasadach określonych w art. 118 PZP lub podwykonawcy niebędącego podmiotem udostępniającym zasoby na takich zasadach, **zostały wystawione przez upoważnione podmioty** inne niż wykonawca, wykonawca wspólnie ubiegający się o udzielenie zamówienia, podmiot udostępniający zasoby lub podwykonawca, zwane dalej "upoważnionymi podmiotami", jako dokument elektroniczny, przekazuje się ten dokument.
- 32 W przypadku gdy podmiotowe środki dowodowe, przedmiotowe środki dowodowe, inne dokumenty lub dokumenty potwierdzające umocowanie do reprezentowania, **zostały wystawione przez upoważnione podmioty jako dokument w postaci papierowej**, przekazuje się cyfrowe odwzorowanie tego dokumentu opatrzone kwalifikowanym podpisem elektronicznym, poświadczające zgodność cyfrowego odwzorowania z dokumentem w postaci papierowej w przypadku:
	- podmiotowych środków dowodowych oraz dokumentów potwierdzających umocowanie do reprezentowania – odpowiednio wykonawca, wykonawca wspólnie ubiegający się o udzielenie zamówienia, podmiot udostępniający zasoby lub podwykonawca, w zakresie podmiotowych środków dowodowych lub dokumentów potwierdzających umocowanie do reprezentowania, które każdego z nich dotyczą;
	- przedmiotowych środków dowodowych odpowiednio wykonawca lub wykonawca wspólnie ubiegający się o udzielenie zamówienia;
	- innych dokumentów odpowiednio wykonawca lub wykonawca wspólnie ubiegający się o udzielenie zamówienia, w zakresie dokumentów, które każdego z nich dotyczą.
- 33. Podmiotowe środki dowodowe, oraz zobowiązanie podmiotu udostępniającego zasoby, przedmiotowe środki dowodowe, **niewystawione przez upoważnione podmioty oraz pełnomocnictwo** przekazuje się w postaci elektronicznej i opatruje się kwalifikowanym podpisem elektronicznym.
- 34. W przypadku gdy podmiotowe środki dowodowe, oraz zobowiązanie podmiotu udostępniającego zasoby, przedmiotowe środki dowodowe, **niewystawione przez upoważnione podmioty lub pełnomocnictwo**, zostały sporządzone jako dokument w postaci papierowej i opatrzone własnoręcznym podpisem, przekazuje się cyfrowe odwzorowanie tego dokumentu opatrzone kwalifikowanym podpisem elektronicznym, poświadczającym zgodność cyfrowego odwzorowania z dokumentem w postaci papierowej. Poświadczenia zgodności cyfrowego odwzorowania z dokumentem w postaci papierowej dokonuje w przypadku:
	- podmiotowych środków dowodowych odpowiednio wykonawca, wykonawca wspólnie ubiegający się o udzielenie zamówienia, podmiot udostępniający zasoby lub podwykonawca, w zakresie podmiotowych środków dowodowych, które każdego z nich dotyczą;
	- przedmiotowego środka dowodowego lub zobowiązania podmiotu udostępniającego zasoby – odpowiednio wykonawca lub wykonawca wspólnie ubiegający się o udzielenie zamówienia;
	- $\triangleright$  pełnomocnictwa mocodawca.
- 35. Wykonawcy wspólnie ubiegający się o udzielenie zamówienia publicznego składają jeden lub kilka dokumentów tak, aby wspólnie udokumentować spełnianie warunków podmiotowych, brak podstaw do wykluczenia oraz dotyczących przedmiotu zamówienia. Wymagane oświadczenia należy złożyć w sposób wyraźnie wskazujący, iż oświadczenie

składają wszyscy Wykonawcy wspólnie ubiegający się o udzielenie zamówienia publicznego. Nadto, Wykonawcy wspólnie ubiegający się o udzielenie zamówienia publicznego, ustanawiają pełnomocnika do reprezentowania ich w postępowaniu o udzielenie zamówienia albo reprezentowania w postępowaniu i zawarcia umowy w sprawie zamówienia publicznego. Stosowne pełnomocnictwo musi zostać opatrzone kwalifikowanym podpisem elektronicznym. **Wspólnicy spółki cywilnej traktowani są jak wykonawcy ubiegający się wspólnie o udzielenie zamówienia publicznego.**

- 36. W przypadku załączania do oferty dokumentów lub oświadczeń sporządzonych w języku obcym, z zastrzeżeniem postanowień Rozdziału 1, Dział IV SWZ należy je złożyć wraz z tłumaczeniem na język polski.
- 37. Zamawiający zaleca wykorzystanie formularzy załączonych do SWZ. Dopuszcza się złożenie załączników opracowanych przez Wykonawców pod warunkiem, że będą one zgodne co do treści (a w przypadku JEDZ – także formy) z formularzami określonymi przez Zamawiającego.
- 38. Oferty będą oceniane według kryteriów i zasad określonych w rozdziale 1, Dział XIII SWZ. Wykonawcy przedstawią oferty zgodnie z wymaganiami SWZ.
- 39. Ofertę wraz z załącznikami należy złożyć za pośrednictwem platformy zakupowej pod adresem: **<https://platformazakupowa.pl/pn/usz>** w terminie najpóźniej do dnia **20.10.2023 r. do godziny 11:30.**

**DZIAŁ XIII Termin otwarcia ofert**

- <span id="page-14-0"></span>1. Otwarcie ofert nastąpi w dniu **20.10.2023 r. o godz. 12:00** i realizowane będzie przy użyciu systemu teleinformatycznego.
- 2. W przypadku awarii tego systemu, która powoduje brak możliwości otwarcia ofert w terminie określonym przez zamawiającego, otwarcie ofert następuje niezwłocznie po usunięciu awarii. W takim przypadku zamawiający poinformuje o zmianie terminu otwarcia ofert na stronie internetowej prowadzonego postępowania.
- 3. Zamawiający, najpóźniej przed otwarciem ofert, udostępni na stronie internetowej prowadzonego postępowania informację o kwocie, jaką zamierza przeznaczyć na sfinansowanie zamówienia.
- 4. Zamawiający, niezwłocznie po otwarciu ofert, udostępnia na stronie internetowej prowadzonego postępowania informacje pod adresem: <https://platformazakupowa.pl/pn/usz> o:
	- 1) nazwach albo imionach i nazwiskach oraz siedzibach lub miejscach prowadzonej działalności gospodarczej albo miejscach zamieszkania wykonawców, których oferty zostały otwarte;
	- 2) cenach lub kosztach zawartych w ofertach.
- 5. Zamawiający przekazuje Prezesowi Urzędu informację o złożonych ofertach, nie później niż w terminie 7 dni od dnia otwarcia odpowiednio ofert lub ofert dodatkowych albo unieważnienia postępowania.

## **DZIAŁ XIV Sposób obliczenia ceny**

- <span id="page-14-1"></span>1. Wykonawca określi dla części ceny jednostkowe netto, wartości netto oraz brutto (dla każdej z części odrębnie) na **formularzu oferty**.
- 2. Cena oferty brutto musi być wyrażona w złotych polskich z dokładnością do dwóch miejsc po przecinku. Przy składaniu oferty należy przyjąć podstawową stawkę podatku VAT (23%).
- 3. Ceny podane w ofercie oraz wartości netto są stałe i niezmienne w okresie obowiązywania umowy, z zastrzeżeniem postanowień projektu umowy.
- 4. Cena powinna zostać wyrażona cyfrowo.
- 5. Cenę należy obliczyć na podstawie szczegółowego opisu przedmiotu zamówienia zawartego w Rozdziale 2 SWZ.
- 6. Wszystkie elementy oferty powinny zawierać w sobie ewentualne upusty stosowane przez Wykonawcę, tzn. muszą być one wkalkulowane w cenę oferty.
- 7. Wszystkie ceny określone przez Wykonawcę są wiążące i zostaną wprowadzone do umowy.

8. Jeżeli została złożona oferta, której wybór prowadziłby do powstania u zamawiającego obowiązku podatkowego zgodnie z ustawą z dnia 11 marca 2004 r. o podatku od towarów i usług (t.j. Dz. U. z 2022 r. poz. 931 ze zm.), dla celów zastosowania kryterium ceny zamawiający dolicza do przedstawionej w tej ofercie ceny kwotę podatku od towarów i usług, którą miałby obowiązek rozliczyć. Wykonawca w takim przypadku ma obowiązek:

- 1) poinformowania zamawiającego, że wybór jego oferty będzie prowadził do powstania u zamawiającego obowiązku podatkowego;
- 2) wskazania nazwy (rodzaju) towaru lub usługi, których dostawa lub świadczenie będą prowadziły do powstania obowiązku podatkowego;
- 3) wskazania wartości towaru lub usługi objętego obowiązkiem podatkowym zamawiającego, bez kwoty podatku;
- 4) wskazania stawki podatku od towarów i usług, która zgodnie z wiedzą wykonawcy, będzie miała zastosowanie.
- 9. Rozliczenia będą prowadzone w walucie: PLN.

<span id="page-15-0"></span>**DZIAŁ XV Opis kryteriów oceny ofert wraz z podaniem wag tych kryteriów i sposobu oceny ofert**

- **1.** Przy wyborze najkorzystniejszej oferty Zamawiający będzie się kierował następującymi kryteriami i ich wagami oraz w następujący sposób będzie oceniał spełnianie kryteriów (dla każdej części odrębnie):
	- **1) cena brutto w danej części 60%**
	- **2) termin dostawy w danej części 40 %**
- **2.** Sposób oceny ofert według przyjętych kryteriów (1%=1pkt):

**Kryterium 1** będzie obliczone za pomocą następującego wzoru:

**Cena brutto =**  $[(Cn : Cb) \times 60 \%] \times 100$ 

gdzie:

Cn - cena najniższa (brutto)

Cb - cena wynikająca z oferty badanej (brutto)

**Maksymalną ilość punktów w obrębie kryterium otrzyma oferta z najniższą ceną.**

**Kryterium 2 termin dostawy** będzie obliczone za pomocą następującego wzoru: **Termin = [(Tn : Tb) x 40 %] x 100** 

gdzie:

Tn - najkrótszy termin dostawy przedmiotu zamówienia

Tb - termin dostawy przedmiotu zamówienia w ofercie badanej

## *Maksymalną liczbę punktów w obrębie kryterium uzyska oferta z najkrótszym oferowanym terminem dostawy.*

### *UWAGA:*

W przypadku zaoferowania terminu dostawy krótszego niż 14 dni, do oceny kryterium będzie brany termin 14-dniowy, a termin zaoferowany będzie wskazany w umowie. Maksymalny termin dostawy – 30 dni. Zaoferowanie dłuższego terminu dostawy spowoduje odrzucenie ofert. W przypadku braku informacji w zakresie terminu dostawy w ofercie Zamawiający uzna, że wykonawca oferuje maksymalny termin dostawy tj. 30 dni. Termin musi być podany w dniach kalendarzowych, liczonych od dnia podpisania umowy;

*Suma punktów otrzymanych przez ofertę w kryterium 1 -2 będzie wynikiem otrzymanym przez daną ofertę. Wynik zostanie zaokrąglony do dwóch miejsc po przecinku, zgodnie z matematycznymi zasadami zaokrąglania.* 

3. W wyniku komisyjnej analizy i oceny otrzymanych ofert, stosując kryteria ustawowe i określone w SWZ dokonany zostanie wybór najkorzystniejszej oferty.

- 4. W toku badania i oceny ofert zamawiający może żądać od wykonawców wyjaśnień dotyczących treści złożonych ofert oraz przedmiotowych środków dowodowych lub innych składanych dokumentów lub oświadczeń.
- 5. Zgodnie z art. 223 ust. 2 PZP Zamawiający poprawi w treści oferty:
	- 1) oczywiste omyłki pisarskie,
	- 2) oczywiste omyłki rachunkowe, z uwzględnieniem konsekwencji rachunkowych dokonanych poprawek, oraz
	- 3) inne omyłki polegające na niezgodności oferty z dokumentami zamówienia, niepowodujące istotnych zmian w treści oferty, niezwłocznie zawiadamiając o tym Wykonawcę, którego oferta została poprawiona.
- 6. W przypadku, o którym mowa w pkt. 5 pkt 3, zamawiający wyznacza wykonawcy odpowiedni termin na wyrażenie zgody na poprawienie w ofercie omyłki lub zakwestionowanie jej poprawienia. Brak odpowiedzi w wyznaczonym terminie uznaje się za wyrażenie zgody na poprawienie omyłki.

# **DZIAŁ XVI Informacja o podstawie odrzucenia ofert**

- <span id="page-16-0"></span>i) Zamawiający odrzuca ofertę, jeżeli:
	- 1) została złożona po terminie składania ofert;
	- 2) została złożona przez wykonawcę:
		- a) podlegającego wykluczeniu z postępowania lub niespełniającego warunków udziału w postępowaniu, lub
		- b) który nie złożył w przewidzianym terminie oświadczenia, o którym mowa w art. 125 ust. 1 PZP, lub podmiotowego środka dowodowego, potwierdzających brak podstaw wykluczenia lub spełnianie warunków udziału w postępowaniu, przedmiotowego środka dowodowego, lub innych dokumentów lub oświadczeń,
	- 3) jest niezgodna z przepisami ustawy;
	- 4) jest nieważna na podstawie odrębnych przepisów;
	- 5) jej treść jest niezgodna z warunkami zamówienia;
	- 6) nie została sporządzona lub przekazana w sposób zgodny z wymaganiami technicznymi oraz organizacyjnymi sporządzania lub przekazywania ofert przy użyciu środków komunikacji elektronicznej określonymi przez zamawiającego;
	- 7) została złożona w warunkach czynu nieuczciwej konkurencji w rozumieniu ustawy z dnia 16 kwietnia 1993 r. o zwalczaniu nieuczciwej konkurencji;
	- 8) zawiera rażąco niską cenę lub koszt w stosunku do przedmiotu zamówienia;
	- 9) zawiera błędy w obliczeniu ceny lub kosztu;
	- 10) wykonawca w wyznaczonym terminie zakwestionował poprawienie omyłki, o której mowa w art. 223 ust. 2 pkt 3 PZP;
	- 11) wykonawca nie wyraził pisemnej zgody na przedłużenie terminu związania ofertą;
	- 12) wykonawca nie wyraził pisemnej zgody na wybór jego oferty po upływie terminu związania ofertą;
	- 13) w przypadku, gdy Zamawiający żądał wniesienia wadium wykonawca nie wniósł wadium, lub wniósł w sposób nieprawidłowy lub nie utrzymywał wadium nieprzerwanie do upływu terminu związania ofertą lub złożył wniosek o zwrot wadium w przypadku, o którym mowa w art. 98 ust. 2 pkt 3 PZP;
	- 14) jej przyjęcie naruszałoby bezpieczeństwo publiczne lub istotny interes bezpieczeństwa państwa, a tego bezpieczeństwa lub interesu nie można zagwarantować w inny sposób;
	- 15) obejmuje ona urządzenia informatyczne lub oprogramowanie wskazane w rekomendacji, o której mowa w art. 33 ust. 4 ustawy z dnia 5 lipca 2018 r. o krajowym systemie cyberbezpieczeństwa (Dz. U. poz. 1560), stwierdzającej ich negatywny wpływ na bezpieczeństwo publiczne lub bezpieczeństwo narodowe;

<span id="page-16-1"></span>**DZIAŁ XVII Informacje o formalnościach, jakie muszą zostać dopełnione po wyborze oferty w celu zawarcia umowy w sprawie zamówienia publicznego**

- 1. Zamawiający zawrze umowę w sprawie zamówienia publicznego z Wykonawcą, którego oferta zostanie uznana za najkorzystniejszą, w terminach określonych w art. 264 PZP.
- 2. W przypadku wyboru oferty złożonej przez Wykonawców wspólnie ubiegających się o udzielenie zamówienia Zamawiający zastrzega sobie prawo żądania przed zawarciem umowy w sprawie zamówienia publicznego umowy regulującej współpracę tych Wykonawców.
- 3. Jeżeli wykonawca, którego oferta została wybrana jako najkorzystniejsza, uchyla się od zawarcia umowy w sprawie zamówienia publicznego lub nie wnosi wymaganego zabezpieczenia należytego wykonania umowy, zamawiający może dokonać ponownego badania i oceny ofert spośród ofert pozostałych w postępowaniu wykonawców oraz wybrać najkorzystniejszą ofertę albo unieważnić postępowanie.
- <span id="page-17-0"></span>4. Wykonawca będzie zobowiązany do podpisania umowy w terminie wskazanym przez Zamawiającego.

#### **DZIAŁ XVIII Wadium**

Zamawiający nie wymaga wniesienia wadium.

#### **DZIAŁ XIX Zabezpieczenie należytego wykonania umowy**

<span id="page-17-1"></span>Zamawiający nie wymaga wniesienia zabezpieczenia należytego wykonania umowy

#### **DZIAŁ XX Pouczenie o środkach ochrony prawnej przysługujących wykonawcy**

- <span id="page-17-2"></span>1. Odwołanie przysługuje na:
	- 1) niezgodną z przepisami ustawy czynność zamawiającego, podjętą w postępowaniu o udzielenie zamówienia, o zawarcie umowy ramowej, dynamicznym systemie zakupów, systemie kwalifikowania wykonawców lub konkursie, w tym na projektowane postanowienie umowy;
	- 2) zaniechanie czynności w postępowaniu o udzielenie zamówienia, o zawarcie umowy ramowej, dynamicznym systemie zakupów, systemie kwalifikowania wykonawców lub konkursie, do której zamawiający był obowiązany na podstawie ustawy;
	- 3) zaniechanie przeprowadzenia postępowania o udzielenie zamówienia lub zorganizowania konkursu na podstawie ustawy, mimo że zamawiający był do tego obowiązany
- 2. Odwołanie wnosi się do Prezesa Izby w terminie:
	- 1) 10 dni od dnia przekazania informacji o czynności zamawiającego stanowiącej podstawę jego wniesienia, jeżeli informacja została przekazana przy użyciu środków komunikacji elektronicznej,
	- 2) 15 dni od dnia przekazania informacji o czynności zamawiającego stanowiącej podstawę jego wniesienia, jeżeli informacja została przekazana w sposób inny niż określony w ppkt 1;
	- 3) odwołanie wobec treści ogłoszenia wszczynającego postępowanie o udzielenie zamówienia lub konkurs lub wobec treści dokumentów zamówienia wnosi się w terminie: 10 dni od dnia publikacji ogłoszenia w Dzienniku Urzędowym Unii Europejskiej lub zamieszczenia dokumentów zamówienia na stronie internetowej;
	- 4) odwołanie w przypadkach innych niż określone w ppkt 1-3 wnosi się w terminie: 10 dni od dnia, w którym powzięto lub przy zachowaniu należytej staranności można było powziąć wiadomość o okolicznościach stanowiących podstawę jego wniesienia.
- 3. Odwołujący przekazuje zamawiającemu odwołanie wniesione w formie elektronicznej albo postaci elektronicznej albo kopię tego odwołania, jeżeli zostało ono wniesione w formie pisemnej, przed upływem terminu do wniesienia odwołania w taki sposób, aby mógł on zapoznać się z jego treścią przed upływem tego terminu.
- 4. Domniemywa się, że zamawiający mógł zapoznać się z treścią odwołania przed upływem terminu do jego wniesienia, jeżeli przekazanie odpowiednio odwołania albo jego kopii

nastąpiło przed upływem terminu do jego wniesienia przy użyciu środków komunikacji elektronicznej.

- 5. Odwołanie zawiera:
	- 1) imię i nazwisko albo nazwę, miejsce zamieszkania albo siedzibę, numer telefonu oraz adres poczty elektronicznej odwołującego oraz imię i nazwisko przedstawiciela (przedstawicieli);
	- 2) nazwę i siedzibę zamawiającego, numer telefonu oraz adres poczty elektronicznej zamawiającego;
	- 3) numer Powszechnego Elektronicznego Systemu Ewidencji Ludności (PESEL) lub NIP odwołującego będącego osobą fizyczną, jeżeli jest on obowiązany do jego posiadania albo posiada go nie mając takiego obowiązku;
	- 4) numer w Krajowym Rejestrze Sądowym, a w przypadku jego braku numer w innym właściwym rejestrze, ewidencji lub NIP odwołującego niebędącego osobą fizyczną, który nie ma obowiązku wpisu we właściwym rejestrze lub ewidencji, jeżeli jest on obowiązany do jego posiadania;
	- 5) określenie przedmiotu zamówienia;
	- 6) wskazanie numeru ogłoszenia w Dzienniku Urzędowym Unii Europejskiej;
	- 7) wskazanie czynności lub zaniechania czynności zamawiającego, której zarzuca się niezgodność z przepisami ustawy, lub wskazanie zaniechania przeprowadzenia postępowania o udzielenie zamówienia lub zorganizowania konkursu na podstawie ustawy;
	- 8) zwięzłe przedstawienie zarzutów;
	- 9) żądanie co do sposobu rozstrzygnięcia odwołania;
	- 10) wskazanie okoliczności faktycznych i prawnych uzasadniających wniesienie odwołania oraz dowodów na poparcie przytoczonych okoliczności;
	- 11) podpis odwołującego albo jego przedstawiciela lub przedstawicieli;
	- 12) wykaz załączników.
- 6. Do odwołania dołącza się:
	- 1) dowód uiszczenia wpisu od odwołania w wymaganej wysokości;
	- 2) dowód przekazania odpowiednio odwołania albo jego kopii zamawiającemu;
	- 3) dokument potwierdzający umocowanie do reprezentowania odwołującego.
- 7. Na orzeczenie Izby oraz postanowienie Prezesa Izby, o którym mowa w art. 519 ust. 1 PZP stronom oraz uczestnikom postępowania odwoławczego przysługuje skarga do sądu.
- 8. Skargę wnosi się do Sądu Okręgowego w Warszawie sądu zamówień publicznych, zwanego dalej "sądem zamówień publicznych".
- 9. Skargę wnosi się za pośrednictwem Prezesa Izby, w terminie 14 dni od dnia doręczenia orzeczenia Izby lub postanowienia Prezesa Izby, o którym mowa w art. 519 ust. 1 PZP, przesyłając jednocześnie jej odpis przeciwnikowi skargi. Złożenie skargi w placówce pocztowej operatora wyznaczonego w rozumieniu ustawy z dnia 23 listopada 2012 r. – Prawo pocztowe jest równoznaczne z jej wniesieniem.
- 10. Skarga powinna czynić zadość wymaganiom przewidzianym dla pisma procesowego oraz zawierać oznaczenie zaskarżonego orzeczenia, ze wskazaniem, czy jest ono zaskarżone w całości, czy w części, przytoczenie zarzutów, zwięzłe ich uzasadnienie, wskazanie dowodów, a także wniosek o uchylenie orzeczenia lub o zmianę orzeczenia w całości lub w części, z zaznaczeniem zakresu żądanej zmiany.

## **DZIAŁ XXI Pozasądowe rozwiązywanie sporów**

<span id="page-18-0"></span>1. W sprawie majątkowej, w której zawarcie ugody jest dopuszczalne, każda ze stron umowy, w przypadku sporu wynikającego z zamówienia, może złożyć wniosek o przeprowadzenie mediacji lub inne polubowne rozwiązanie sporu do Sądu Polubownego przy Prokuratorii Generalnej Rzeczypospolitej Polskiej, wybranego mediatora albo osoby prowadzącej inne polubowne rozwiązanie sporu.

- 2. Umowa może zawierać postanowienia o mediacji lub innym polubownym rozwiązaniu sporu. Umowa o mediację lub inne polubowne rozwiązanie sporu może być zawarta także przez wyrażenie przez stronę zgody na mediację lub inne polubowne rozwiązanie sporu, gdy druga strona złożyła wniosek, o którym mowa w pkt. 1
- 3. Zawarcie ugody nie może prowadzić do naruszenia przepisów działu VII rozdziału 3 PZP.

<span id="page-19-0"></span>**DZIAŁ XXII Jawność postępowania. Informacja dotycząca przetwarzania danych osobowych.** 

- 1. Zamawiający informuje, iż zgodnie z art. 18 ust. 1 PZP postępowanie o udzielenie zamówienia jest jawne.
- 2. Protokół wraz załącznikami jest jawny i udostępniany na wniosek. Oferty wraz z załącznikami udostępnia się na wniosek niezwłocznie po otwarciu ofert, nie później jednak niż w terminie 3 dni od dnia otwarcia ofert. W przypadku gdy wniesienie żądania dotyczącego prawa, o którym mowa w art. 18 ust. 1 rozporządzenia 2016/679, spowoduje ograniczenie przetwarzania danych osobowych zawartych w protokole postępowania lub załącznikach do tego protokołu, od dnia zakończenia postępowania o udzielenie zamówienia zamawiający nie udostępnia tych danych, chyba że zachodzą przesłanki, o których mowa w art. 18 ust. 2 rozporządzenia 2016/679.
- 3. Zgodnie z art. 13 ust. 1 i 2 rozporządzenia Parlamentu Europejskiego i Rady (UE) 2016/679 z dnia 27 kwietnia 2016 r. w sprawie ochrony osób fizycznych w związku z przetwarzaniem danych osobowych i w sprawie swobodnego przepływu takich danych oraz uchylenia dyrektywy 95/46/WE (ogólne rozporządzenie o ochronie danych) (Dz. Urz. UE L 119 z 04.05.2016, str. 1), dalej "RODO", informuję, że:
	- administratorem Pani/Pana danych osobowych jest Uniwersytet Szczeciński, al. Papieża Jana Pawła II 22a 70-453 Szczecin.
	- Pani/Pana dane osobowe przetwarzane będą na podstawie art. 6 ust. 1 lit. c RODO w celu związanym z ww. postępowaniem o udzielenie zamówienia publicznego
	- odbiorcami Pani/Pana danych osobowych będą osoby lub podmioty, którym udostępniona zostanie dokumentacja postępowania w oparciu o przepisy PZP;
	- Pani/Pana dane osobowe będą przechowywane, zgodnie z art. 78 ust. 1 PZP, przez okres 4 lat od dnia zakończenia postępowania o udzielenie zamówienia, a jeżeli czas trwania umowy przekracza 4 lata, okres przechowywania obejmuje cały czas trwania umowy;
	- obowiązek podania przez Panią/Pana danych osobowych bezpośrednio Pani/Pana dotyczących jest wymogiem ustawowym określonym w przepisach PZP, związanym z udziałem w postępowaniu o udzielenie zamówienia publicznego; konsekwencje niepodania określonych danych wynikają z PZP;
	- w odniesieniu do Pani/Pana danych osobowych decyzje nie będą podejmowane w sposób zautomatyzowany, stosowanie do art. 22 RODO;
	- $\triangleright$  posiada Pani/Pan:
		- −na podstawie art. 15 RODO prawo dostępu do danych osobowych Pani/Pana dotyczących;
		- −na podstawie art. 16 RODO prawo do sprostowania Pani/Pana danych osobowych;
		- −na podstawie art. 18 RODO prawo żądania od administratora ograniczenia przetwarzania danych osobowych z zastrzeżeniem przypadków, o których mowa w art. 18 ust. 2 RODO;
		- −prawo do wniesienia skargi do Prezesa Urzędu Ochrony Danych Osobowych, gdy uzna Pani/Pan, że przetwarzanie danych osobowych Pani/Pana dotyczących narusza przepisy RODO;
	- nie przysługuje Pani/Panu:
		- − w związku z art. 17 ust. 3 lit. b, d lub e RODO prawo do usunięcia danych osobowych;
		- − prawo do przenoszenia danych osobowych, o którym mowa w art. 20 RODO;
- <sup>−</sup> **na podstawie art. 21 RODO prawo sprzeciwu, wobec przetwarzania danych osobowych, gdyż podstawą prawną przetwarzania Pani/Pana danych osobowych jest art. 6 ust. 1 lit. c RODO**.
- 4. Udostępnianie, o którym mowa w pkt 2 ma zastosowanie do wszystkich danych osobowych, z wyjątkiem danych, o których mowa w art. 9 ust. 1 rozporządzenia 2016/679, zebranych w toku postępowania o udzielenie zamówienia. Ograniczenia zasady jawności, o których mowa w pkt 17 i art. 18 ust. 3–6 PZP, stosuje się odpowiednio.
- 5. W przypadku korzystania przez osobę, której dane osobowe są przetwarzane przez zamawiającego, z uprawnienia, o którym mowa w art. 15 ust. 1–3 rozporządzenia 2016/679, zamawiający może żądać od osoby występującej z żądaniem wskazania dodatkowych informacji, mających na celu sprecyzowanie nazwy lub daty zakończonego postępowania o udzielenie zamówienia.
- 6. Skorzystanie przez osobę, której dane osobowe są przetwarzane, z uprawnienia do sprostowania lub uzupełnienia danych osobowych, o którym mowa w art. 16 rozporządzenia 2016/679, nie może naruszać integralności protokołu postępowania oraz jego załączników.
- 7. Nie ujawnia się informacji stanowiących tajemnicę przedsiębiorstwa w rozumieniu przepisów o zwalczaniu nieuczciwej konkurencji, jeżeli wykonawca, wraz z przekazaniem takich informacji, zastrzegł, że nie mogą być one udostępniane oraz wykazał, że zastrzeżone informacje stanowią tajemnicę przedsiębiorstwa. Wykonawca nie może zastrzec informacji, o których mowa w art. 222 ust. 5 PZP.
- 8. Przez tajemnicę przedsiębiorstwa w rozumieniu art. 11 ust. 2 ustawy z dnia 16 kwietnia 1993 r. o zwalczaniu nieuczciwej konkurencji (t.j. Dz. U. z 2020 r. poz. 1913) rozumie się nieujawnione do wiadomości publicznej informacje techniczne, technologiczne, organizacyjne przedsiębiorstwa lub inne informacje posiadające wartość gospodarczą, które jako całość lub w szczególnym zestawieniu i zbiorze ich elementów nie są powszechnie znane osobom zwykle zajmującymi się tym rodzajem informacji albo nie są łatwo dostępne dla takich osób, o ile uprawniony do korzystania z informacji lub rozporządzenia nimi podjął, przy zachowaniu należytej staranności, działania w celu utrzymania ich poufności, tzn. składając ofertę zastrzegł, iż nie mogą być one udostępnione innym uczestnikom postępowania oraz wykazał, iż zastrzeżone informacje stanowią tajemnicę przedsiębiorstwa. Wszelkie informacje stanowiące tajemnicę przedsiębiorstwa, które Wykonawca zastrzeże jako tajemnicę przedsiębiorstwa, powinny zostać załączone na platformie zakupowej zgodnie z instrukcją składania oferty dla Wykonawcy.
- 9. Ujawnienie niezastrzeżonej treści ofert dokonywane będzie wg poniższych zasad:
	- osoba zainteresowana zobowiązana jest wystąpić do Zamawiającego o udostępnienie treści protokołu lub/i załączników do protokołu,
	- Zamawiający ustali, z uwzględnieniem złożonego w ofercie zastrzeżenia o tajemnicy przedsiębiorstwa, zakres informacji, które mogą być udostępnione,
	- po przeprowadzeniu powyższych czynności Zamawiający niezwłocznie udostępni wnioskodawcy protokół lub/i załączniki do protokołu.

#### **ROZDZIAŁ 2 OPIS PRZEDMIOTU ZAMÓWIENIA**

<span id="page-20-1"></span><span id="page-20-0"></span>\_\_\_\_\_\_\_\_\_\_\_\_\_\_\_\_\_\_\_\_\_\_\_\_\_\_\_\_\_\_\_\_\_\_\_\_\_\_\_\_\_\_\_\_\_\_\_\_\_\_\_\_\_\_\_\_\_\_\_\_\_\_\_\_\_\_\_\_\_\_\_\_\_\_\_\_\_\_\_\_\_\_\_\_\_\_\_\_\_\_\_\_

#### **Inwestycja: Laboratorium druku 3 D**

**Część 1 - Sprzęt komputerowy (komputery, monitory drukarki, urządzenia sieciowe, ploter, mikroskop)**

**Zestaw komputerowy – 14 sztuk**

**Atrybut Parametry nie gorsze niż:**

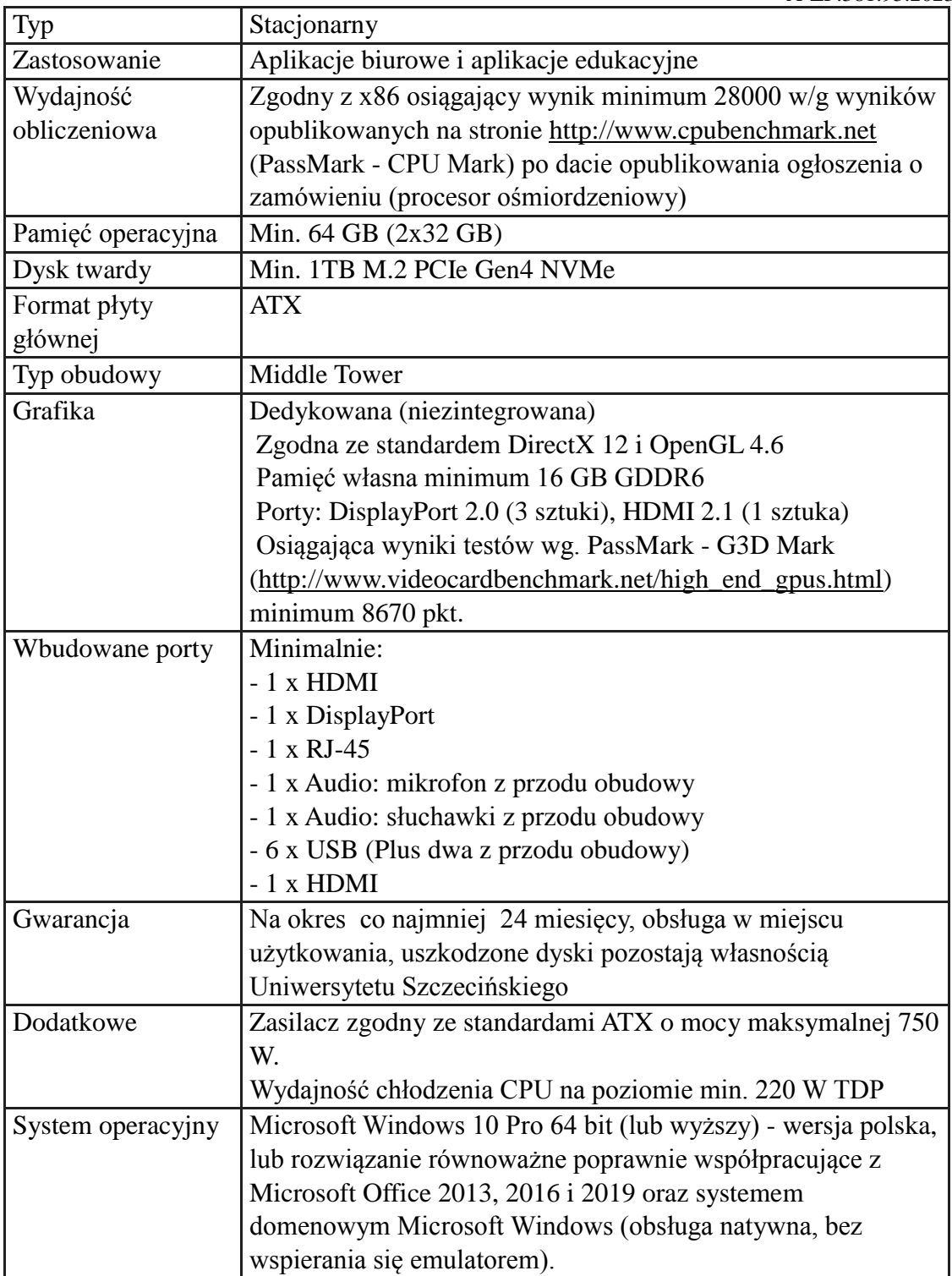

## **Monitor – 14 sztuk**

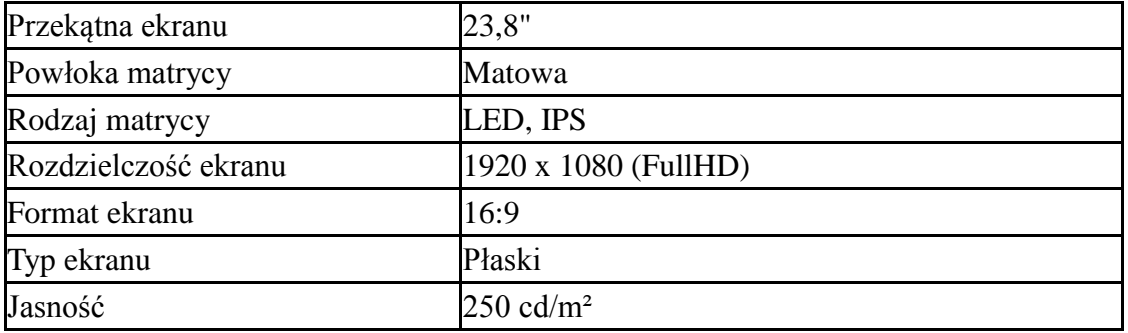

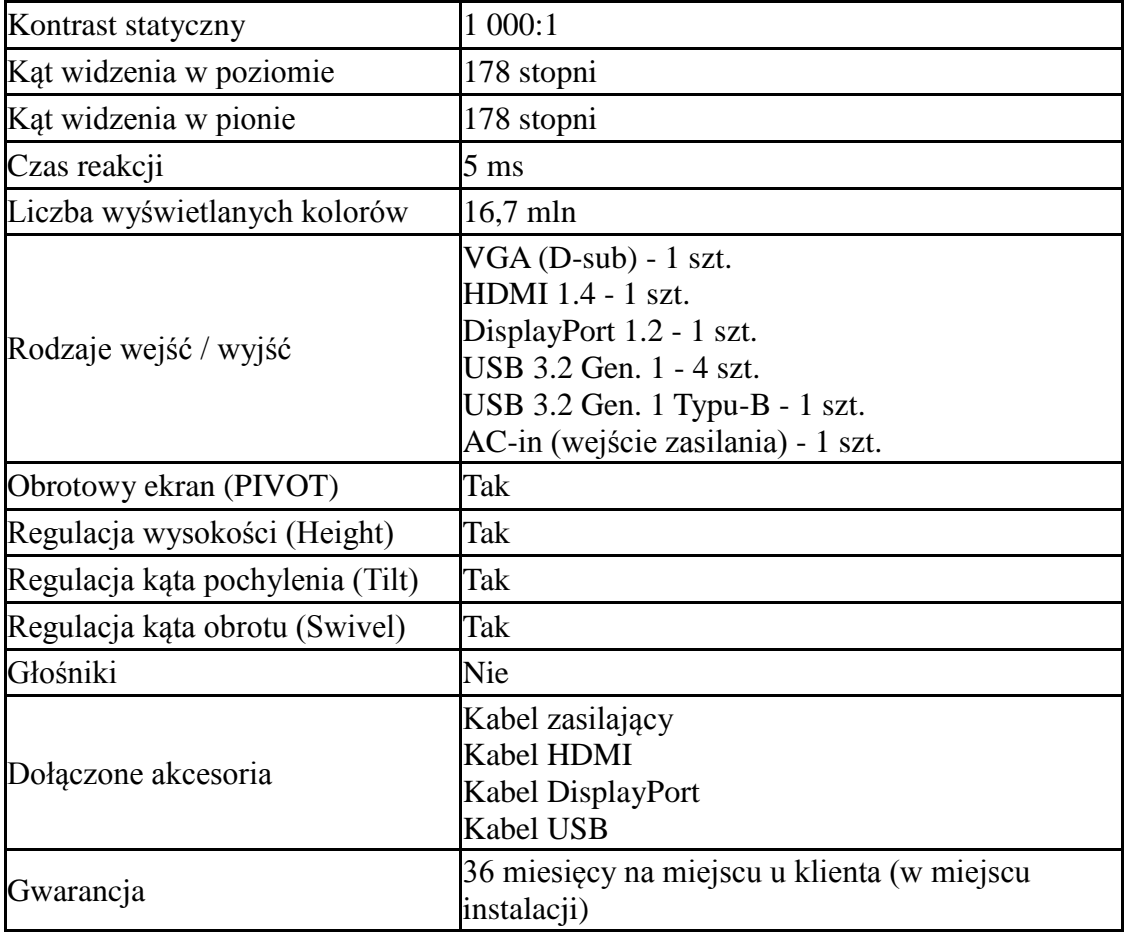

# **Zestaw komputerowy – 1 sztuka**

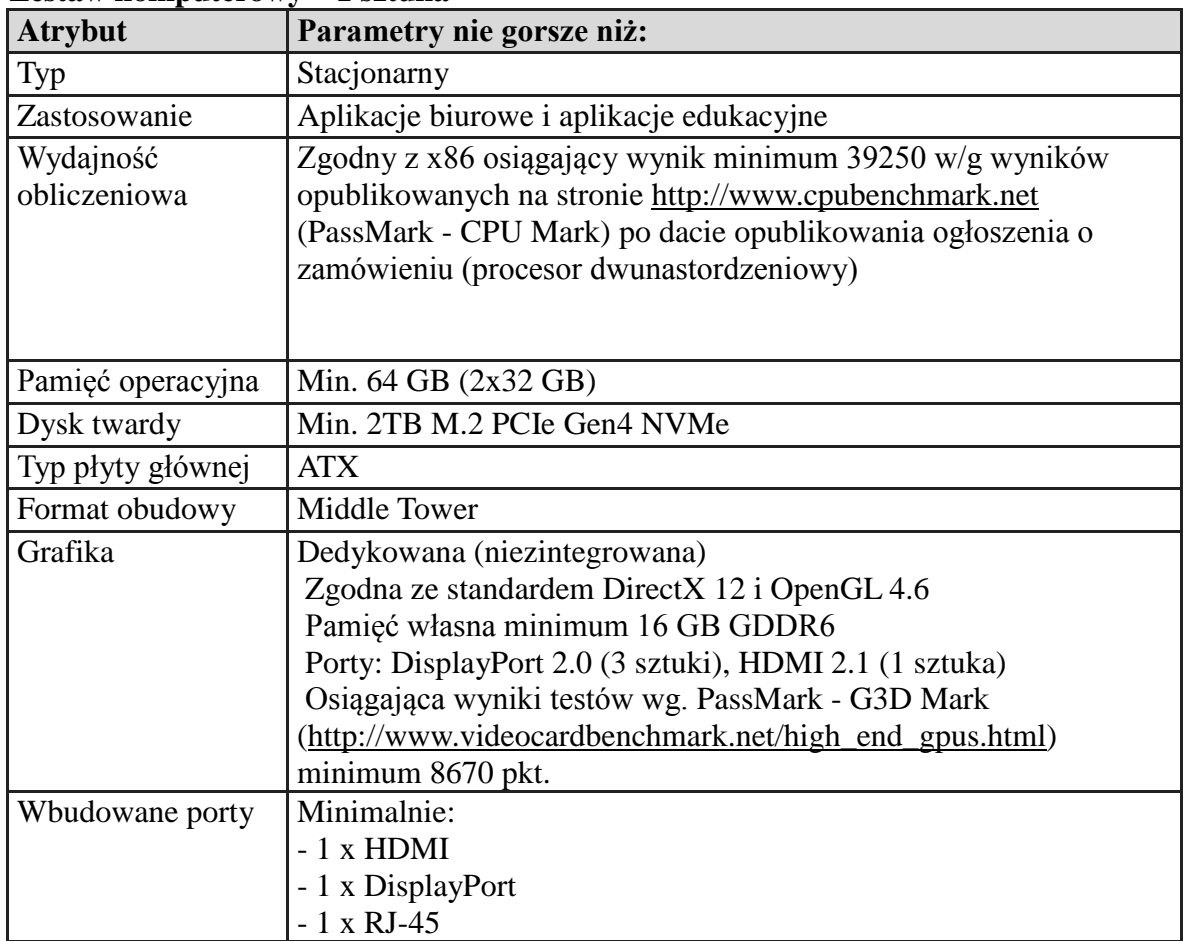

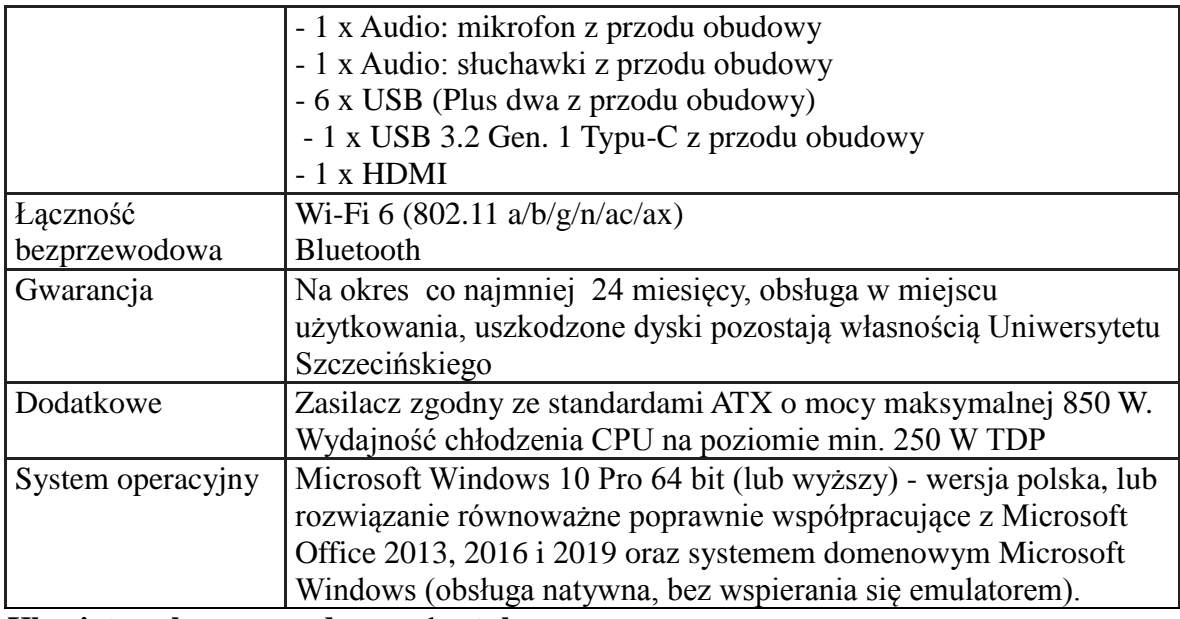

# **Klawiatura bezprzewodowa – 1 sztuka**

Wzorcowy model: Logitech K650 Grafit

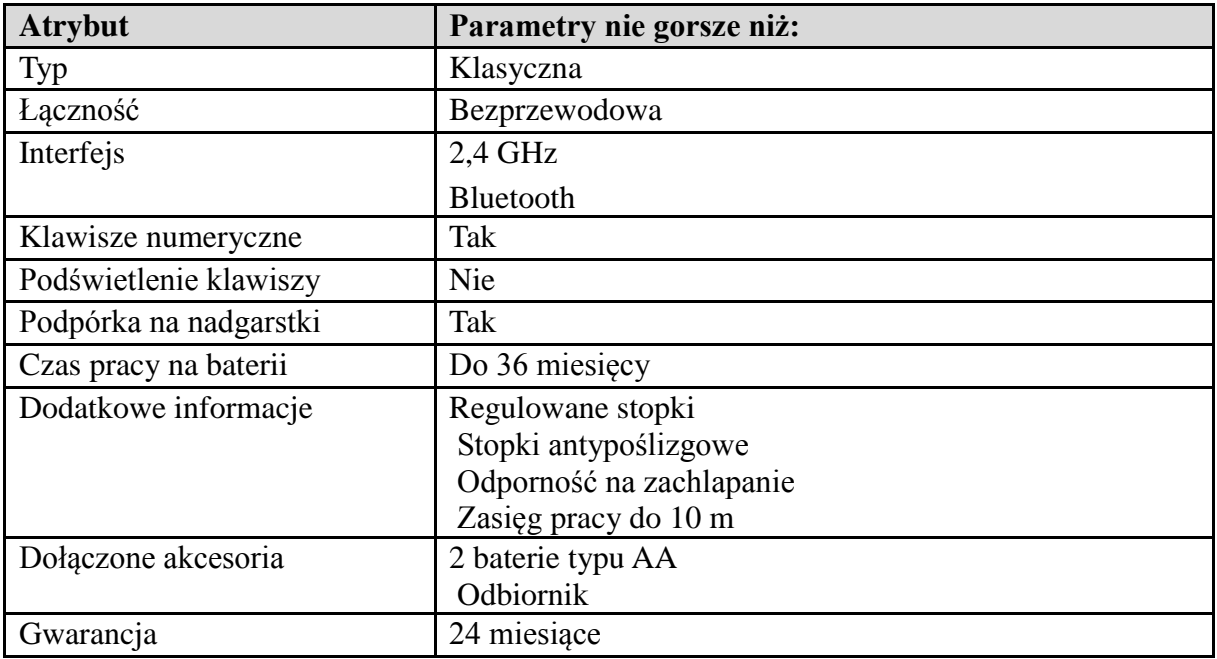

# **Mysz bezprzewodowa – 1 sztuka**

Wzorcowy model: Logitech MX Master 3S

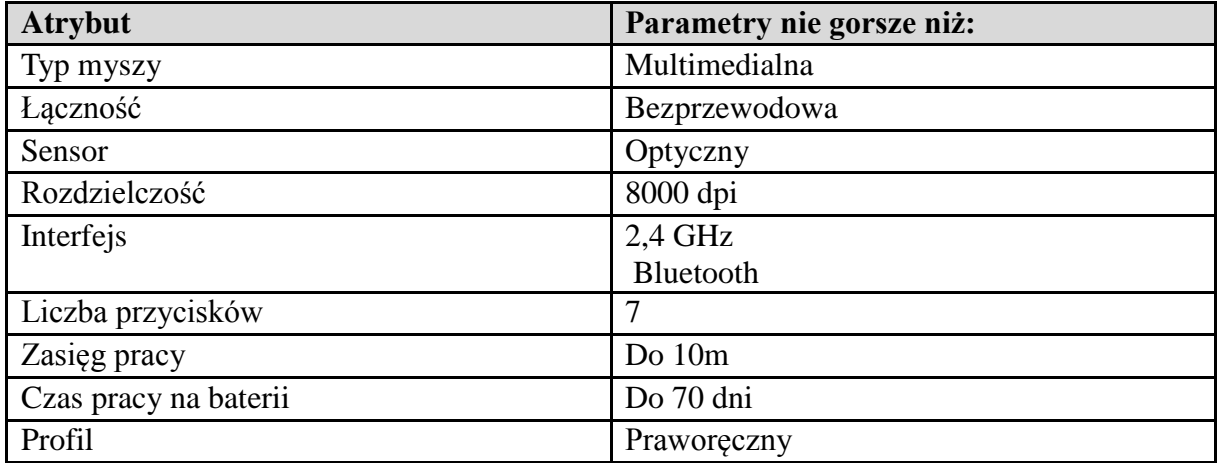

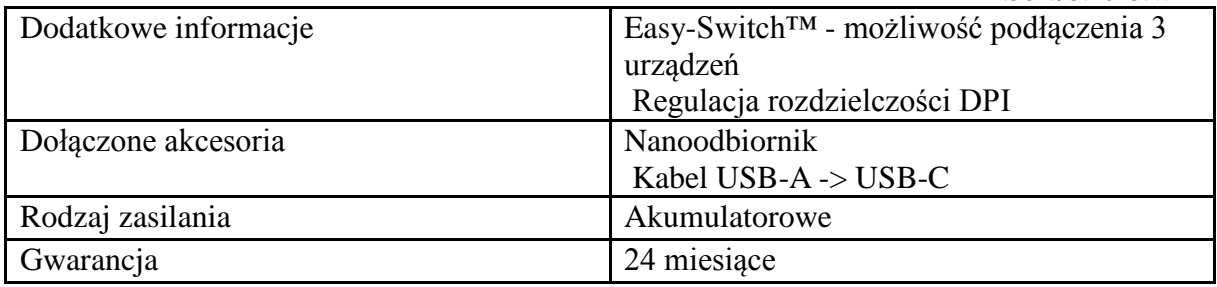

# **Monitor – 1 sztuka**

Wzorcowy model: BenQ PD2700Q

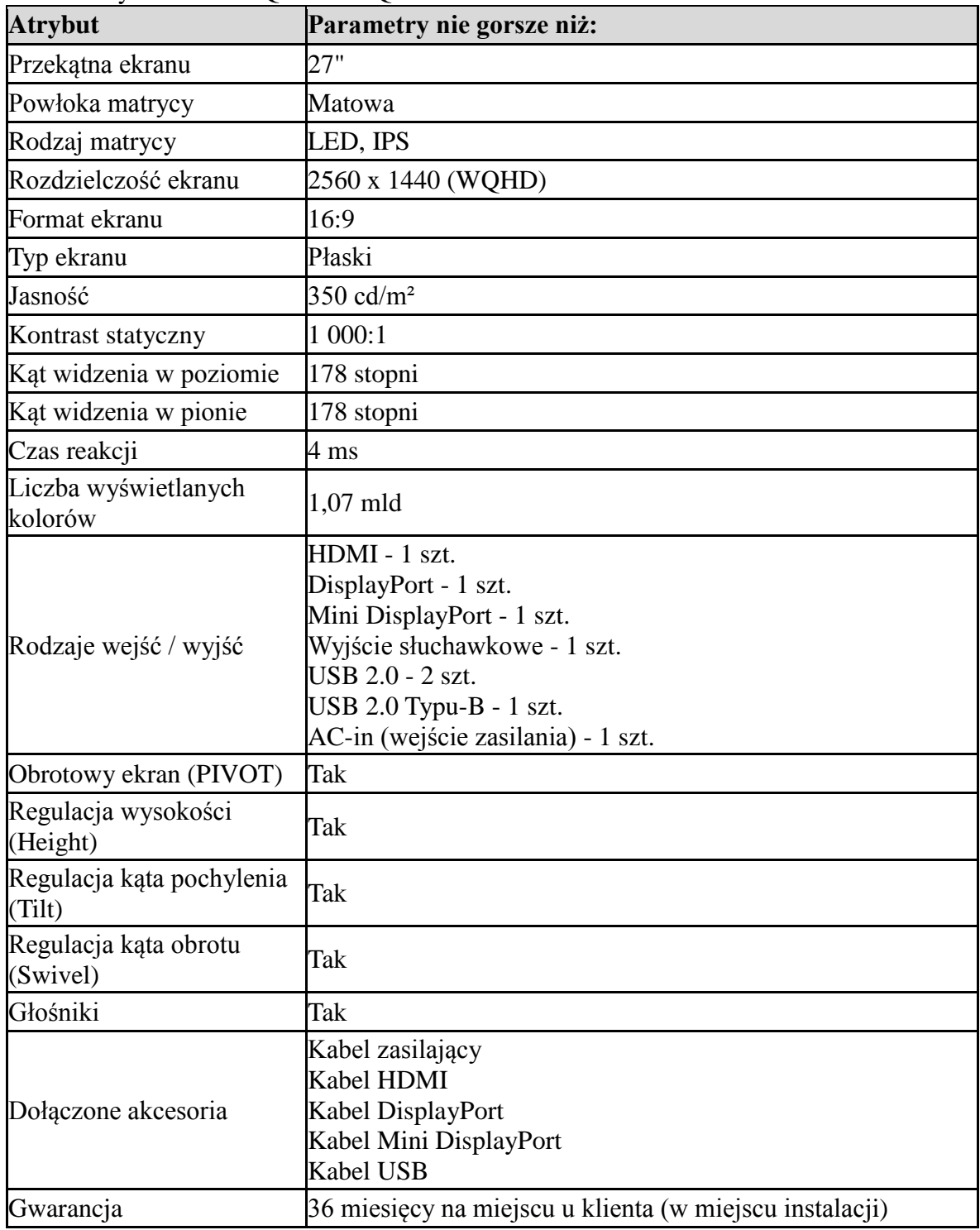

### **Drukarka kolorowa**

Preferowany model: HP Color Laser 150nw

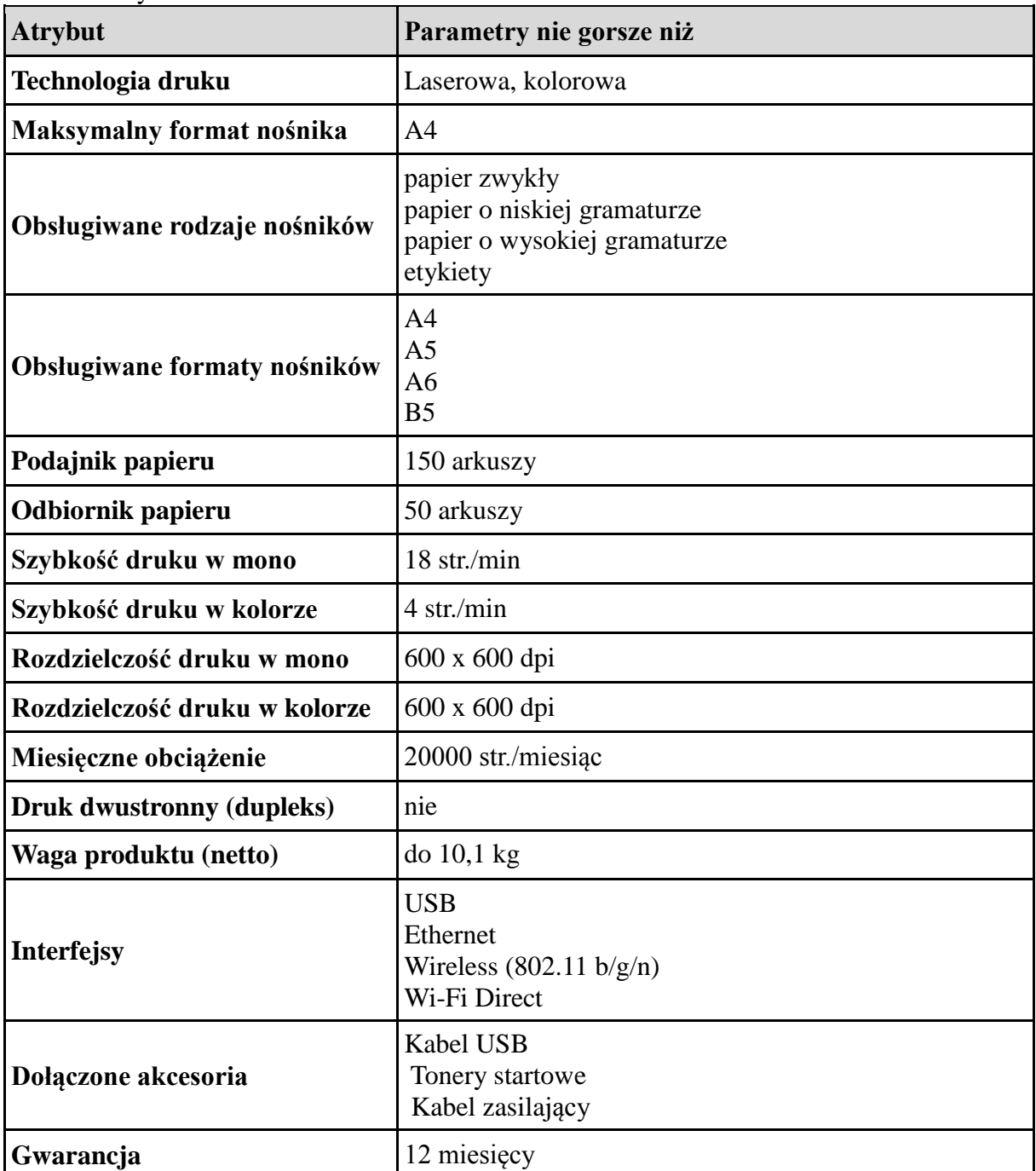

#### **Telewizor o dużej przekątnej ekranu do powieszenia na ścianie – 2 sztuki** Wzorcowy model: LG 65QNED813QA

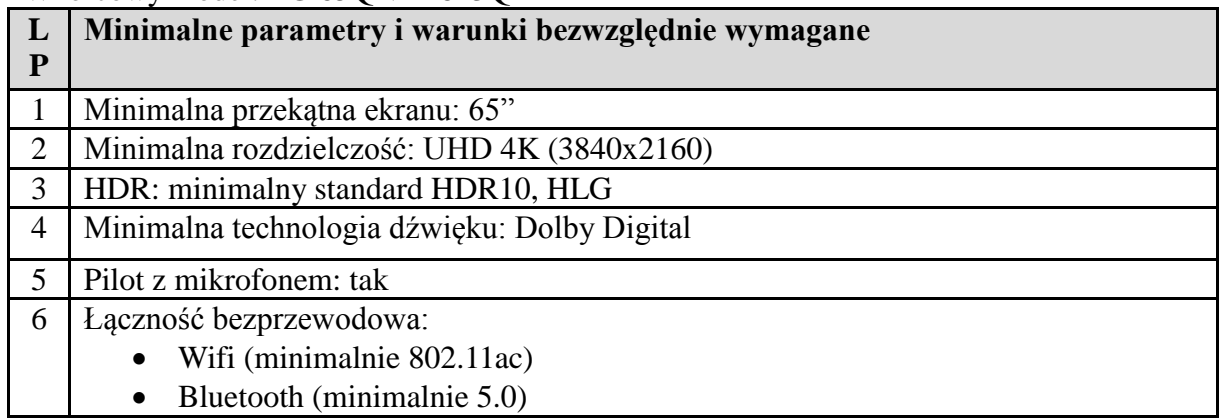

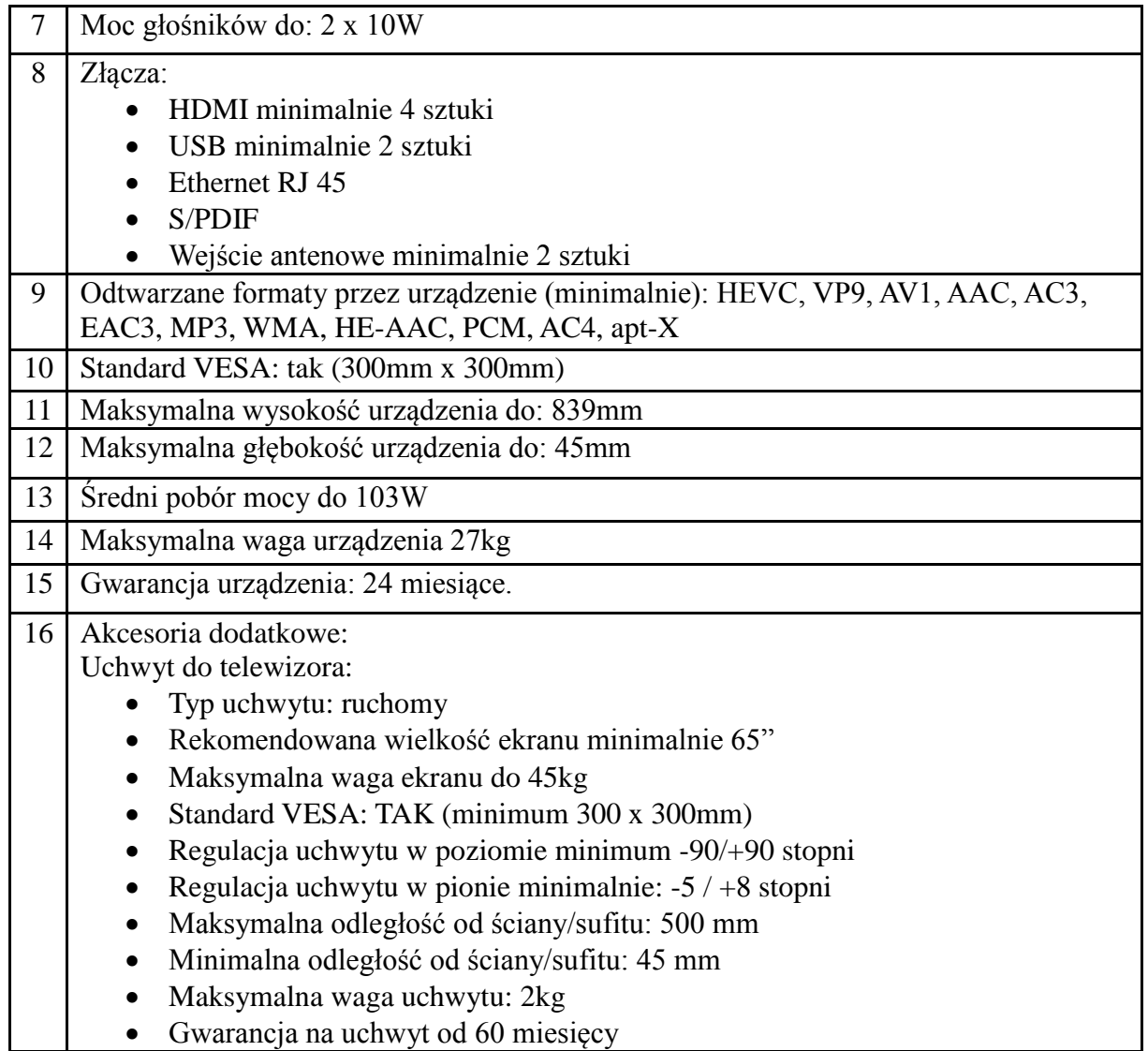

### **Mikroskop cyfrowy – 1 sztuka**

Wzorcowy model: dnt UltraZoom Pro

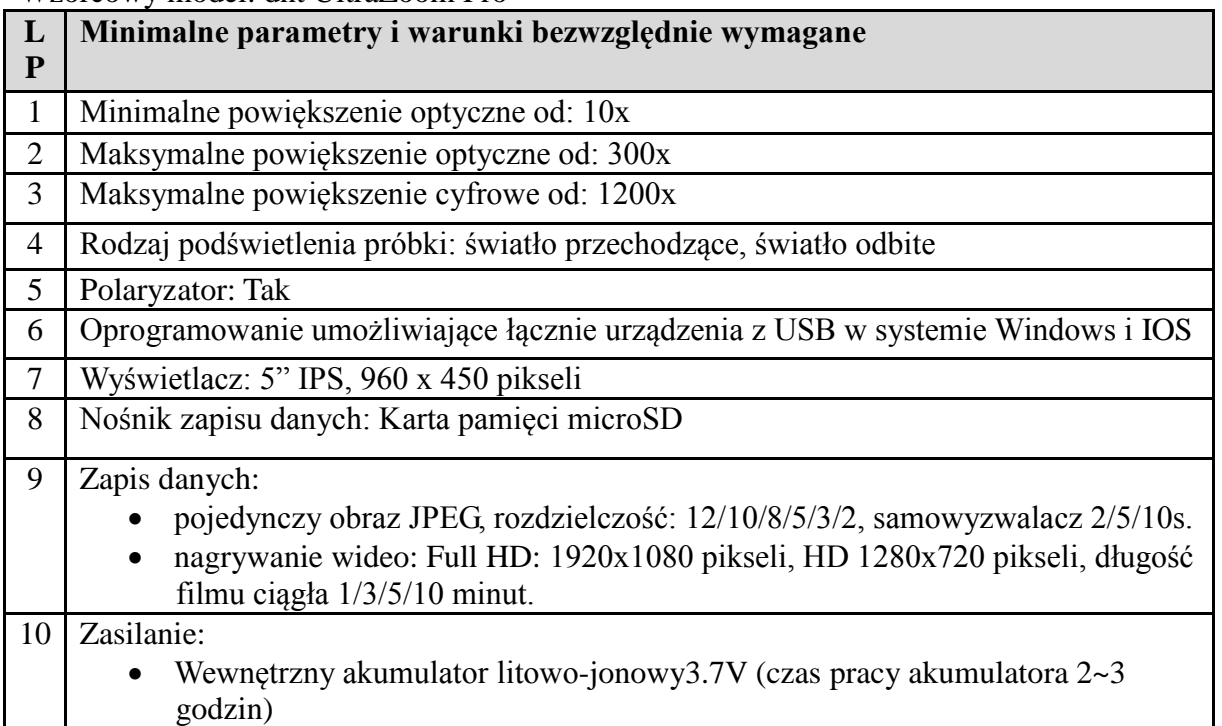

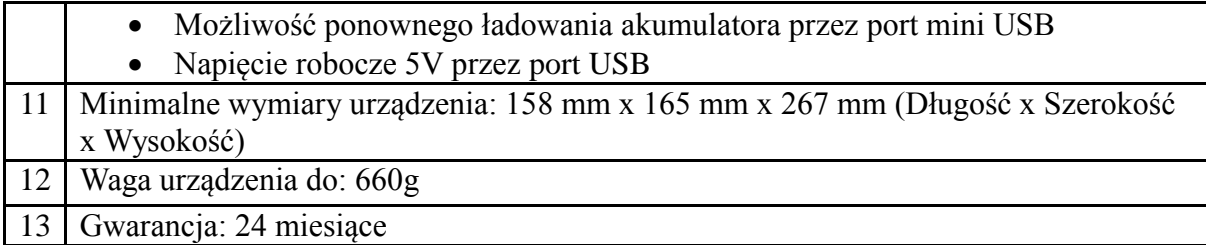

### **Ploter tnący – 1 sztuka**

Wzorcowy model: Skycut D24

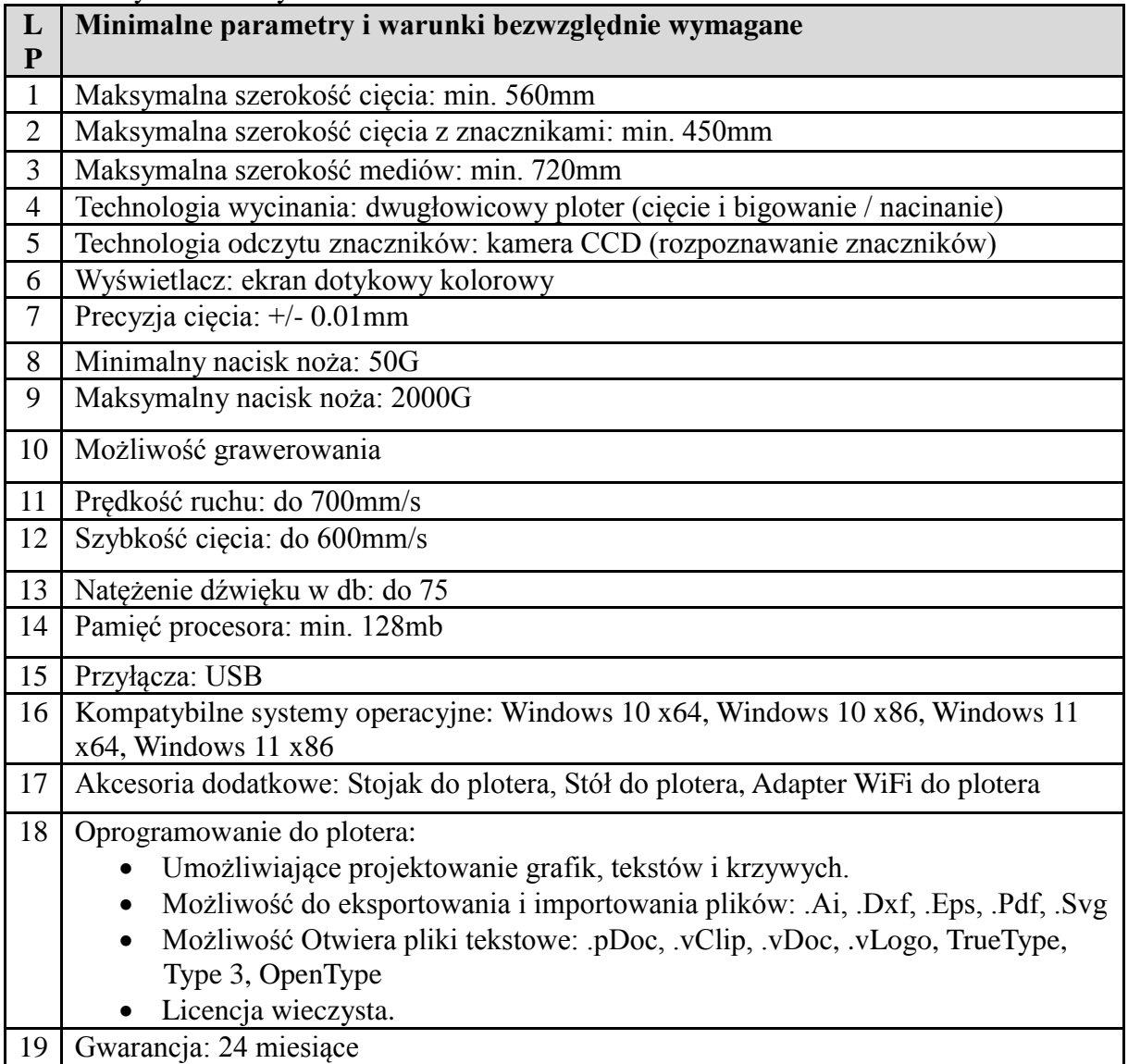

# **Przełącznik sieciowy – 1 szt.**

Model wzorcowy: Switch HP Aruba Instant On 1930 Switch 48G 4SFP+Ilość urządzeń - 1 szt.

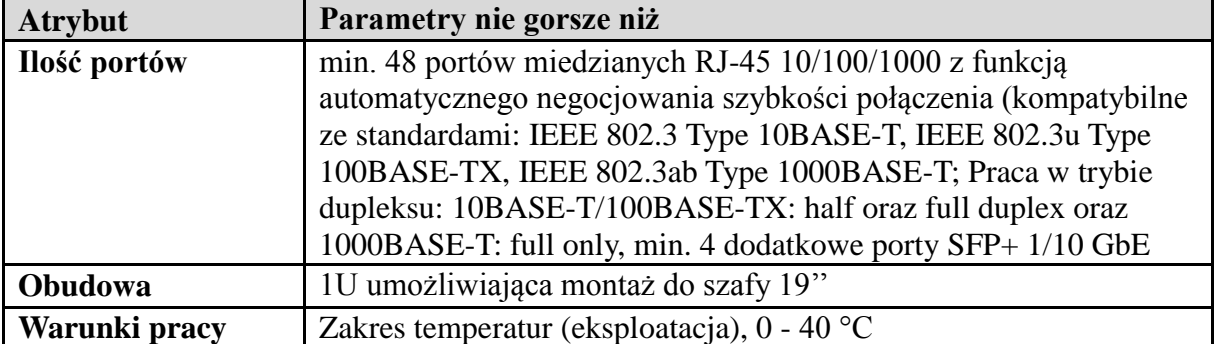

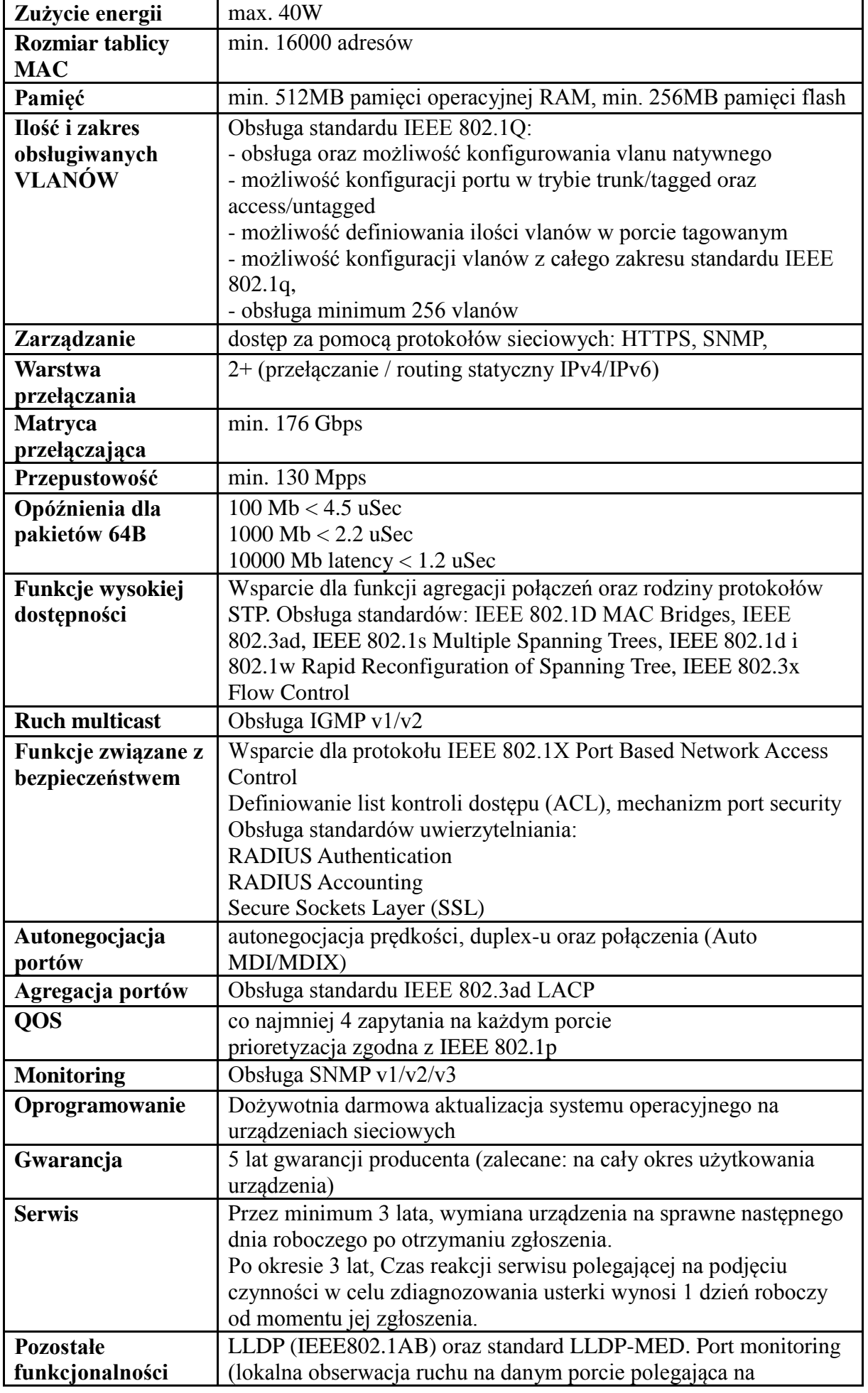

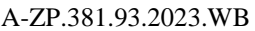

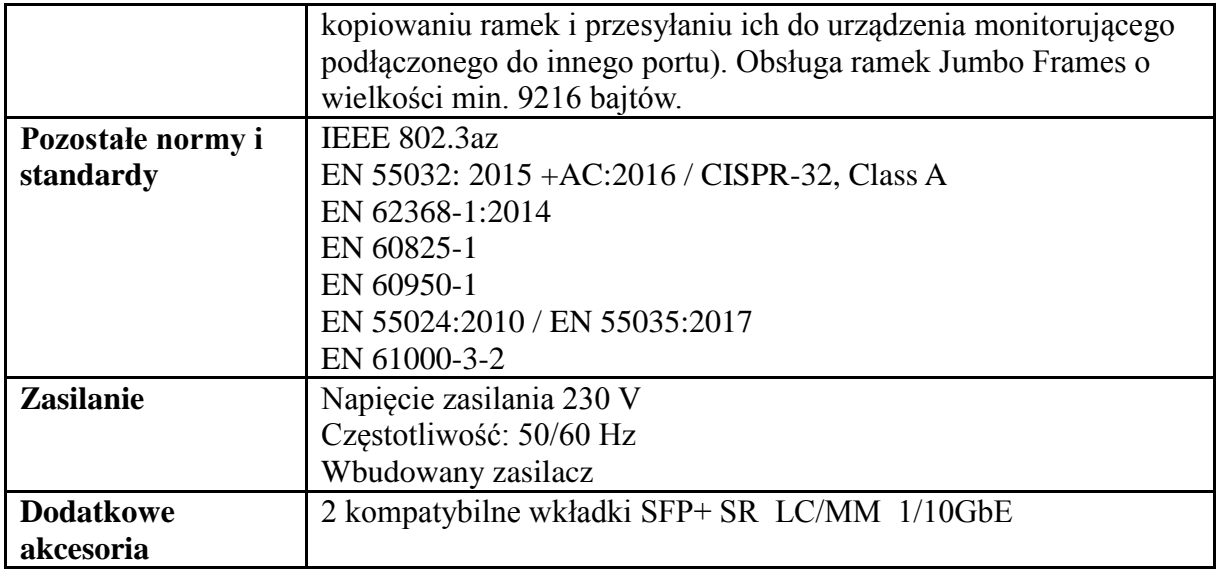

# **Router bezprzewodowy – 2 sztuki**

Model wzorcowy: TP-Link Archer AX72 Pro (5400Mb/s a/b/g/n/ac/ax) USB 3.0

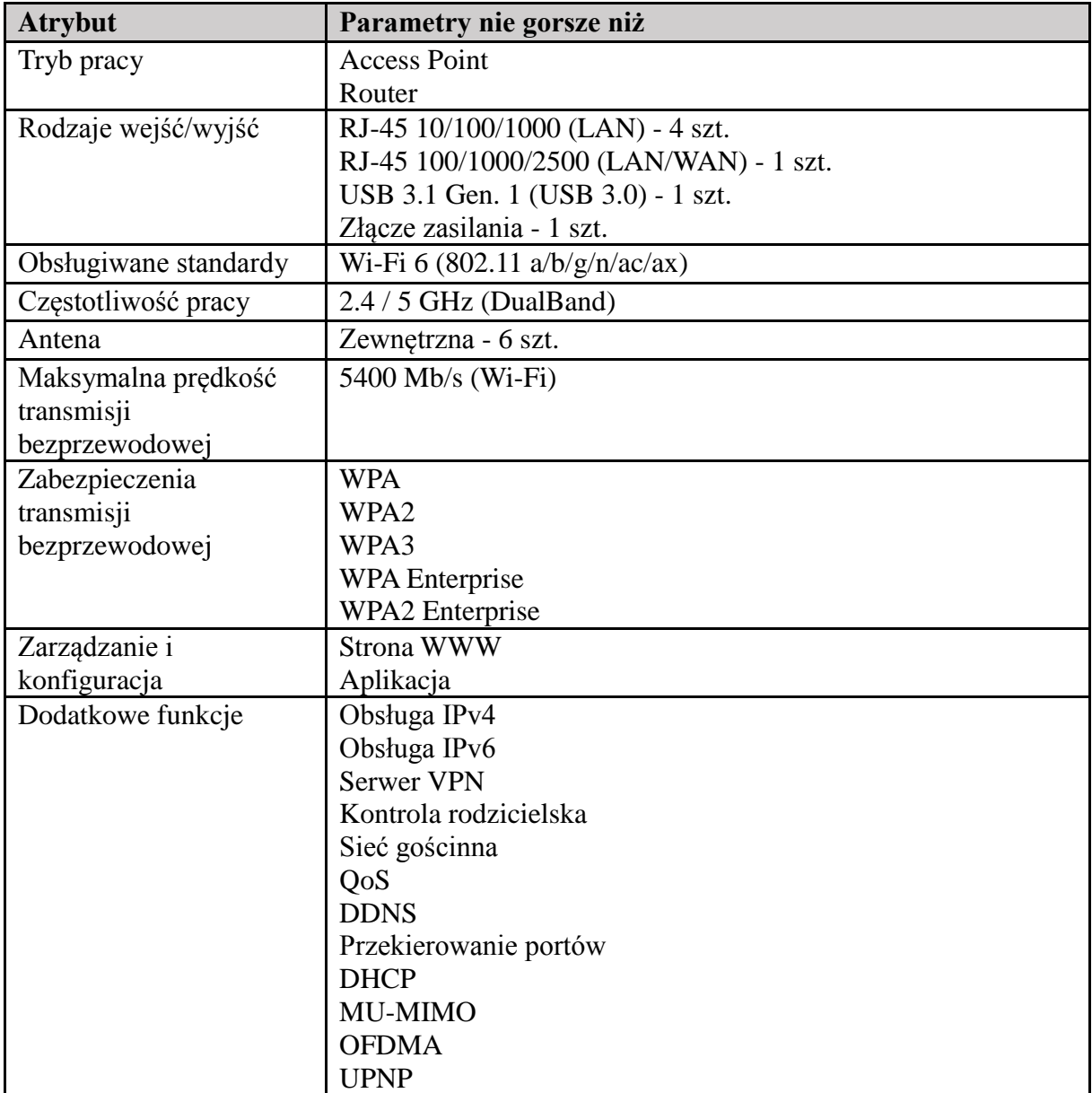

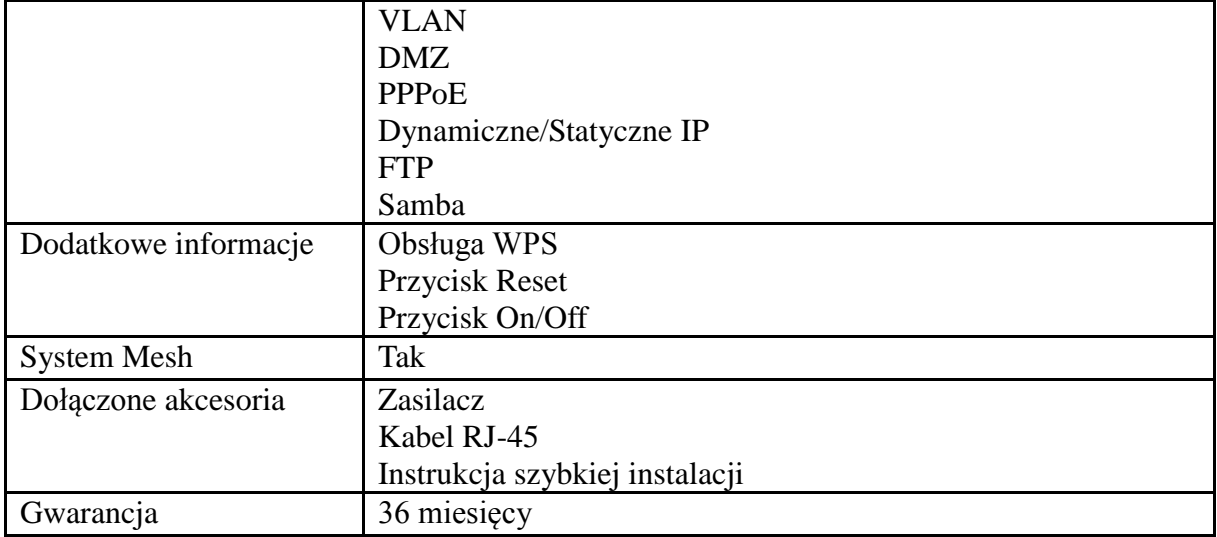

# **Część 2 - Druk 3D**

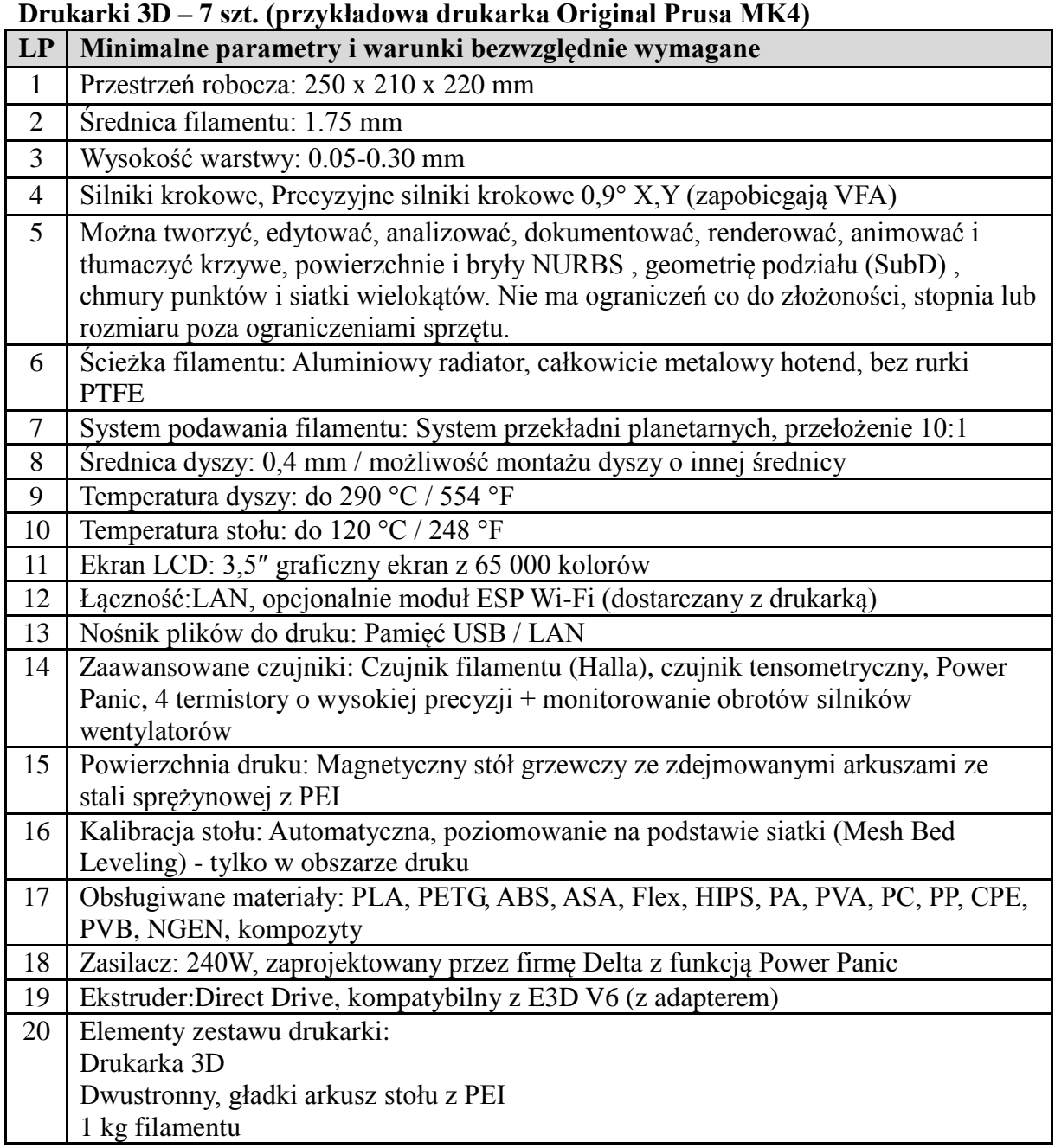

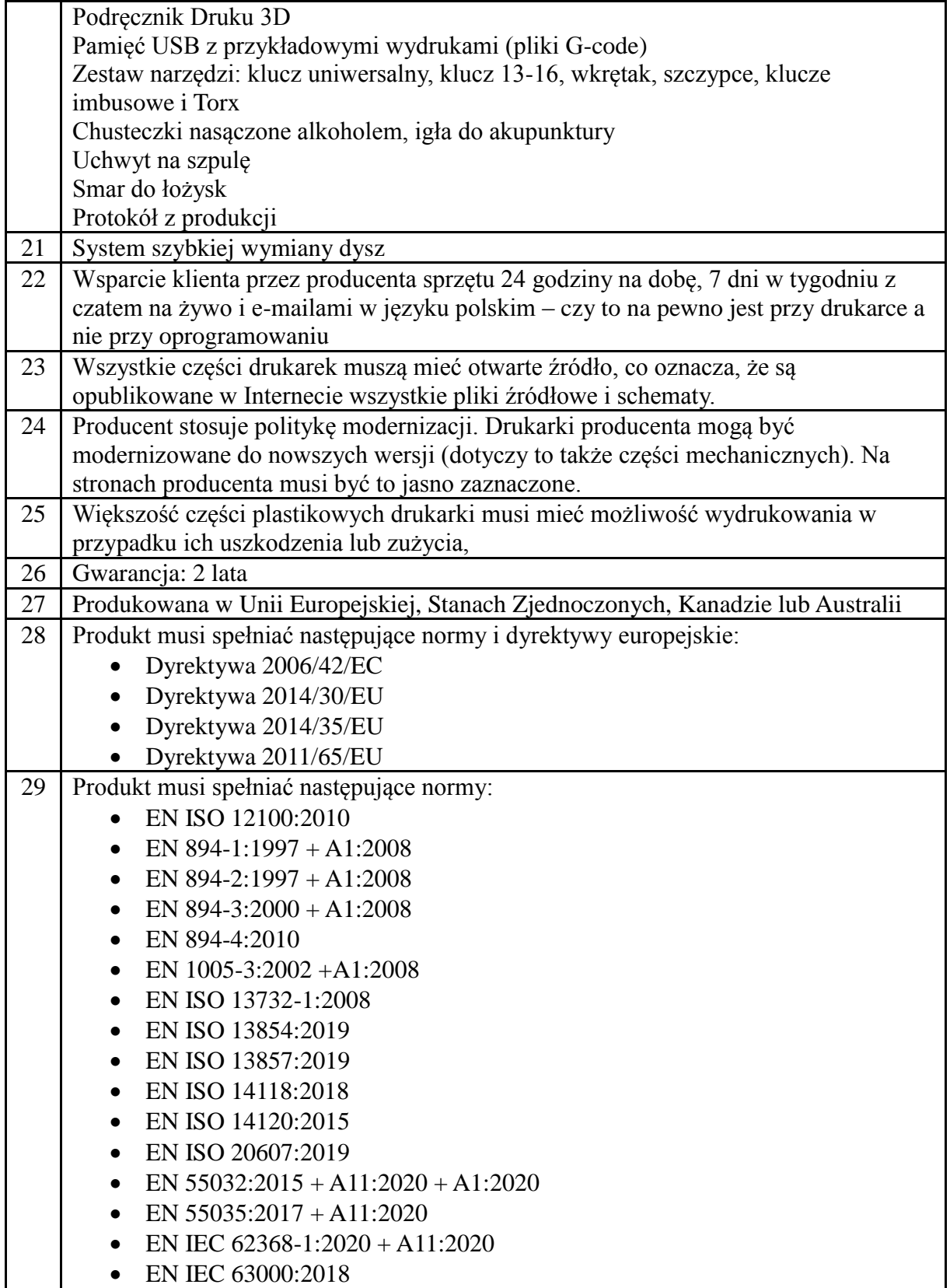

# **Obudowa do drukarki 3D – 7 szt. (przykładowa obudowa Original Prusa Enclosure)**

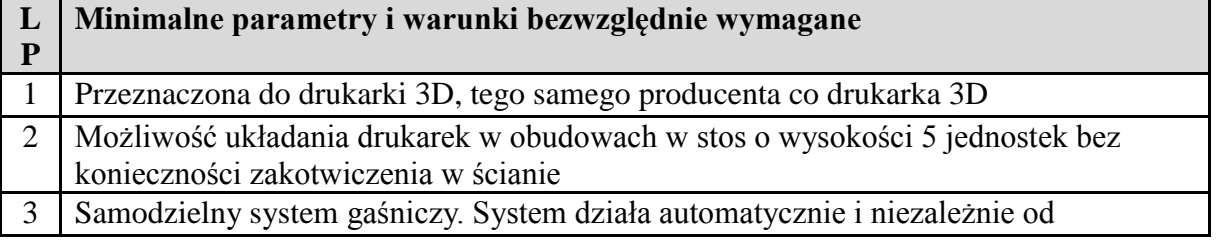

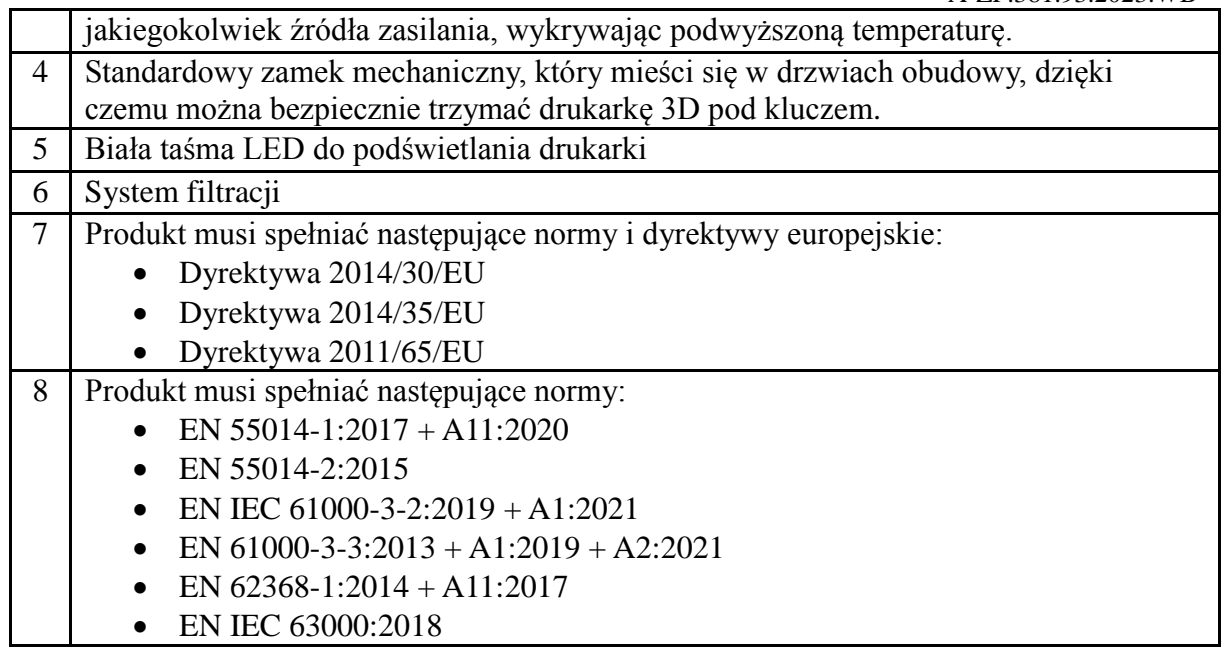

#### **Drukarka 3D mini – 7 szt. (przykładowa drukarka Original Prusa MINI+)**

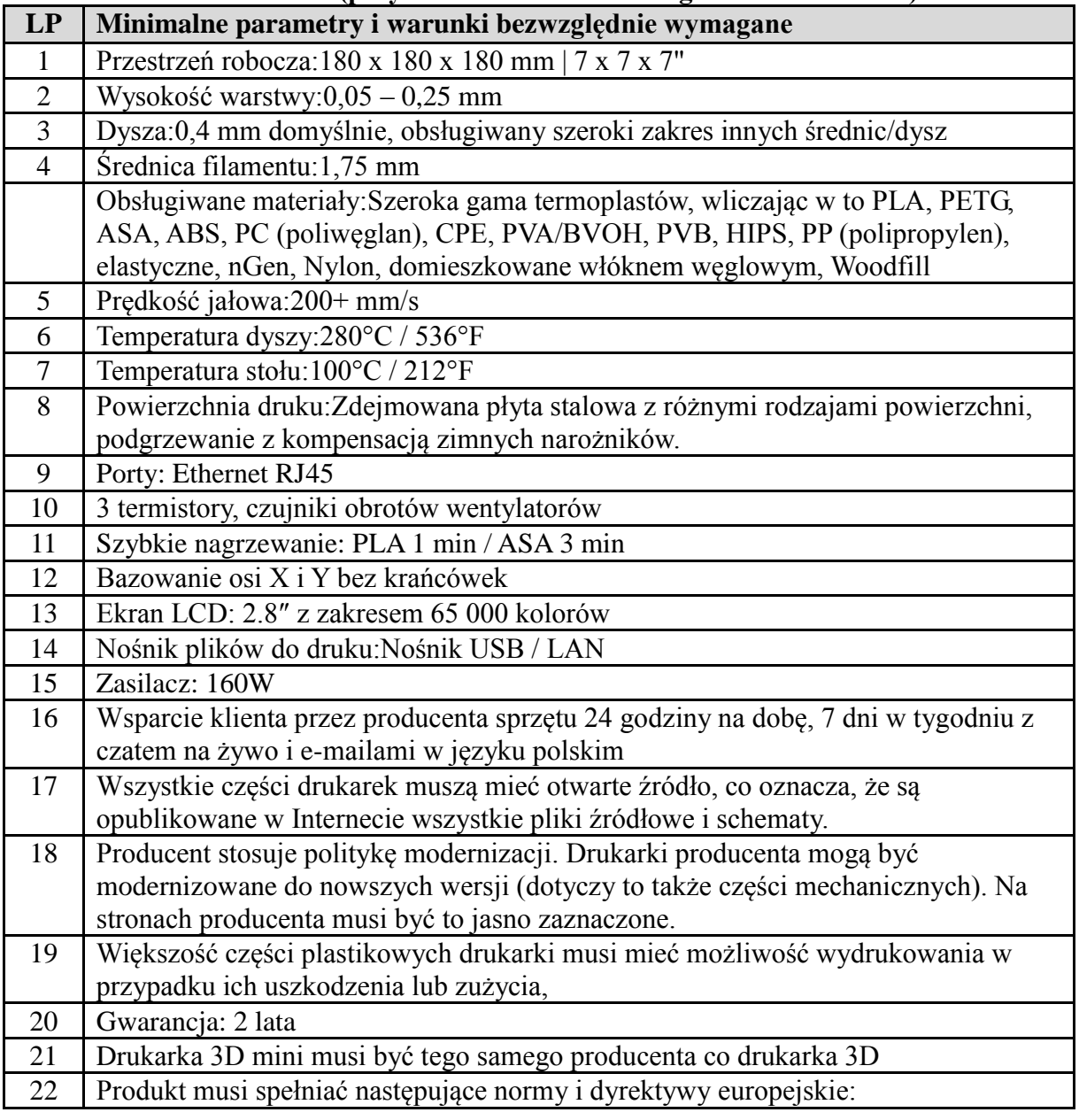

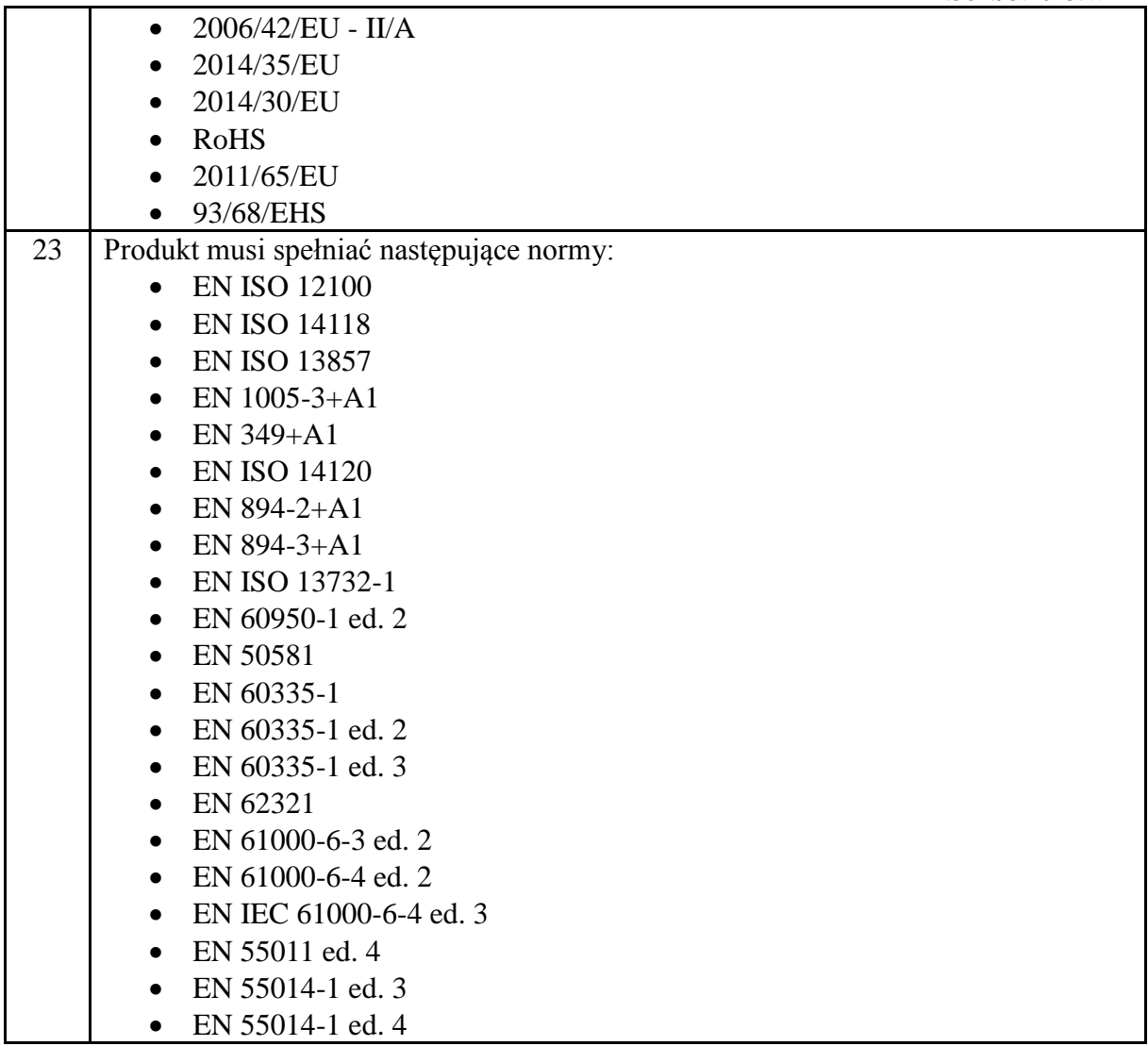

## **Rozszerzenie drukarki 3D mini o możliwość zdalnego wydruku przez WiFi (o ile drukarka nie ma takiej możliwości) – 7 szt.**

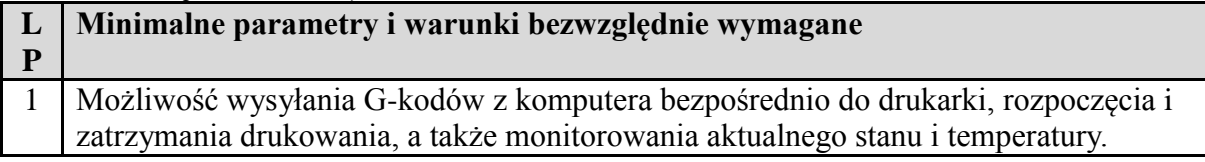

# **Element obudowy drukarki 3D mini: Bezbarwna płyta PLEKSI akrylowa – 45 szt.**

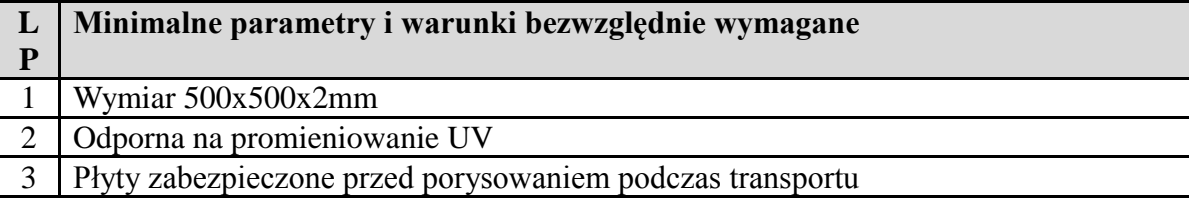

# **Element obudowy drukarki 3D mini: śruby M4x14mm – 90 szt.**

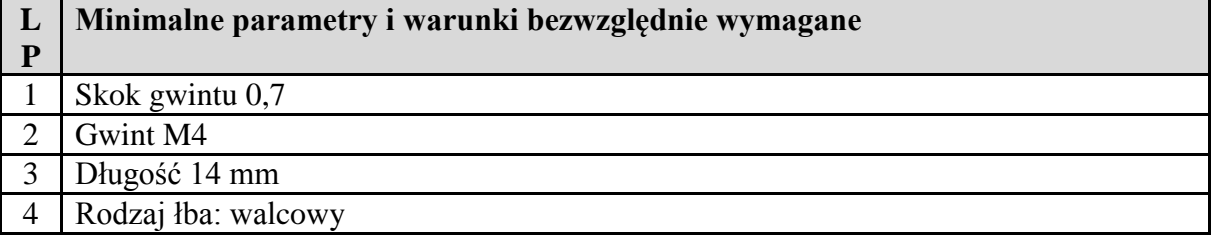

5 Rodzaj nacięcia: imbus 6 Rozmiar nacięcia: HEX 3mm 7 Materiał: stal nierdzewna A2

## **Element obudowy drukarki 3D mini: podkładki M4 – 90 szt.**

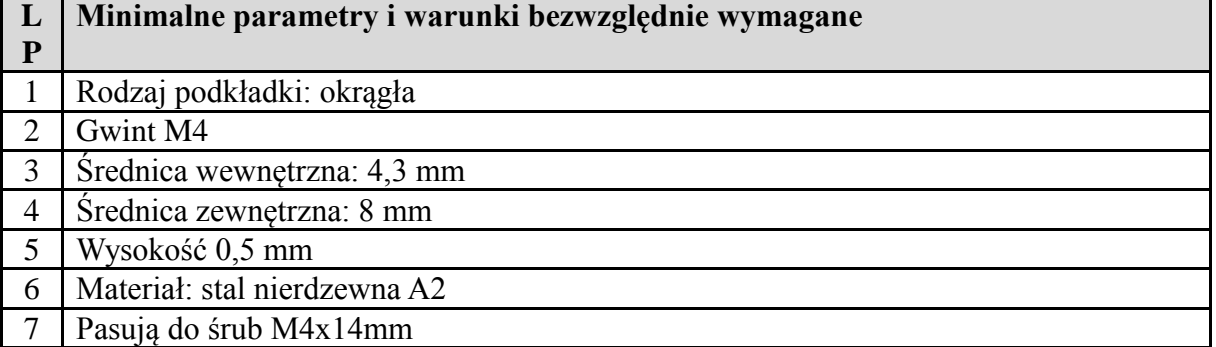

### **Element obudowy drukarki 3D mini: nakrętki M4 – 90 szt.**

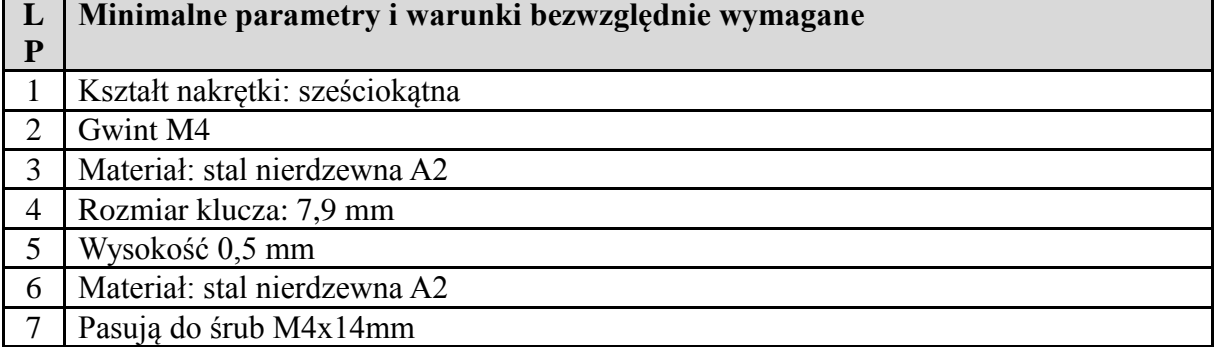

#### **Element obudowy drukarki 3D mini: magnesy neodymowe – 36 szt.**

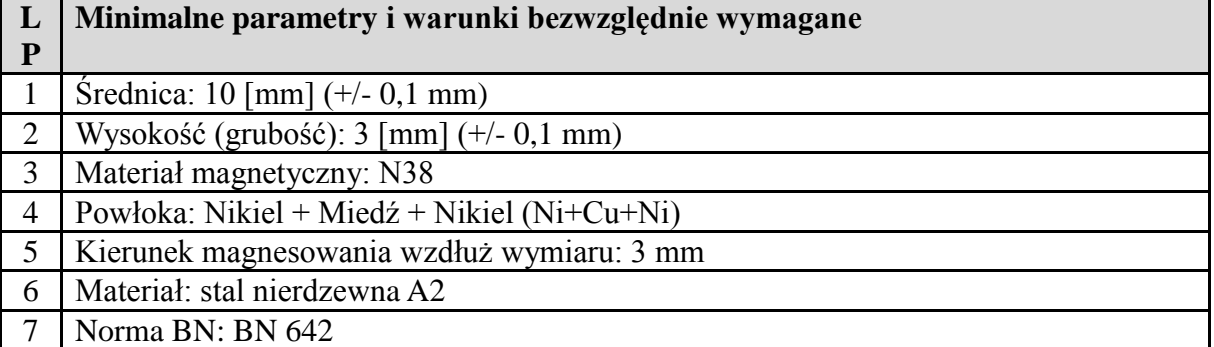

#### **Element obudowy drukarki 3D mini: Uszczelka do okien drzwi.**

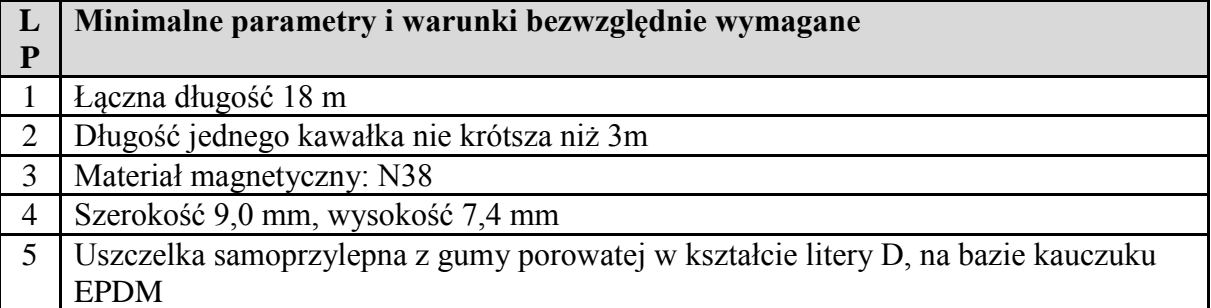

### **Drukarka 3D SLA – 1 szt. (przykładowa drukarka Original Prusa SL1S SPEED 3D printer)**

**LP Minimalne parametry i warunki bezwzględnie wymagane**

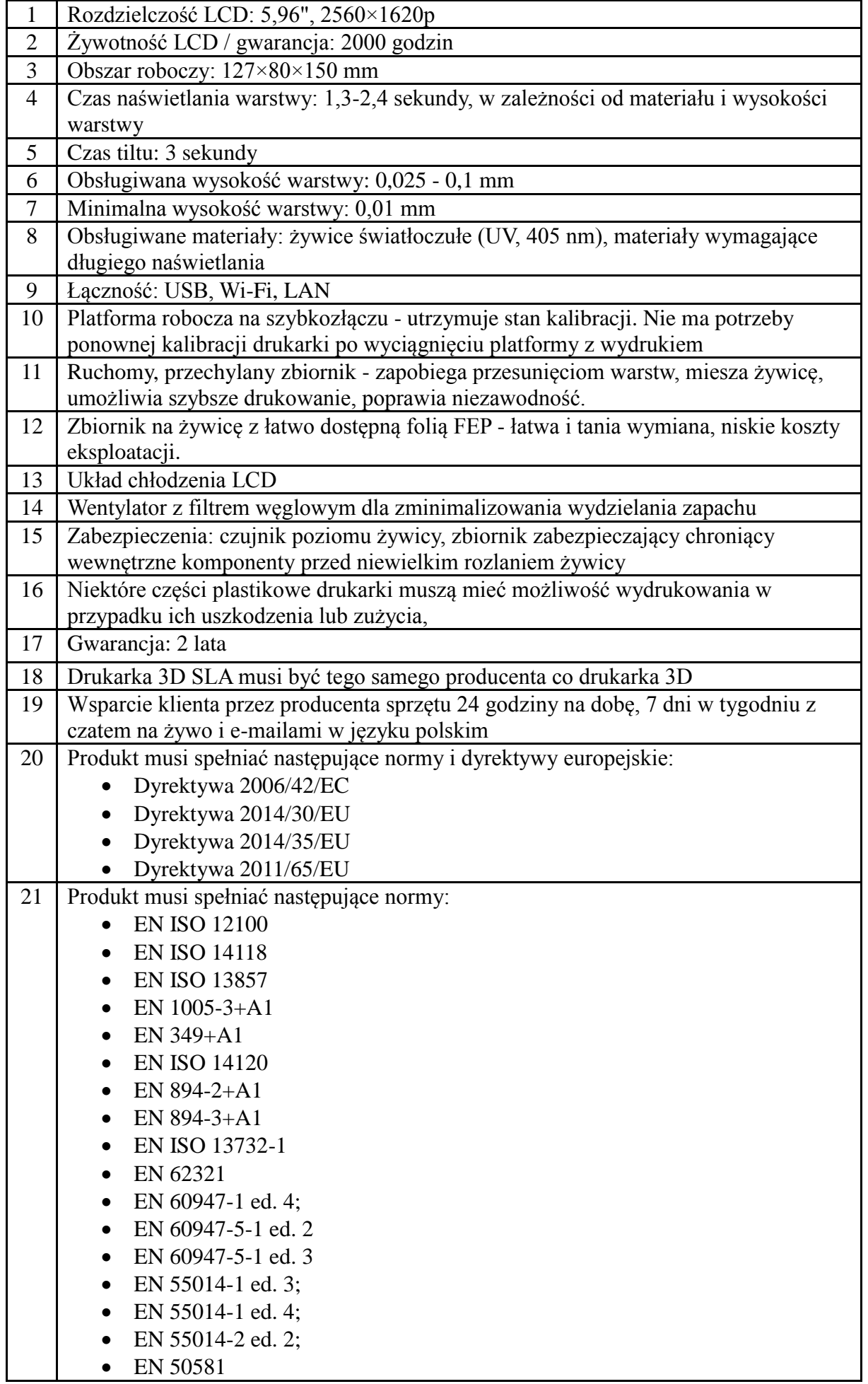
- $\bullet$  EN 61000-3-2 ed. 4;
- EN 61000-3-3 ed. 3;
- EN 14582;
- EN 62321-5;
- EN 62321-4
- EN 61000-6-1 ed. 2
- EN 61000-6-3 ed. 2

## **Urządzenie do nagrzewania żywicy, utwardzania i mycia wydruków – 1 szt. (przykładowa maszyna Original Prusa CW1S)**

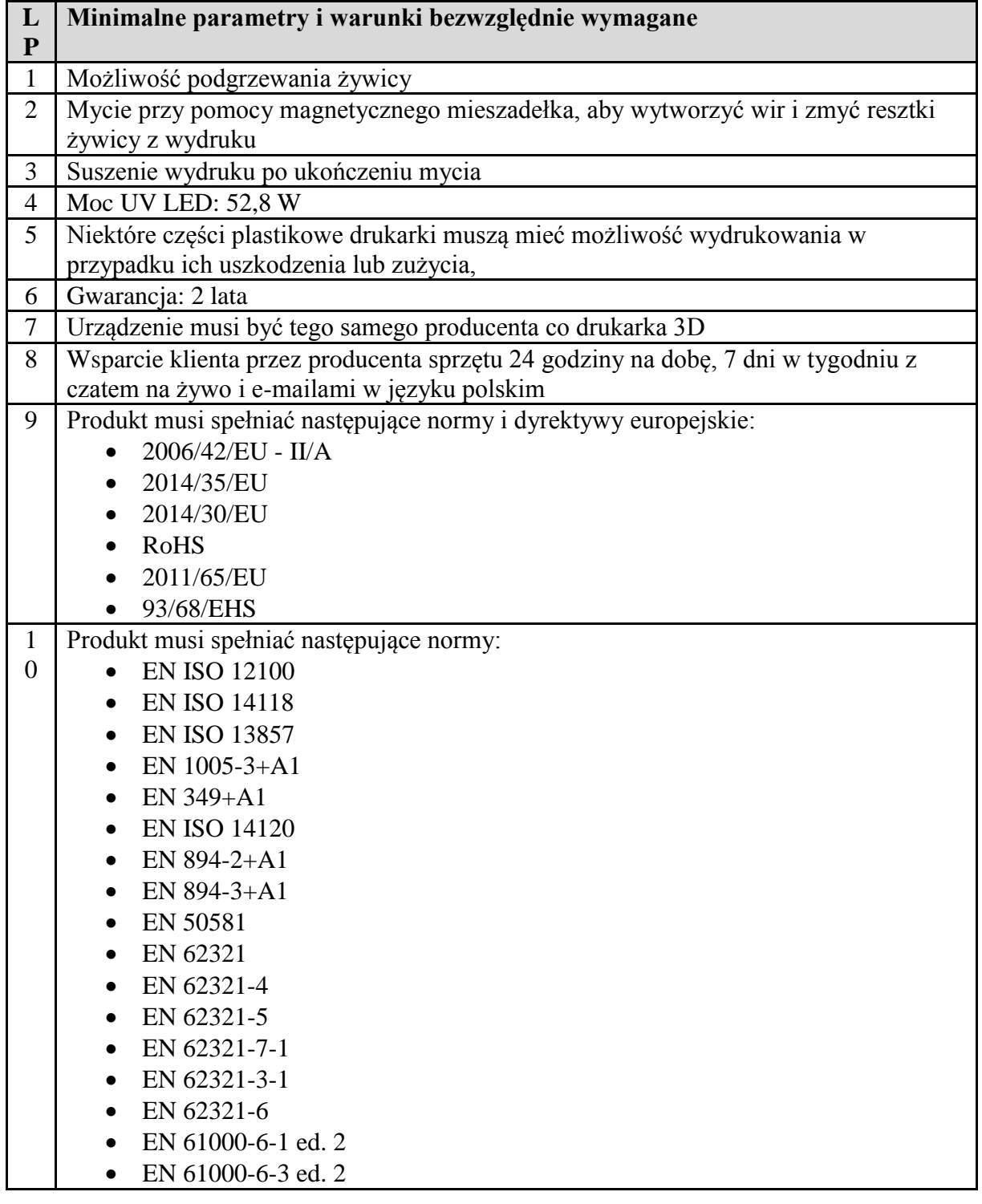

**Alkohol izopropylowy– 20 l** 

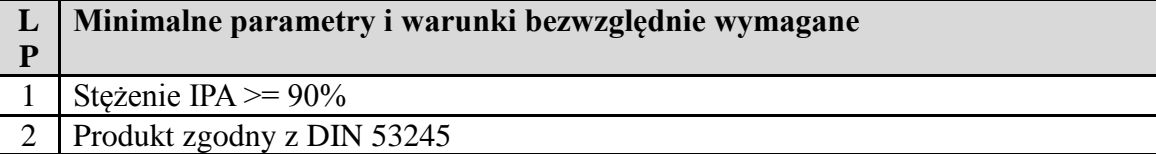

## **Klej adhezyjny do druku 3D z atomizerem – 3 l (przykładowy klej C-Stick)**

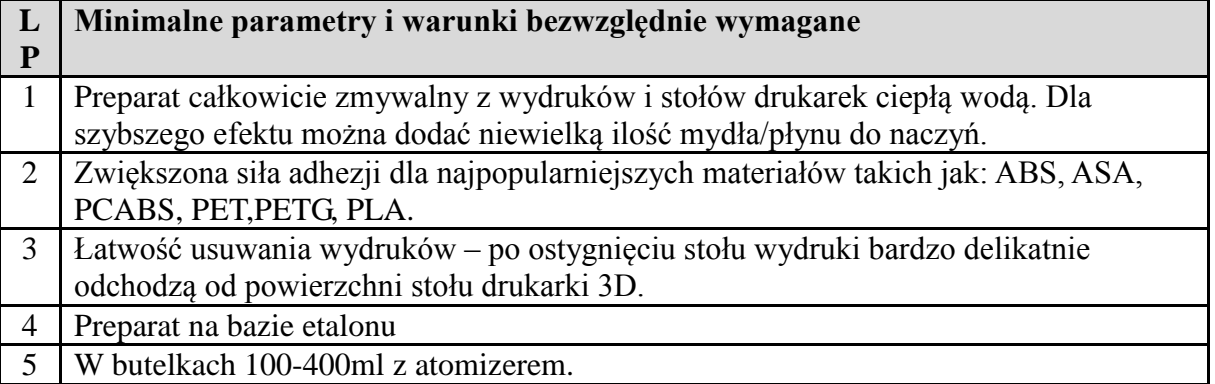

#### **Klej adhezyjny do druku 3D w butelce z kulką do rozprowadzania – 1,65 l (przykładowy klej: klej adhezyjny Devil Design)**

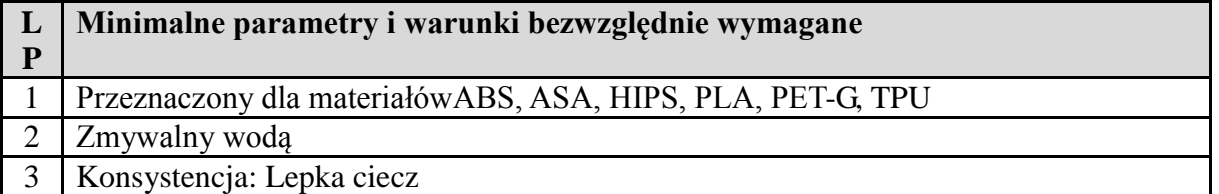

## **Aceton – 5 l**

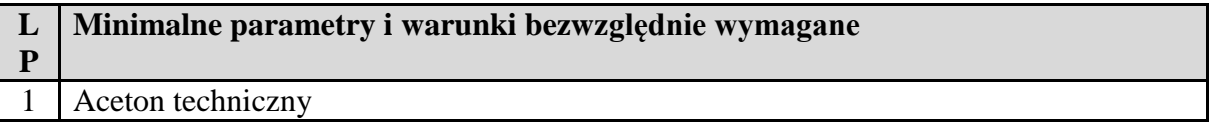

## **Mydło – 5l**

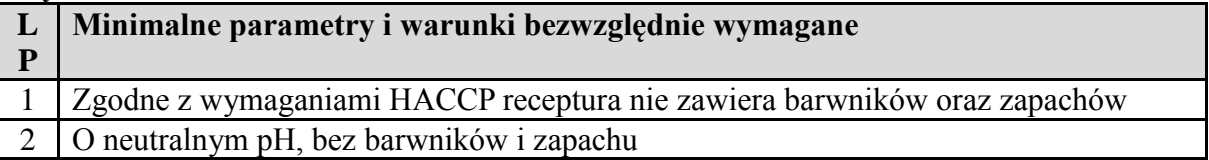

#### **Towot maszynowy – 0,39 l**

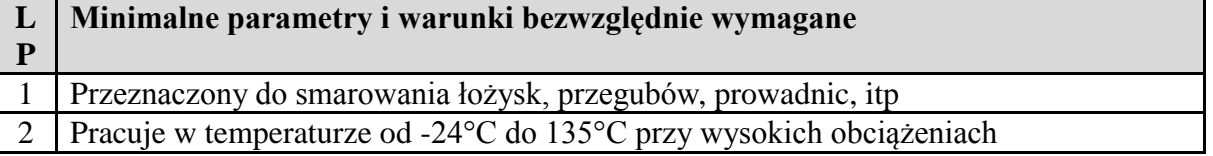

# **Filament PLA – 28 kg (przykładowy producent oferujący wskazane parametry: Spectrum)**

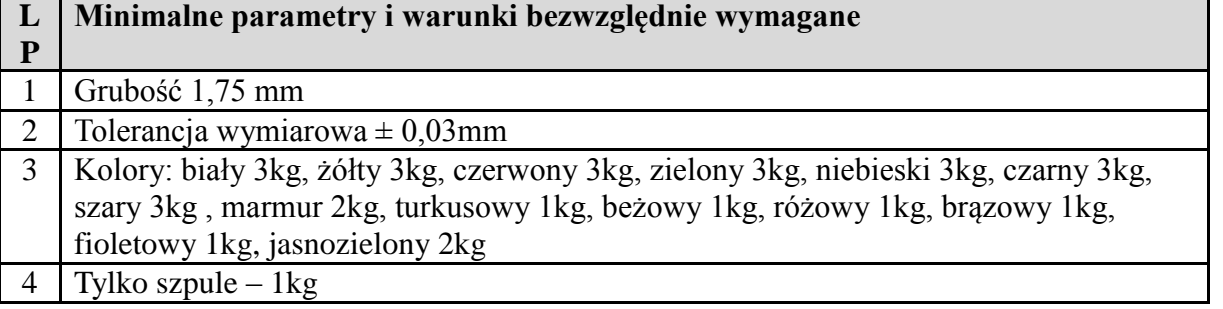

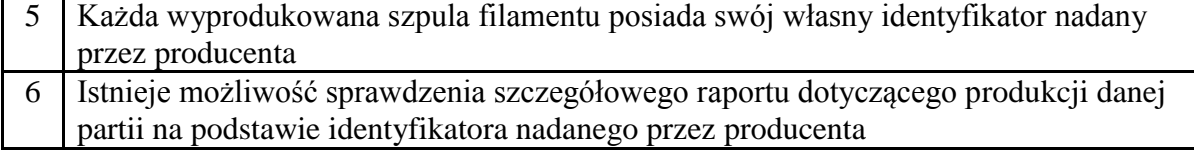

#### **Filament PLA marmur – 2 kg (przykładowy producent oferujący wskazane parametry: Devil Design)**

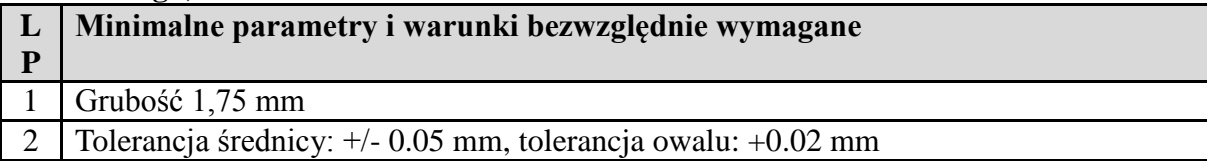

## **Filament PETG – 10 kg (przykładowy producent oferujący wskazane parametry: Spectrum)**

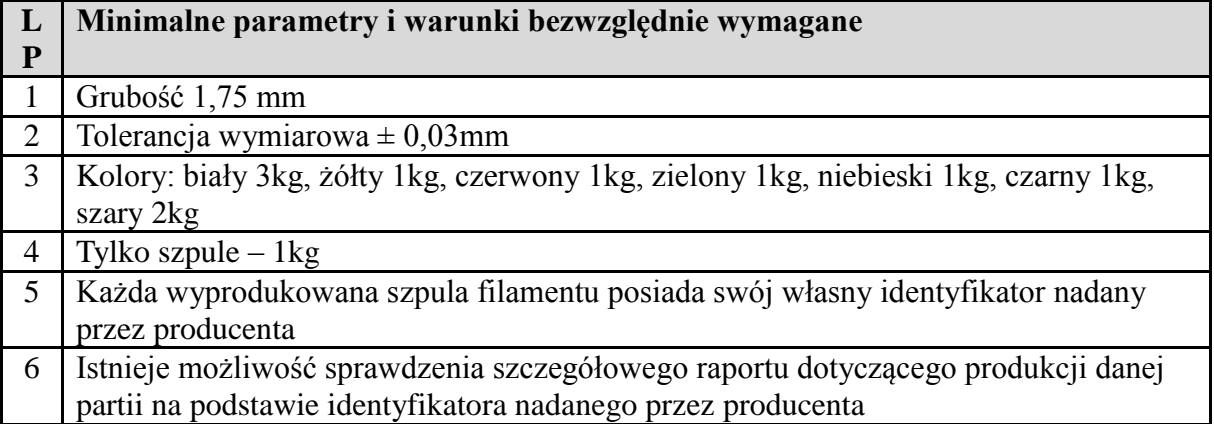

#### **Filament FLEX (lub inny o własnościach gumy)– 1 kg (przykładowy materiał FiberFlex 40D)**

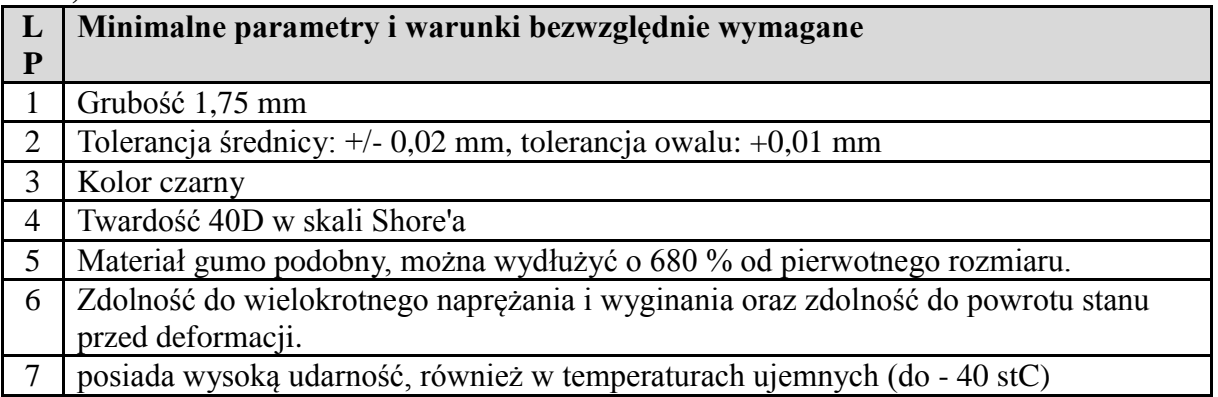

## **Żywica do druku 3D - 2 kg (2 l) (przykładowy producent oferujący wskazane parametry: Anycubic)**

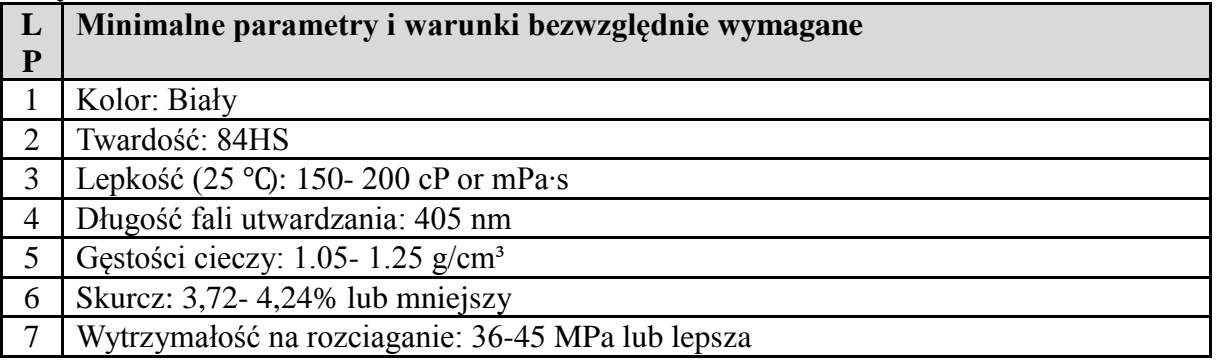

- Wytrzymałość na zginanie: 50- 70 MPa lub lepsza
- Moduł sprężystości: 1200-1600 MPa

#### **Żywica do druku 3D z podwyższoną odpornością na rozciąganie i zginanie 1 kg (1 l) (przykładowa żywica Anycubic ABS-Like+)**

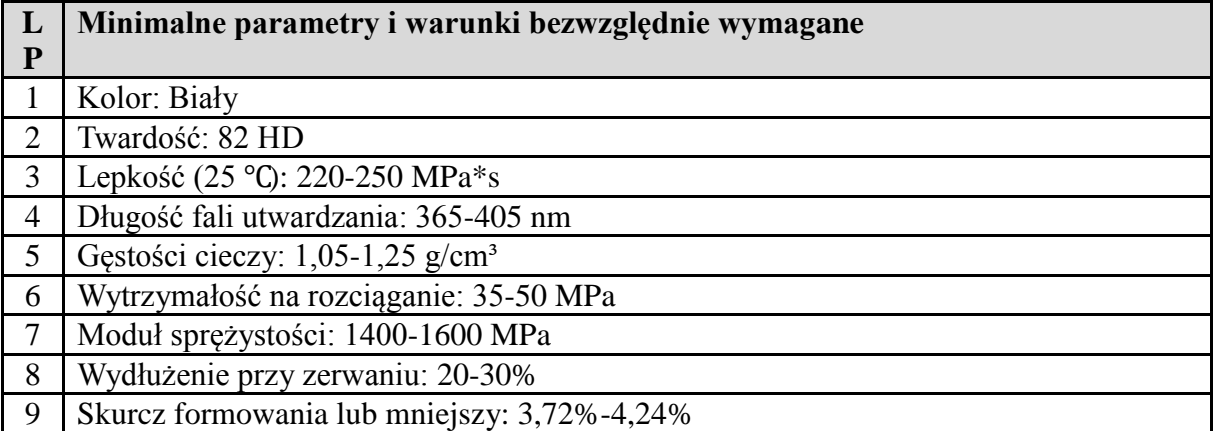

## **Żywica do druku 3D zmywalna wodą 1 kg (1 l) (przykładowa żywica Anycubic Water-Wash)**

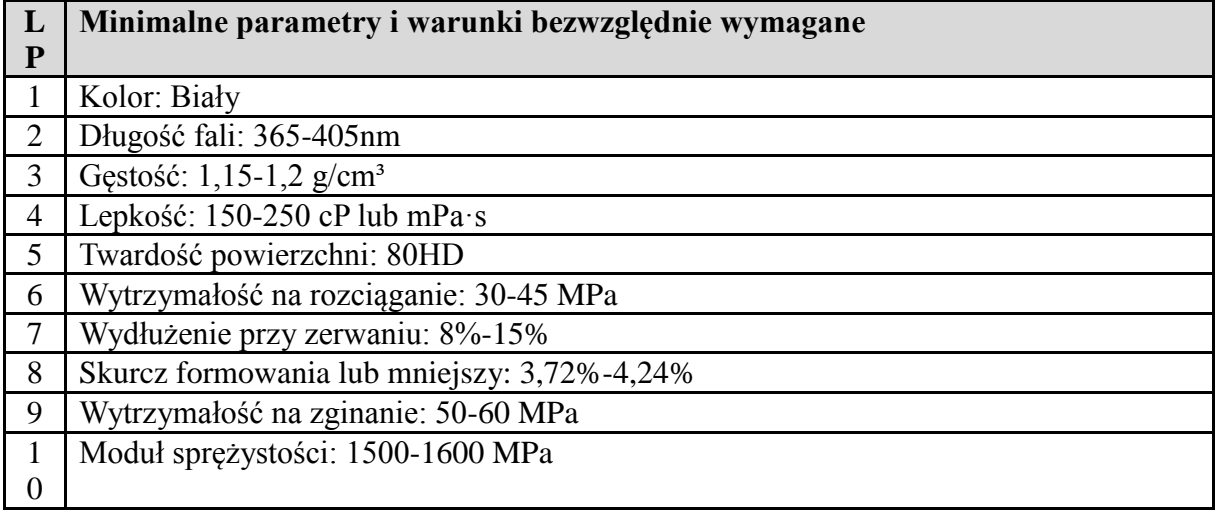

#### **Część 3 - Piec do wyżarzania wydruków 3d**

**Piec do wyżarzania wydruków 3d (suszarka laboratoryjna) – 1 szt.** 

**(przykładowe urządzenie suszarka laboratoryjna Steinberg Systems model SBS-ADO-1000)**

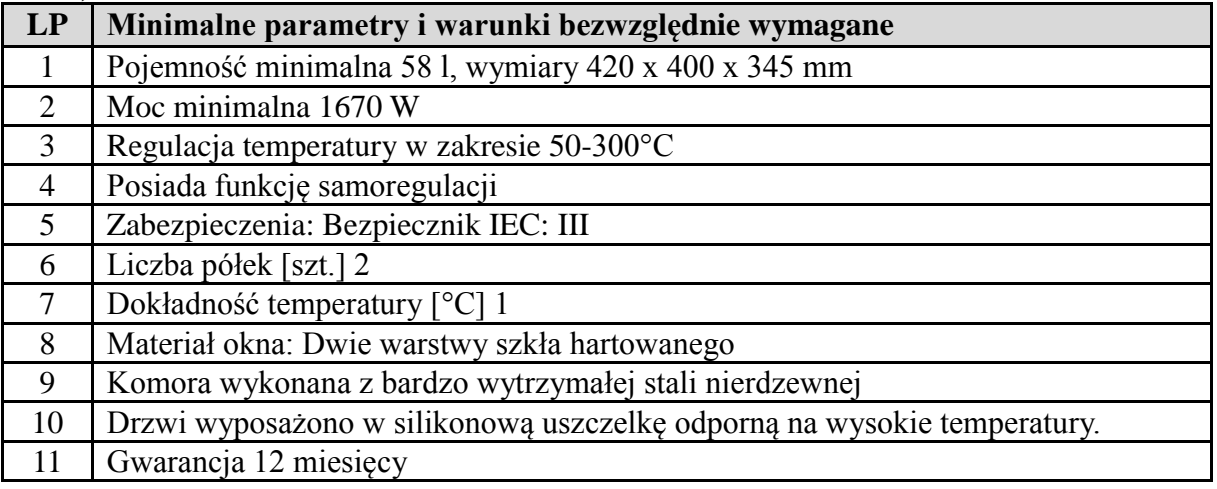

# **Część 4 - Skanery i tworzenie modeli 3D**

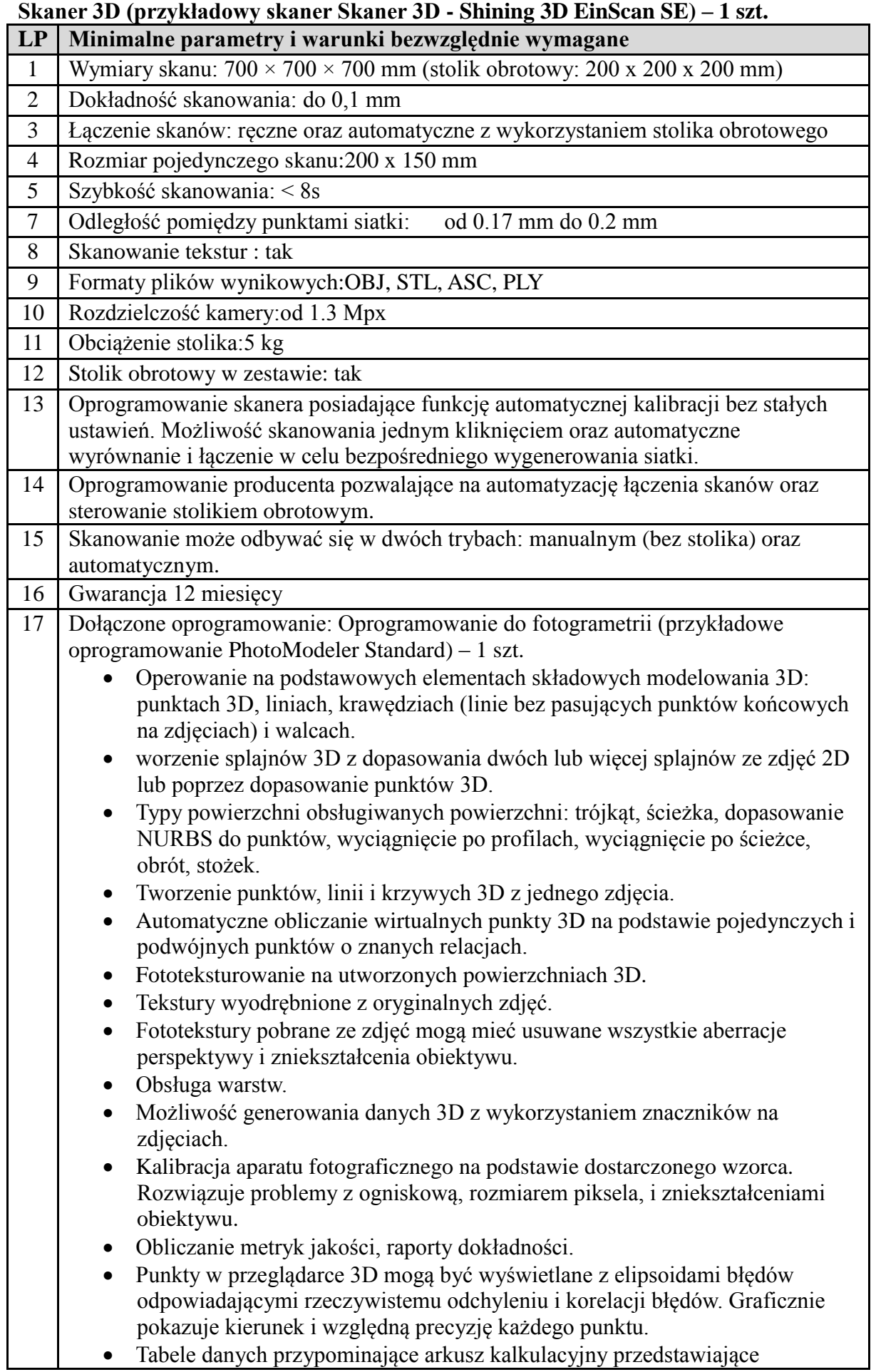

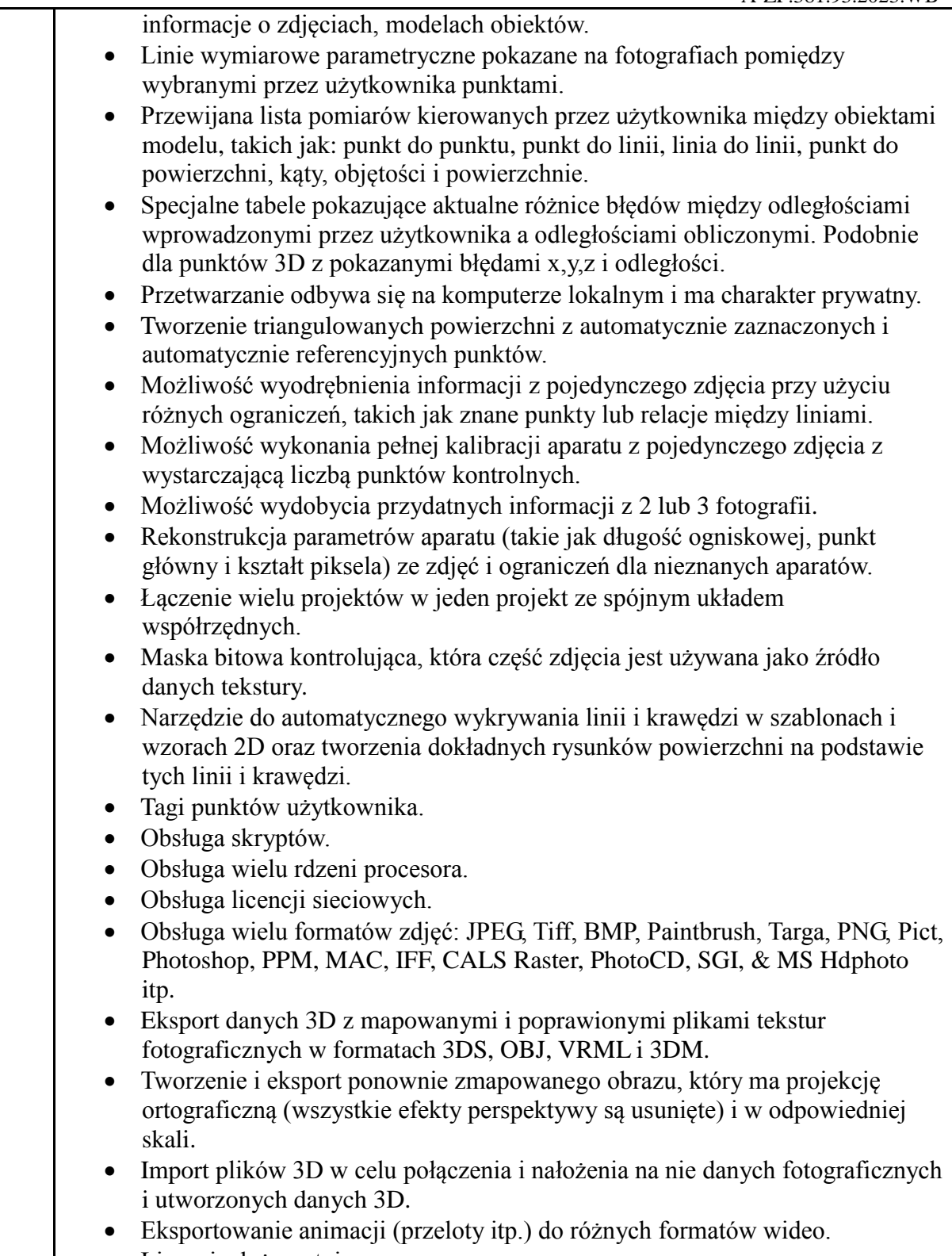

Licencja dożywotnia.

# **Skaner płaski (przykładowy skaner Epson perfection v600) – 1 szt.**

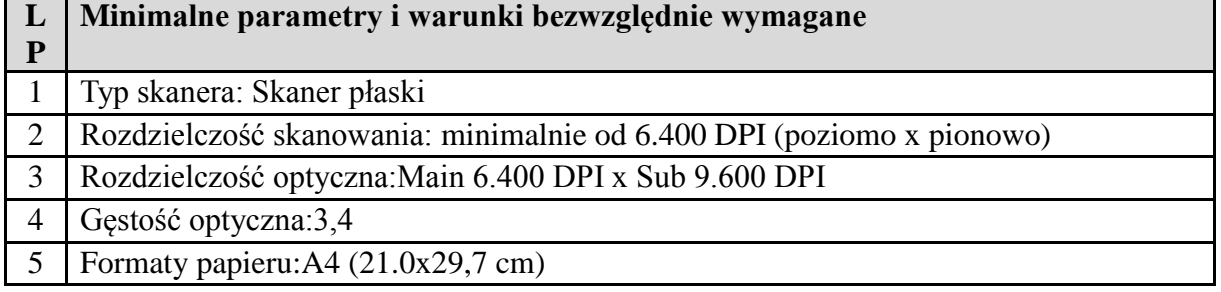

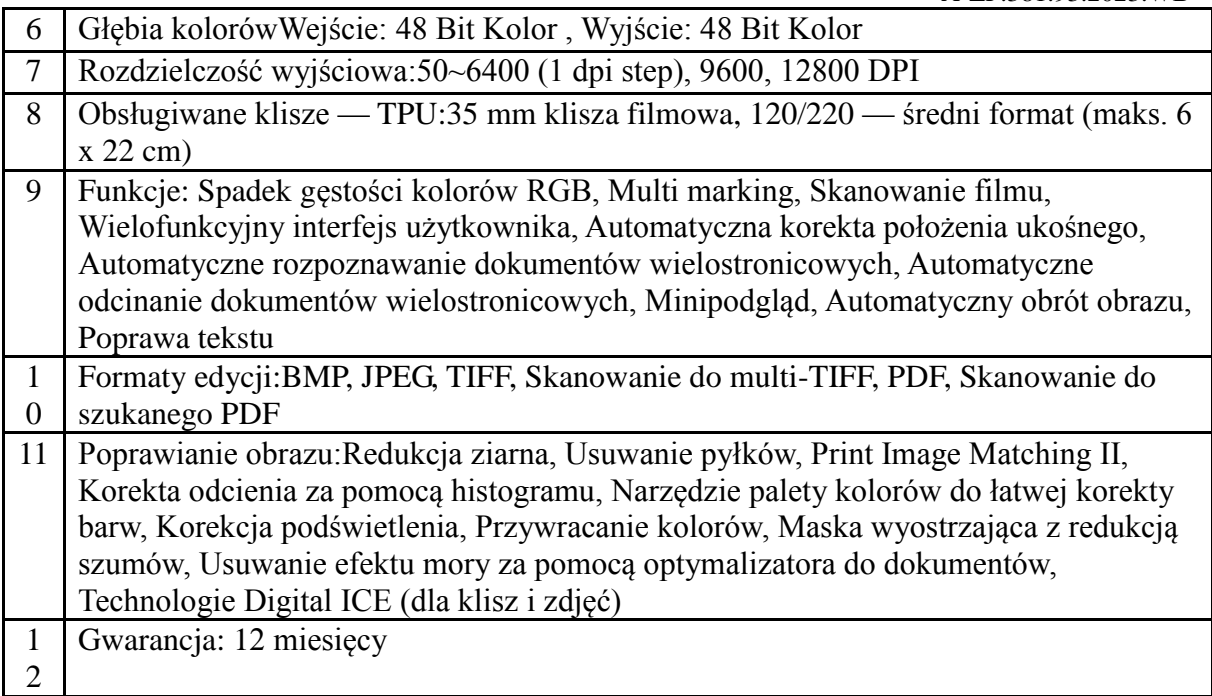

## **Część 5 - Urządzenia pomiarowe**

**Suwmiarka metalowa (przykładowa suwmiarka Jonnesway) – 15 szt.**

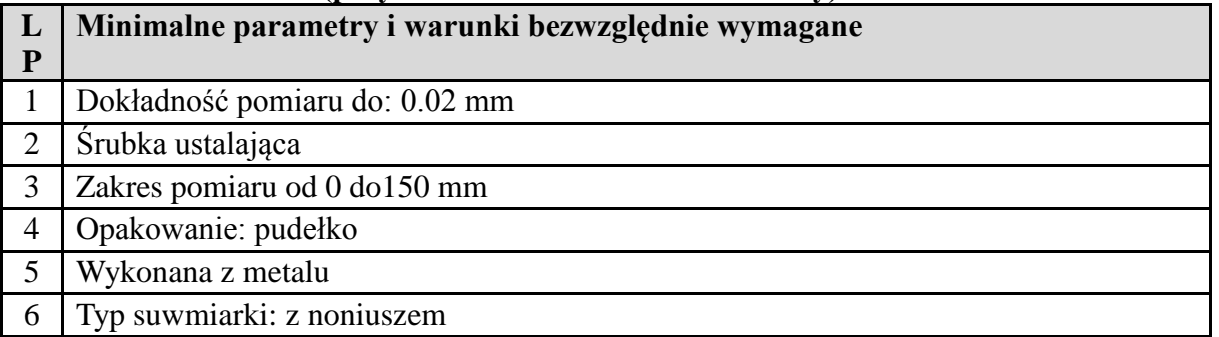

**Oscyloskop z analizatorem stanów logicznych (przykładowy oscyloskop Rigol MSO2202A 200 MHz 1 GSa/s) – 1 szt.**

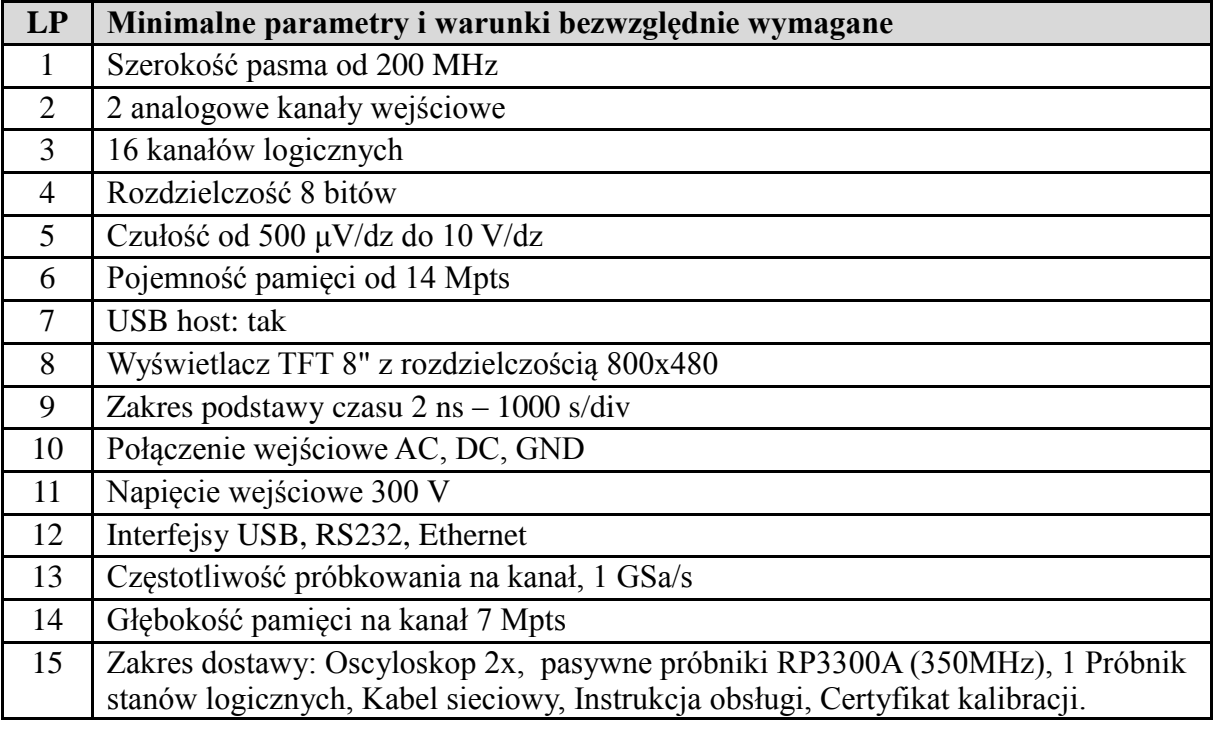

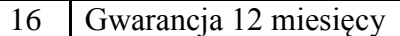

## **Multimetr (przykładowy multimetr AW17500) – 4 szt.**

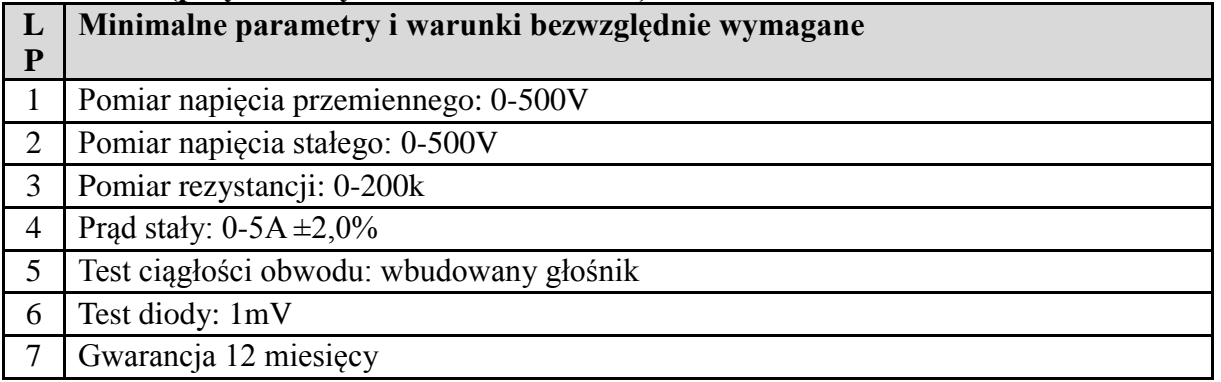

# **Część 6 - Maszyny CNC**

## **Frezarka CNC (przykładowa frezarka Proxxon FF 500/BL FF 500/BL CNC-READY 230**   $V$  $-1$  szt.

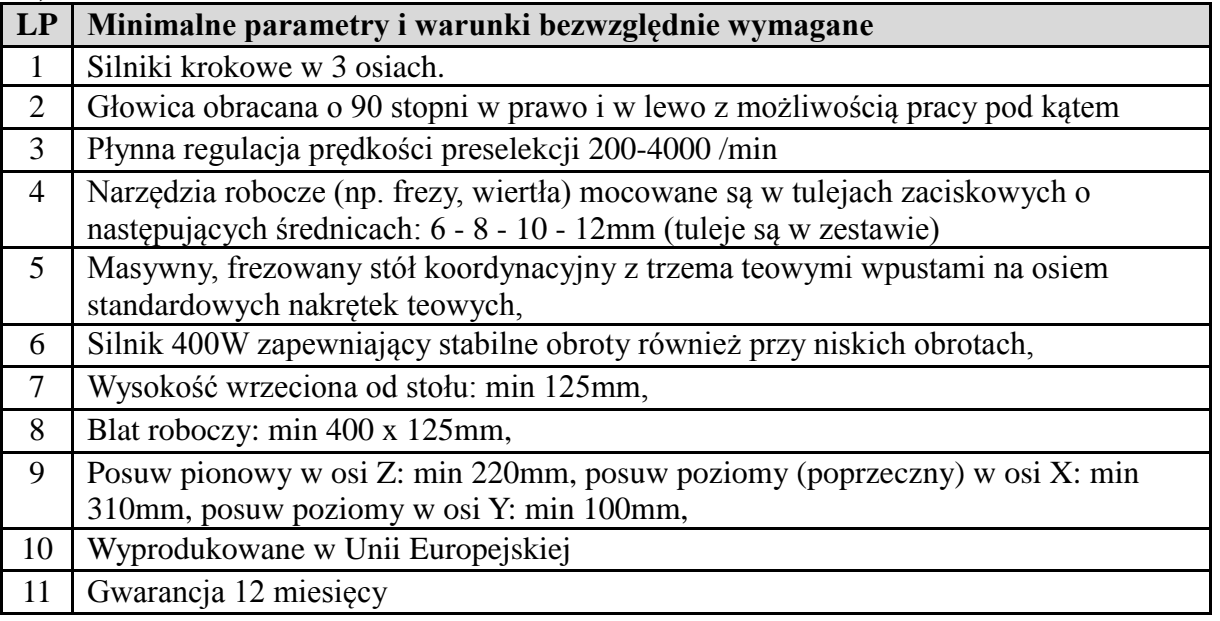

## **Sterowanie frezarki (o ile nie ma w zestawie) – 1 szt.**

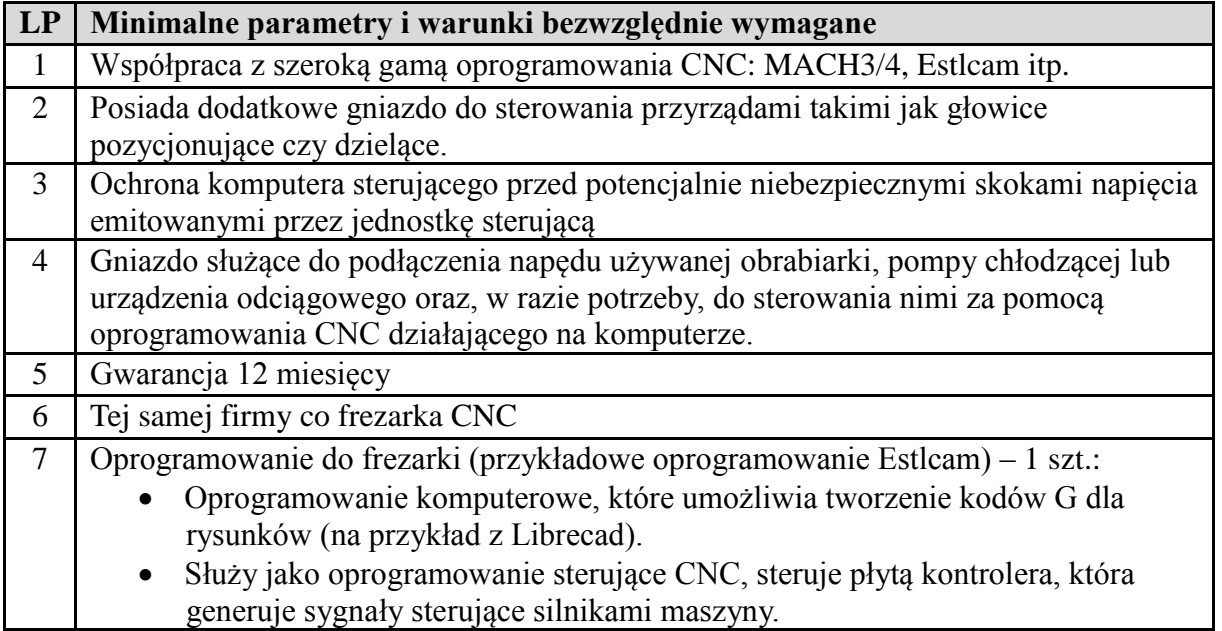

- Może kontrolować minimum 3 osie.
- Współpracuje z sterowaniem do frezarki i poprzez niego z frezarką.

#### **Przejściówka do podłączenia sterowania frezarki do komputera (o ile jest konieczna) – 1 szt.**

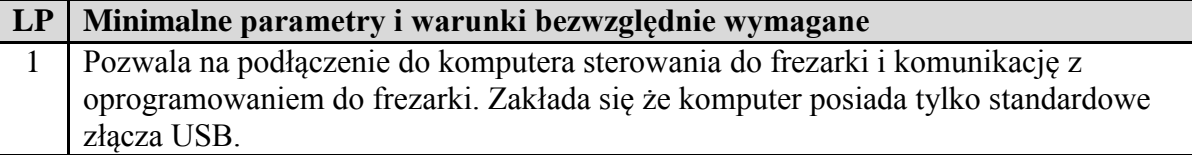

#### **Tokarka CNC (przykładowa tokarka Proxxon PD 400/CNC 24500) – 1 szt.**

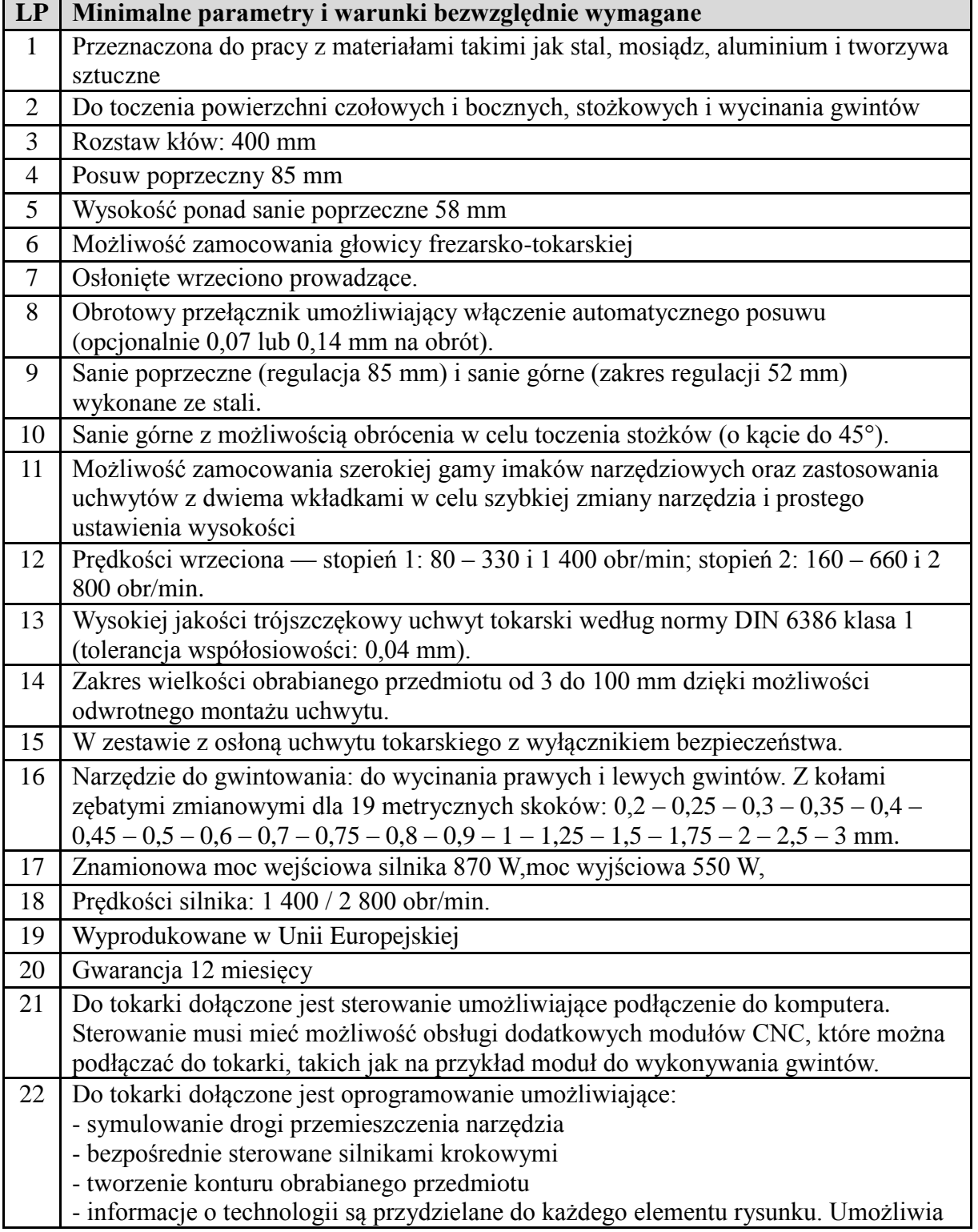

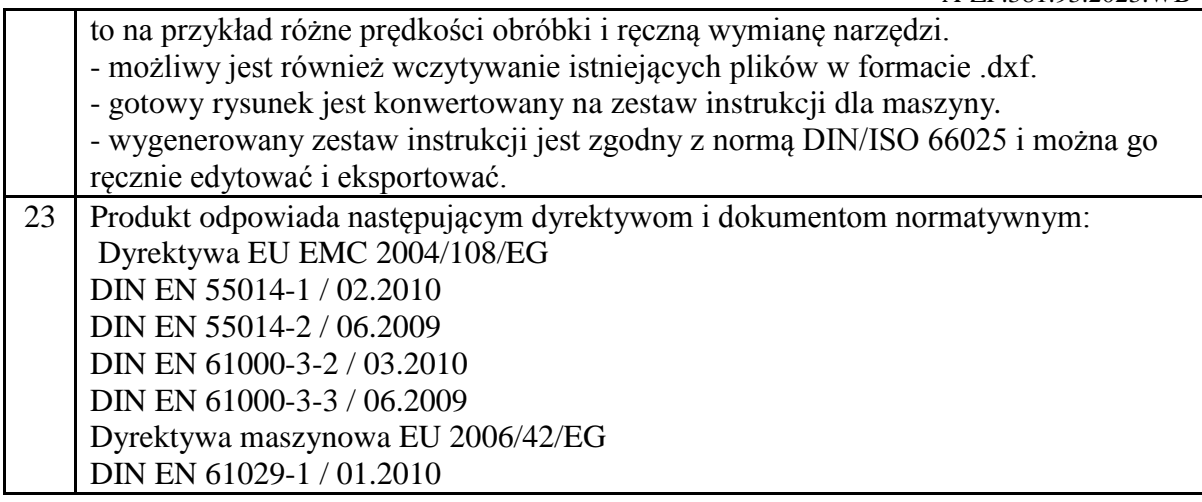

## **Przejściówka do podłączenia sterowania tokarki do komputera (o ile jest konieczna) – 1 szt.**

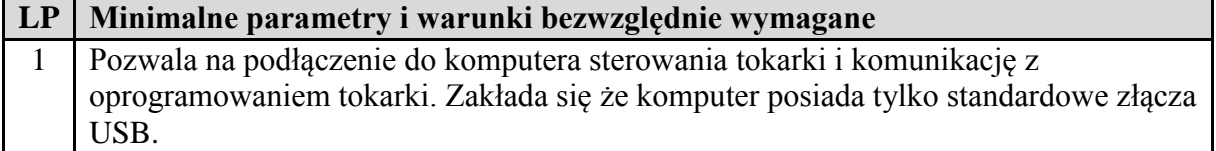

#### **Taca na wióry do tokarki (o ile tokarka nie jest w nią wyposażona) – 1 szt.**

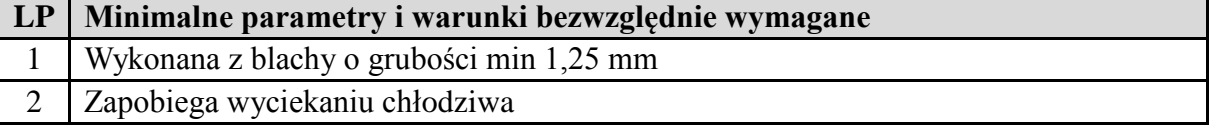

### **Imadło stalowe precyzyjne do frezarki CNC (przykładowe imadło Proxxon Micromot PM 40 24 260) – 1 szt.**

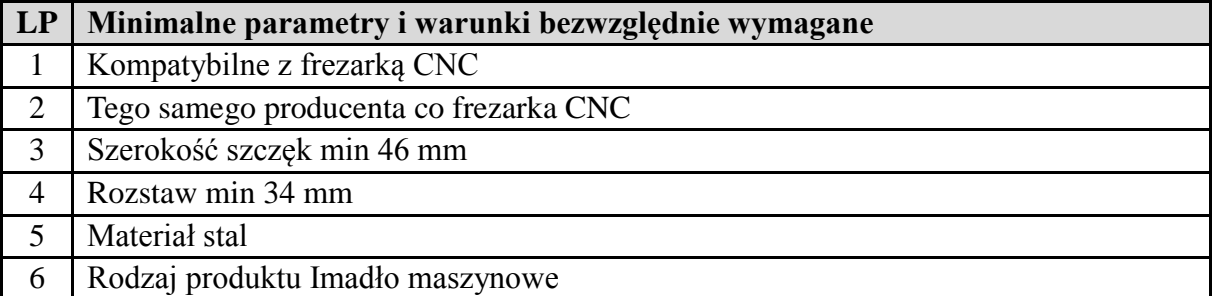

#### **Urządzenie do cięcia gwintów do tokarki – 1 szt.**

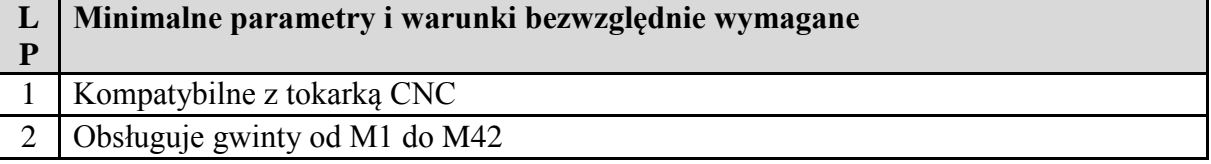

#### **Stół uniwersalny podziałowy (przykładowy stół UT 400 Proxxon) – 1 szt.**

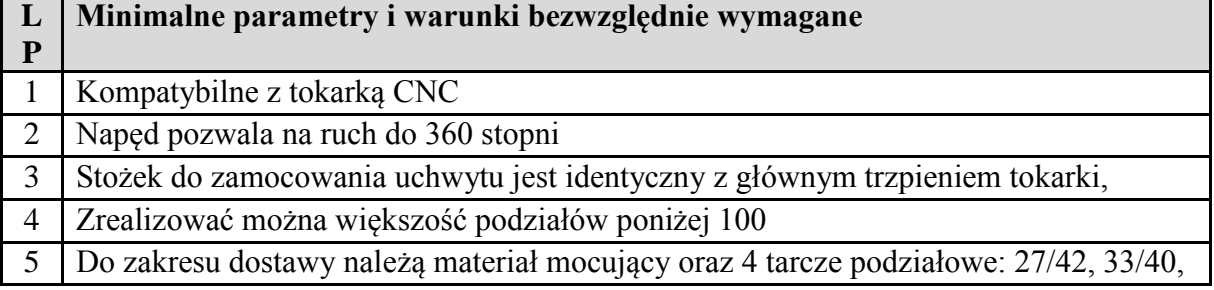

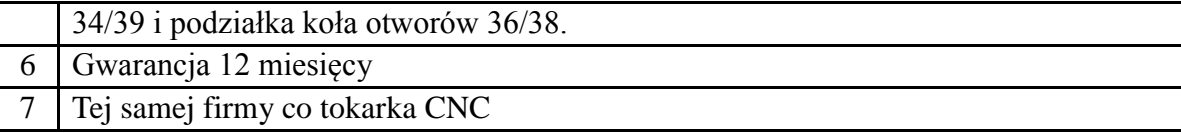

## **Tarcza do uniwersalnego stołu podziałowego (jeżeli nie jest załączona do stołu) – 1 szt.**

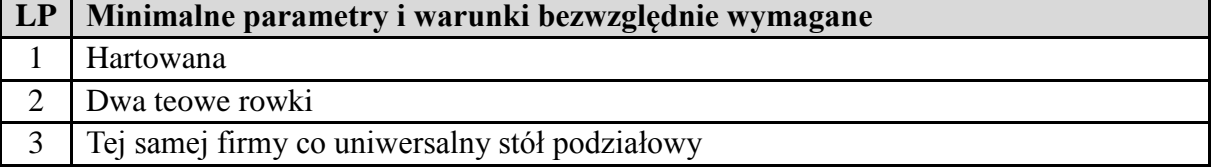

#### **Pryzmaty do mocowania elementów – 2 szt.**

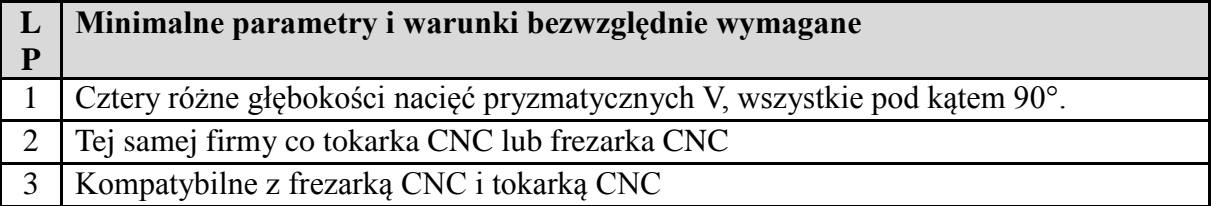

#### **Zestaw noży tokarskich (przykładowy zestaw Proxxon 24550)– 1 zestaw**

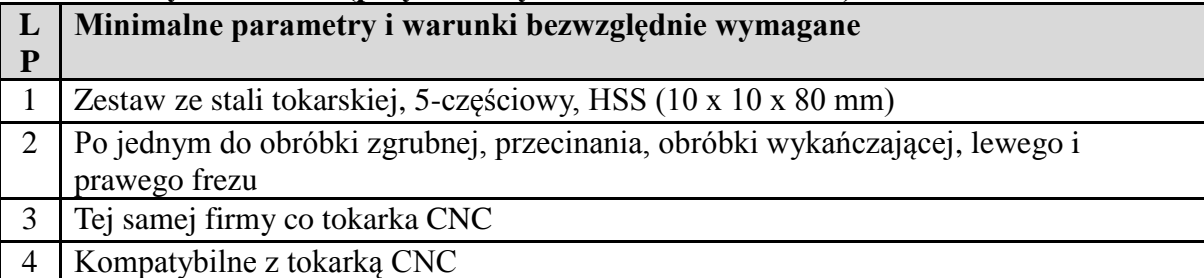

#### **Zestaw noży tokarskich do gwintowania (przykładowy zestaw Proxxon 24552)– 1 zestaw**

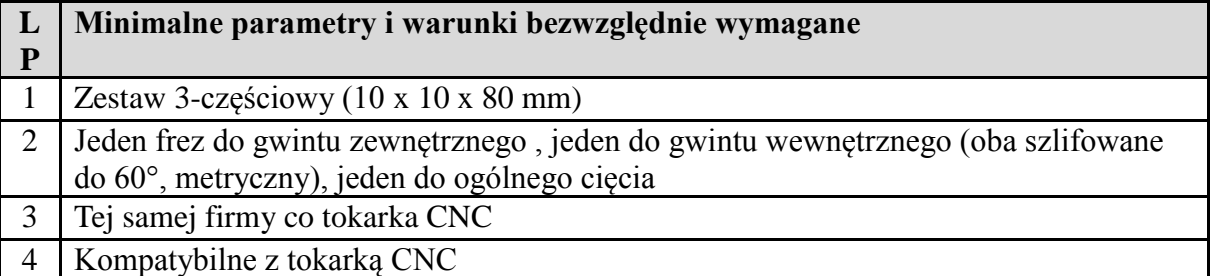

#### **Zestaw frezów trzpieniowych (przykładowy zestaw Proxxon 24610)– 1 zestaw**

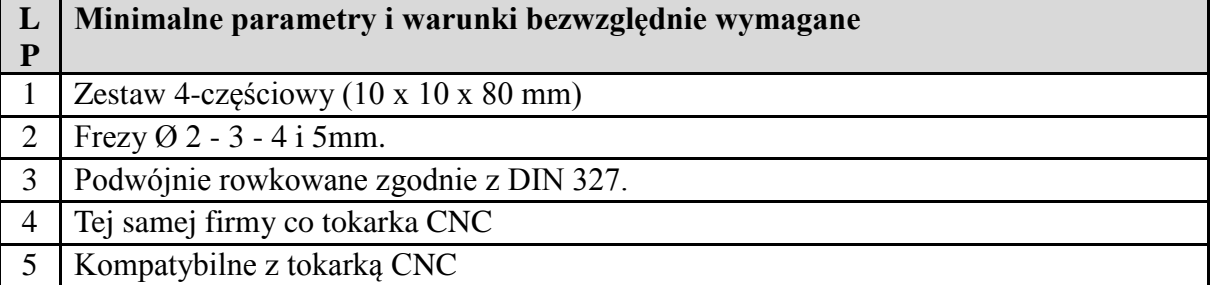

#### **Zestaw frezów trzpieniowych (przykładowy zestaw Proxxon 24610)– 1 zestaw**

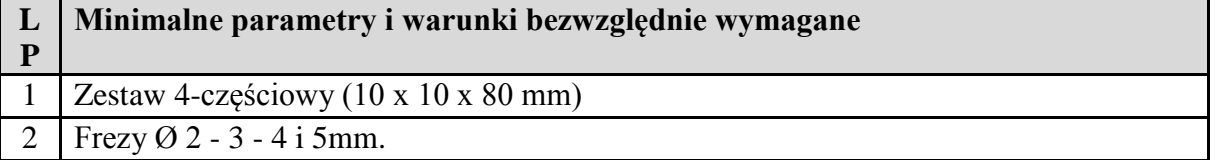

- 3 Podwójnie rowkowane zgodnie z DIN 327.
- 4 Tej samej firmy co frezarka CNC
- 5 Kompatybilne z frezarką CNC

#### **Zestaw frezów cylindrycznych (przykładowy zestaw Proxxon 28722)– 1 zestaw**

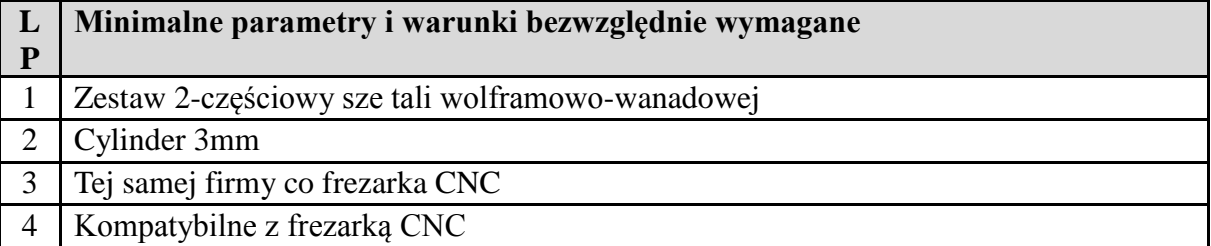

## **Część 7 - Wspomaganie lutowania**

## **Urządzenie wielofunkcyjne z funkcją lutowania oraz grzania gorącym powietrzem – 1 sztuka (przykładowy model Sugon 212)**

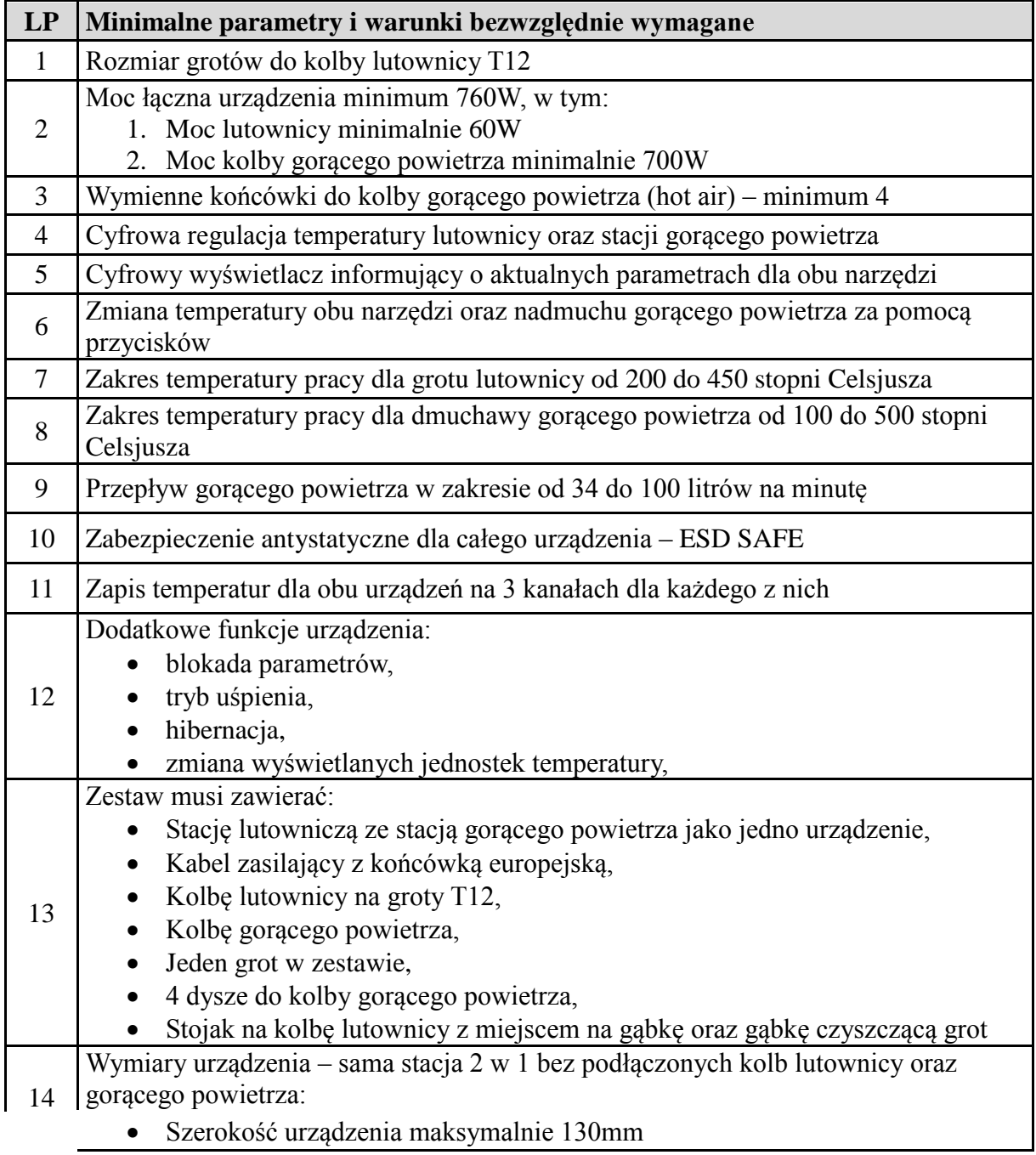

- Wysokość urządzenia maksymalnie 180mm
- Długość urządzenia maksymalnie 220mm
- 15 Gwarancja: co najmniej 12 miesięcy

## **Zestaw grotów T12 – 1 zestaw (przykład grotów – seria grotów T12 firmy HK)**

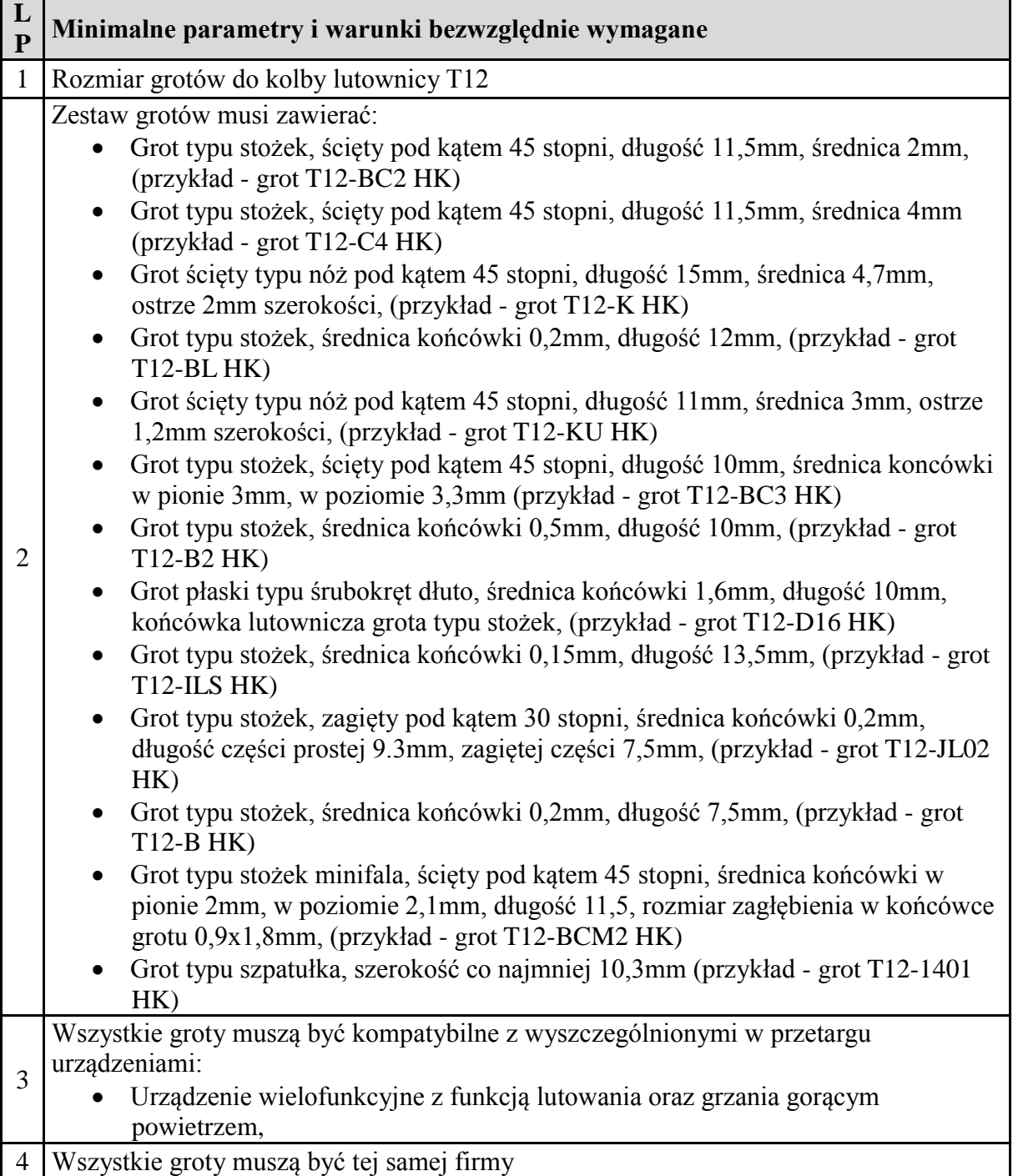

# **Zasilacz laboratoryjny – 1 sztuka (przykład Sugon 3005D)**

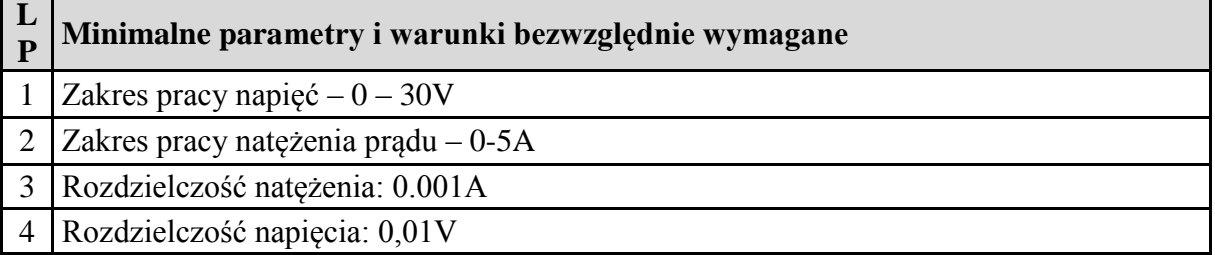

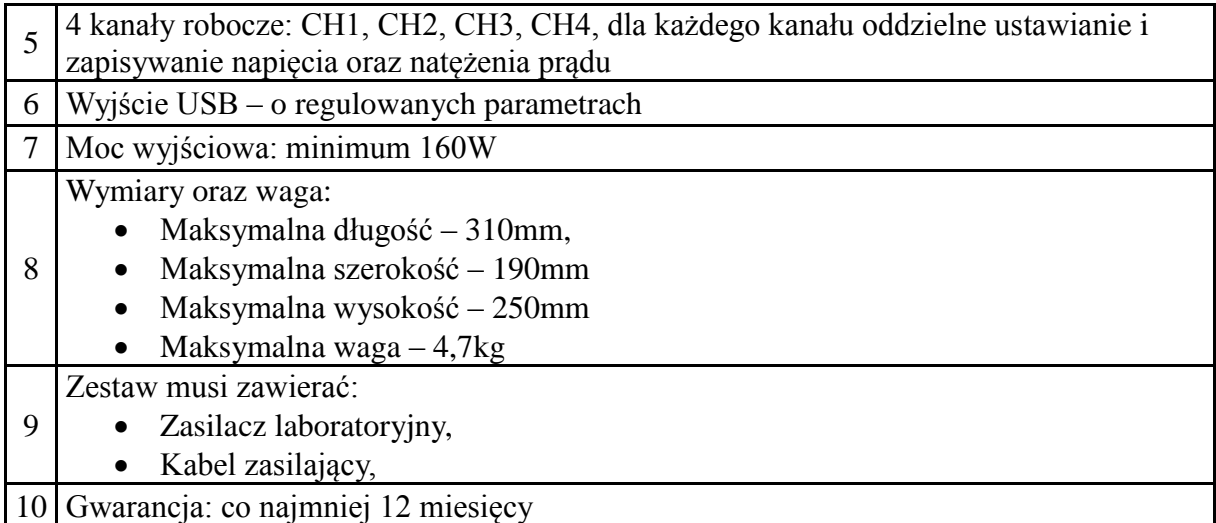

## **Przewody zasilające – 2 zestawy: (przykład Mechanic W12)**

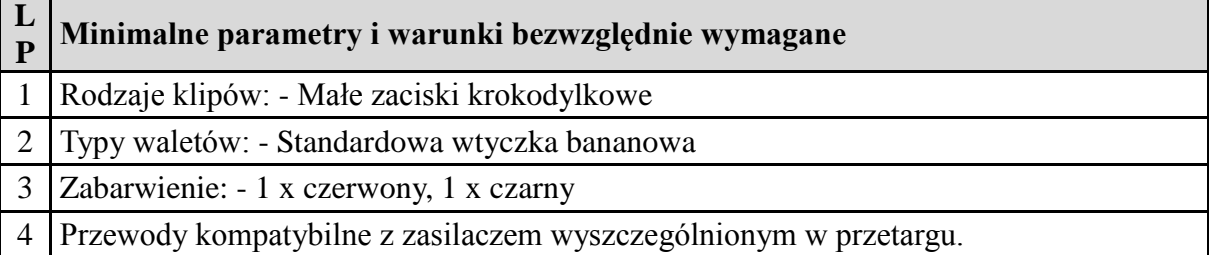

# **Topnik do lutowania A– 2 sztuki (przykład RELIFE RL-UV425-OR)**

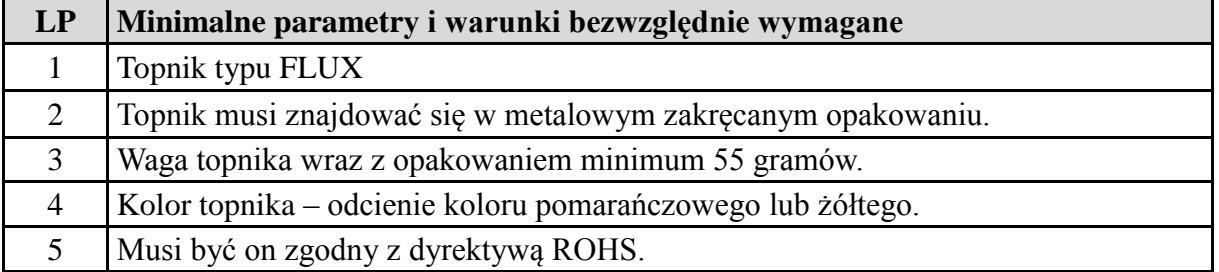

### **Topnik do lutowania B – 2 sztuki (przykład RELIFE RL-421-0R)**

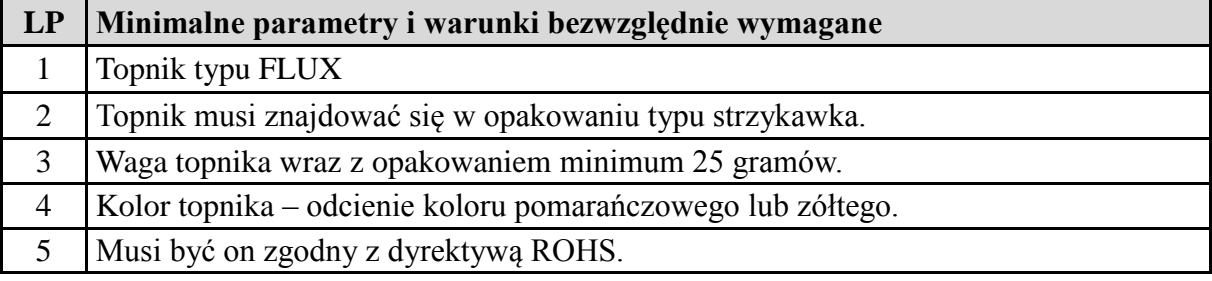

## **Dyspenser do strzykawki – 1 sztuka**

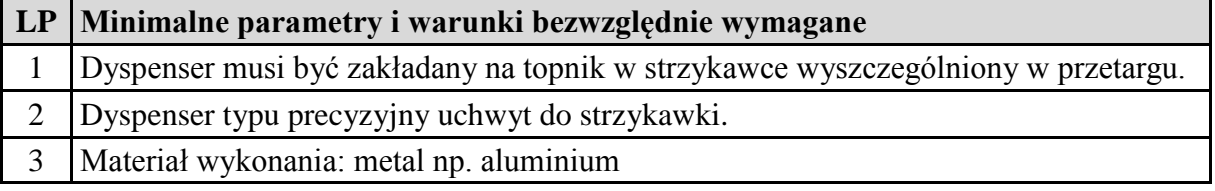

## **Zestaw igieł nakręcanych na strzykawkę – 1 sztuka**

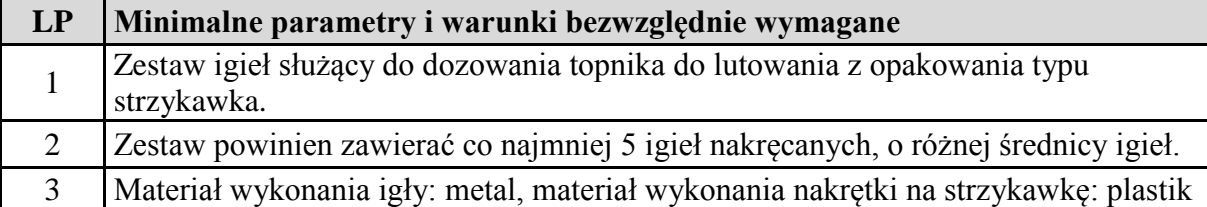

## **Plecionka rozlutowująca – 4 sztuki**

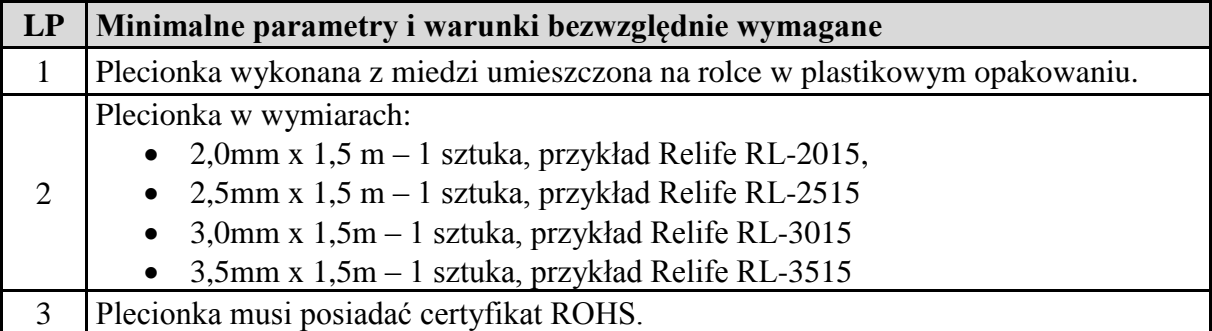

## **Solder maska – 1 sztuka (przykład RELIFE RL-UVH901BL)**

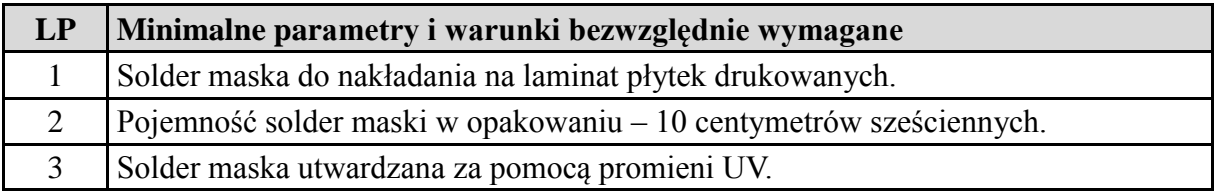

#### **Lampa UV – 1 sztuka**

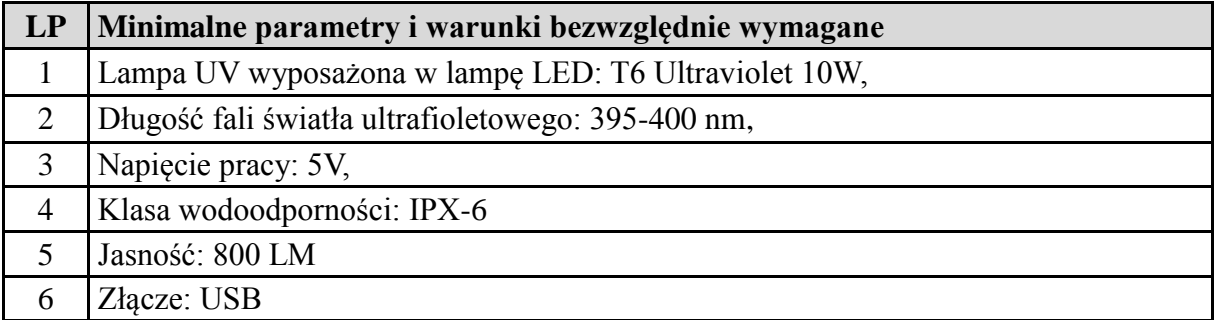

## **Drut do regeneracji ścieżek – 1 sztuka (przykład Mayuan)**

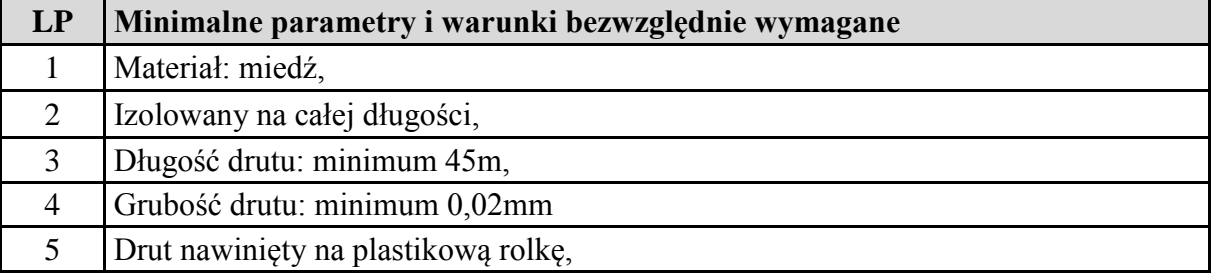

### **Oczyszczacz w płynie do płytek drukowanych – 1 sztuka (przykład CLEANSER PCC15 1L)**

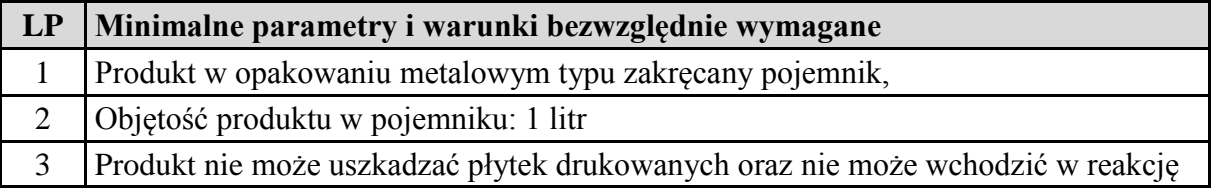

#### **Zestaw trzech szczoteczek do czyszczenia elektroniki – 2 zestawy (przykład Sunshine SS-046)**

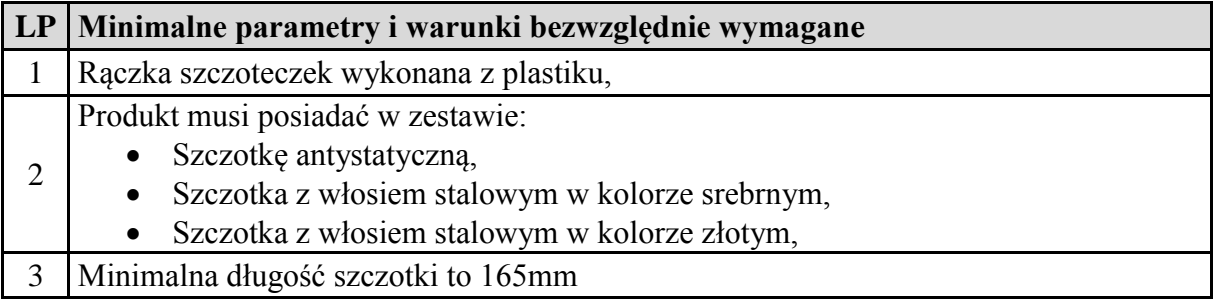

#### **Odświeżacz do grotów– 4 sztuki (przykład RELIFE RL-461)**

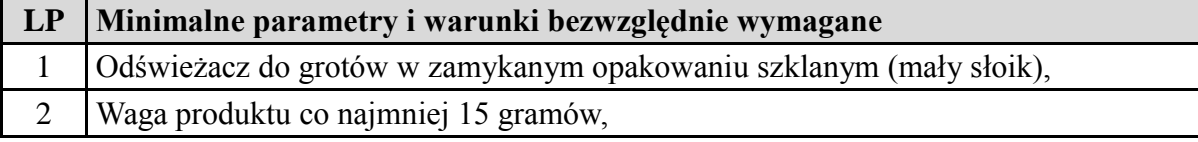

#### **Ściereczki bezpyłowe antystatyczne – 4 opakowania**

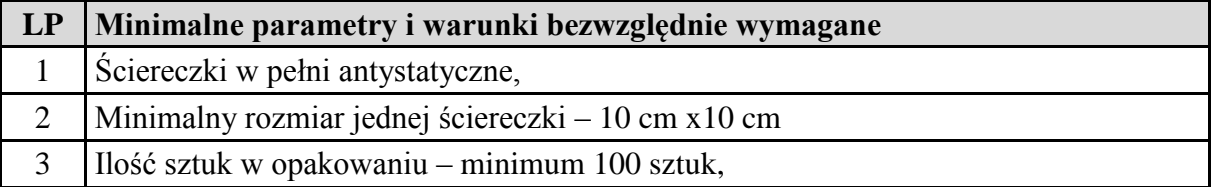

#### **Odsysacz do cyny, lutowia– 8 sztuk**

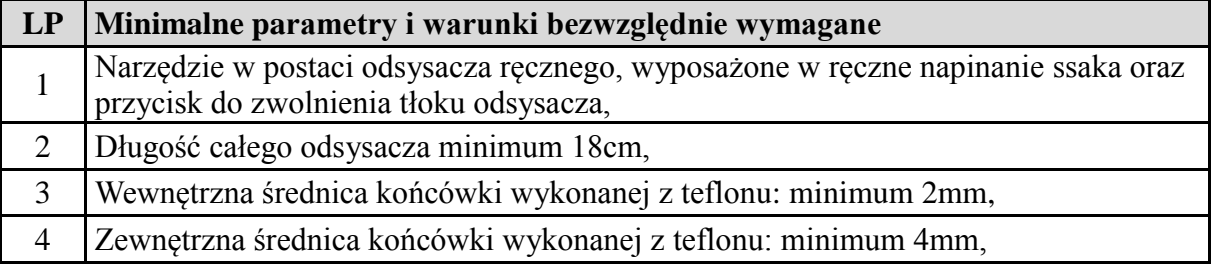

#### **Pędzel do czyszczenia elektroniki – 1 sztuka**

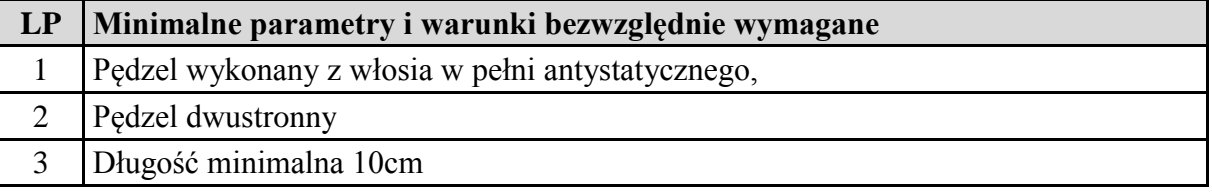

#### **Otwierak metalowy – 1 sztuka (przykład Jakemy JM-Z12)**

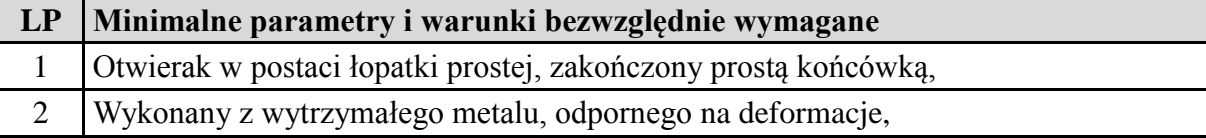

#### **Podważak metalowy – 1 sztuka**

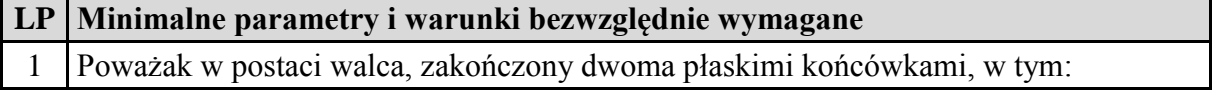

- Jedna w postaci zaokrąglonego trójkąta,
	- Druga w postaci zaokrąglonej końcówki,
- 2 Wykonany z wytrzymałego metalu, odpornego na deformacje,

## **Taśma kaptonowa – 1 sztuka (przykład Kaisi 15mm x 30m)**

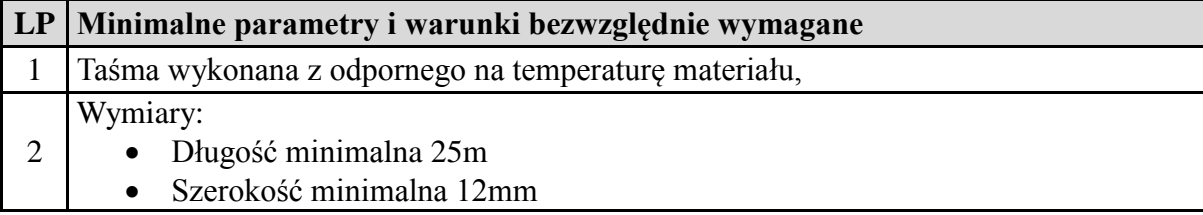

## **Mata serwisowa – 9 sztuk (przykład Relife RL-004A 360x270)**

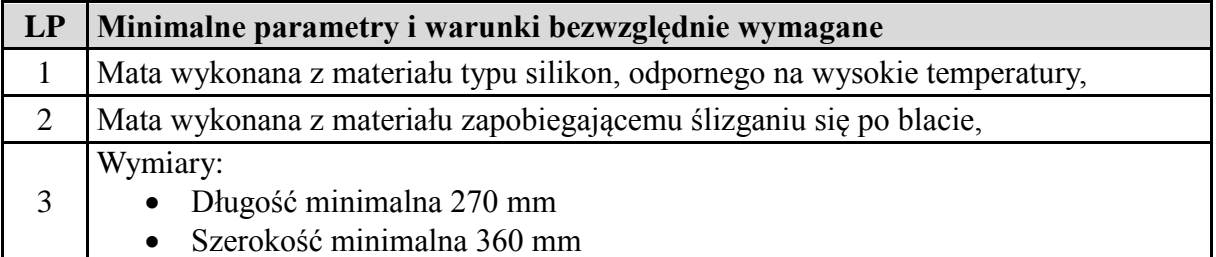

## **Część 8 - Lutownice**

 $\frac{1}{2}$ 

#### **Lutownica transformatorowa – 6 sztuk (przykład TEX 250R)**

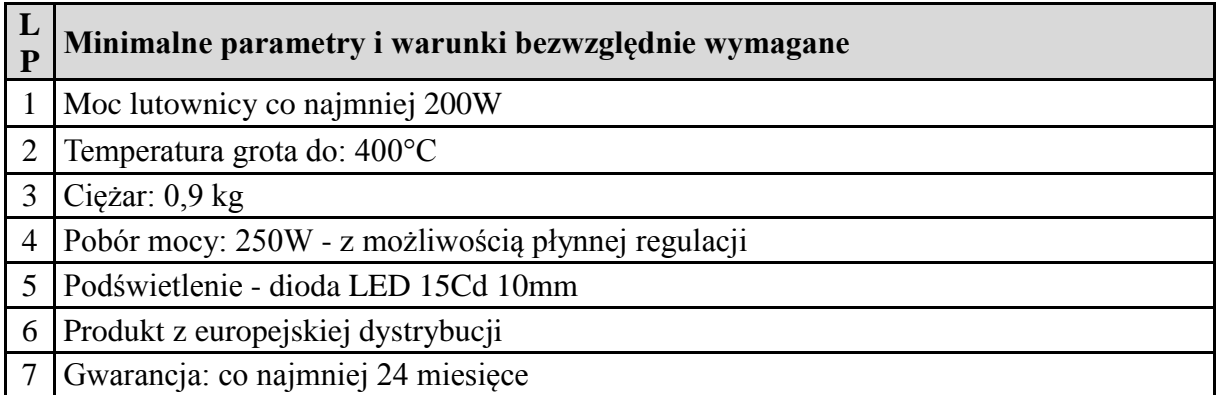

#### **Lutownica grzałkowa – 2 sztuki (przykład ATTEN ST-2150D)**

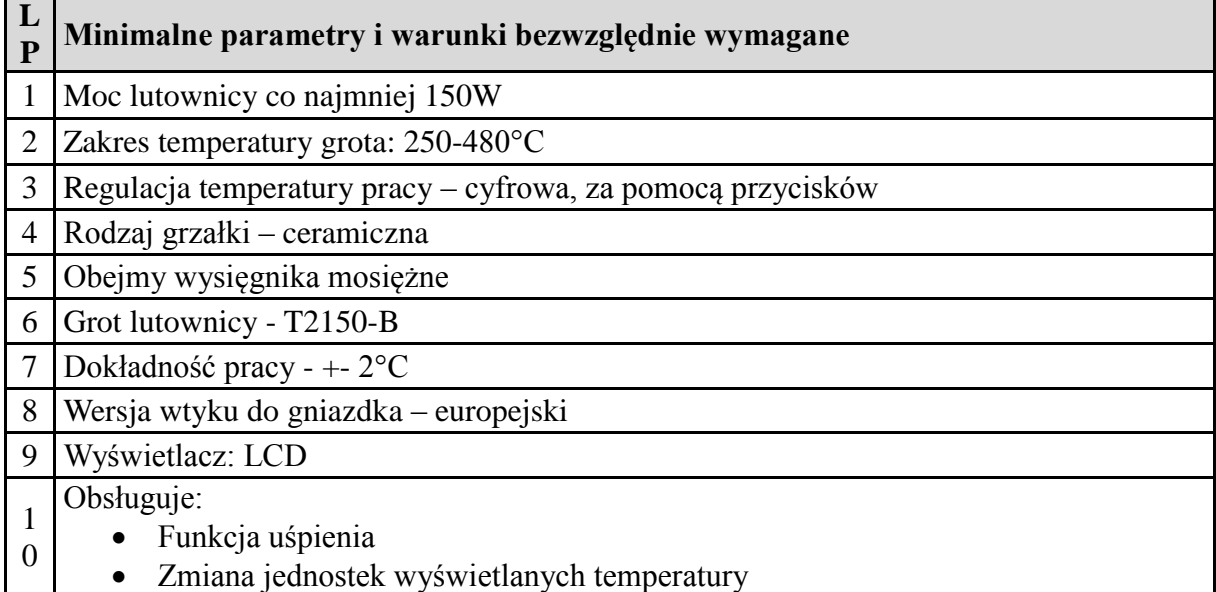

Gwarancja: co najmniej 12 miesięcy

1 1

## **Topnik/pasta do lutowania C – 8 sztuk (przykład Cynel-1)**

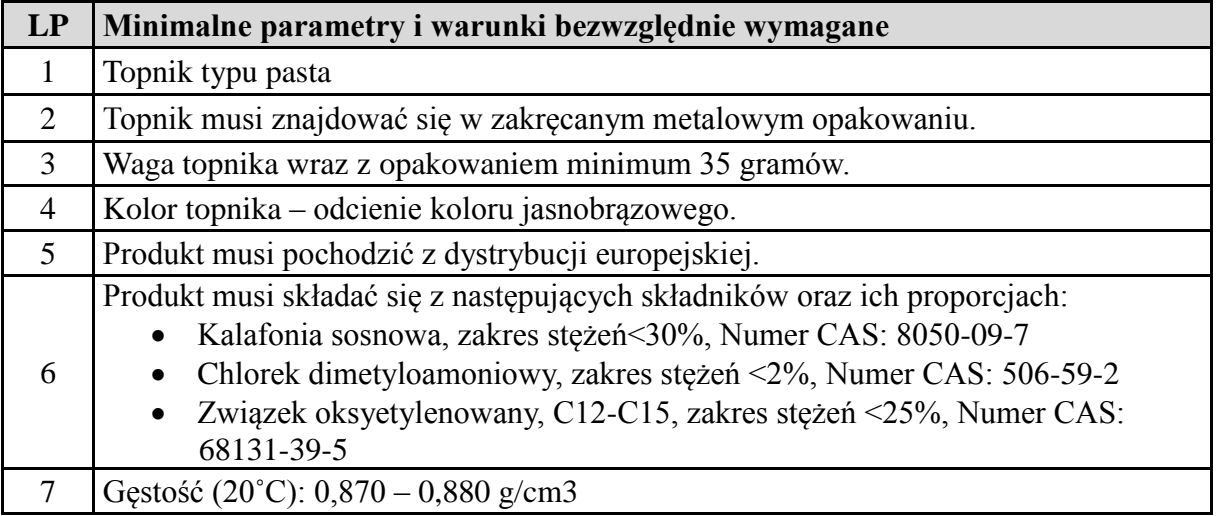

## **Część 9 - Zestawy kluczy i narzędzia (grupa I)**

# **Poniższe zestawy mają pochodzić od tego samego producenta**

**Zestaw kluczy – 1 sztuka**

Preferowany model: Proxxon 23294

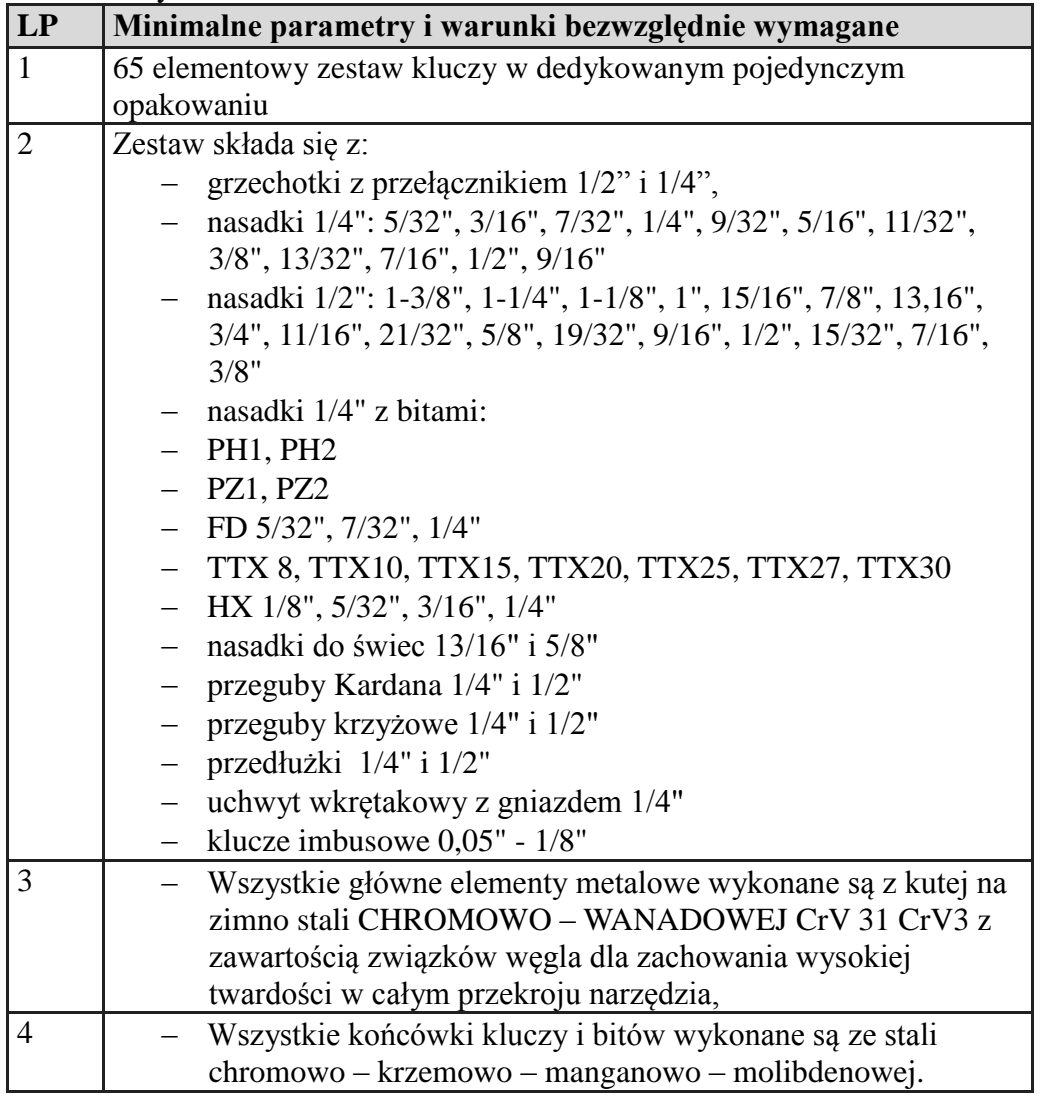

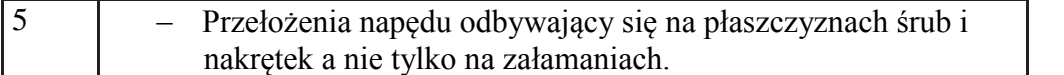

#### **Zestaw kluczy – 1 sztuka**

Preferowany model: Proxxon 23602

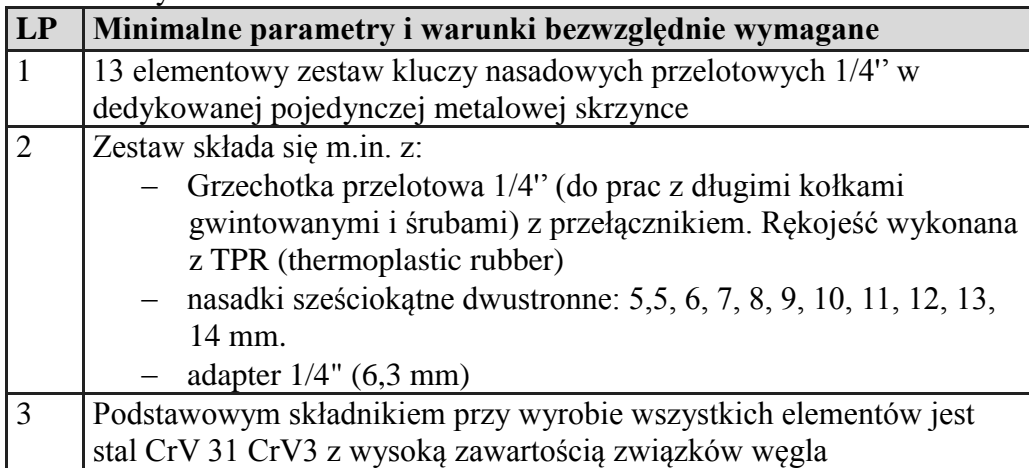

#### **Zestaw kluczy – 1 sztuka**

Preferowany model: Proxxon 23068

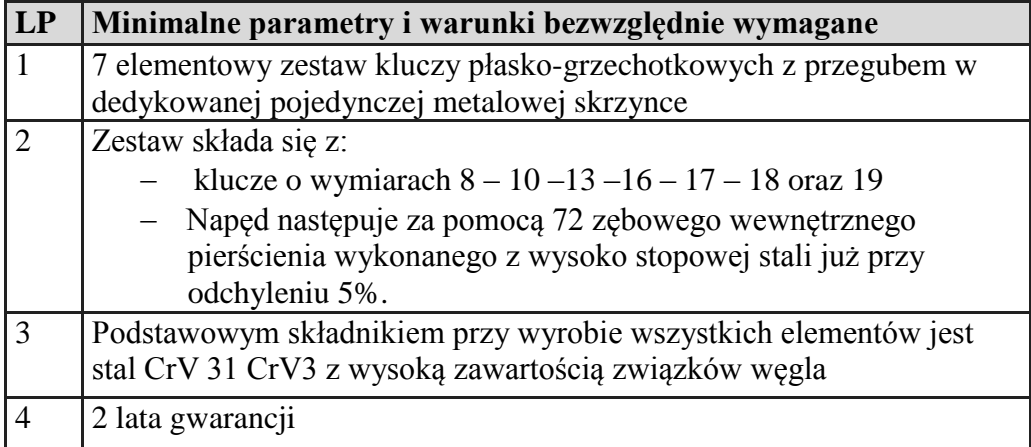

#### **Wkrętak dynamometryczny – 1 sztuka**

Preferowany model: Proxxon PR23343

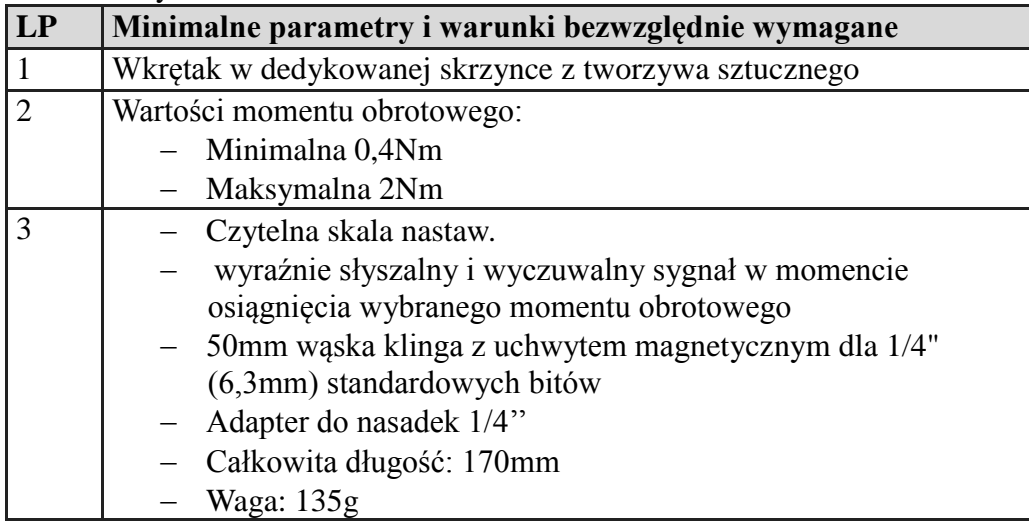

#### **Klucz dynamometryczny – 1 sztuka**

Preferowany model: Proxxon 23345

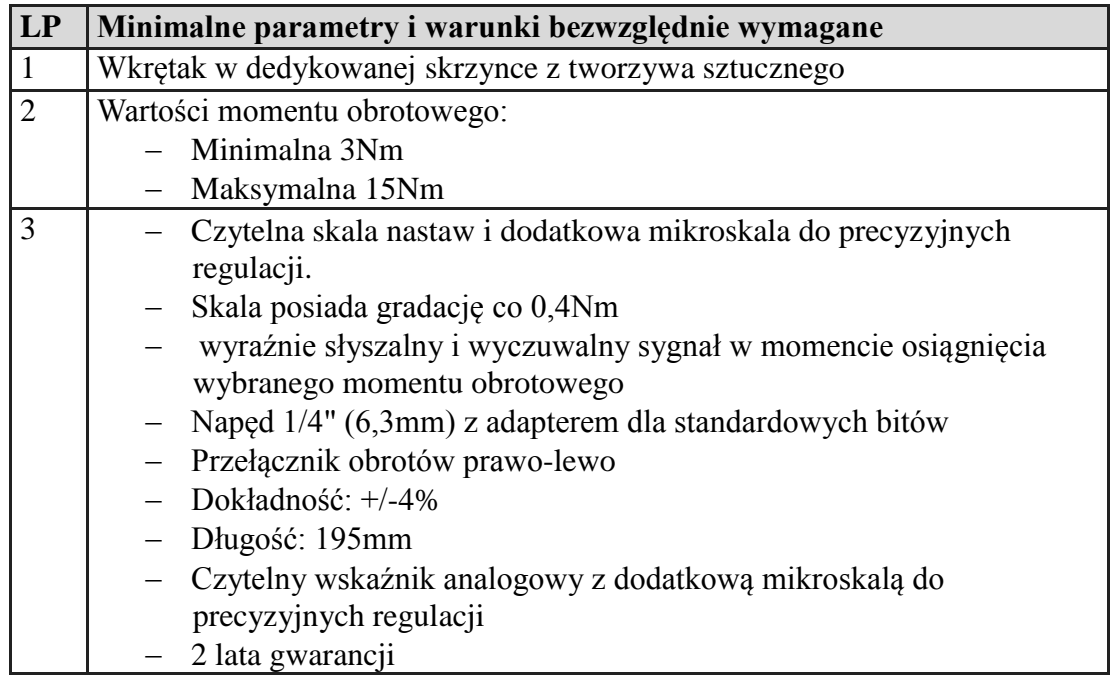

## **Zestaw bitów – 1 sztuka**

Preferowany model: Proxxon 23107

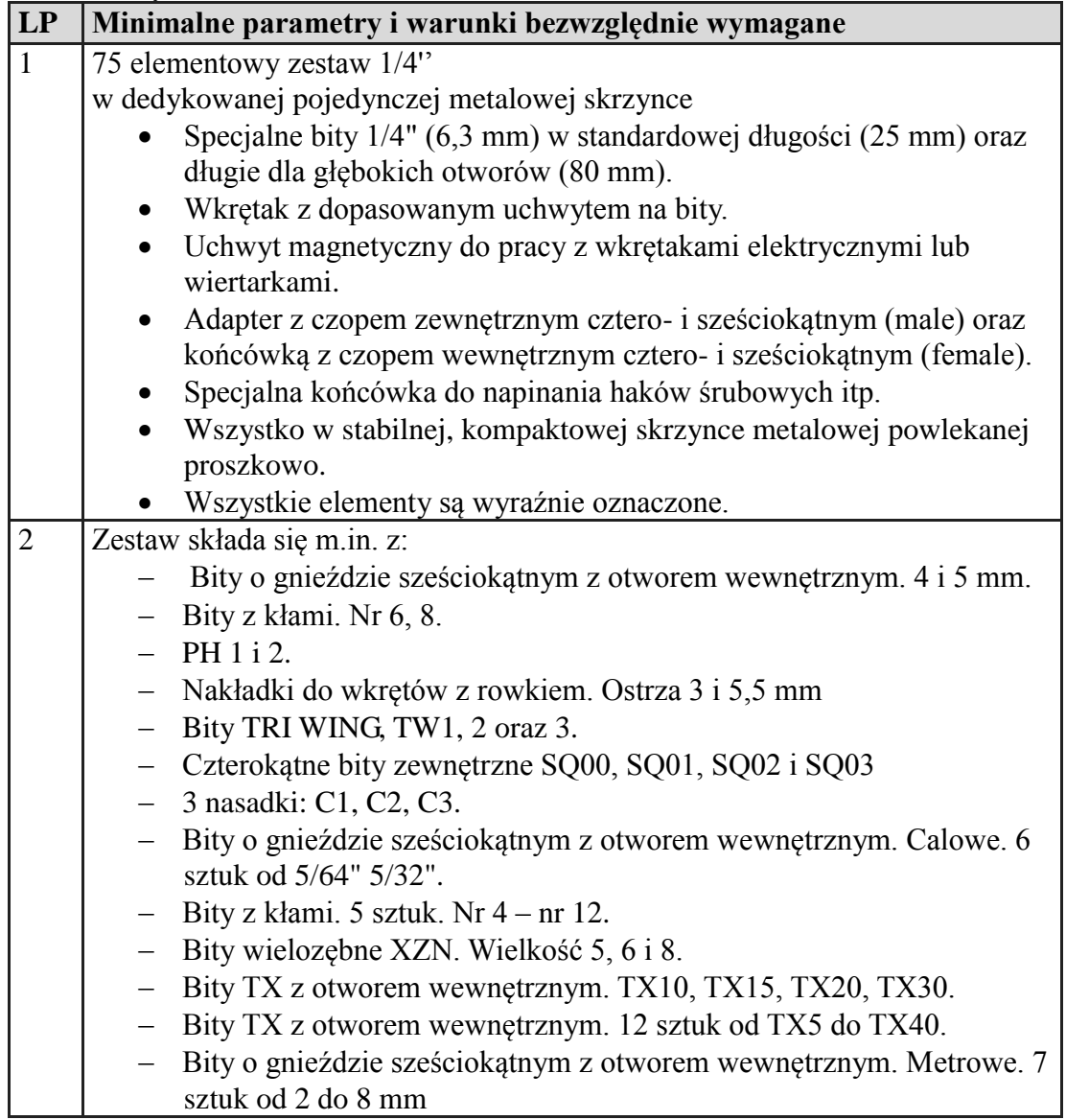

- Bity TRI-WING. 5 sztuk od TW1 do TW5. Zestaw bitów. TS6, TS8 oraz TS10. Do kompletu 7 najczęściej używanych bitów (PH, PZ i do wkrętów z rowkiem).

#### **Zestaw micro-wkrętaków – 1 sztuka**

Preferowany model: Proxxon 28148

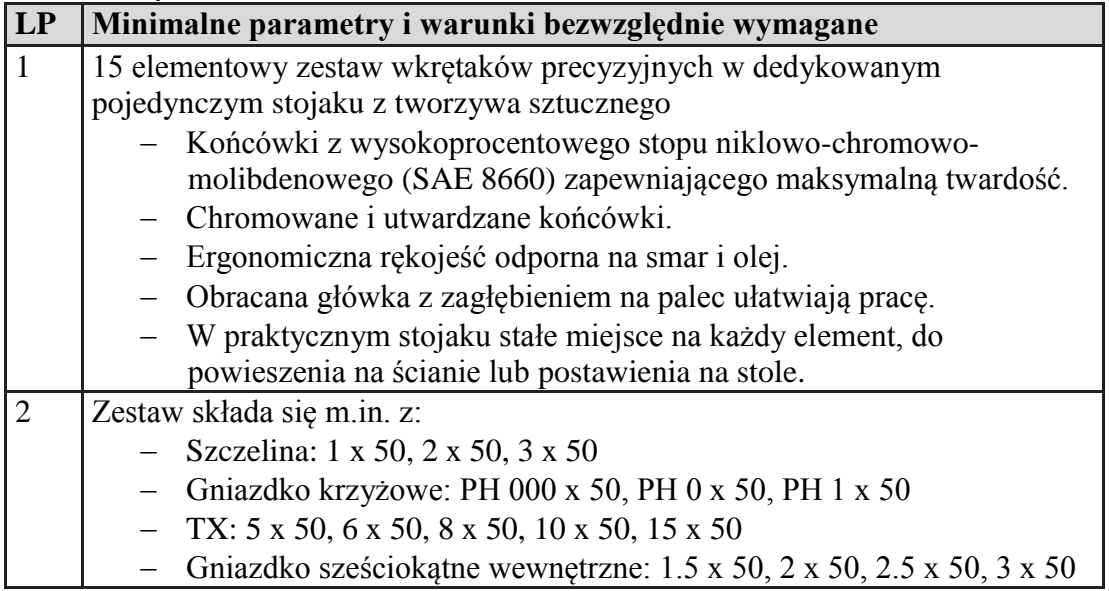

# **Zestaw specjalistycznych haczyków – 2 sztuki**

Preferowany model: Proxxon PR22700

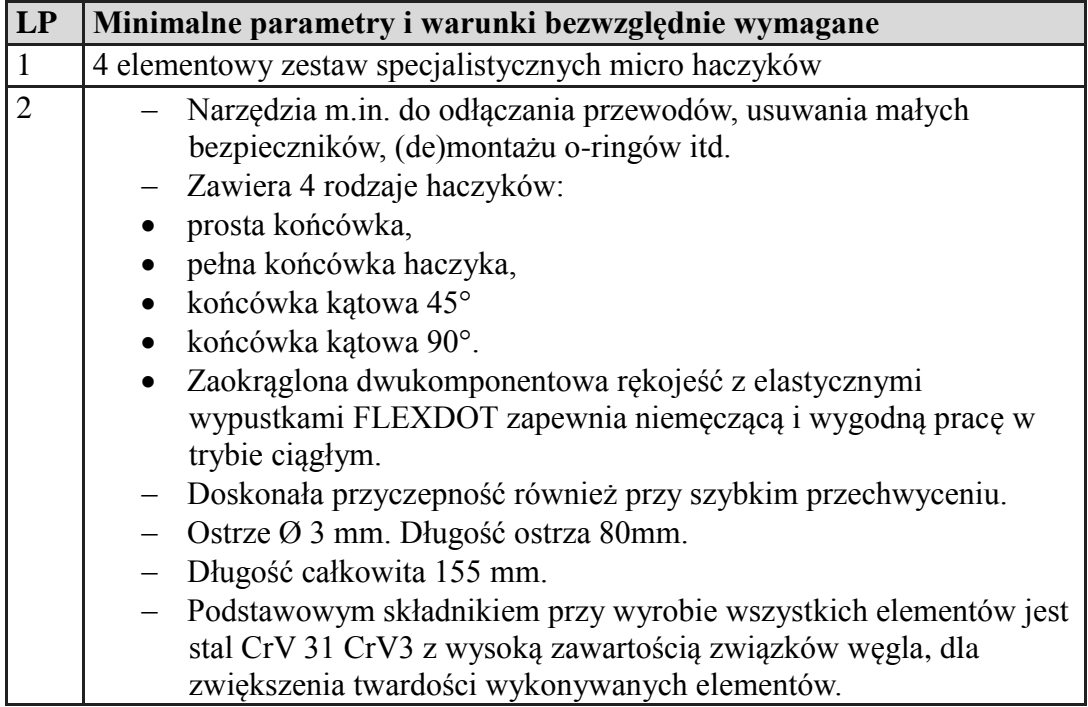

# **Szczypce tnące półokrągłe – 15 sztuk**

Preferowany model: Knipex 25 02 160

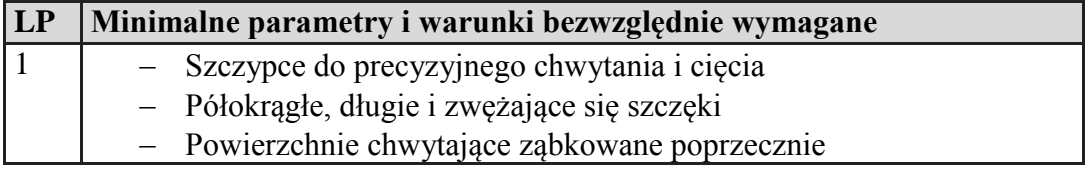

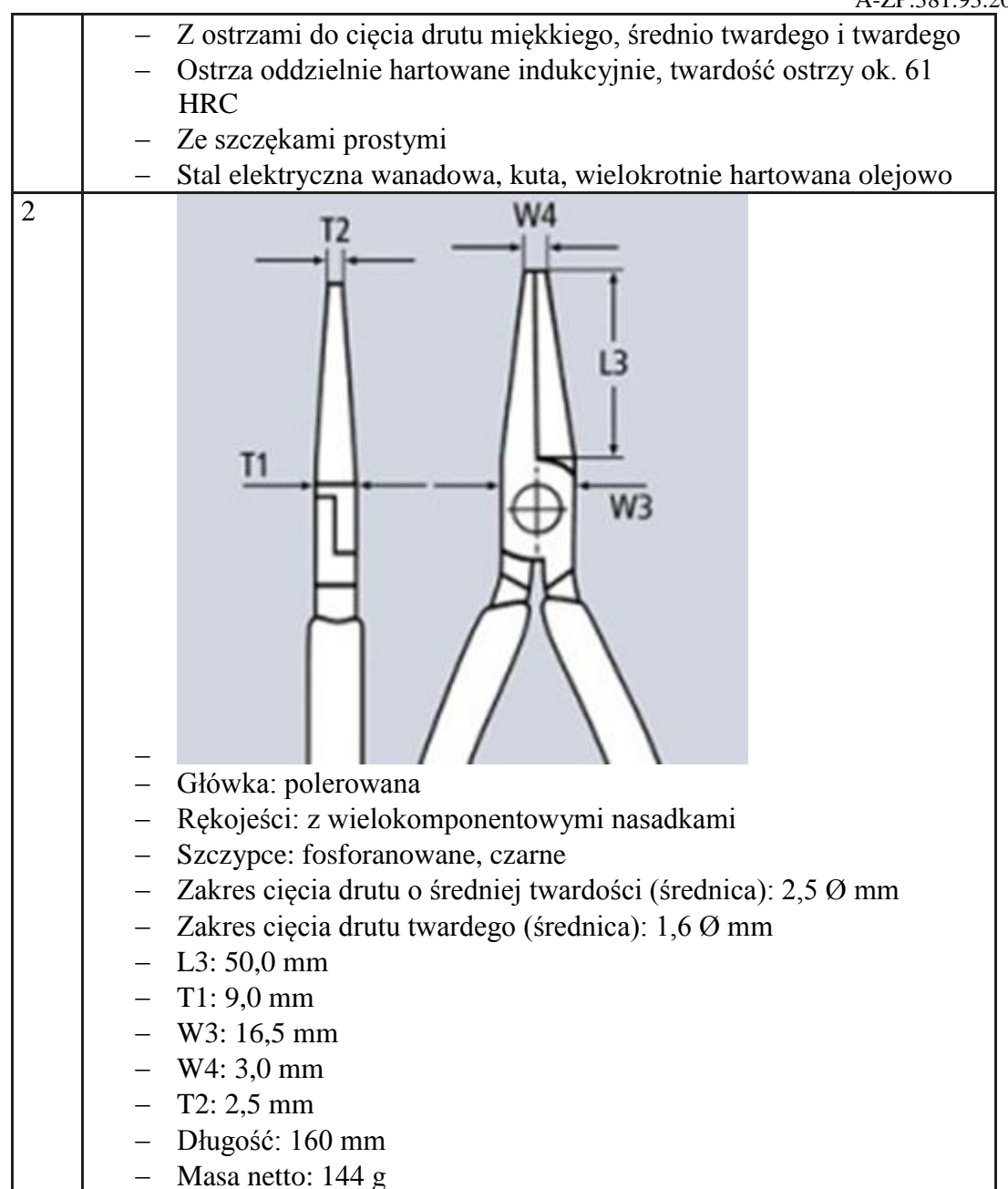

## **Szczypce tnące boczne dla elektroników z wielokomponentowymi nasadkami 115 mm – 15 sztuk**

Preferowany model: Knipex 77 41 115

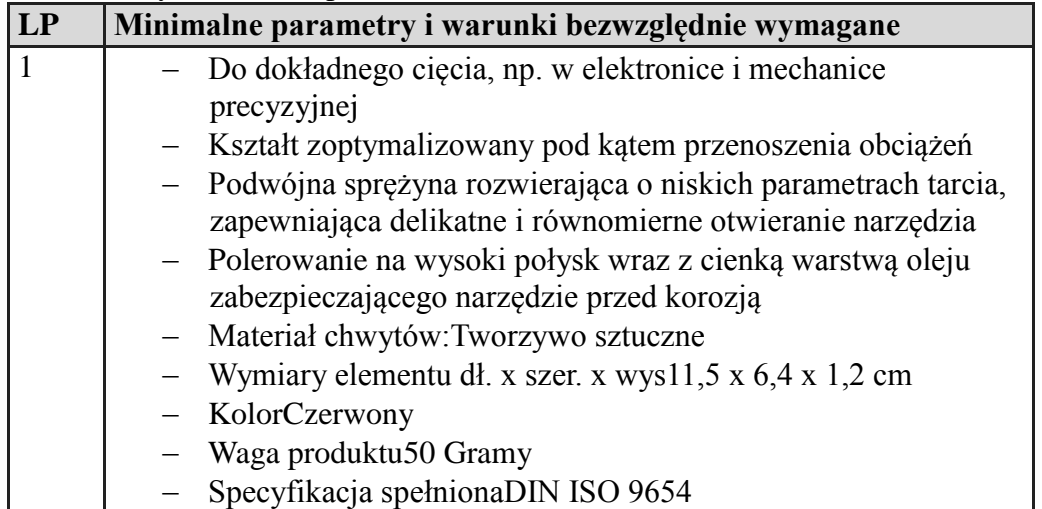

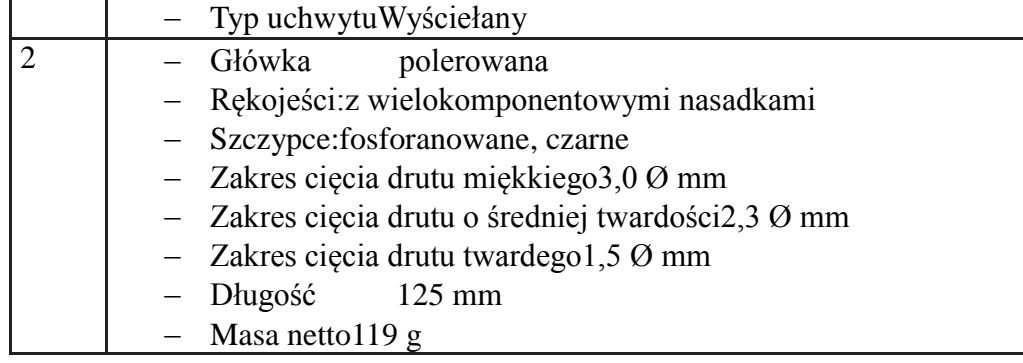

#### **Pęseta anatomiczna prosta – 15 sztuk**

Preferowany model: Med Miles Instruments

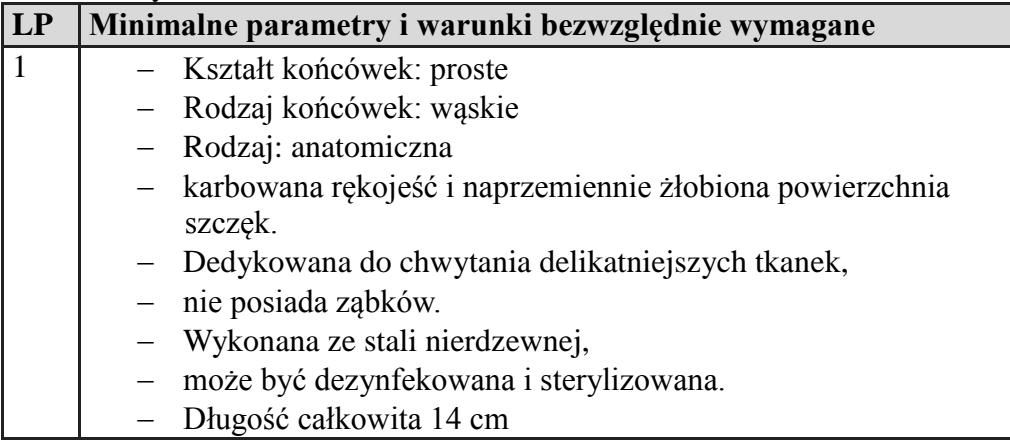

## **Pęseta Precyzyjna prosta – 15 sztuk**

Preferowany model: Vetus ST-11

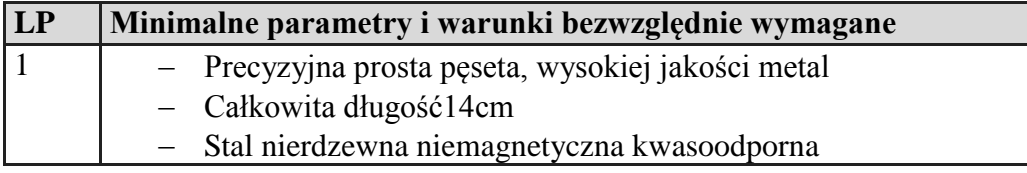

## **Młotek ślusarski 0,2Kg – 3 sztuki**

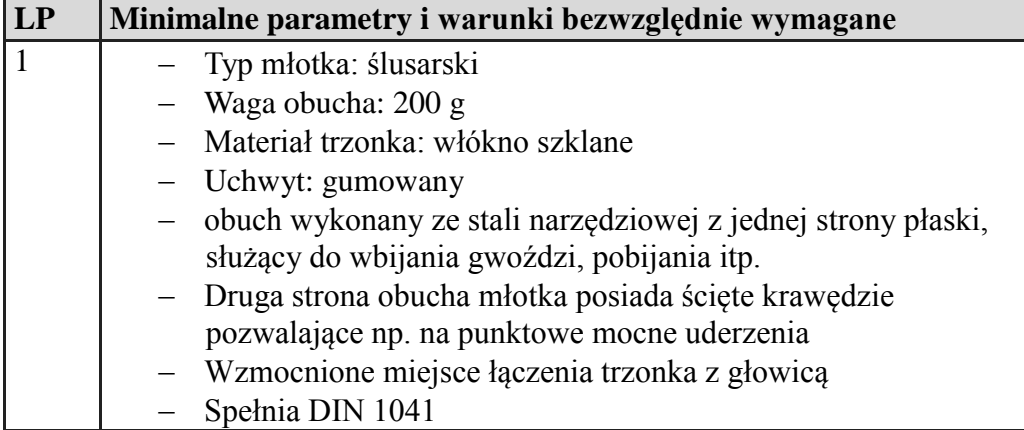

#### **Młotek z tworzywa uniwersalny– 3 sztuki**

Preferowany model: WERA 100

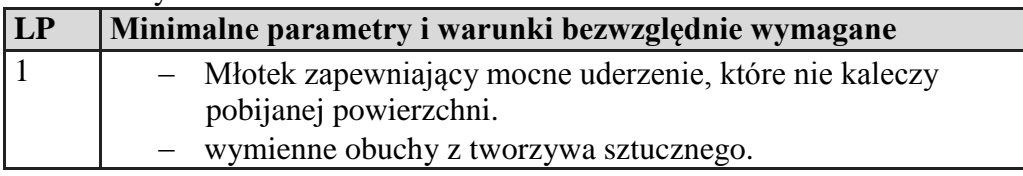

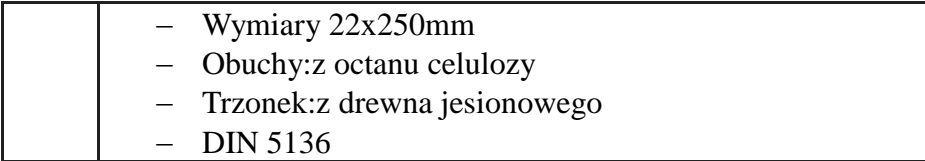

# **Magnes neodymowy 0,6Kg – 20 sztuk**

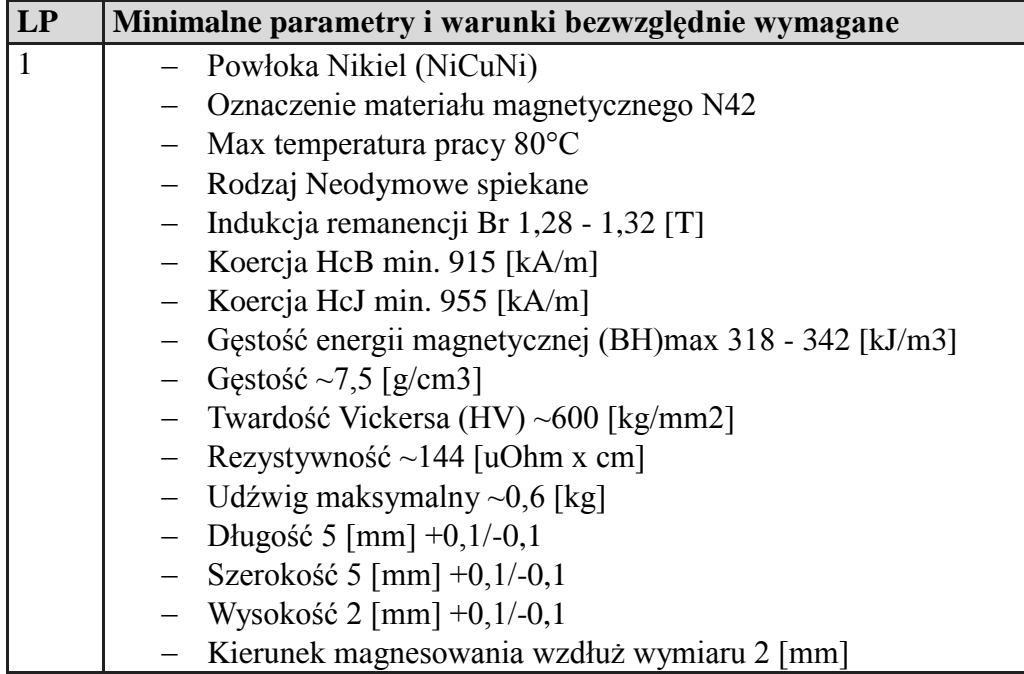

#### **Magnes neodymowy 0,8Kg – 20 sztuk**

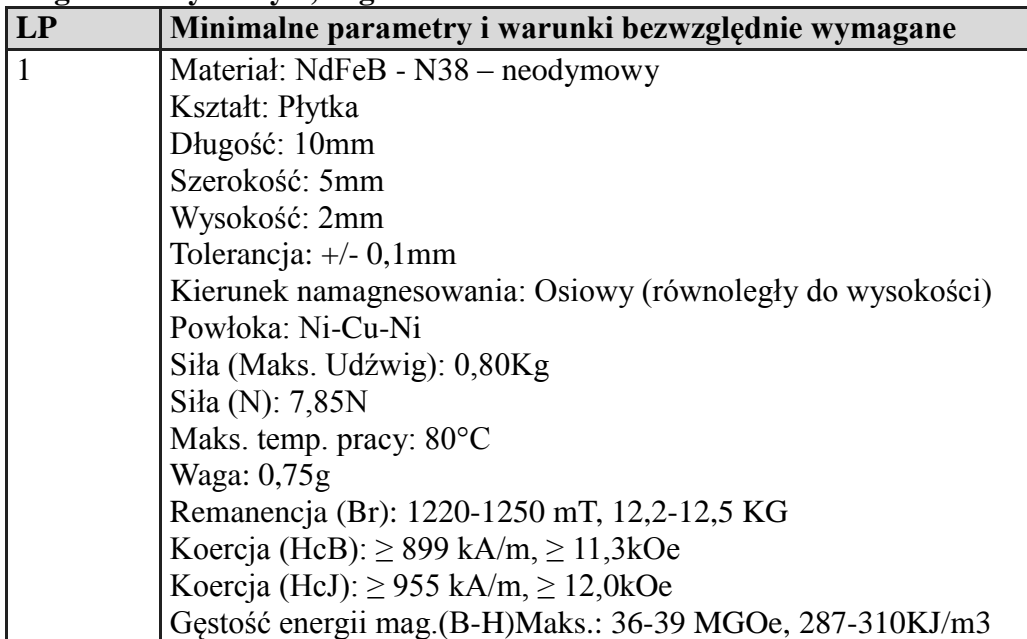

# **Magnes neodymowy 2,01Kg – 20 sztuk**

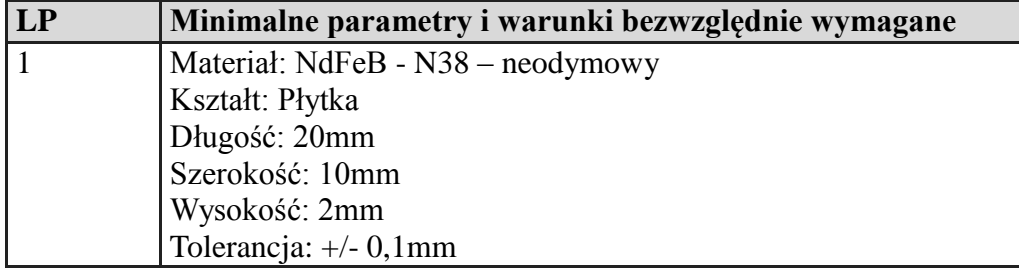

Kierunek namagnesowania: Osiowy (równoległy do wysokości) Powłoka: Ni-Cu-Ni Siła (Maks. Udźwig): 2,01Kg Siła (N): 19,71N Maks. temp. pracy: 80°C Waga: 3,00g Remanencja (Br): 1220-1250 mT, 12,2-12,5 KG Koercja (HcB):  $\geq$  899 kA/m,  $\geq$  11,3kOe Koercja (HcJ):  $\geq$  955 kA/m,  $\geq$  12,0kOe Gęstość energii mag.(B-H)Maks.: 36-39 MGOe, 287-310KJ/m3

## **Magnes neodymowy Walcowy 1,78 Kg – 50 sztuk**

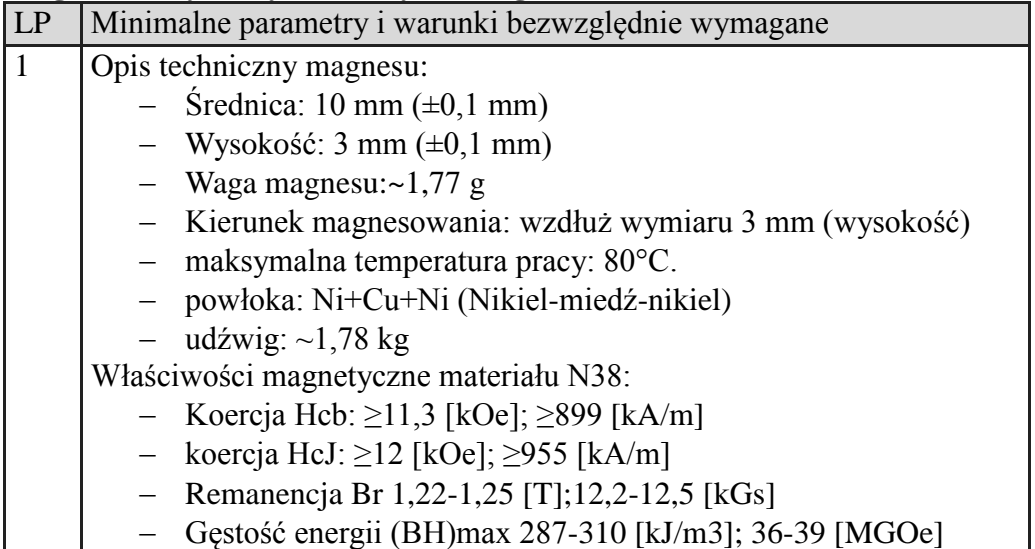

#### **Magnes neodymowy Walcowy 1 kg – 100 sztuk**

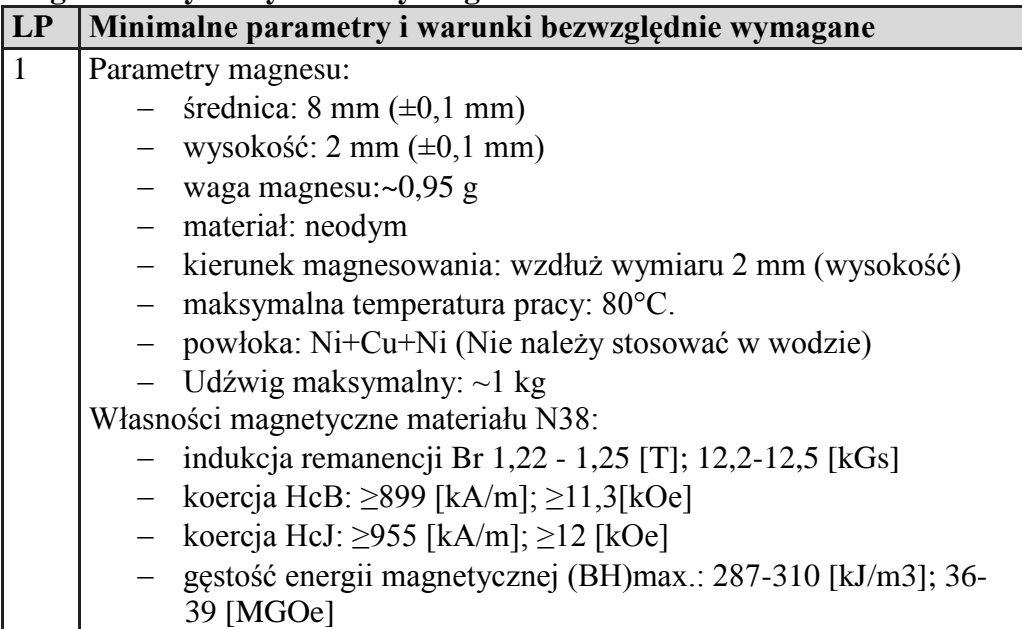

#### **Magnes neodymowy Walcowy 0,33 kg – 50 sztuk**

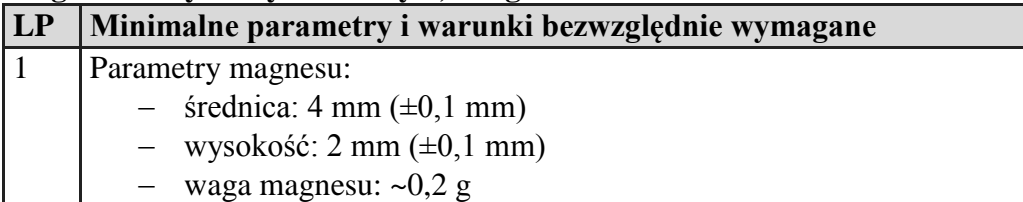

- materiał: neodym
- kierunek magnesowania: wzdłuż wymiaru 2 mm (wysokość)
- maksymalna temperatura pracy: 80°C.
- powłoka: Ni+Cu+Ni (Nie należy stosować w wodzie)
- $-$  Udźwig maksymalny:  $\sim 0.33$  kg

Własności magnetyczne materiału N38:

- Koercja Hcb ≥11,3 [kOe]; $\geq$ 899 [kA/m]
- Remanencja Br 1,22-1,25 [T];12,2-12,5 [kGs]
- Gęstość energii (BH)max 287-310 [kJ/m3]; 36-39 [MGOe]

# **Okulary ochronne z paskiem – 18 sztuk**

Preferowany model: Yato YT-73700

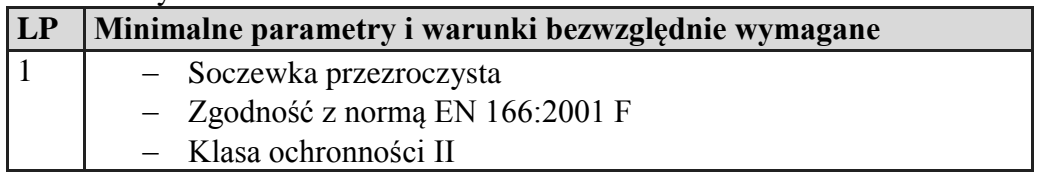

#### **Rękawice antyprzecięciowe – 20 sztuk**

Preferowany model: ATG MaxiFlex Cut™ - 34-8743

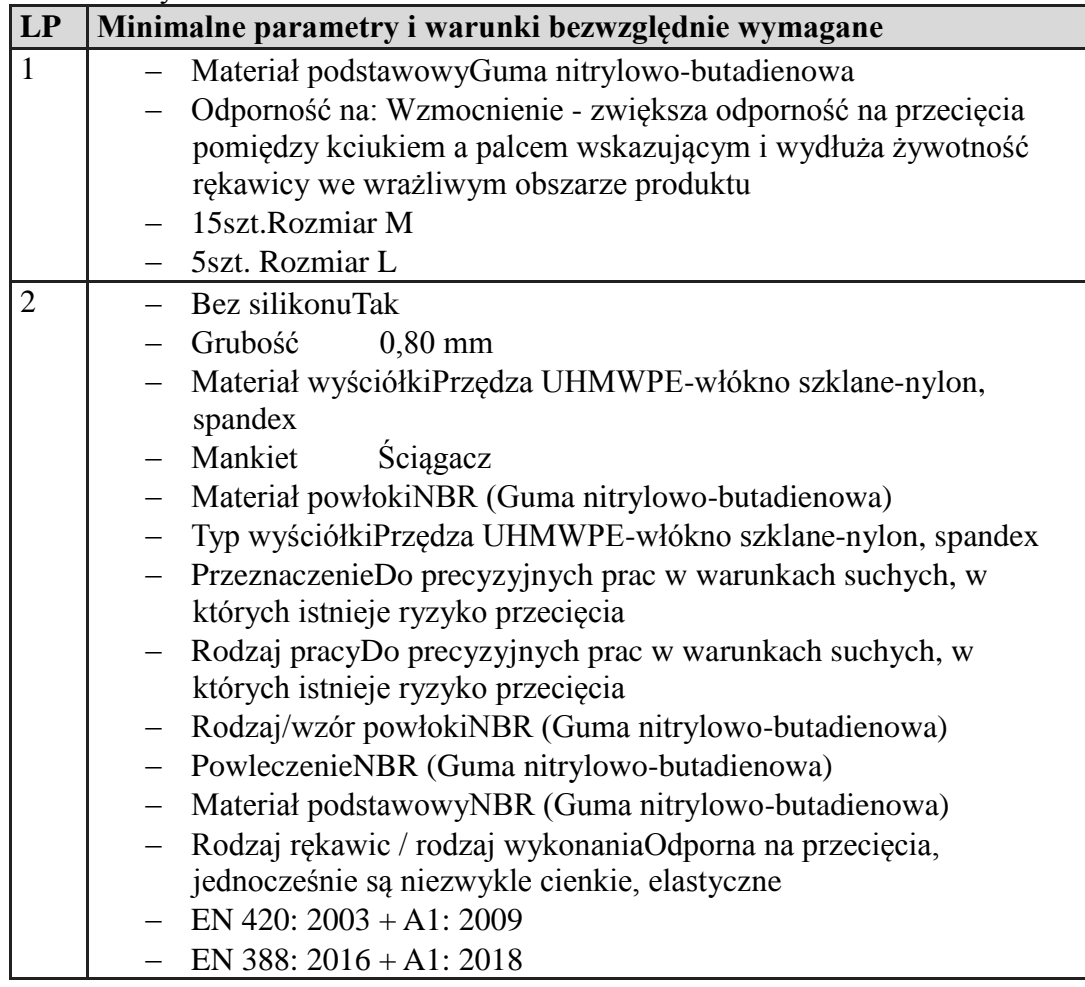

#### **Zestaw Tablica perforowana do wieszania na ścianę narzędzi – 10 sztuk** Preferowany model: Skadis Ikea 56x56

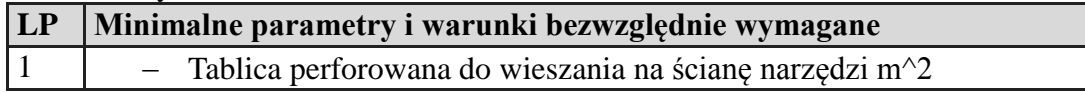

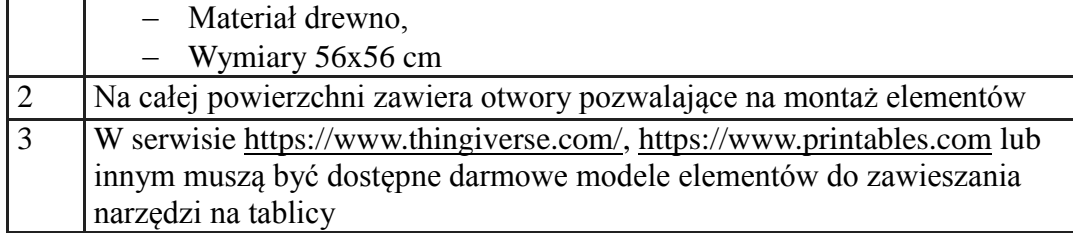

## **Część 10 - Narzędzia (grupa II)**

# **Klucz płaski dwustronny 4mm – 15 sztuk**

Preferowany model: Gedore 4000770331

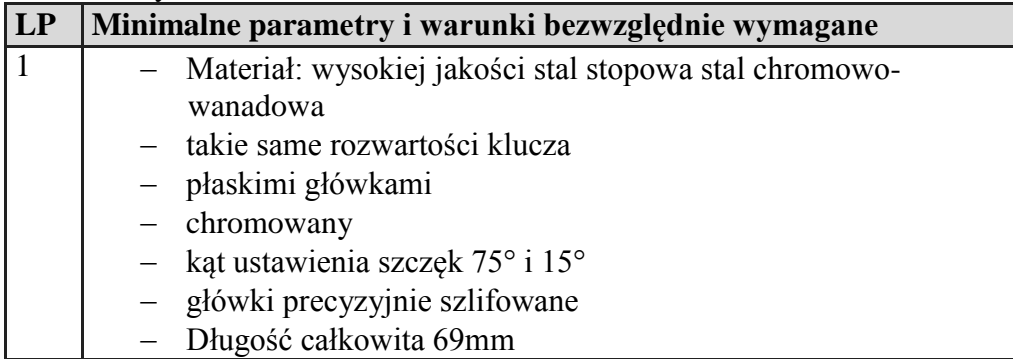

## **Klucz płaski dwustronny 5x5,5 mm – 15 sztuk**

Preferowany model: Proxxon 23828

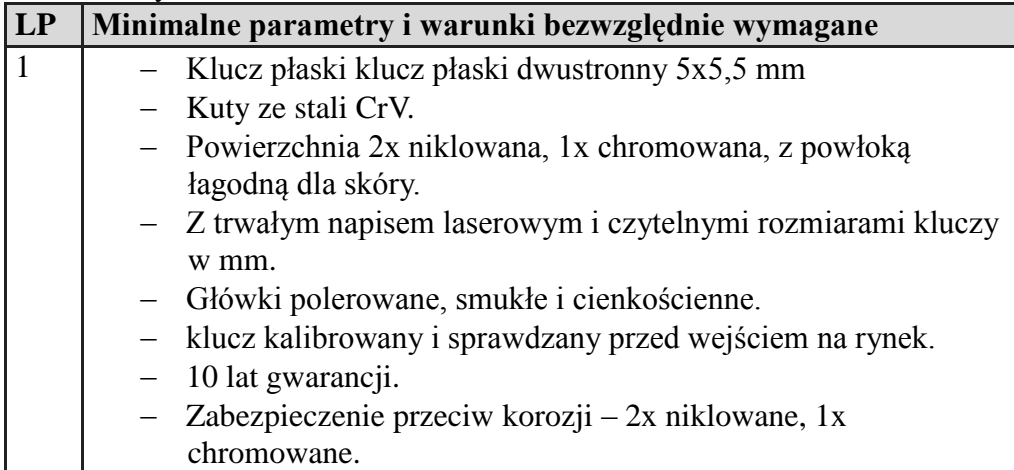

#### **Klucz płaski dwustronny 6x7 mm – 15 sztuk** Preferowany model: Proxxon 23830

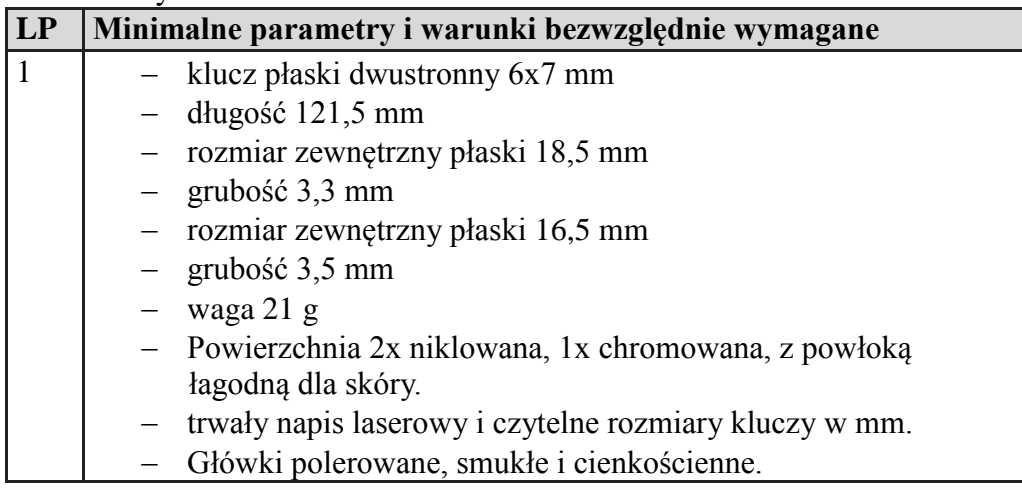

- klucz kalibrowany i sprawdzany przed wejściem na rynek.
- 10 lat gwarancji.
- Zabezpieczenie przeciw korozji 2x niklowane, 1x chromowane.

#### **Zestaw kluczy imbusowych hex– 15 sztuk**

Preferowany model: Yato YT-0506

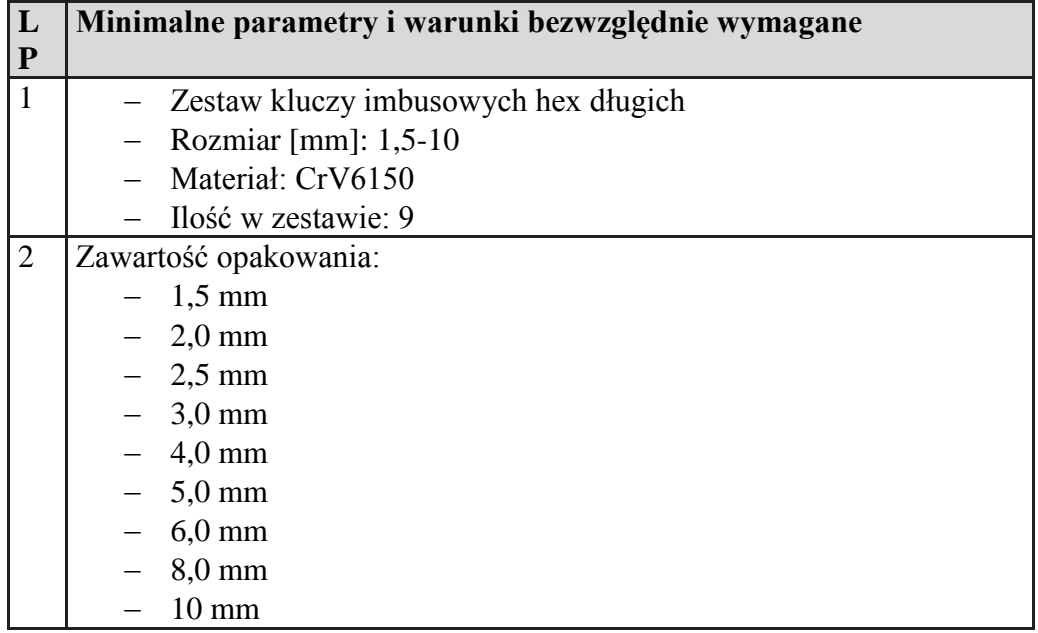

# **Wkrętak, Śrubokręt Precyzyjny – 15 sztuk**

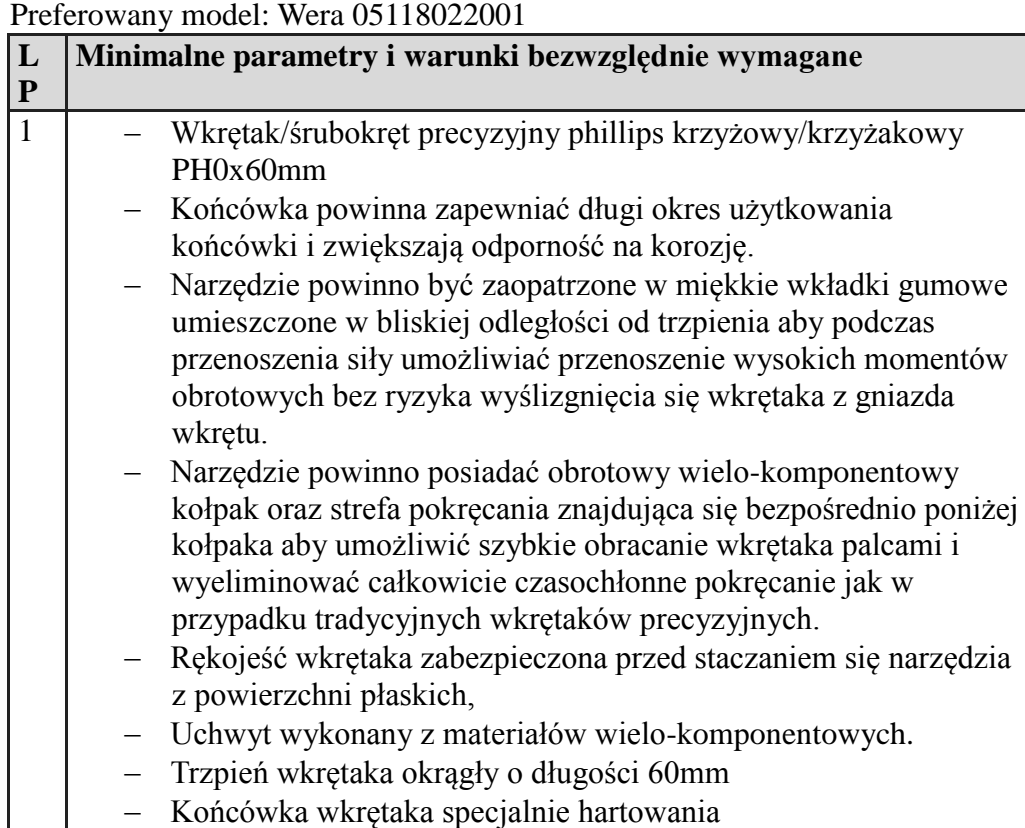

#### **Pistolet do kleju na gorąco – 2 sztuki**

Preferowany model: Proxxon 28192 (Proxxon HKP 220)

**LP Minimalne parametry i warunki bezwzględnie wymagane**

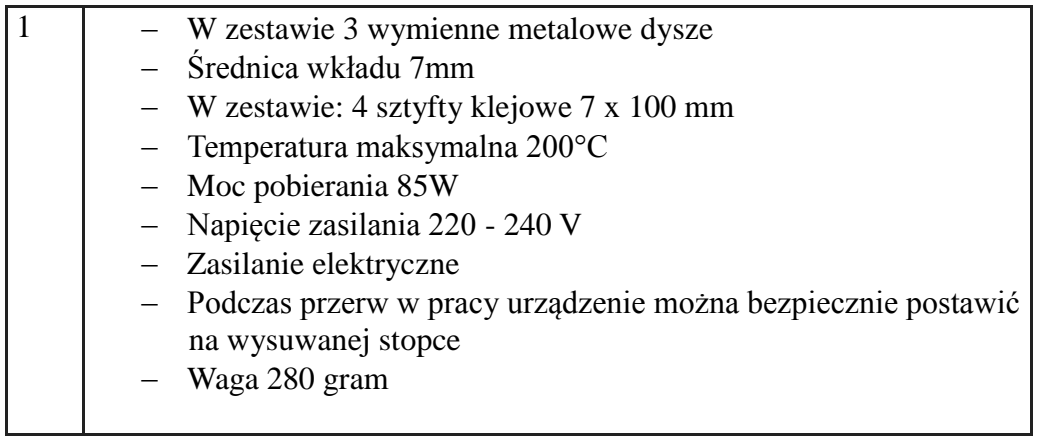

## **Wkład klejowy do pistoletu do klejenia na gorąco – 125 sztuk wkładów**

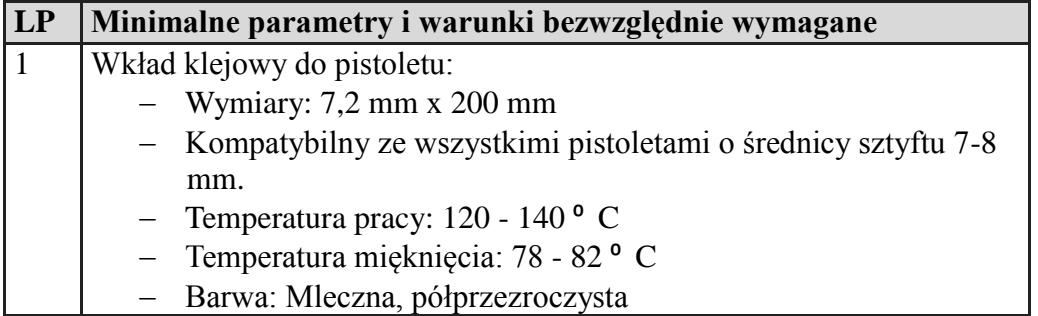

## **Płytka do nauki elektroniki i programowania typu Arduino Uno lub równoważna – 15 szt.**

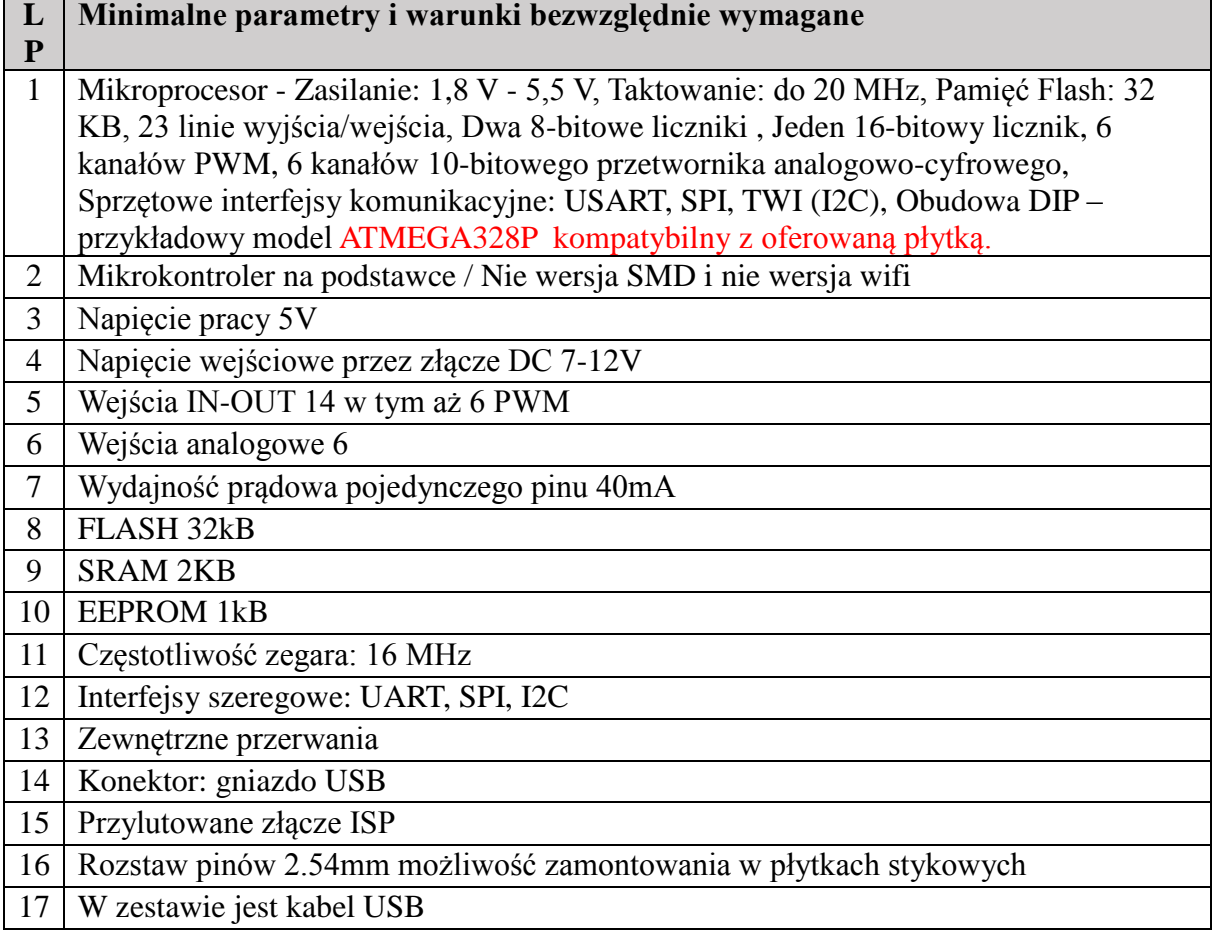

## **Diody LED – 80 szt.**

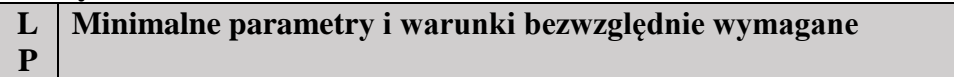

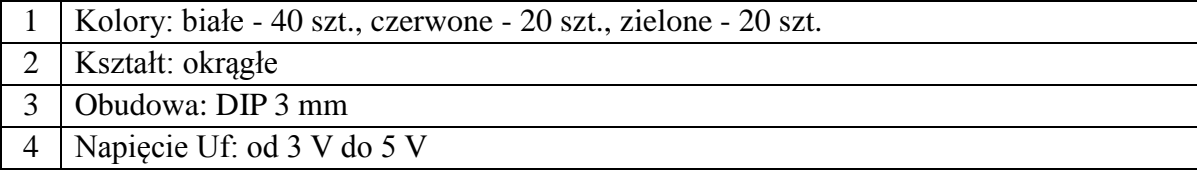

#### **Przewody – 140 metrów**

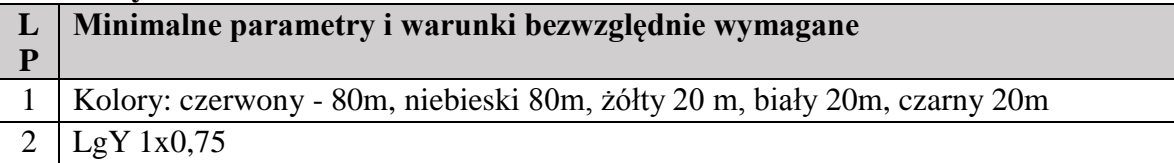

## **Serwomechanizm (przykładowy serwomechanizm Tower Pro SG90) – 15 szt.**

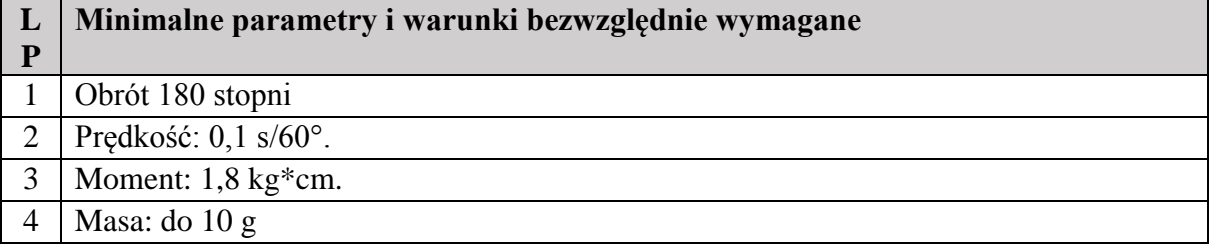

## **Inwestycja: Repozytorium Publikacji i Biblioteki Cyfrowej US**

## **Część 11. Sprzęt komputerowy i sprzęt audio - video**

#### Komputer stacjonarny 5 sztuk

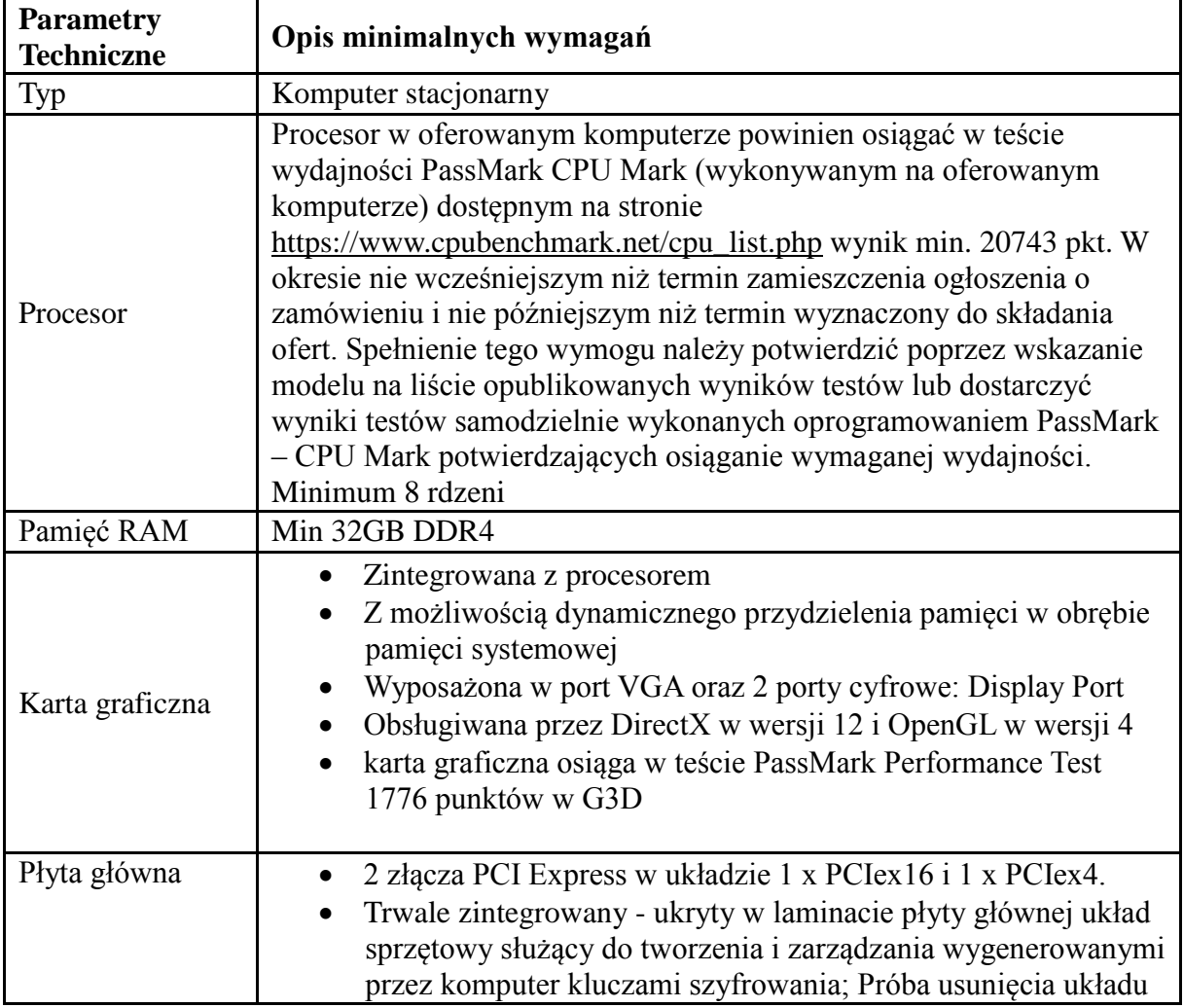

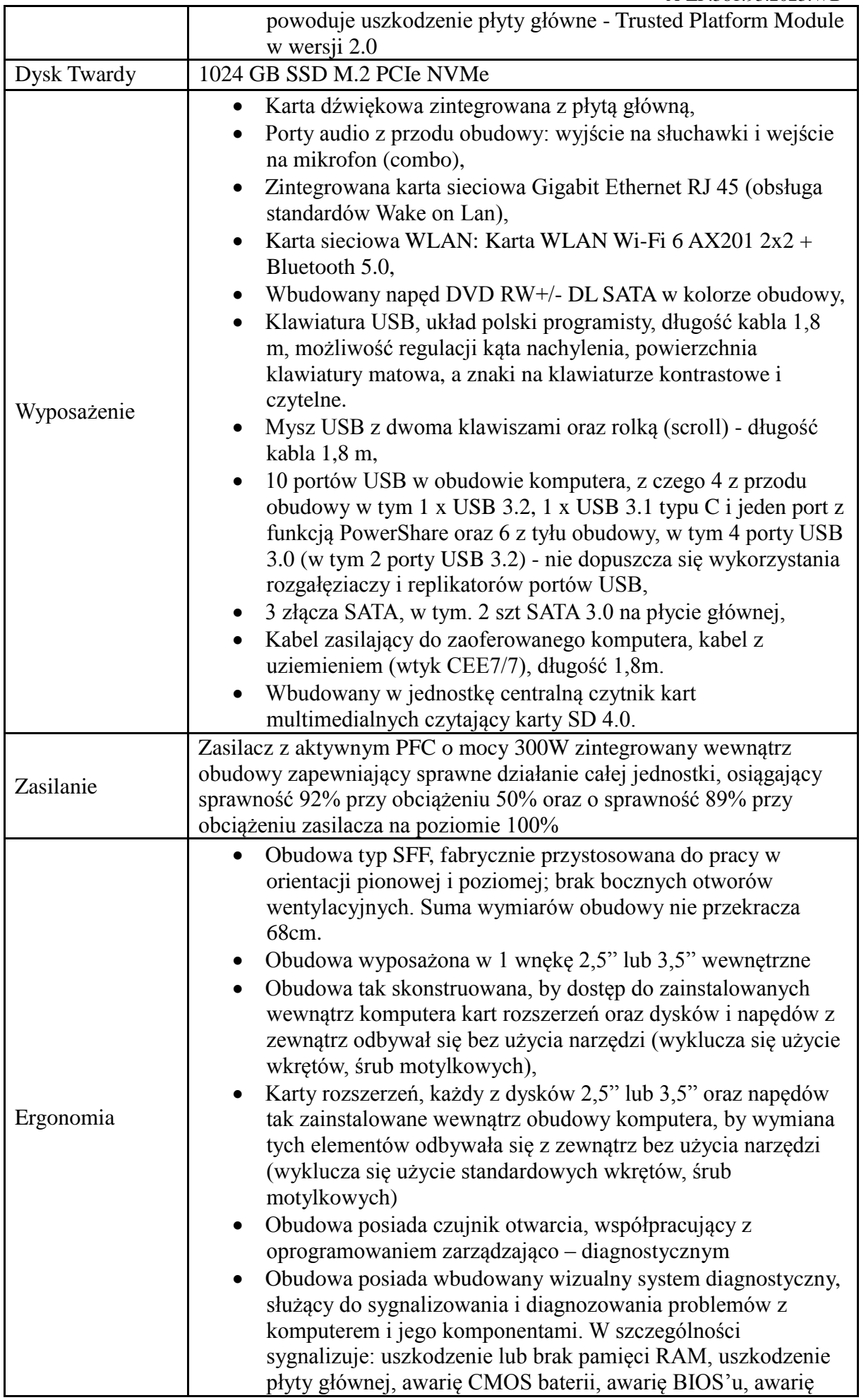

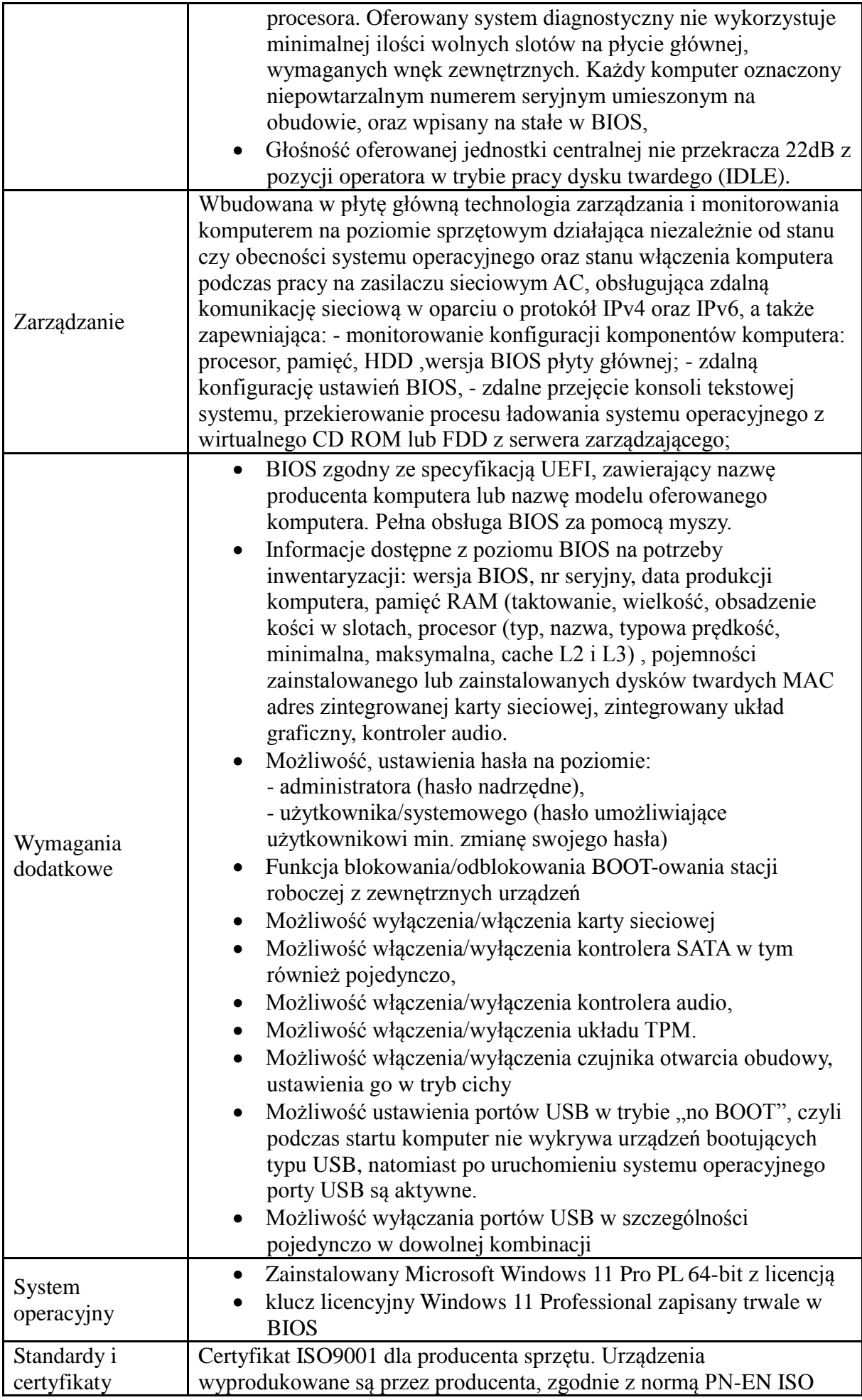

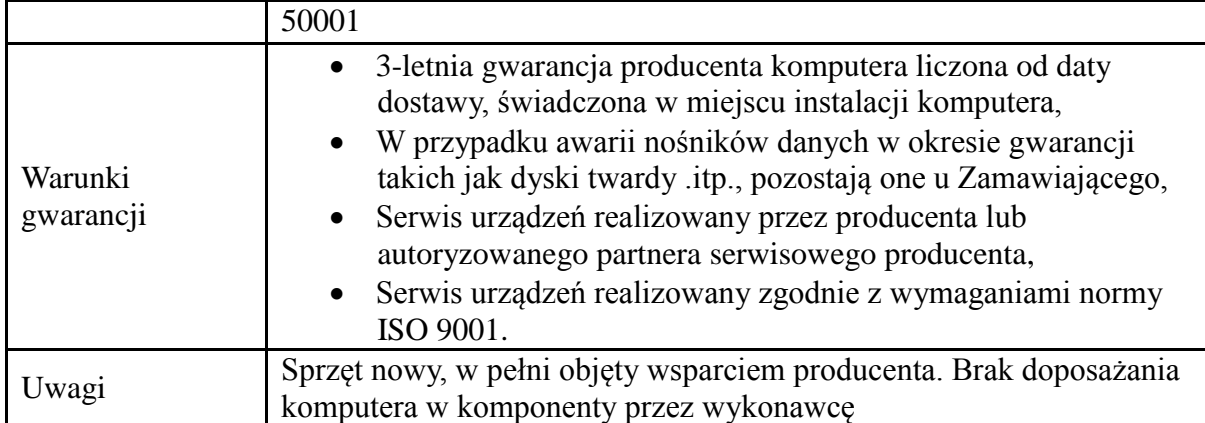

# Monitor 24" 5 sztuk

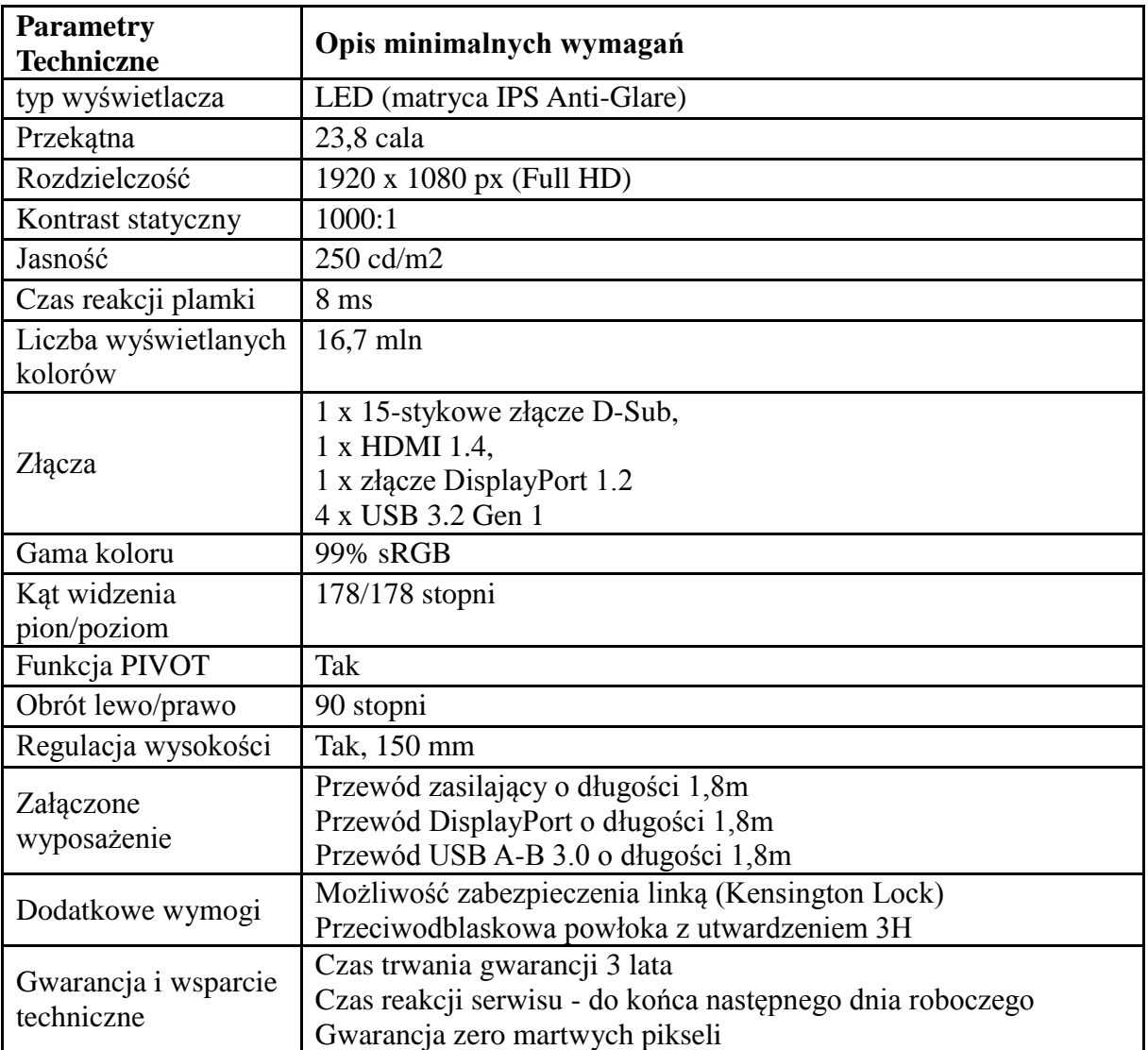

# Komputer przenośny

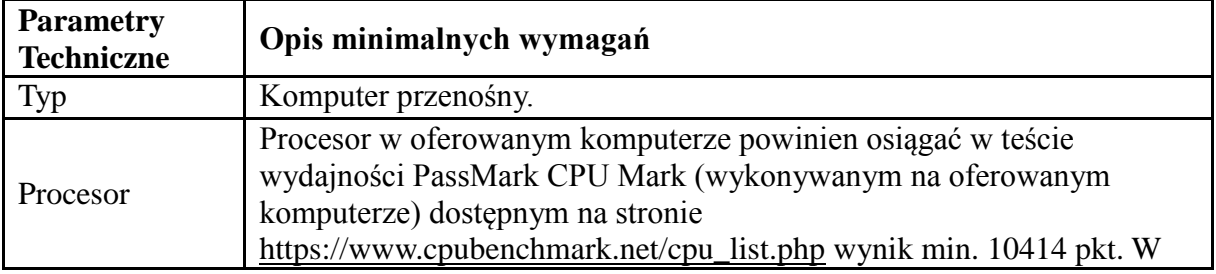

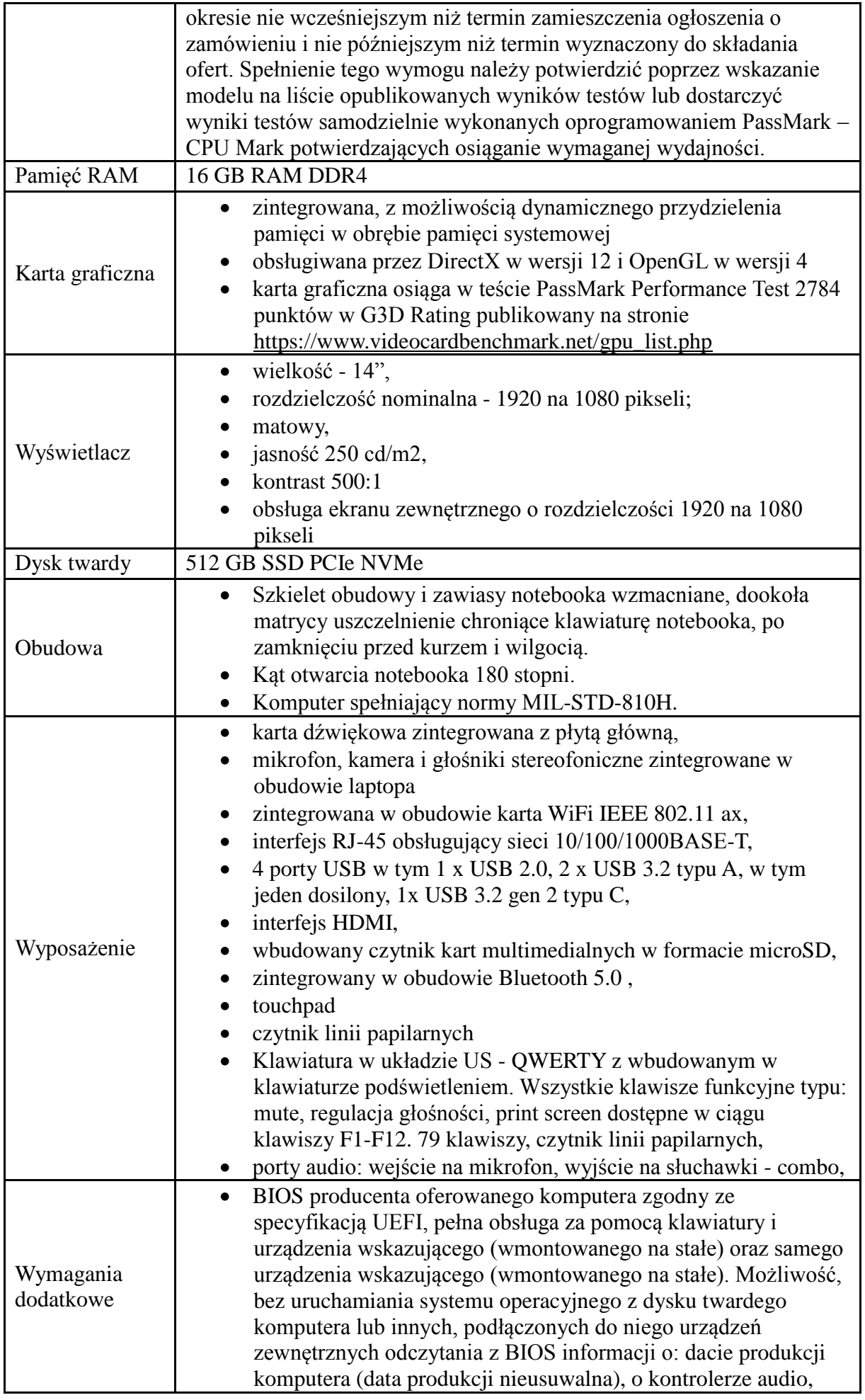

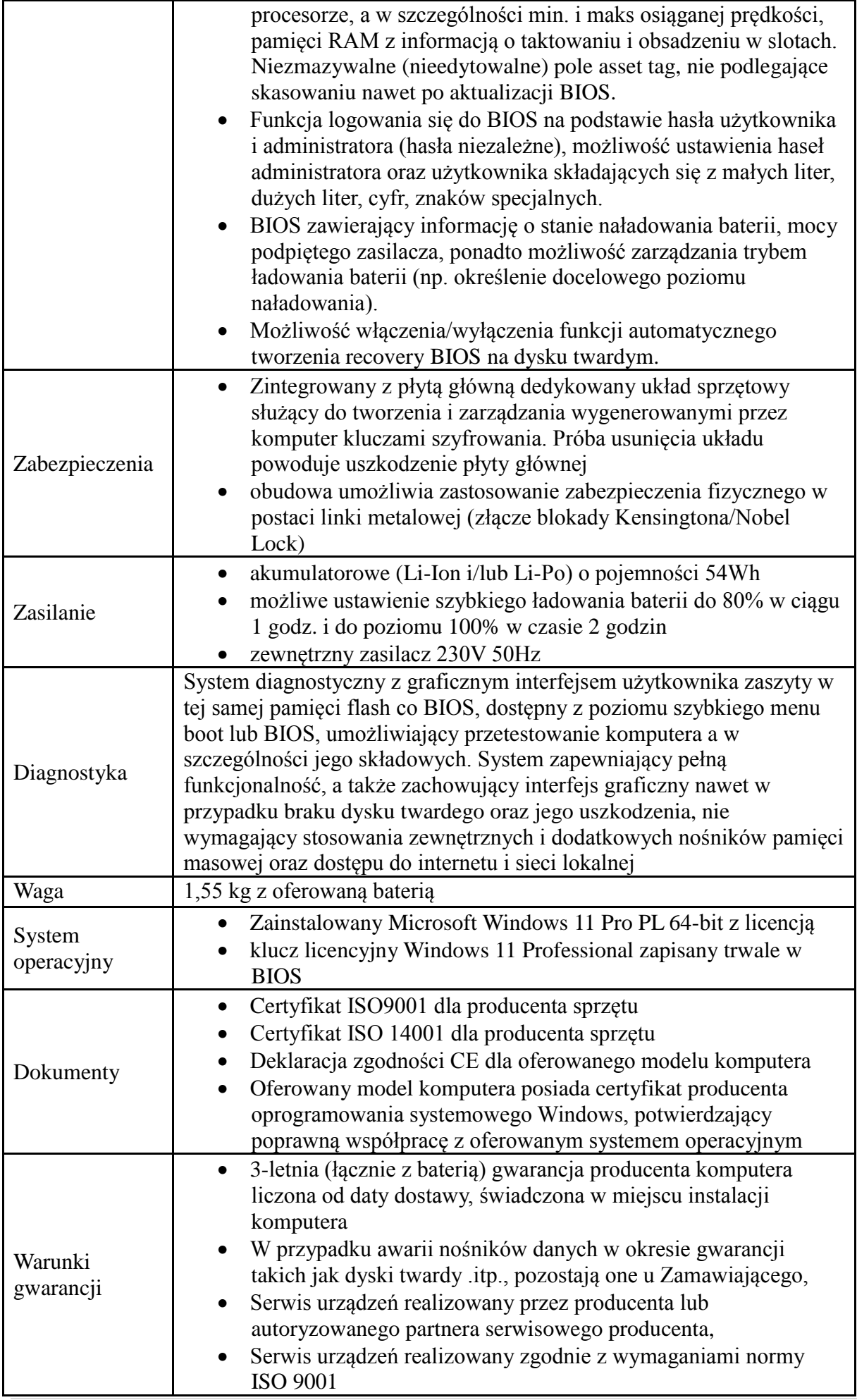

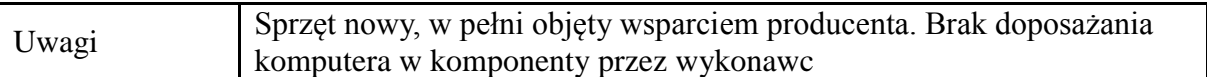

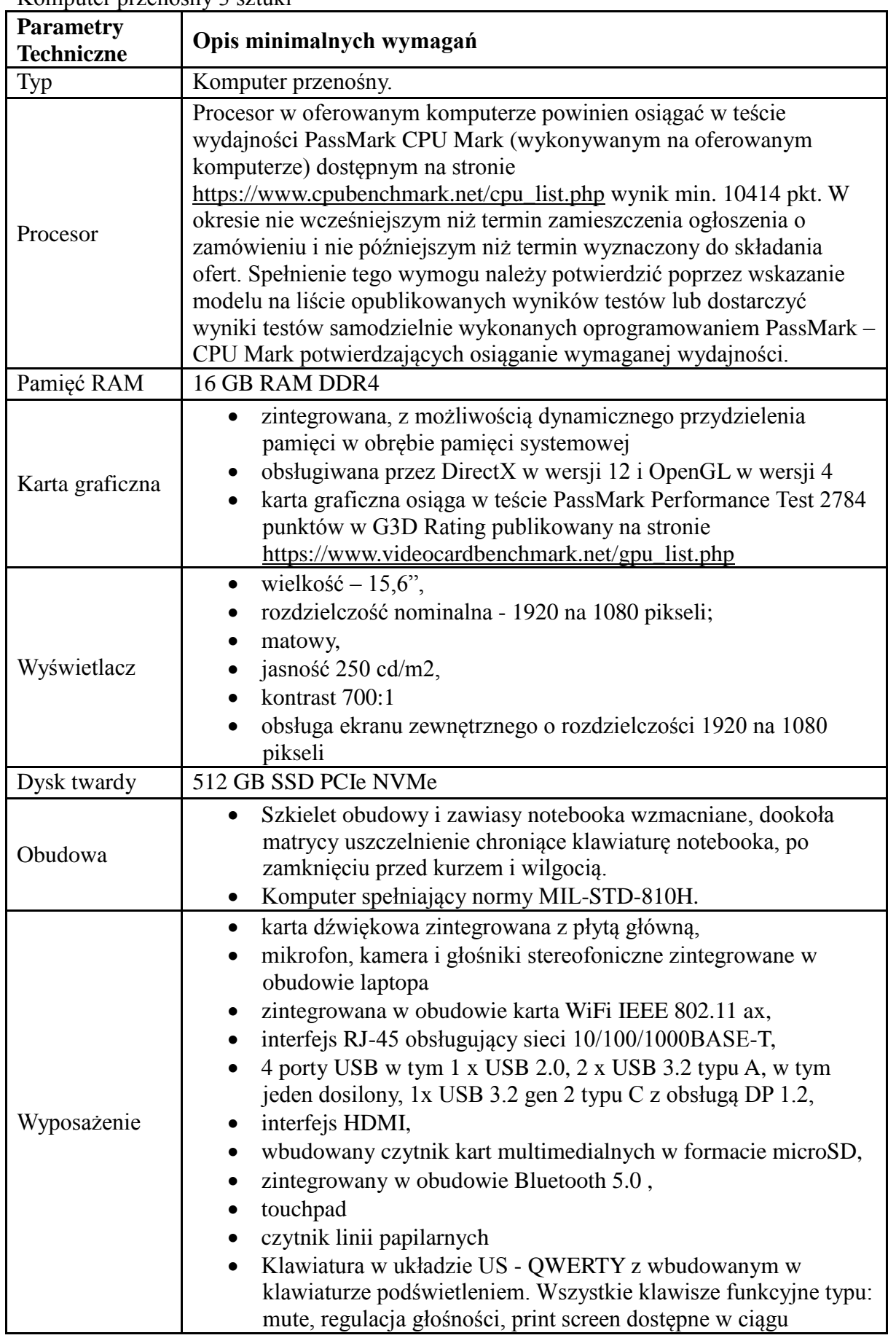

#### Komputer przenośny 3 sztuki
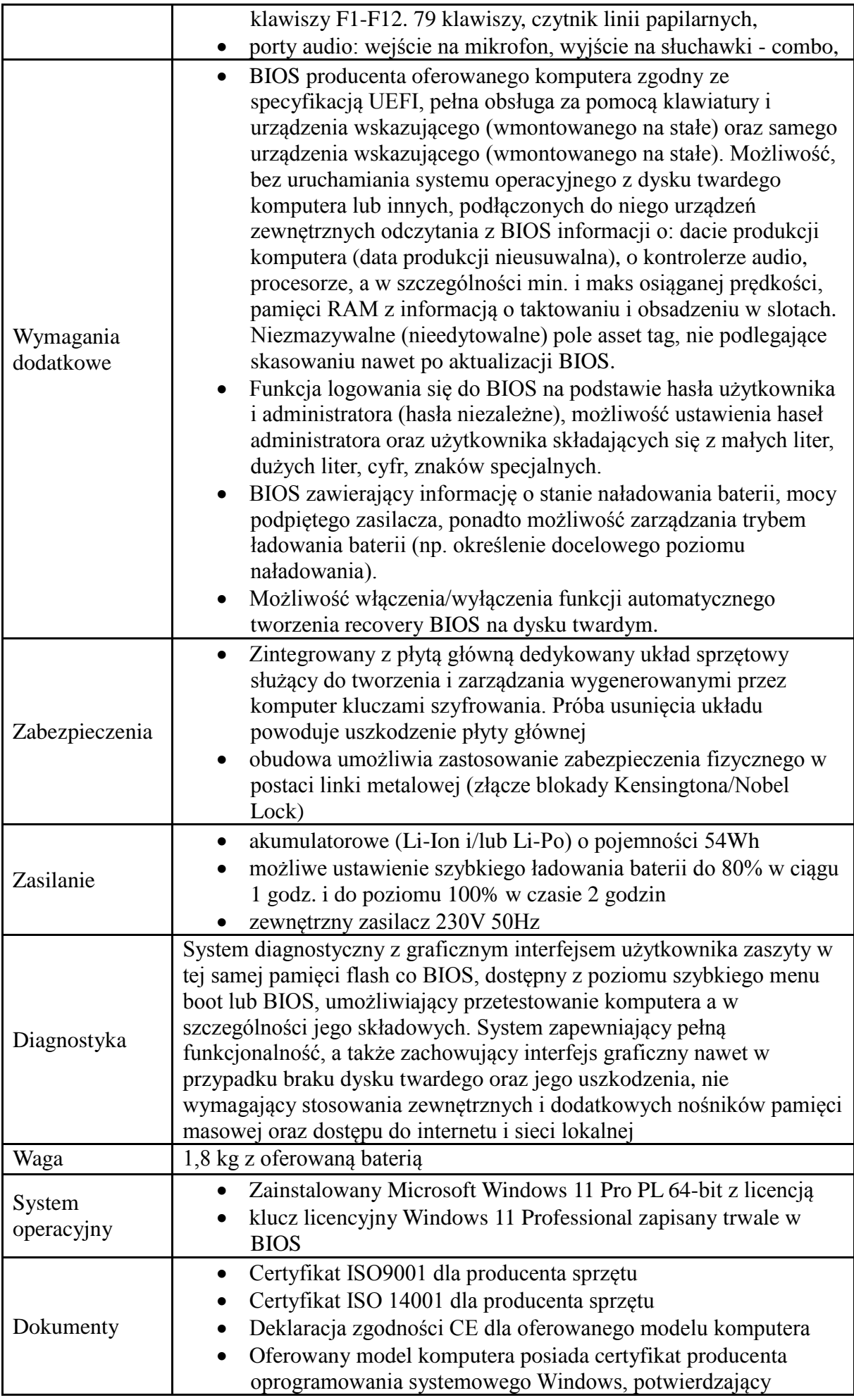

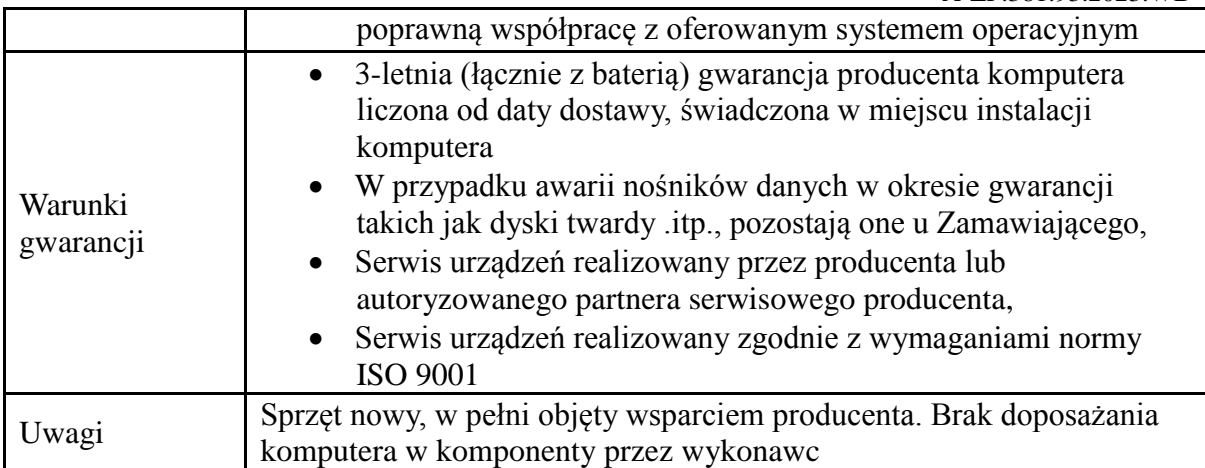

## Komputer przenośny 2 sztuki

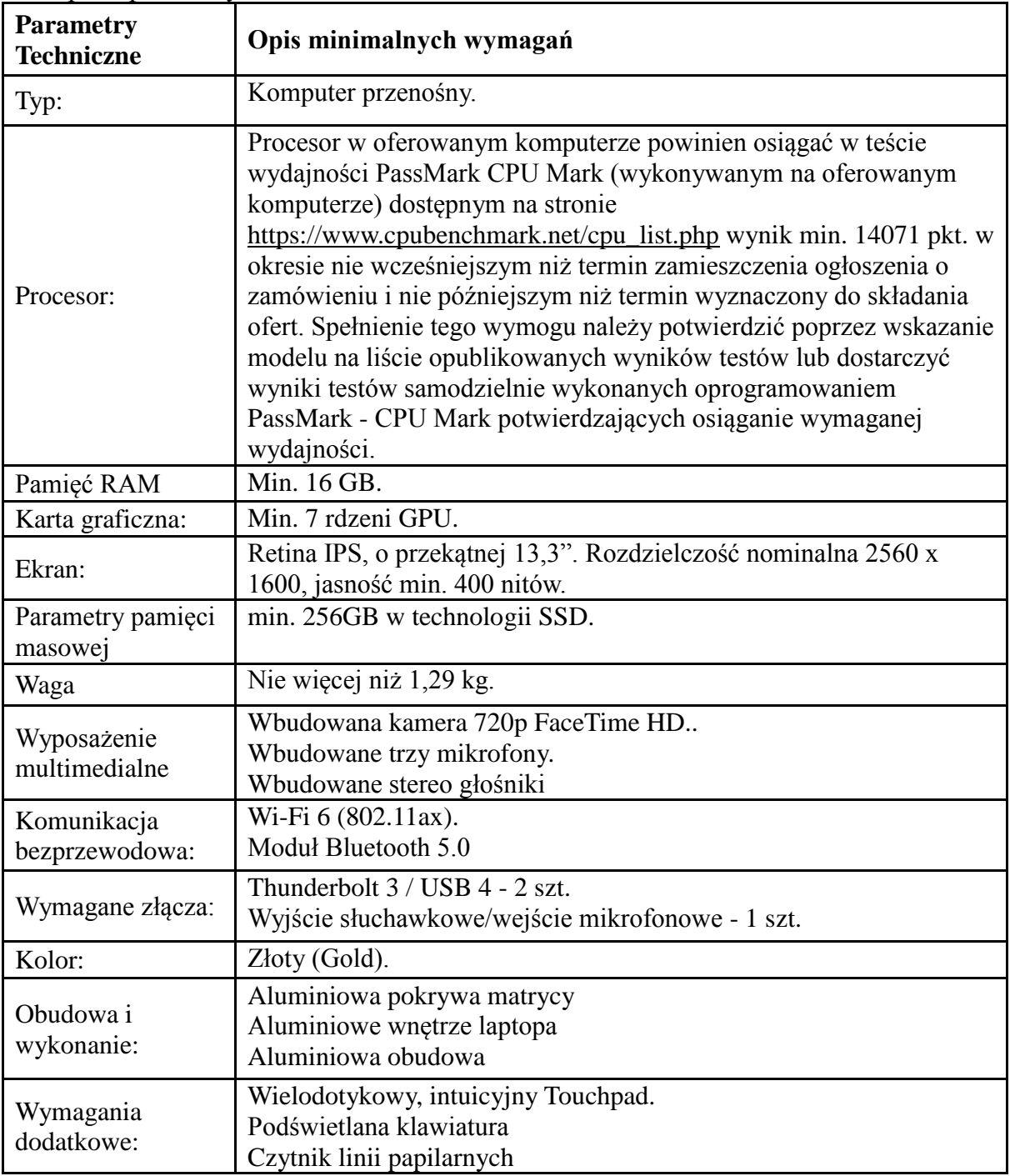

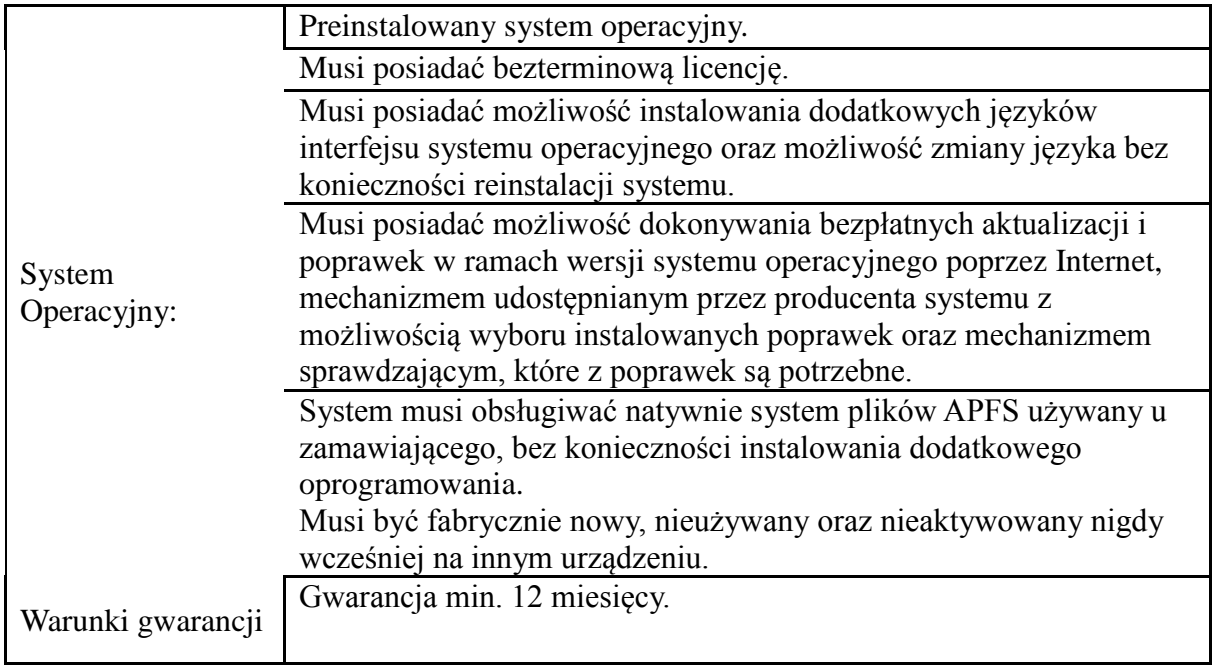

### Skaner laserowy do książek

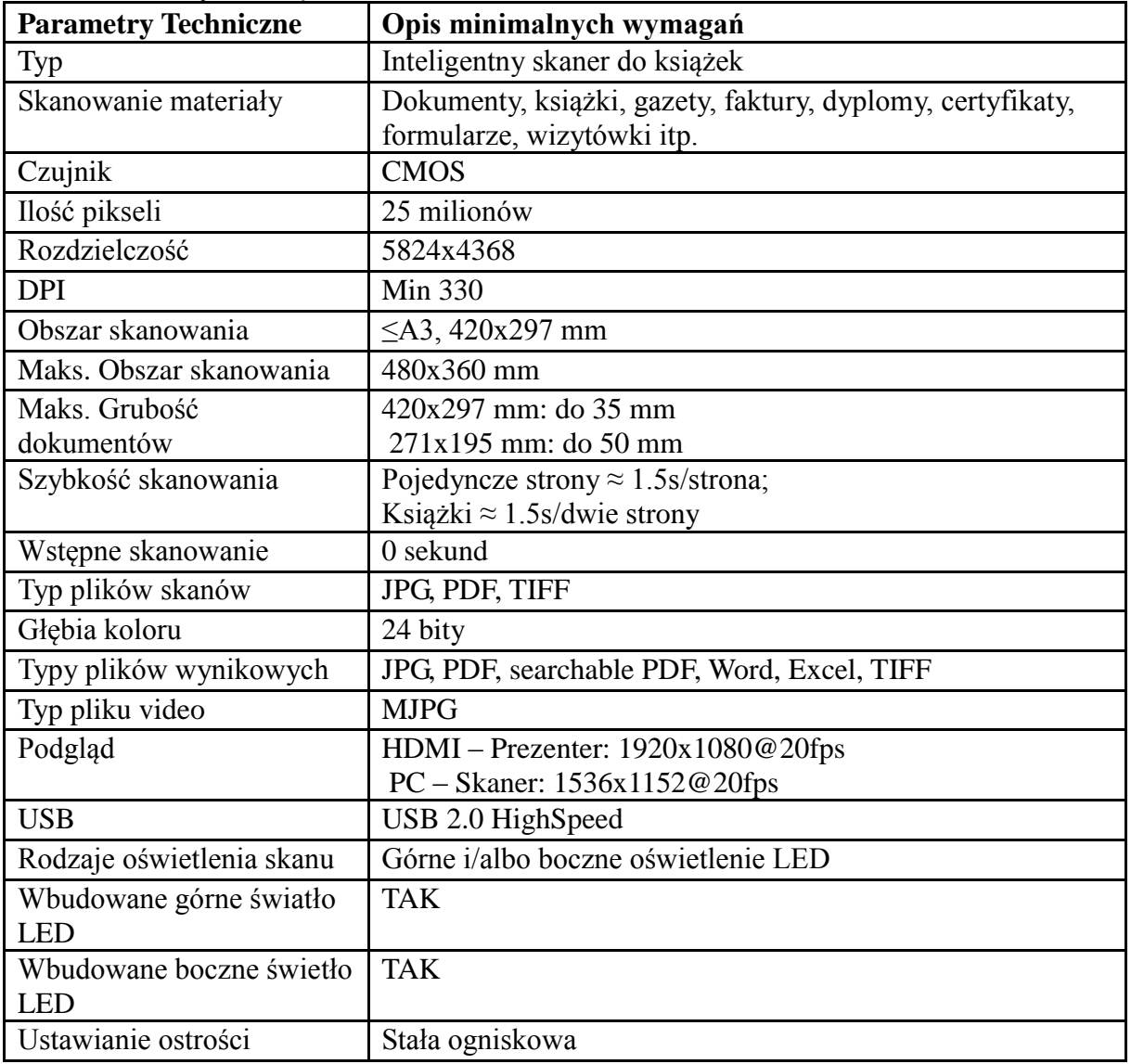

### Projektor

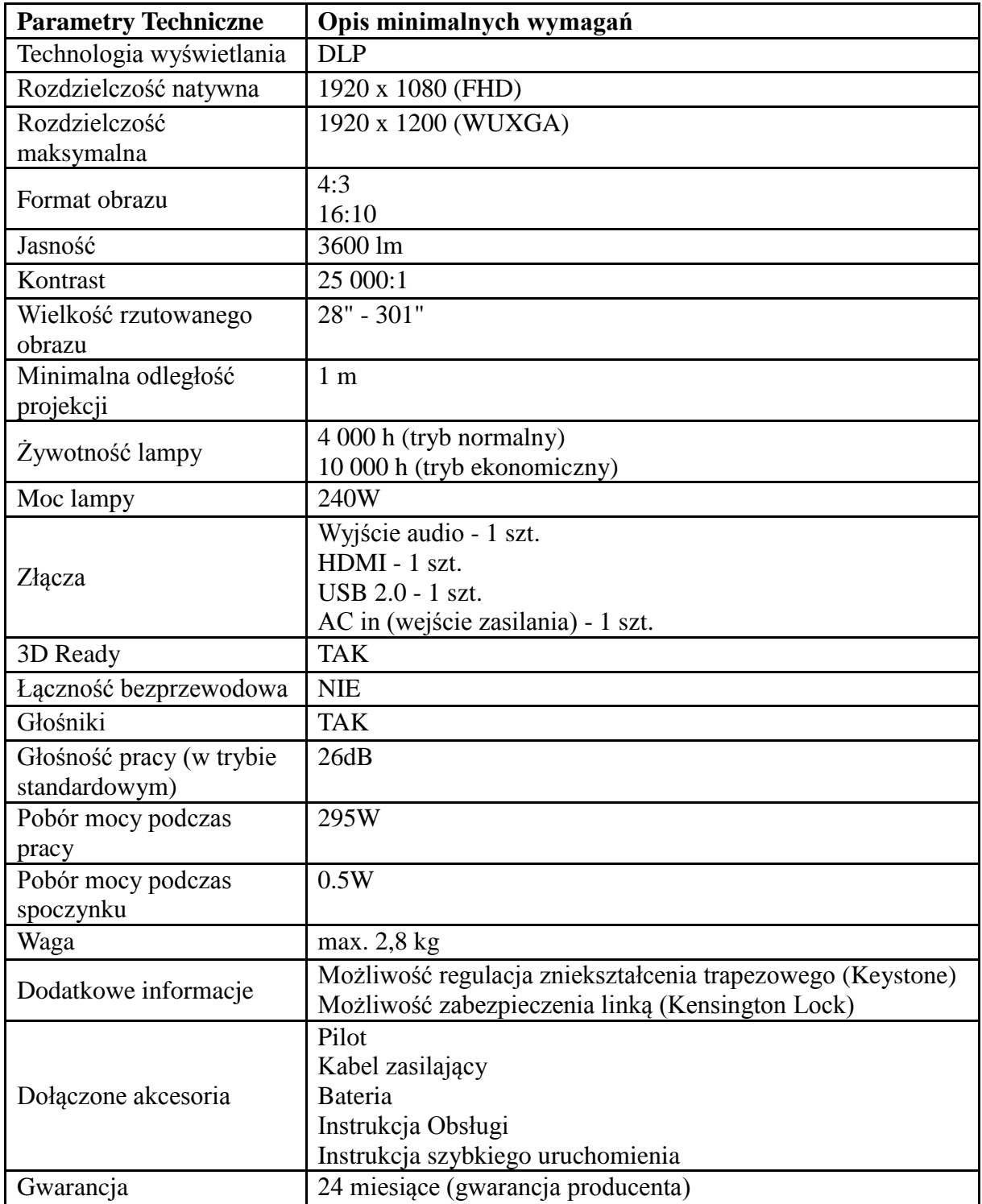

#### Telefon

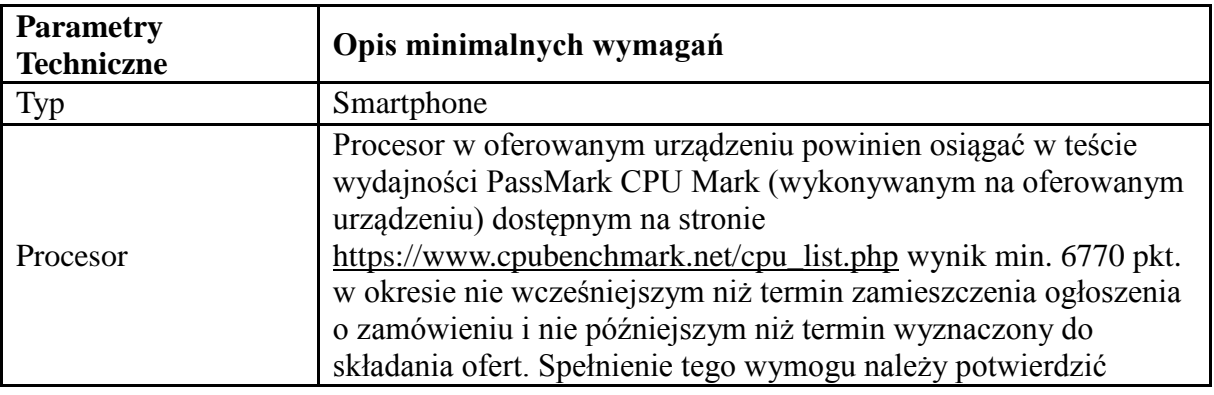

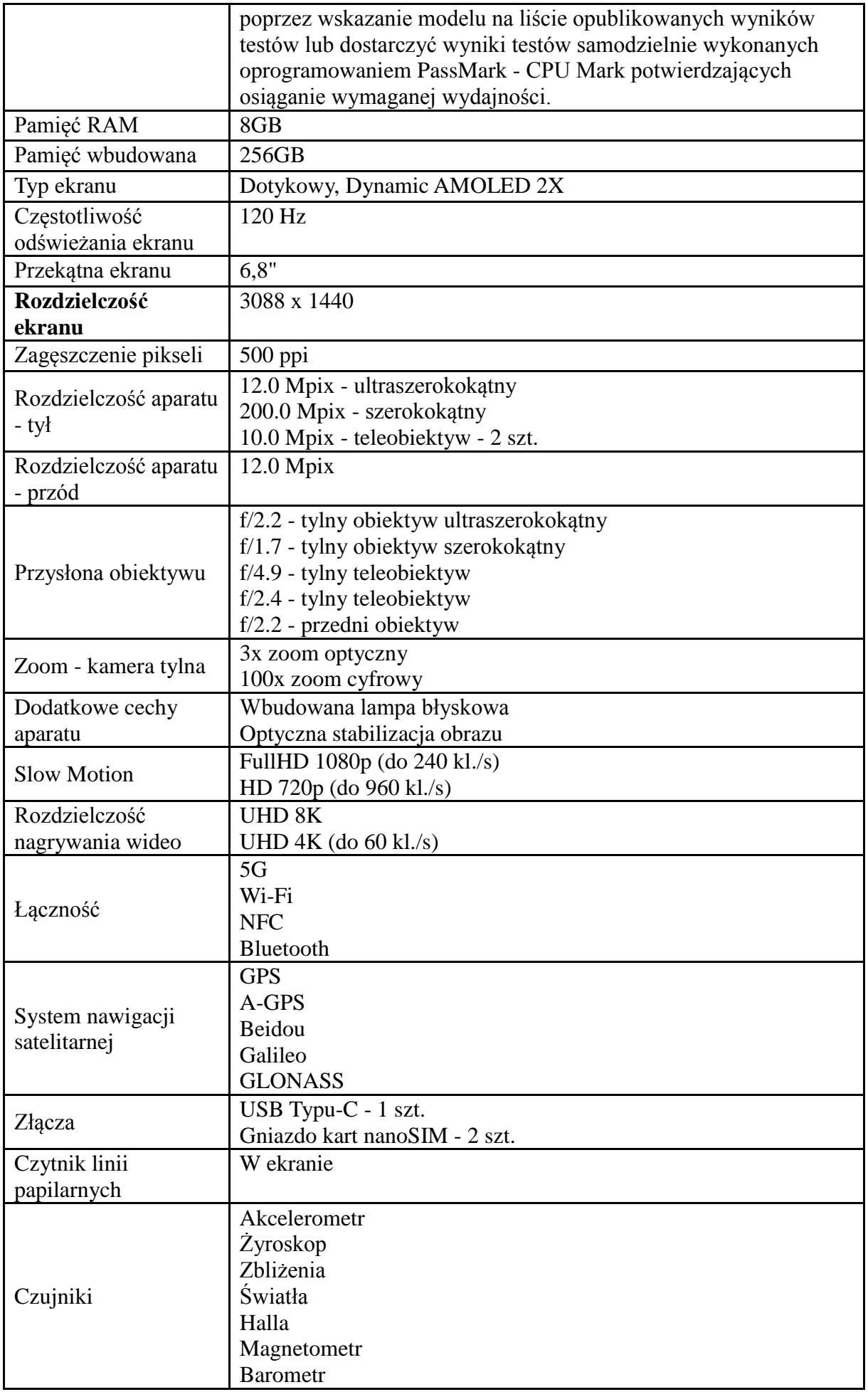

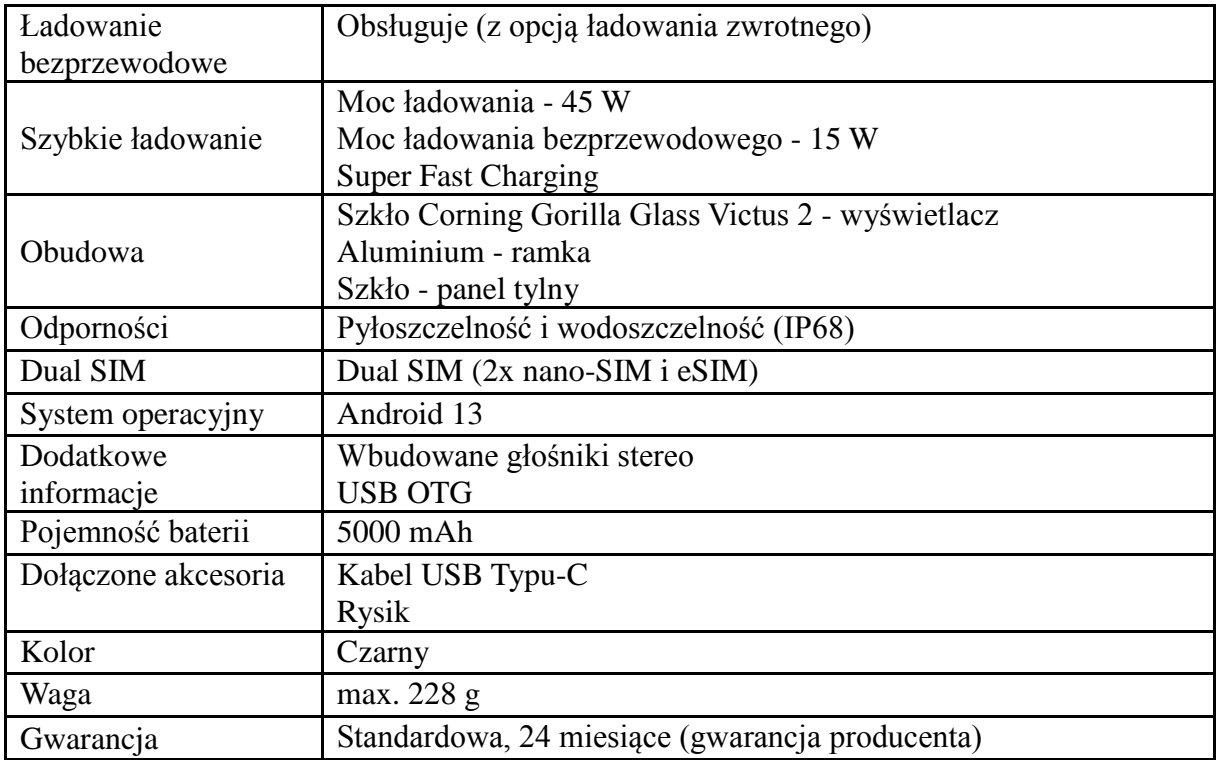

### Aparat + Obiektyw

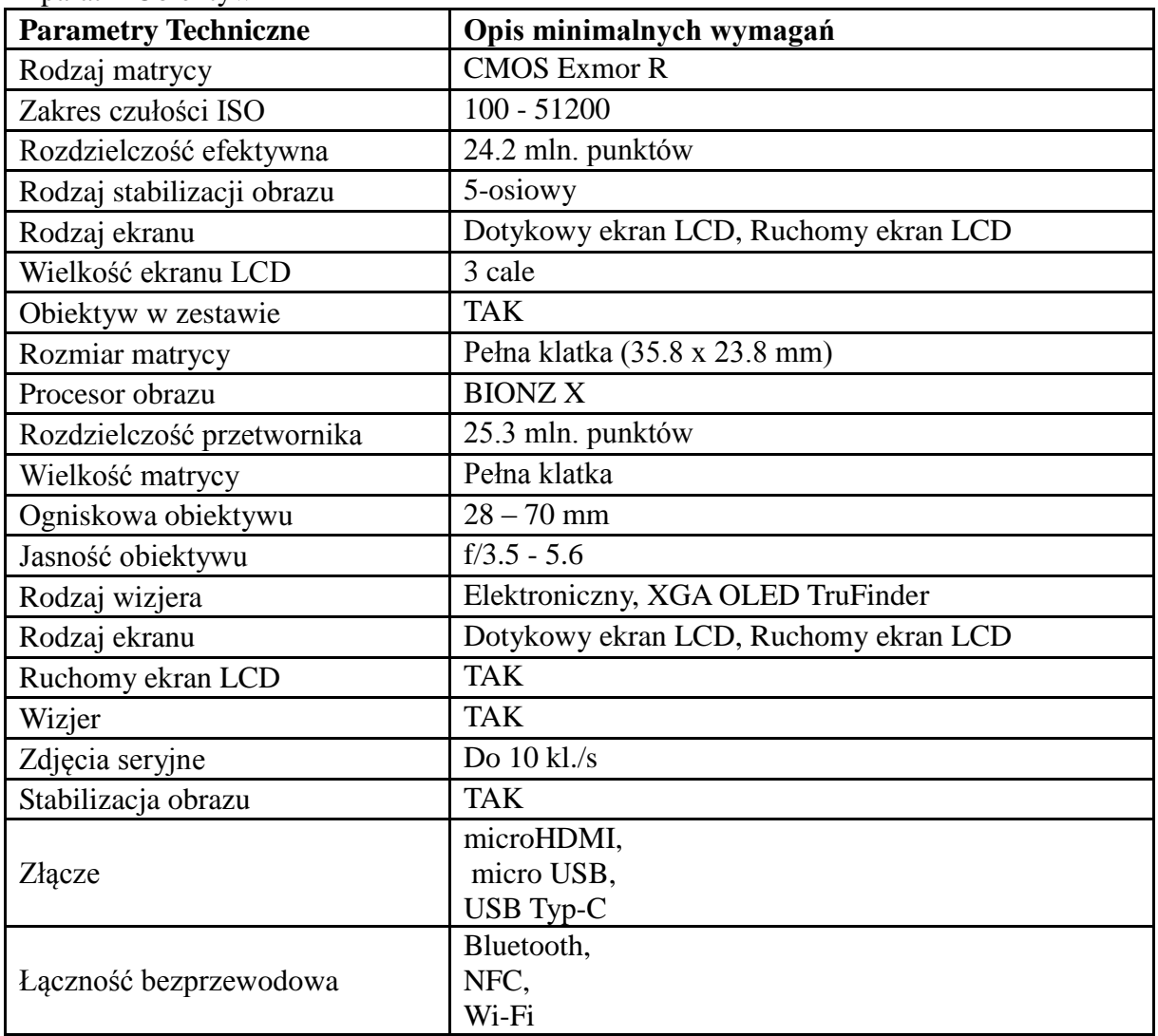

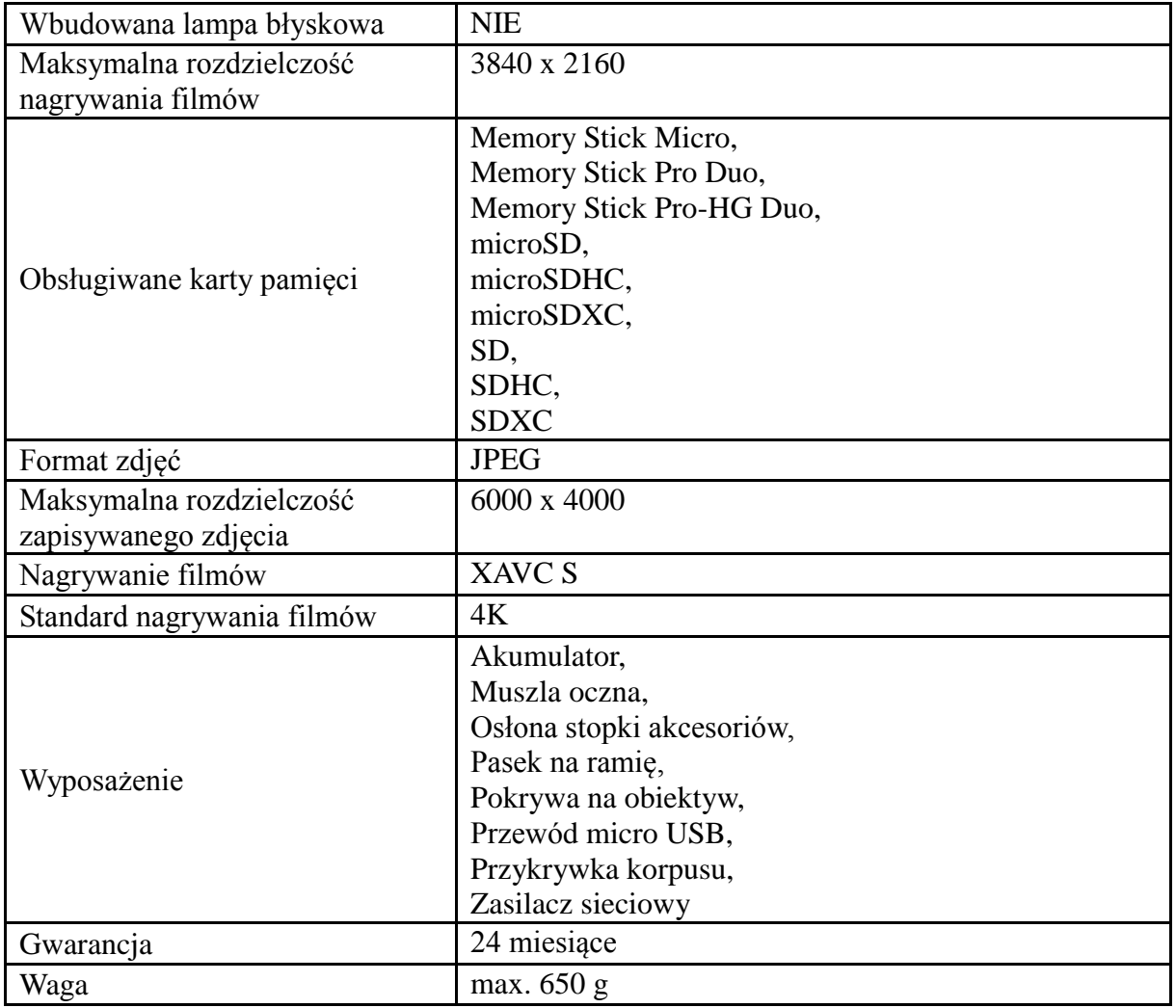

#### Tablet

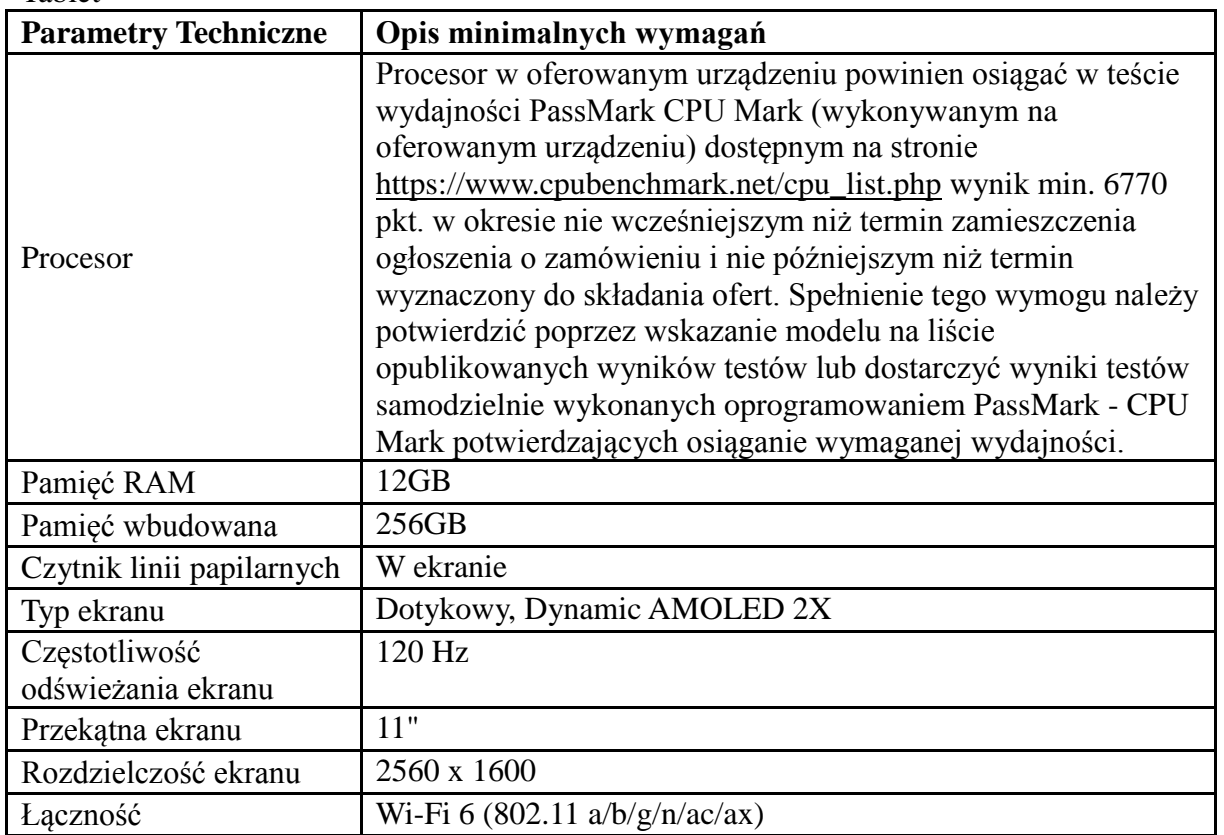

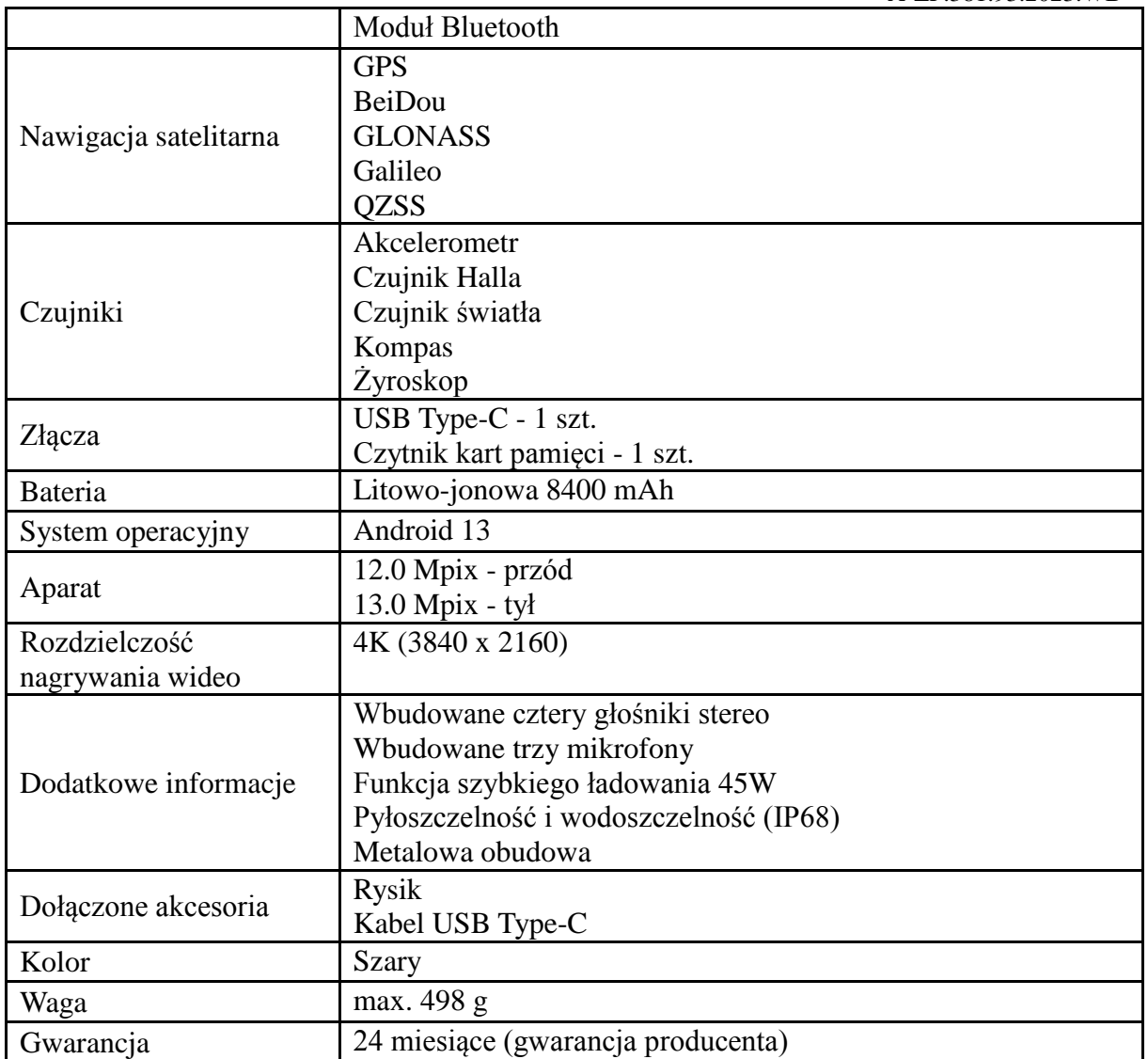

### **Inwestycja: Zakup dużych monitorów ekranowych**

## **Część 12. Monitory - 20 sztuk**

### **Monitor interaktywny**

Wzorcowy model: Optoma 3862RK

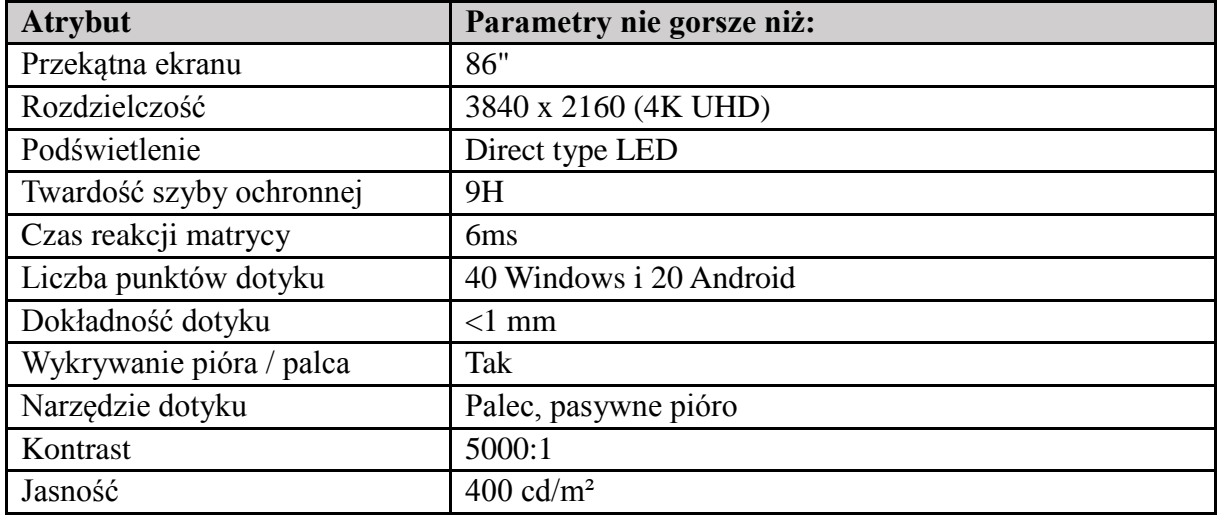

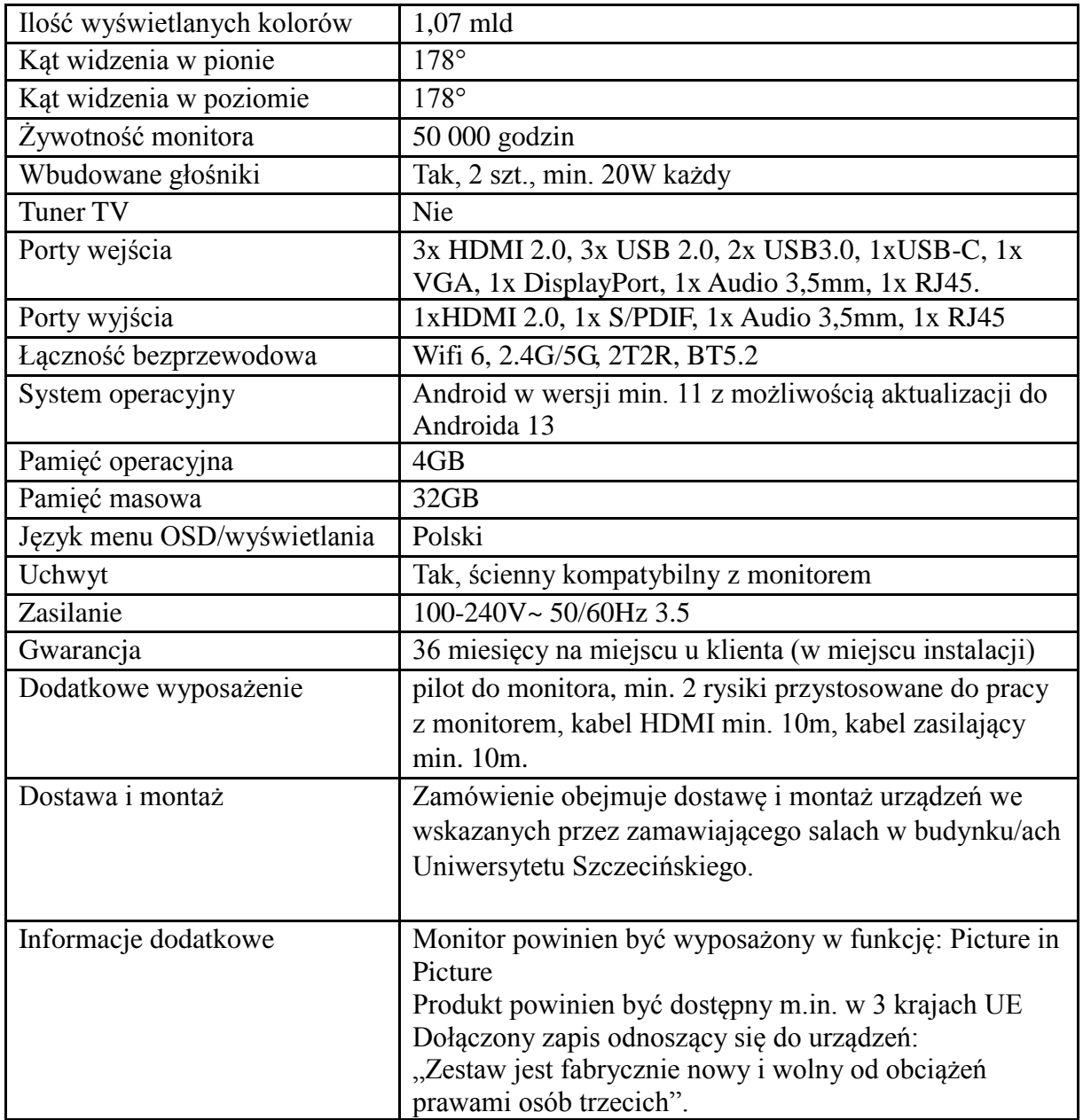

## **Inwestycja: Interdyscyplinarne laboratorium neuronauki**

## **Część 13 - Sprzęt komputerowy**

## **Laptop – 8 sztuk**

Wzorcowy model: Dell Inspiron 3520 i7-1255U

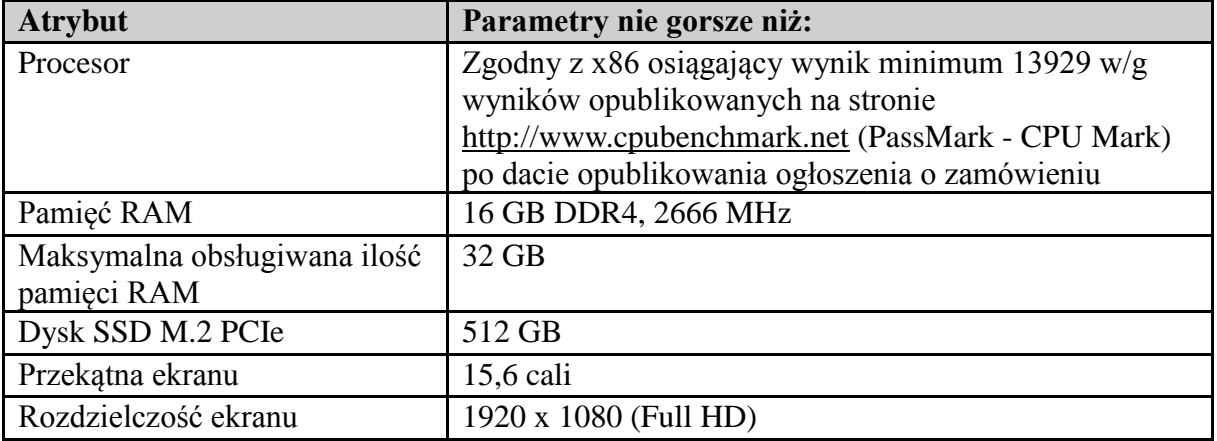

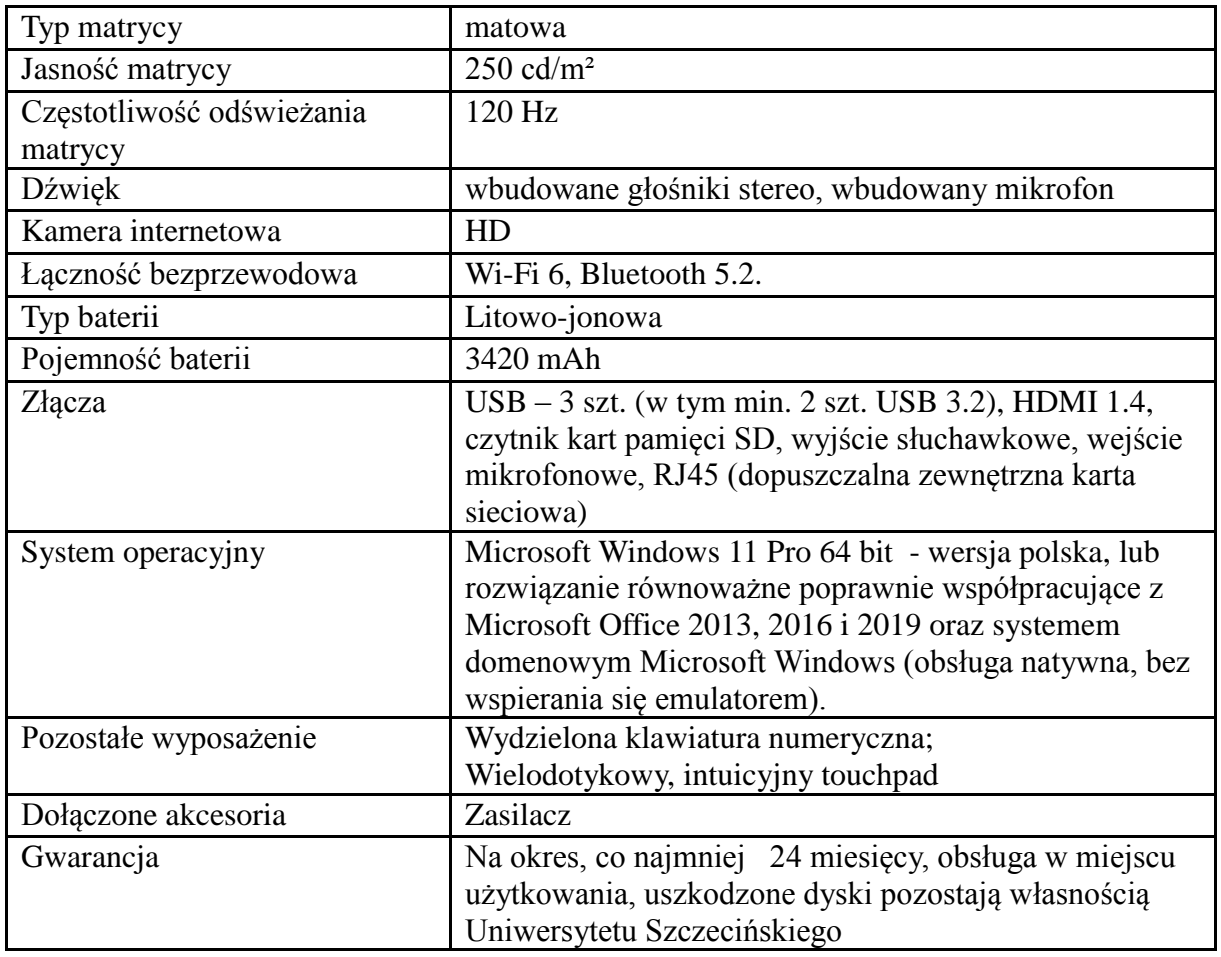

#### **Monitor – 6 sztuk**

### Wzorcowy model: Dell S2421HN

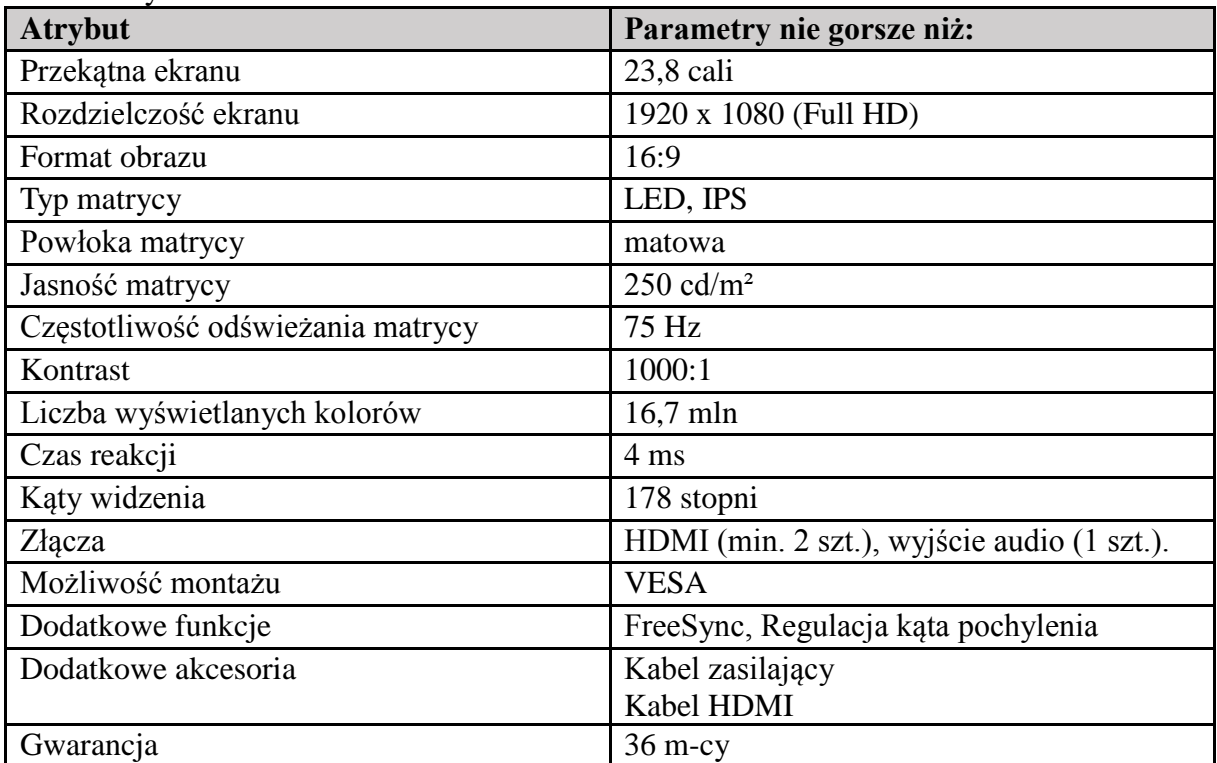

#### **Zestaw bezprzewodowy (klawiatura i mysz) – 8 sztuk**

Wzorcowy model: LOGITECH MK295 SilentWireless Combo

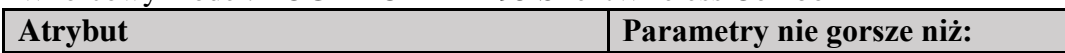

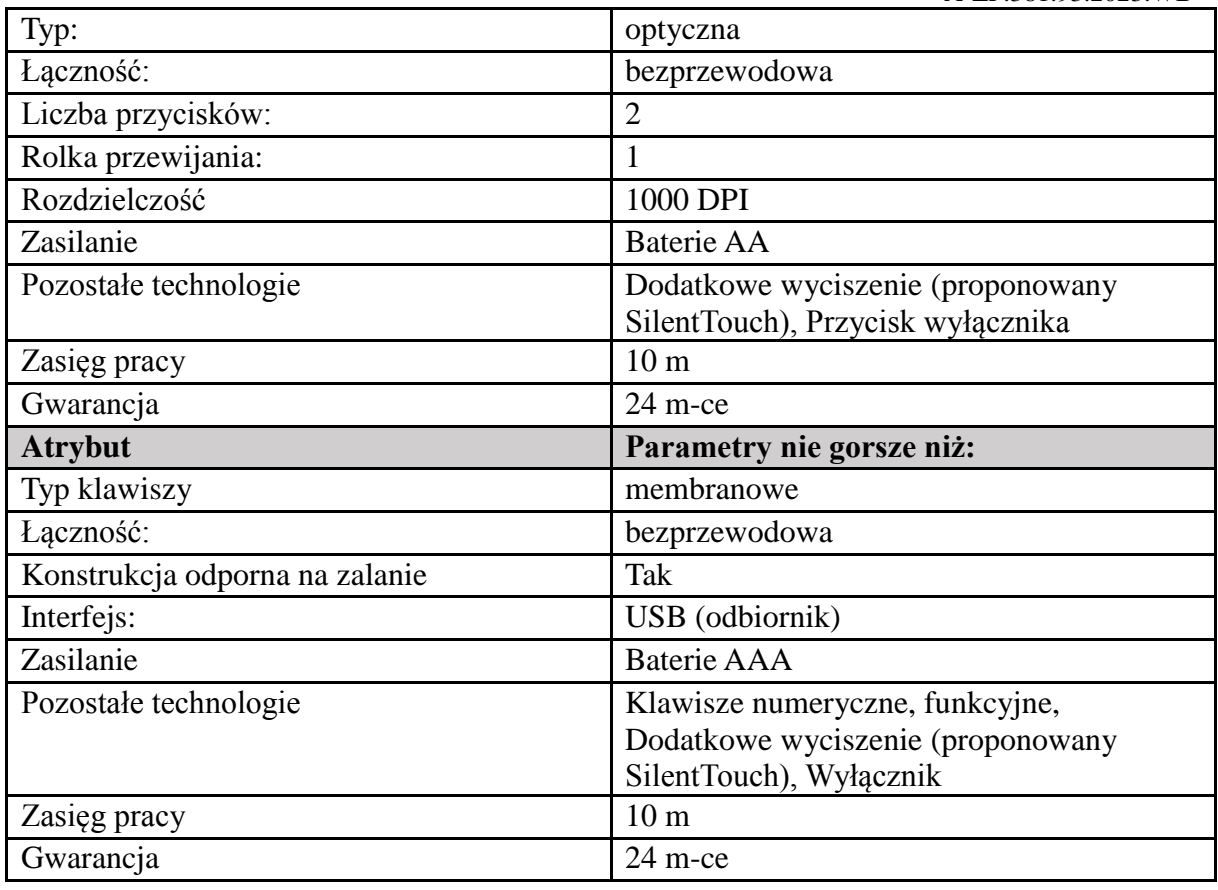

## **Część 14 - Sprzęt do badania uwagi wzrokowej i parametrów psychofizjologicznych**

### **Stanowisko do badania i analizy uwagi wzrokowej – 5 sztuk**

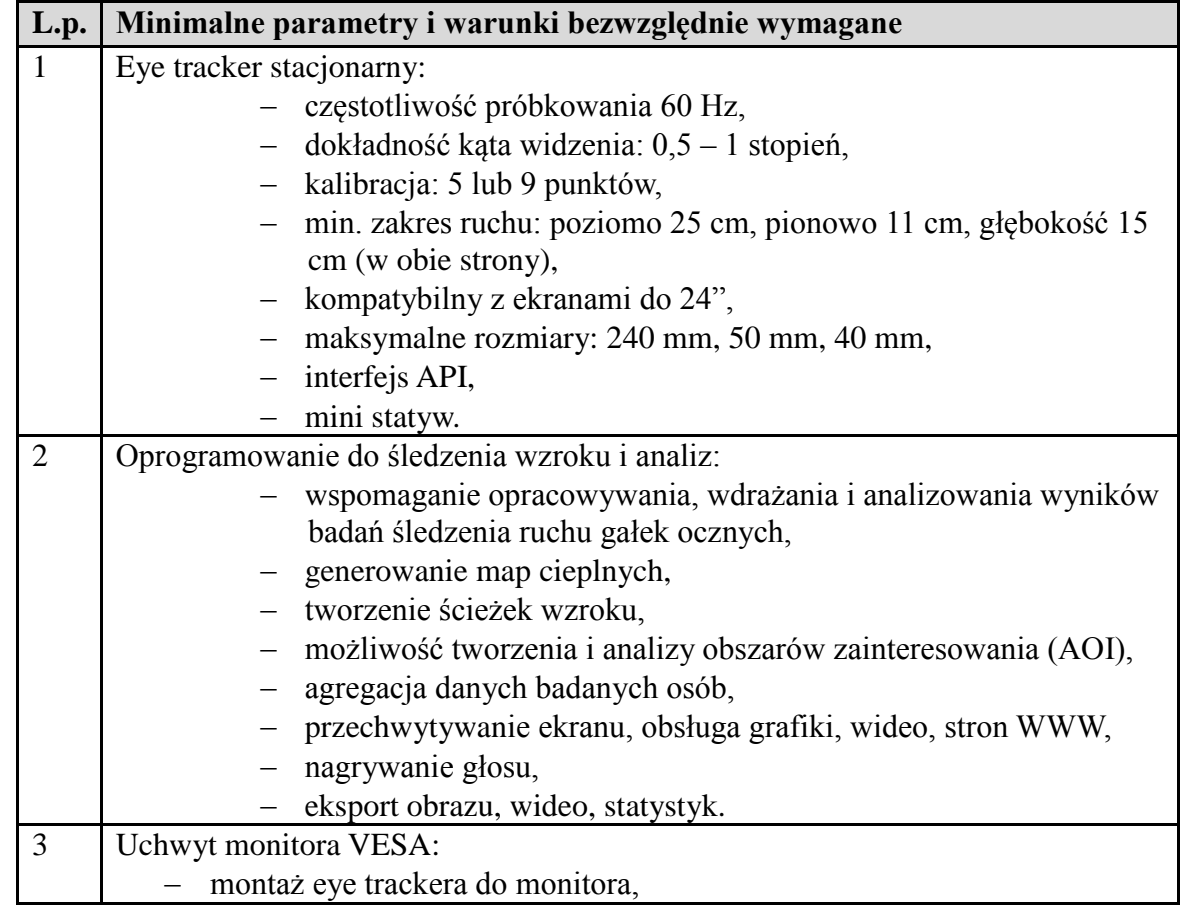

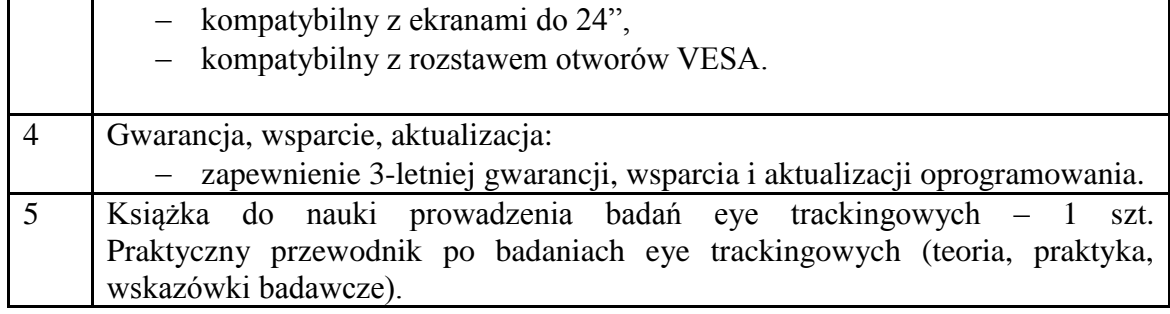

### **Stanowisko do badania uwagi wzrokowej oraz parametrów psychofizjologicznych – 1 sztuka**

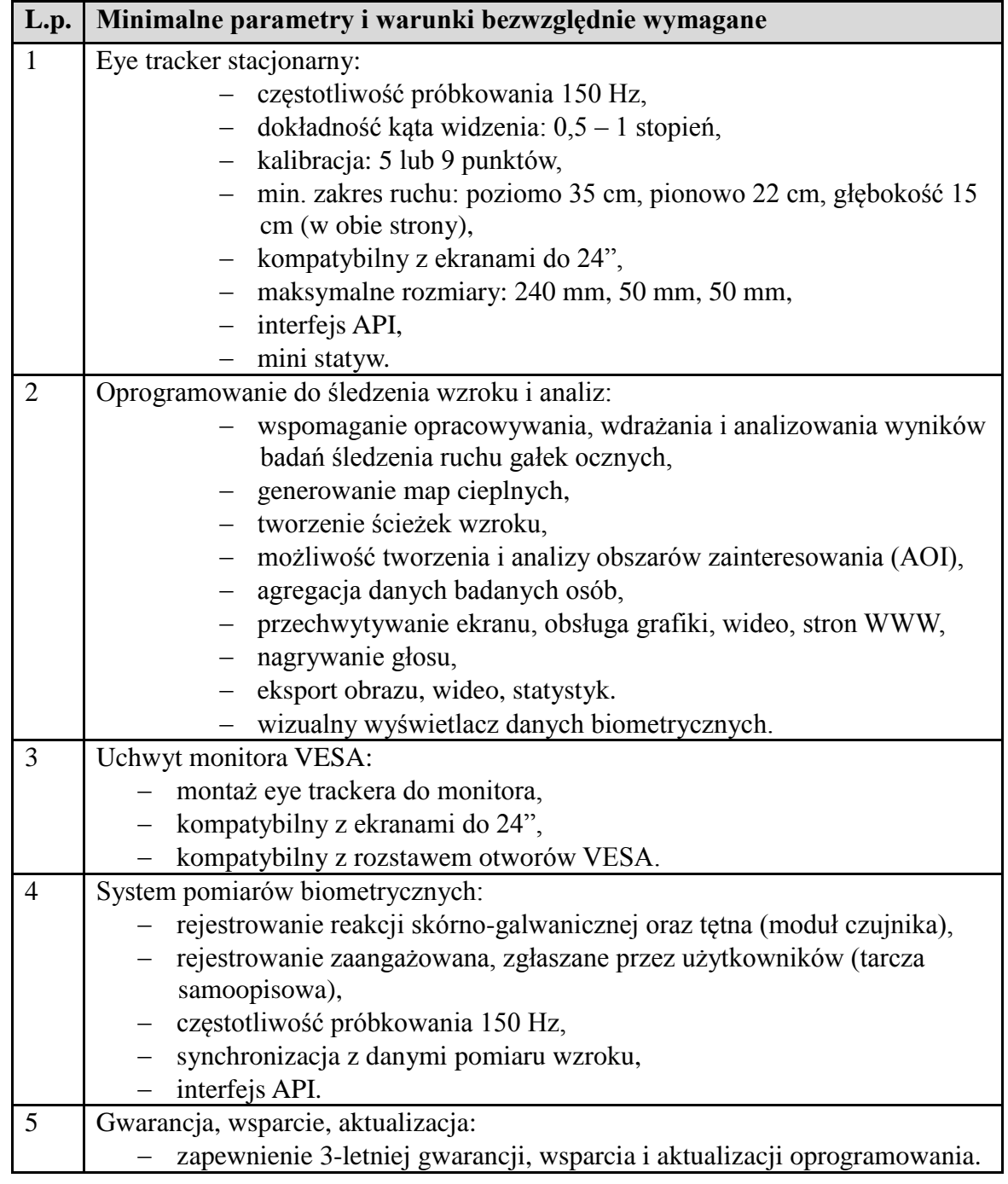

### **Część 15 - Stanowisko do neurofeedbacku (EEG biofeedback - pakiet 4 kanałowy) – 2 sztuki**

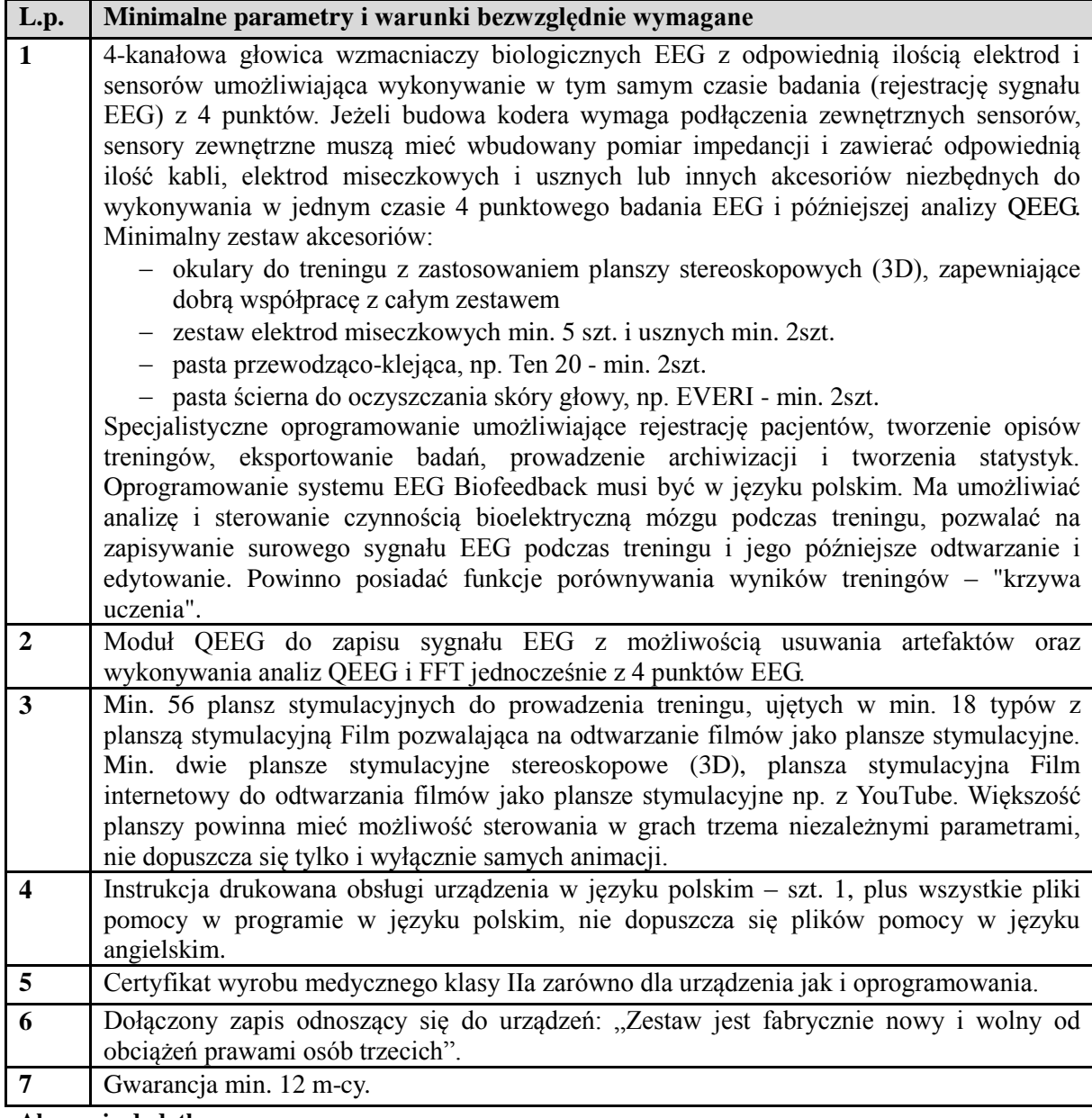

**Akcesoria dodatkowe**

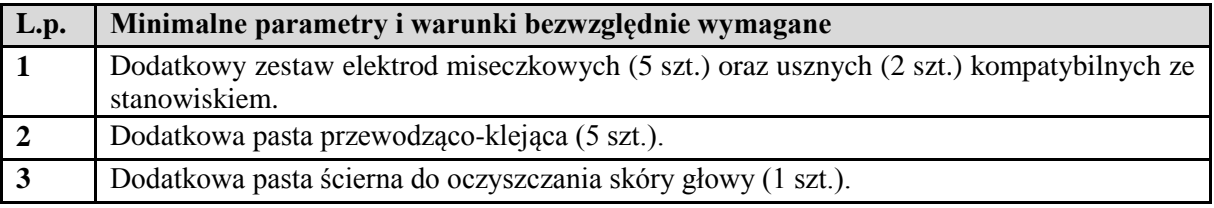

# **Inwestycja: sprzęt VR**

## **Część 16 – Zestawy do wirtualnej rzeczywistości**

**Gogle VR – 13szt.**

Np. HTC Zestaw Pro2 Full Kit (Tigon)

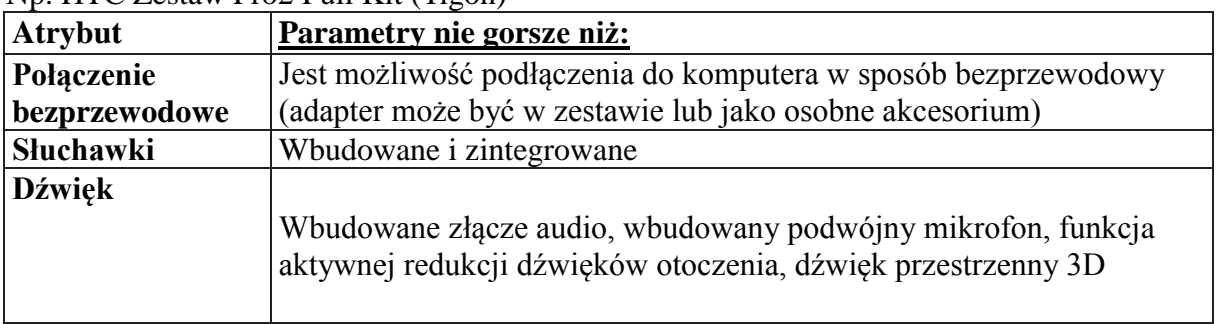

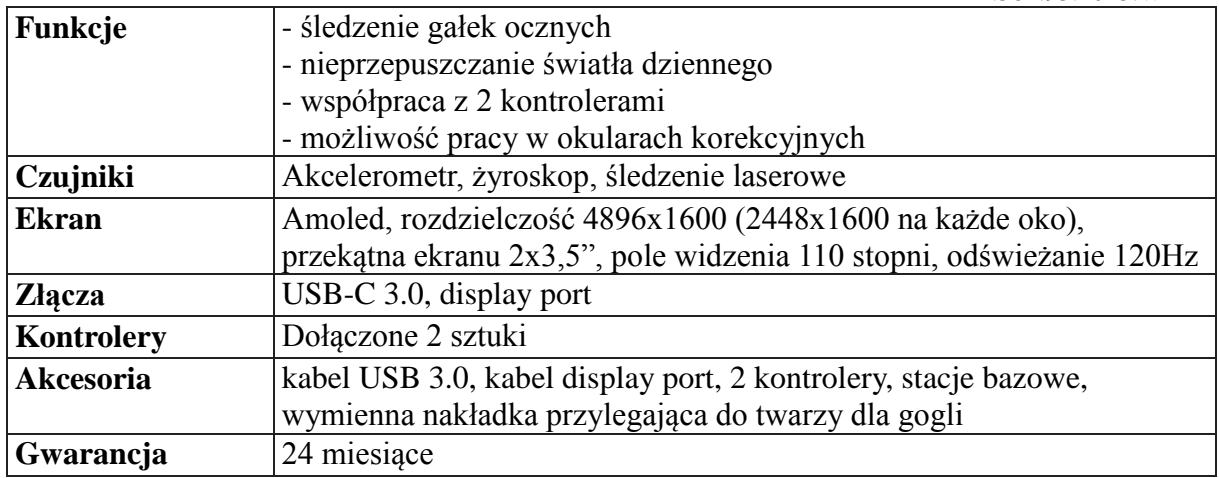

#### **Adapter bezprzewodowy do gogli VR – 13 szt.**

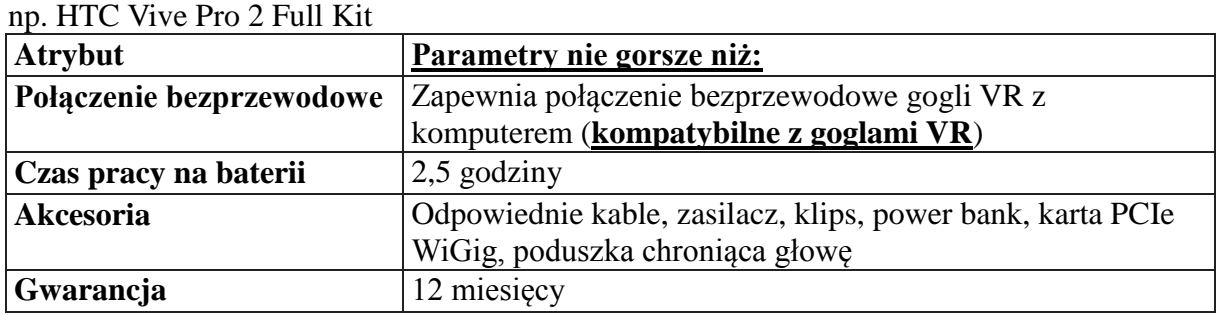

#### **Tracker do gogli VR – 4 szt. (2 komplety) + zestaw pasków mocujących do trackera – 2 komplety**

np. HTC VIVE Tracker 3.0, Zestaw Pasków Mocujących do HTC Vive Tracker

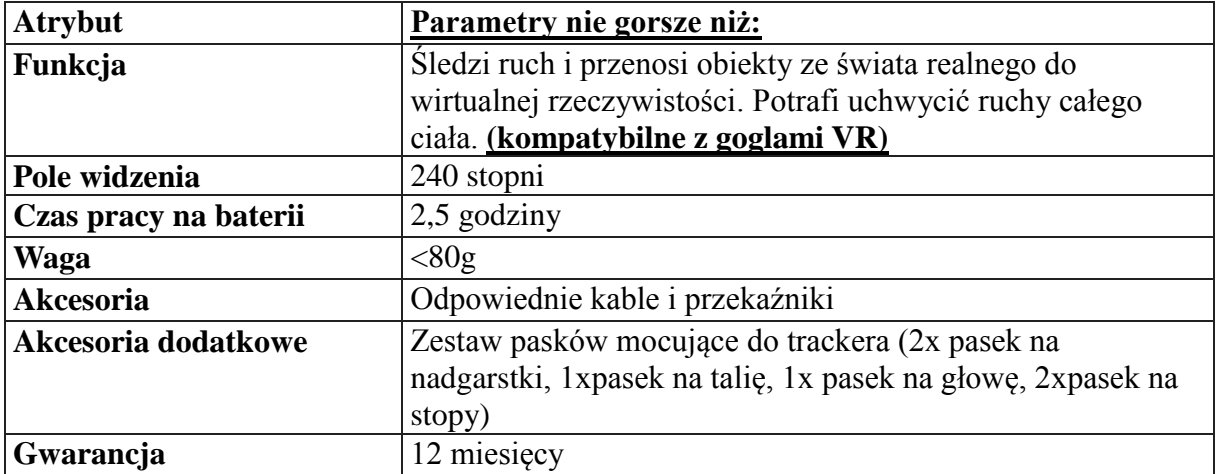

### **Inwestycja: Sala SMART**

#### **Część 17 - Sprzęt komputerowy i sprzęt audio – video**

Komputer typ All-In-One - 20 sztuk

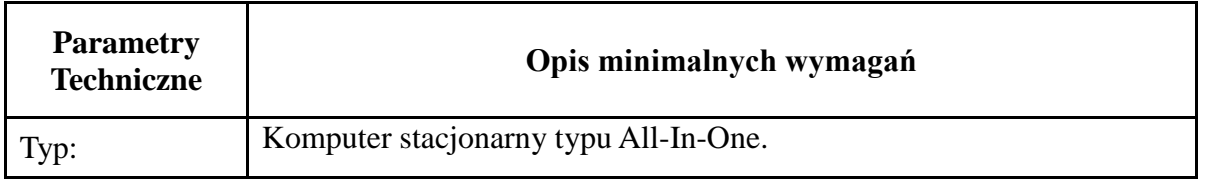

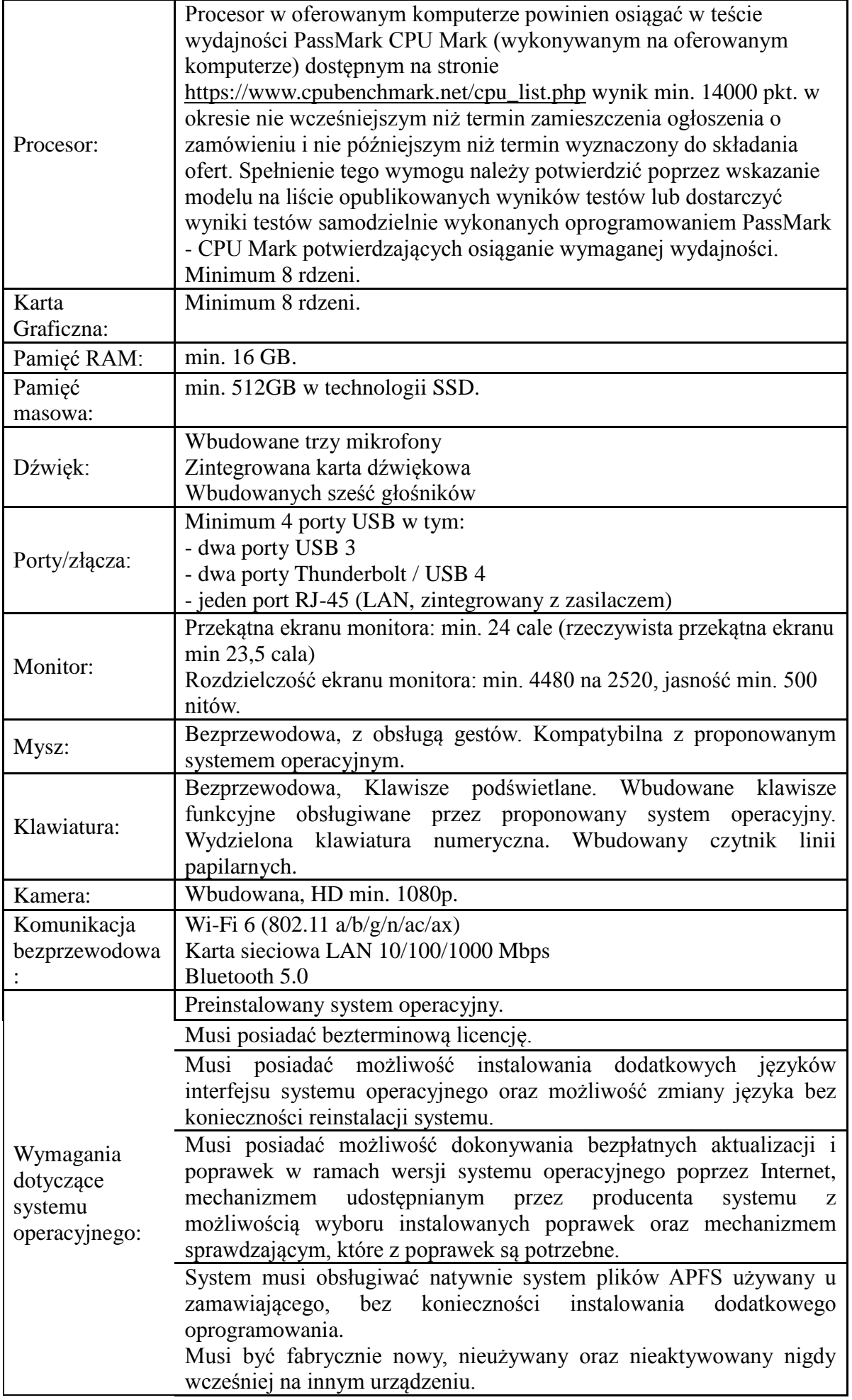

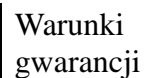

Gwarancja min. 12 miesięcy.

# Laptop – 8 sztuk

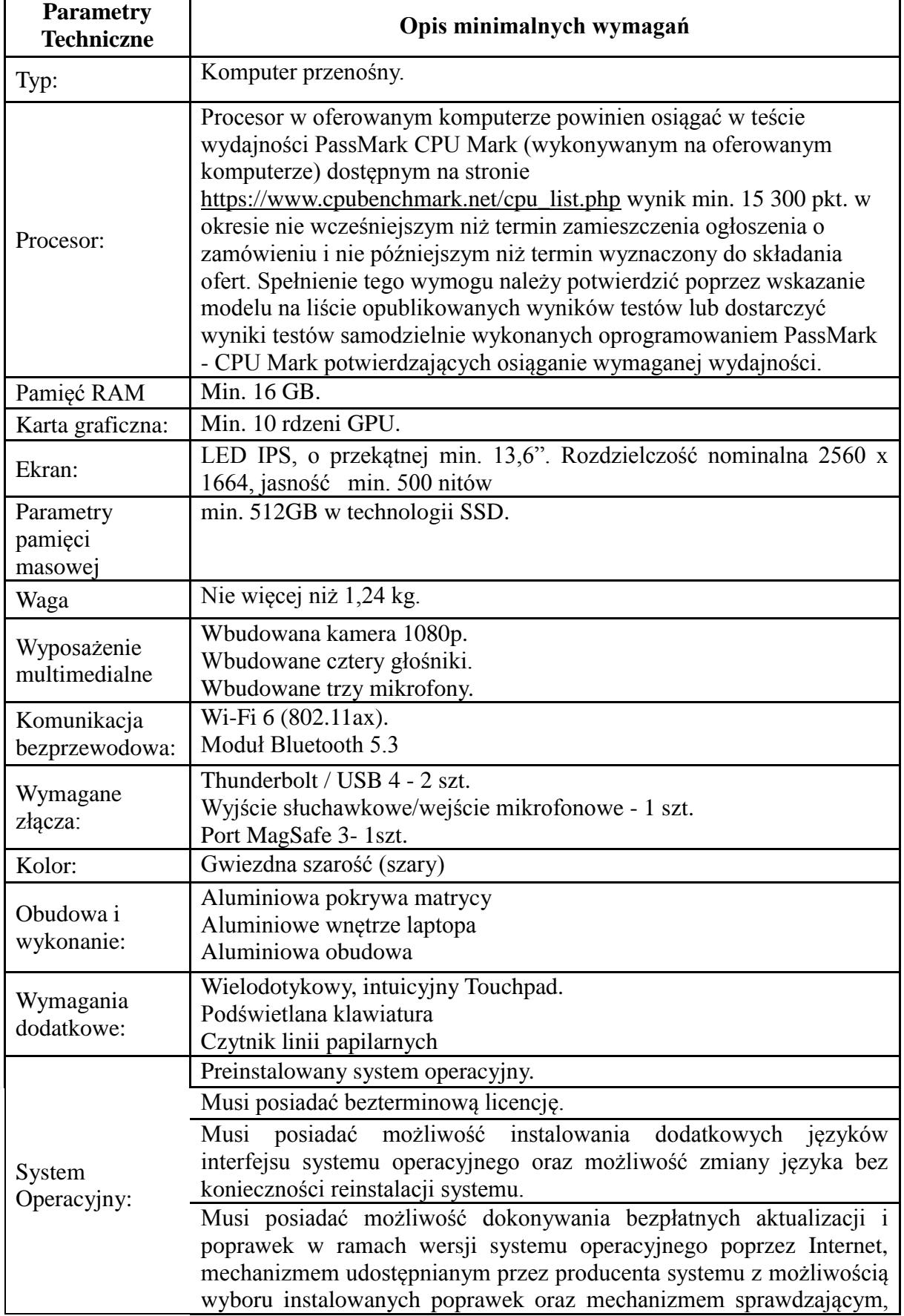

które z poprawek są potrzebne.

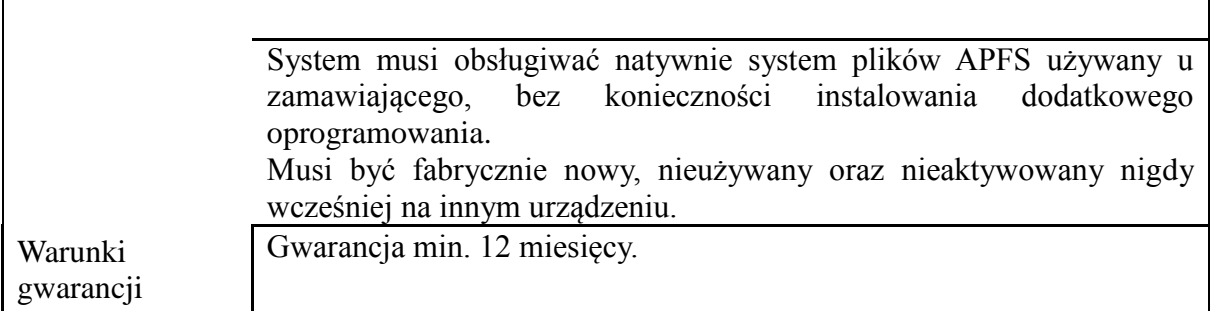

Walizkowa Pętla Indukcyjna

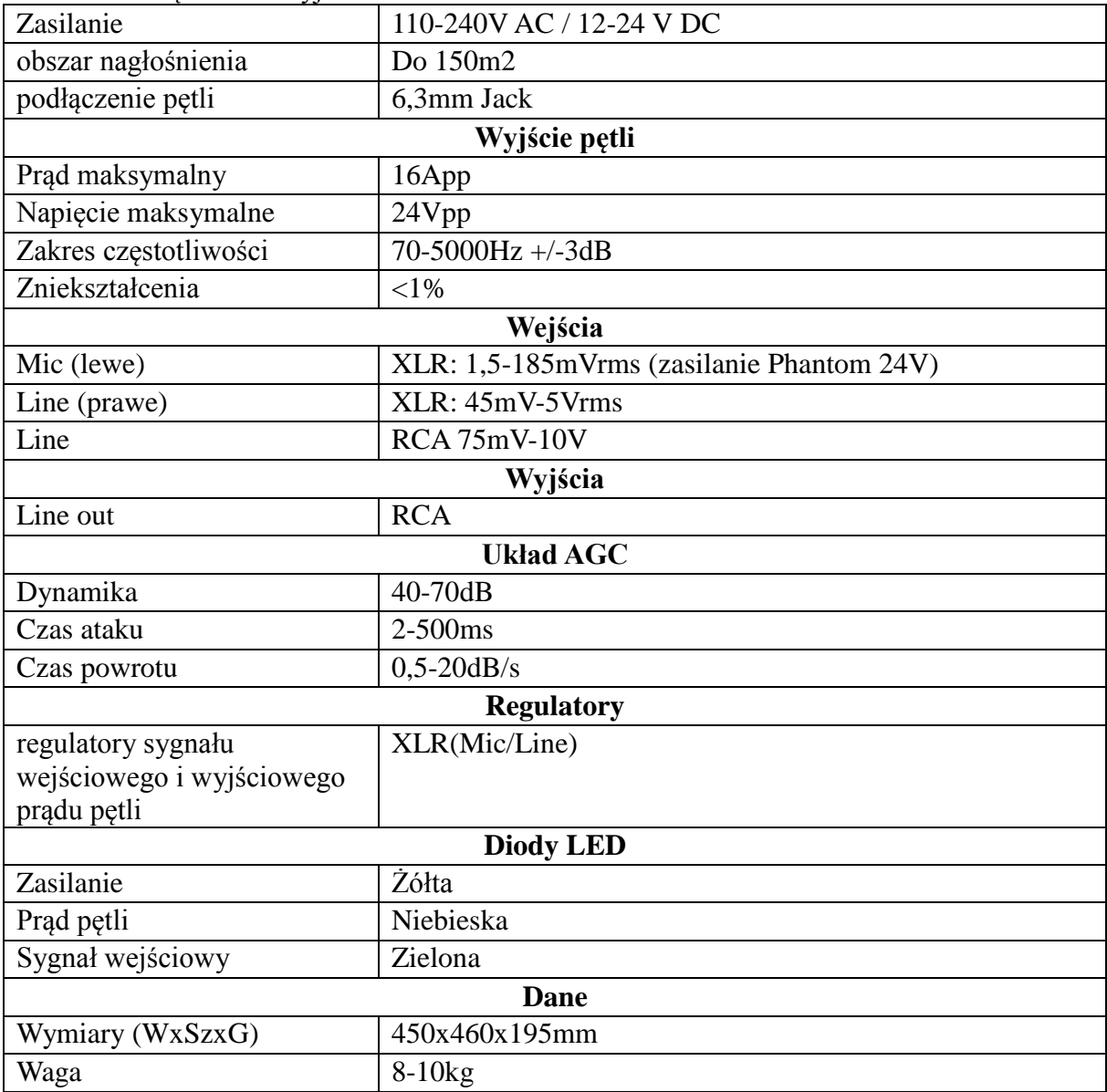

Zestaw do streamingu zajęć - 1 sztuka

Akumulator litowo-jonowy do nadajników mikrofonowych

| Przeznaczenie  | Akumulator litowo-jonowy do nadajników mikrofonowych                     |
|----------------|--------------------------------------------------------------------------|
| Funkcjonalność | Co najmniej:<br>· Możliwość ładowania co najmniej 2 baterii równocześnie |
|                | Wydajność nominalna   Co najmniej 1200 mAh                               |

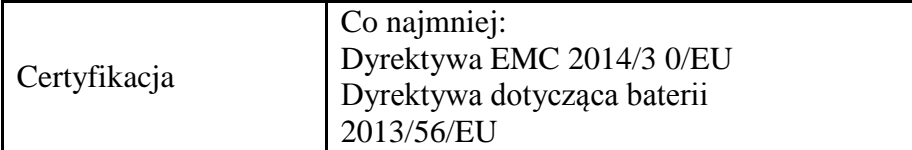

Kamera PTZ

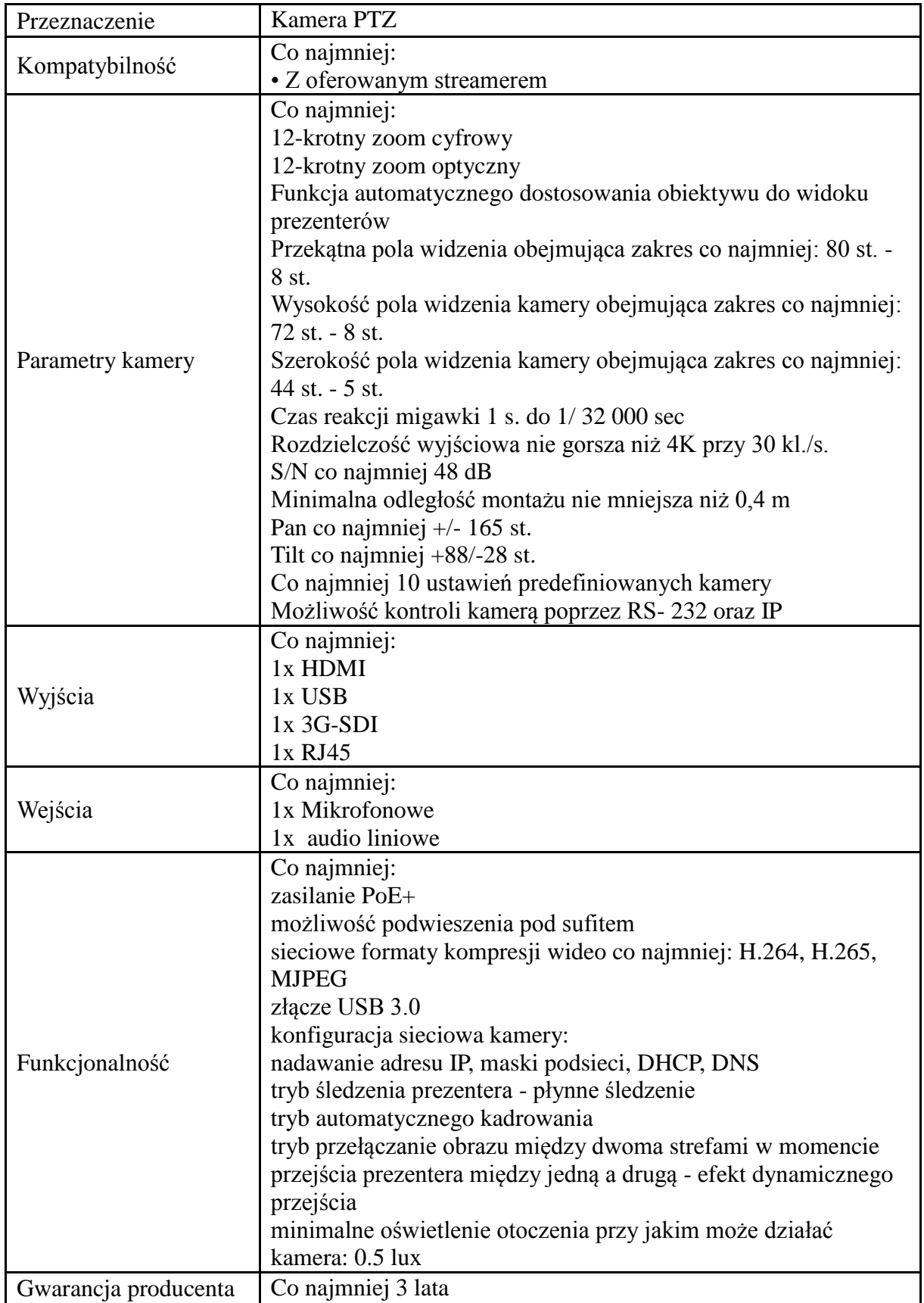

Kamera wideokonferencyjna

| Kamera wideokomerencyjna |                                                                  |
|--------------------------|------------------------------------------------------------------|
| Przeznaczenie            | Kamera wideokonferencyjna                                        |
| Kompatybilność z         |                                                                  |
| aplikacjami              |                                                                  |
| wideokonferencyjny       | Co najmniej:                                                     |
| mi - potwierdzona        | <b>Skype for Business</b>                                        |
| certyfikatami            | <b>Microsoft Teams</b>                                           |
| producenta:              | <b>ZOOM</b>                                                      |
| Parametry kamery         | Co najmniej:                                                     |
|                          | 16-krotny zoom całkowity z czego zoom optyczny co najmniej 4-    |
|                          | krotny                                                           |
|                          | Funkcja automatycznego dostosowania obiektywu do widoku          |
|                          | prezenterów                                                      |
|                          | Kąt widzenia co najmniej 85 stopni                               |
|                          | Umiejscowienie najbliższego prezentera nie dalsze niż 1,2 m od   |
|                          | obiektywu                                                        |
|                          | Standard rozdzielczość co najmniej 4K przy 30 klatkach/sekundę   |
|                          | Pan: co najmniej 160 st.                                         |
|                          | Tilt: co najmniej 85 st. (w górę), co najmniej 25 st. (w dół)    |
| <b>USB</b>               | Co najmniej:                                                     |
|                          | $-3.1$ Gen1                                                      |
|                          | Co najmniej:                                                     |
|                          | Wymagana jest kompatybilność z wymienionymi powyżej              |
|                          | programami do wideokonferencji - potwierdzona przez producenta   |
| Funkcjonalność           | zestawu wideokonferencyjnego                                     |
|                          | Kamera wideokonferencyjna typu plug&play - bez konieczności      |
|                          | instalowania jakiegokolwiek dodatkowego oprogramowania celem     |
|                          | prowadzenia wideokonferencji                                     |
|                          | Wymagany jest kabel USB optyczny o długości co najmniej 20 m,    |
|                          | umożliwiający poprowadzenie okablowania pod podłogą (w peszlu)   |
|                          | - kabel tego samego producenta, kompatybilny                     |
|                          | Możliwość sterowania kamerą poprzez pilota zdalnego sterowania   |
|                          | oraz z aplikacji na komputerze, do którego będzie podłączona     |
|                          | Możliwość ustawienia co najmniej 10 predefiniowanych ustawień    |
|                          | kamery, wywoływanych z poziomu pilota                            |
| Gwarancja                | Co najmniej 3 lata z możliwością rozszerzenia do kolejnych 2 lat |
| producenta               |                                                                  |

### Komputer w obudowie OPS dedykowany do monitorów interaktywnych

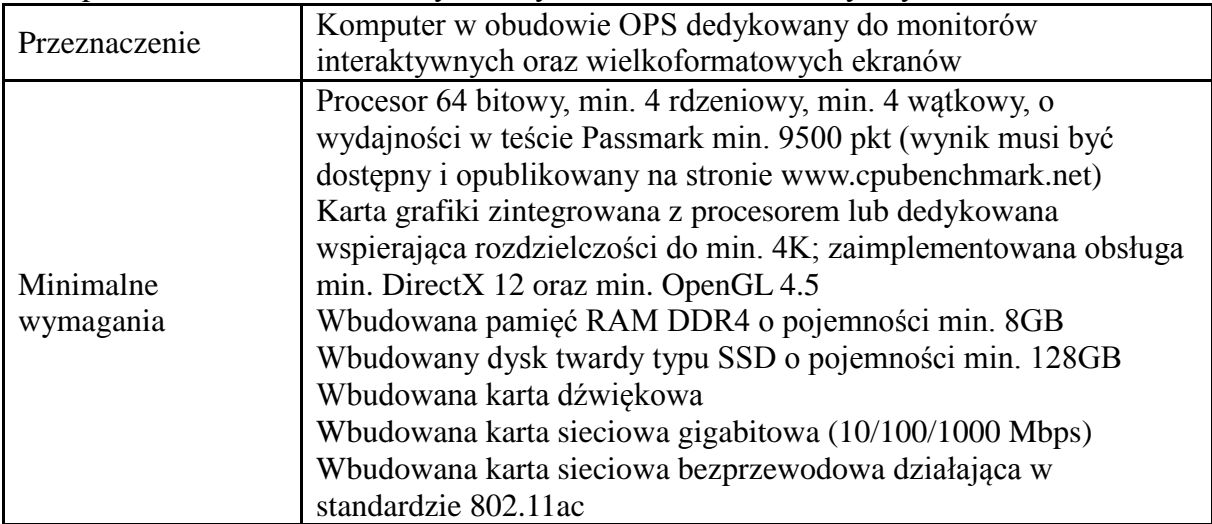

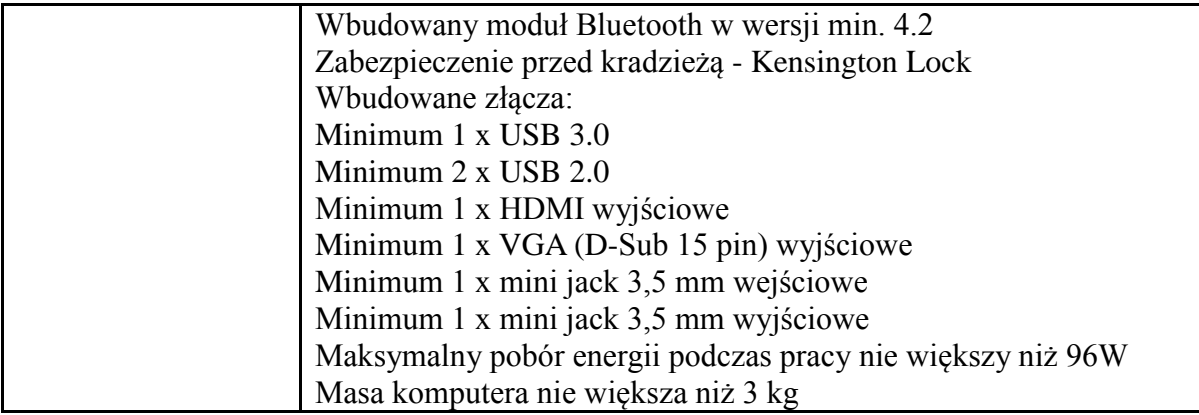

#### Listwa zasilająca do szafy rack

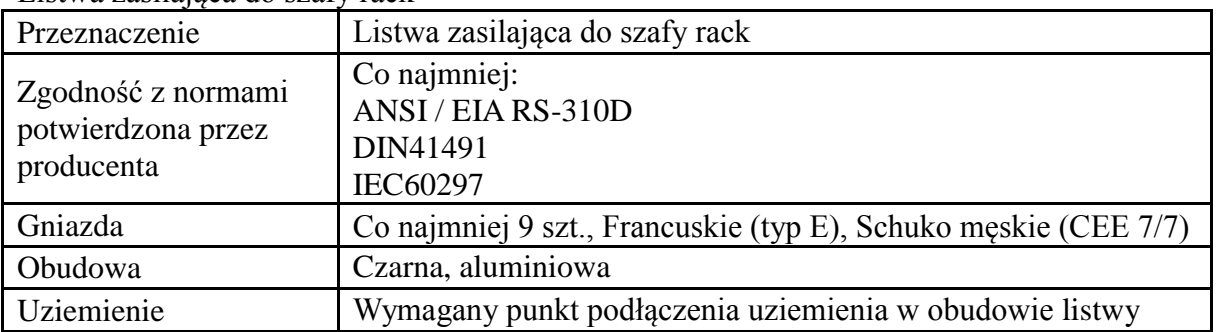

### Interfejs audio-USB

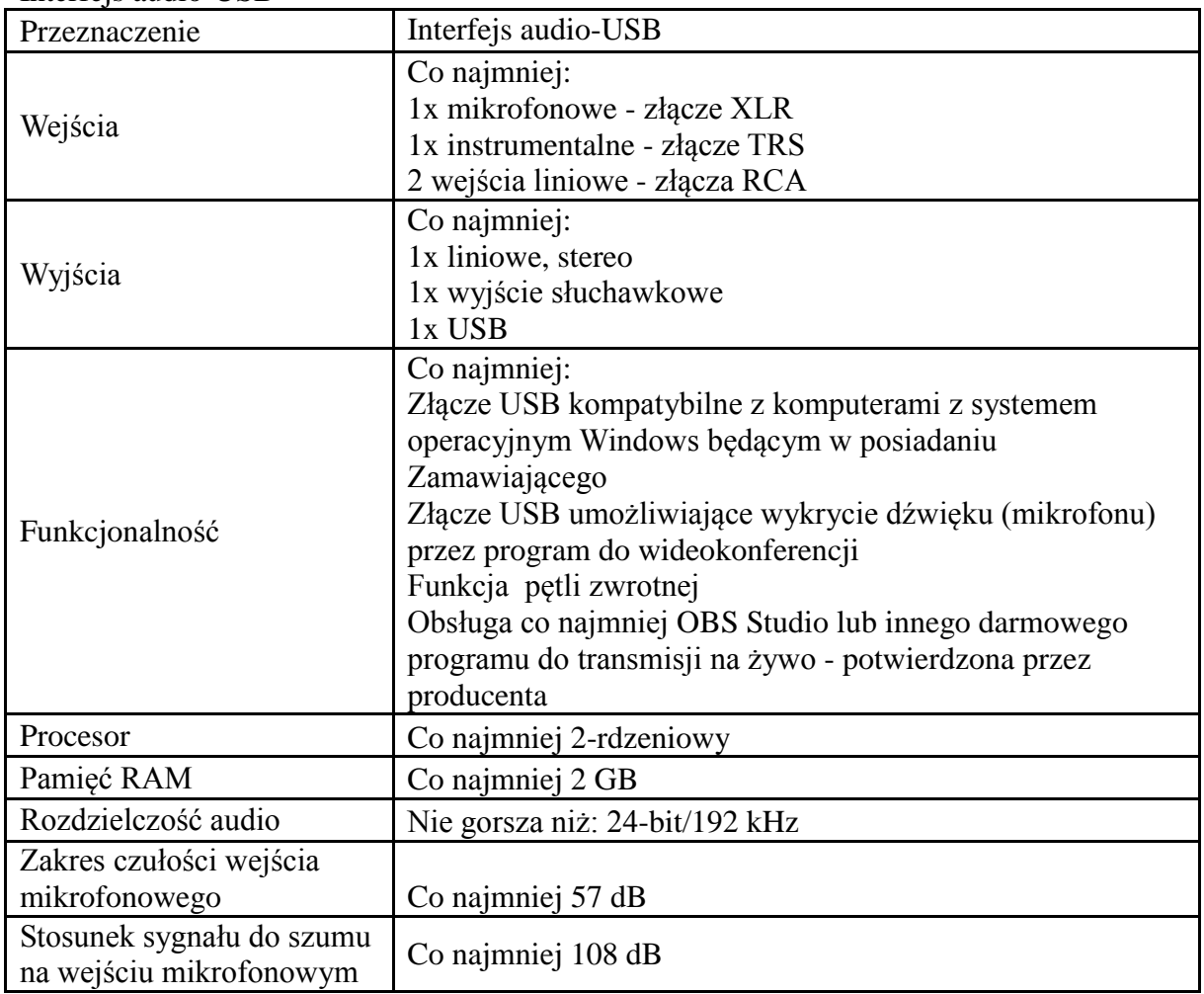

Monitor interaktywny

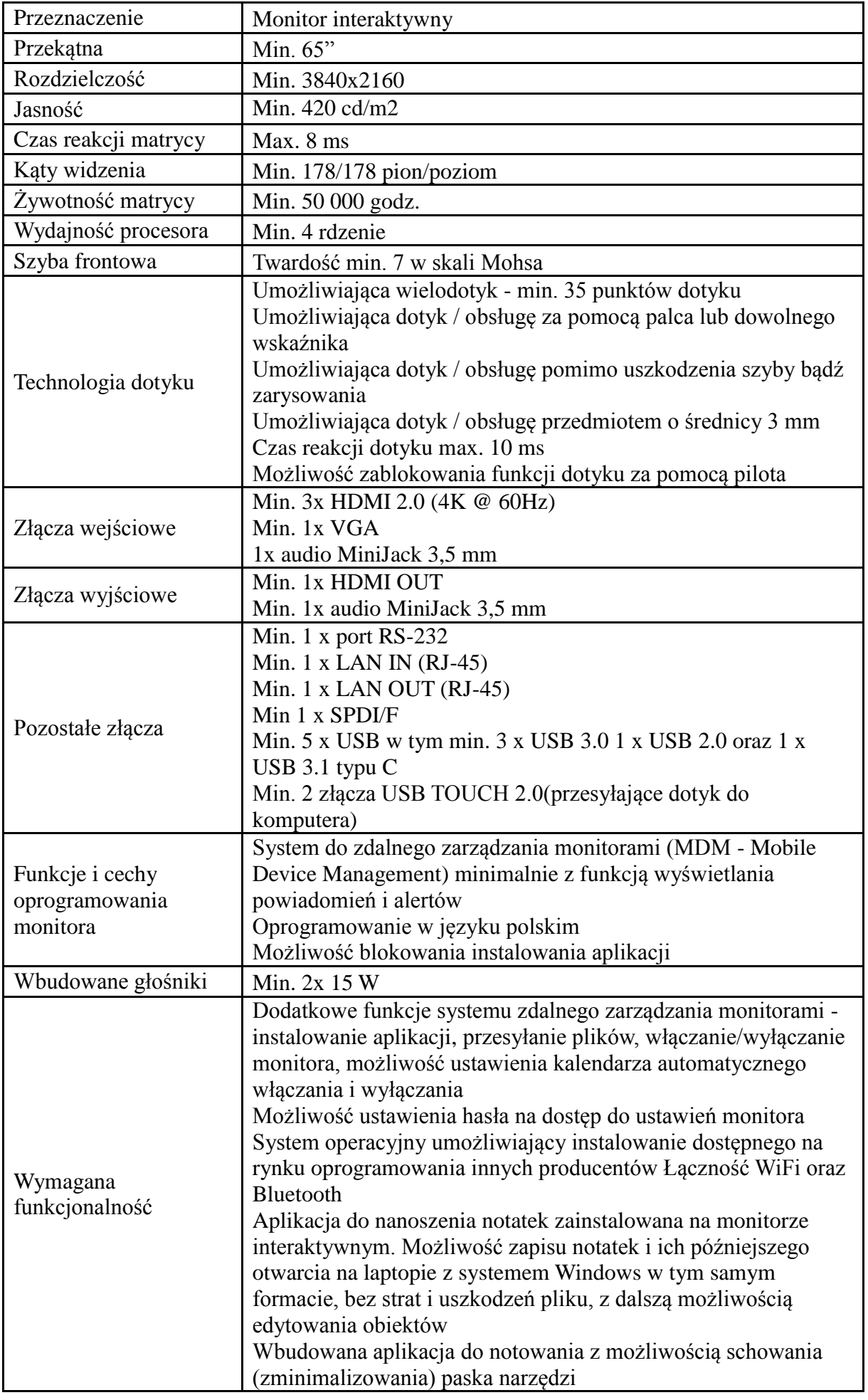

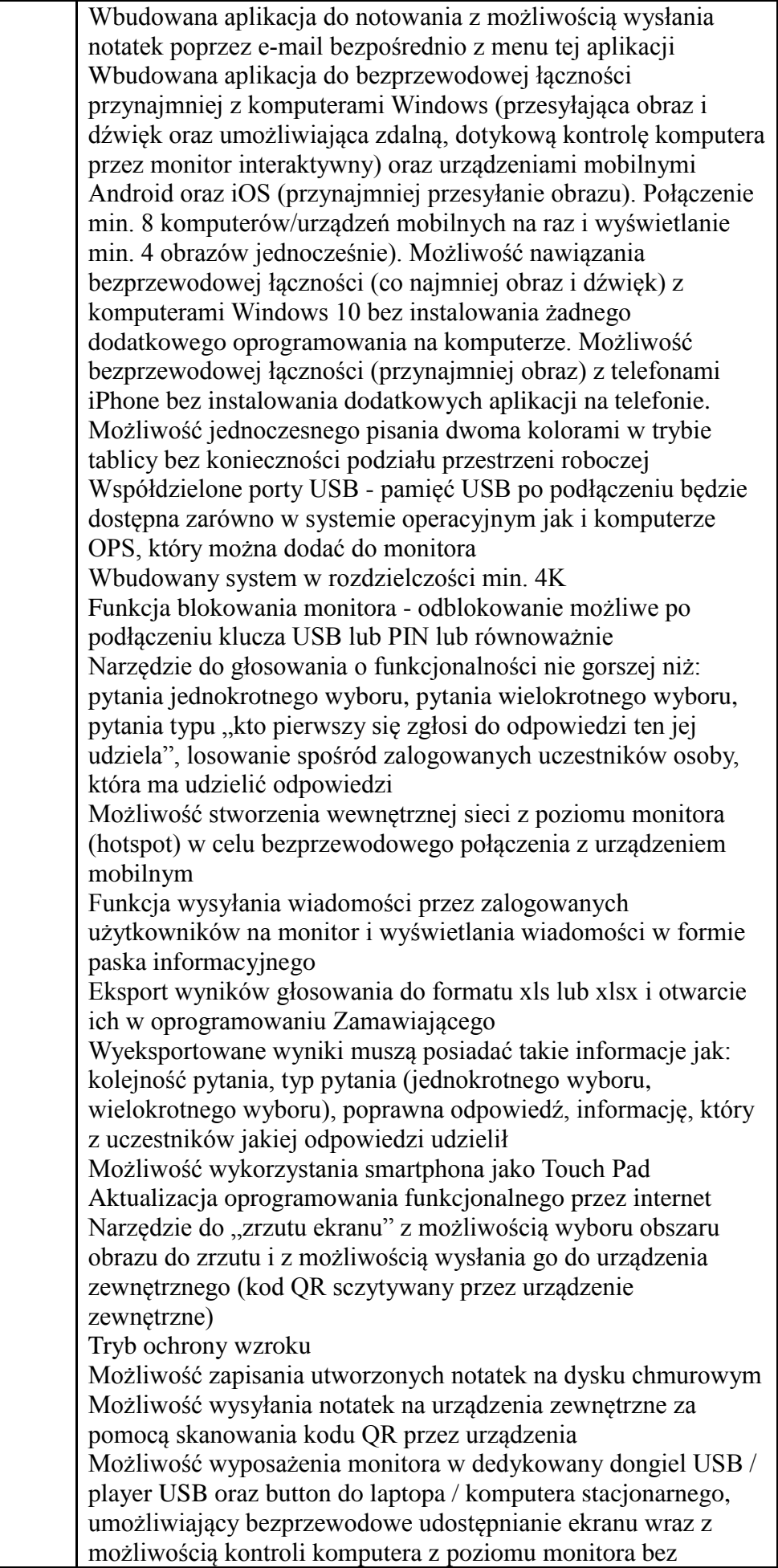

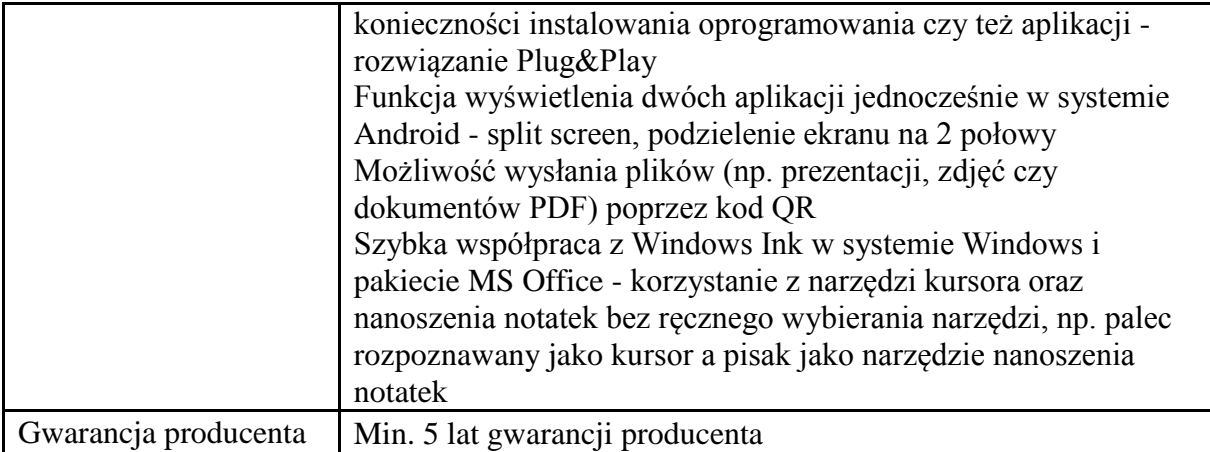

#### Stacia dokująca dla akumulatorów

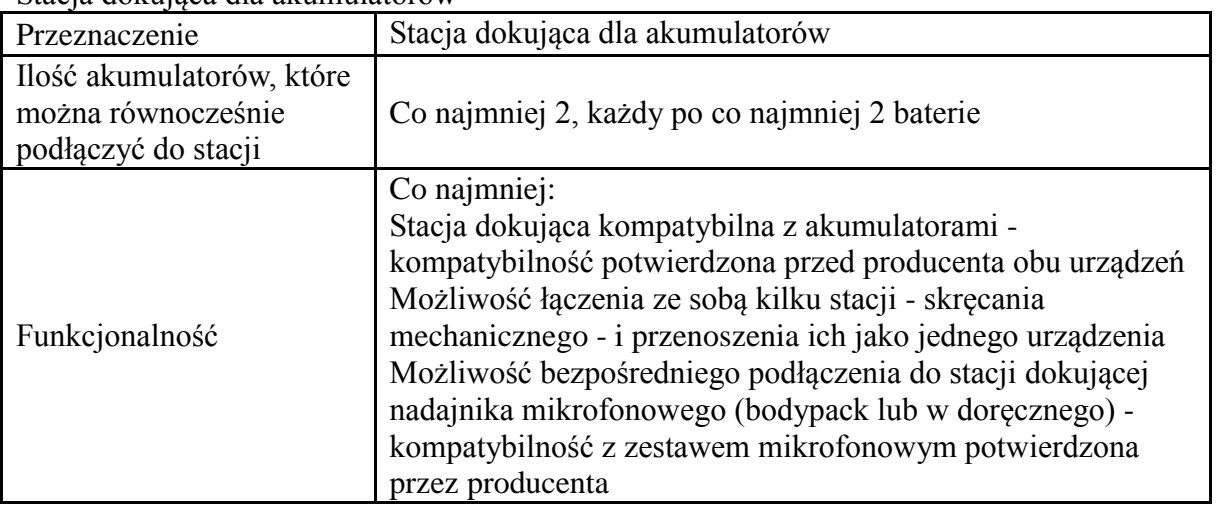

### Urządzenie do stream'owania i nagrywania treści

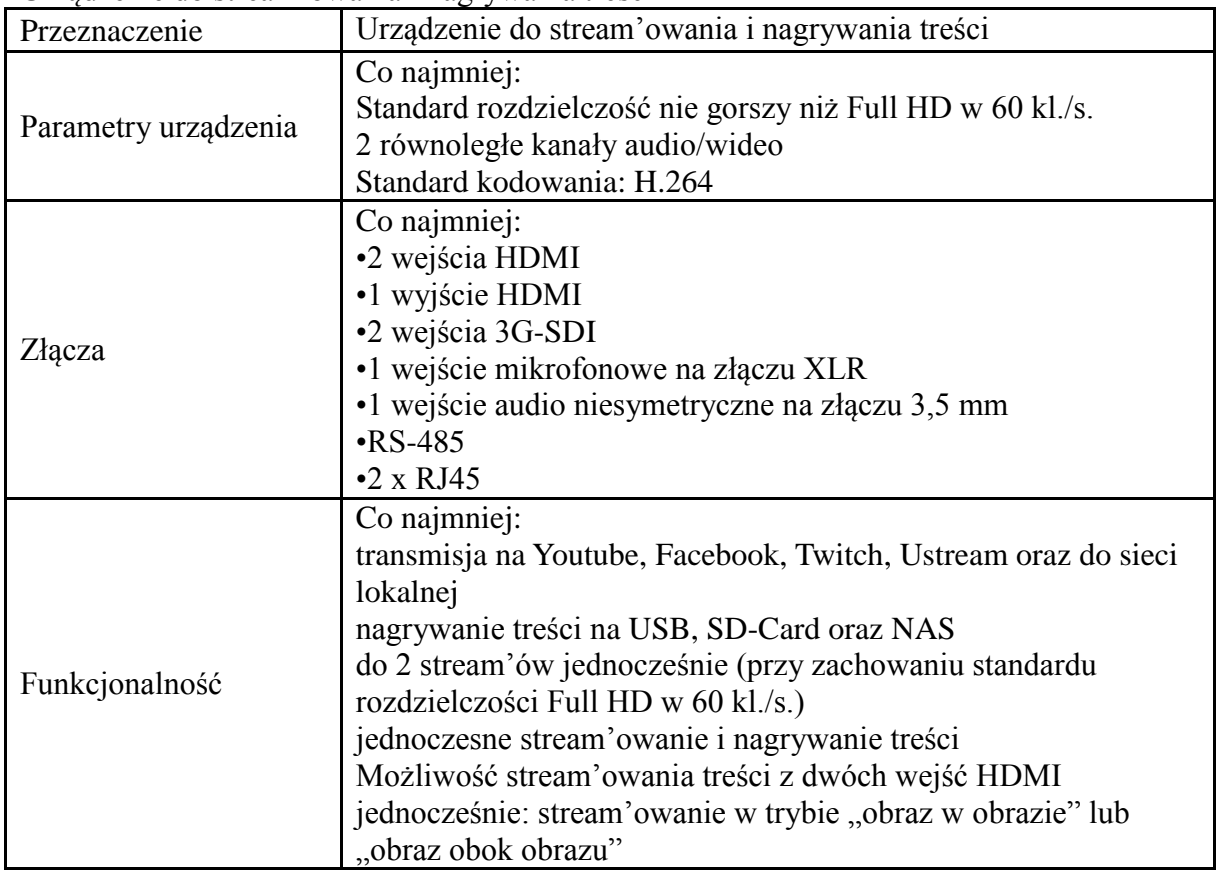

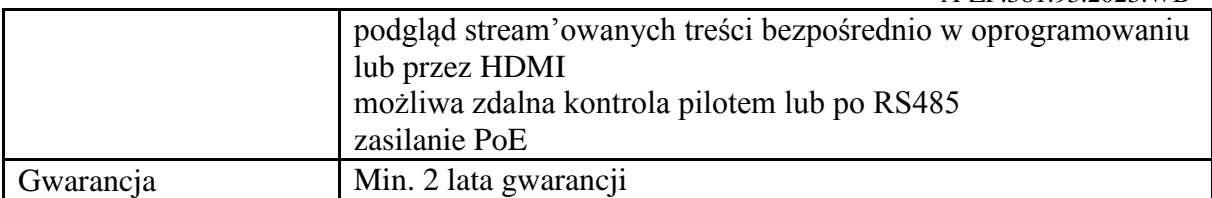

## Szafa rack wisząca 19"

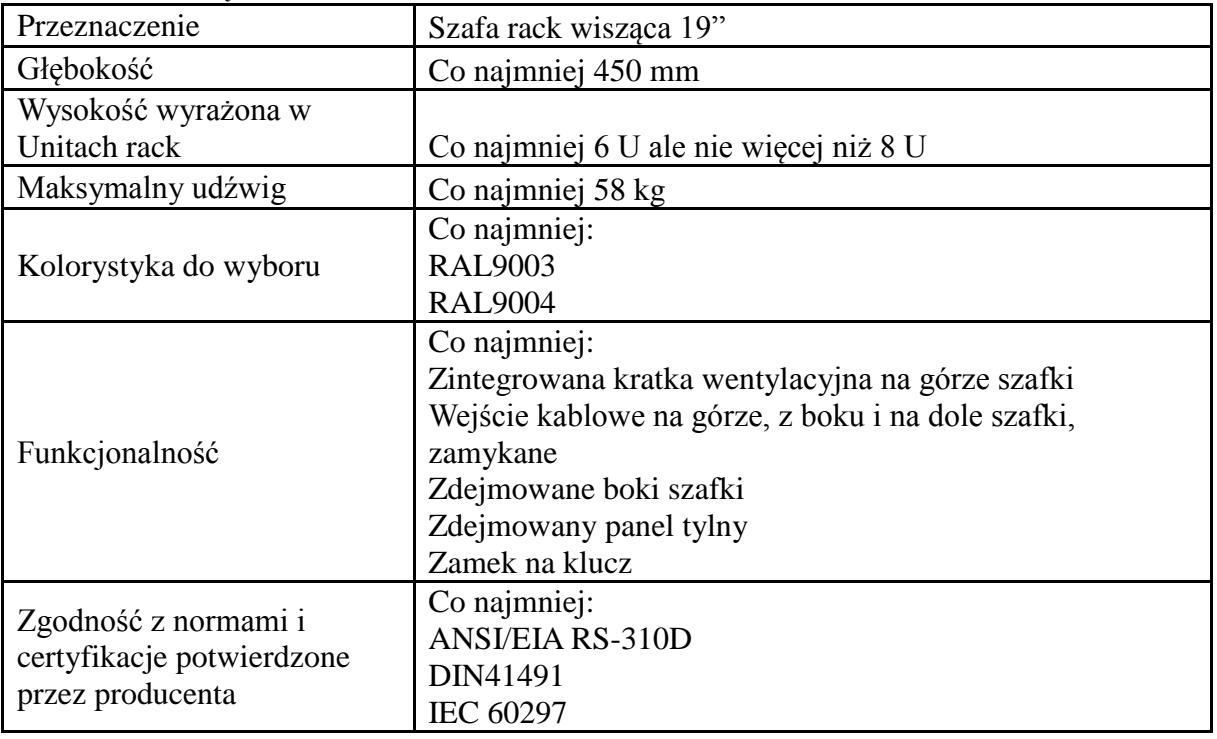

#### Zestaw mikrofonowy

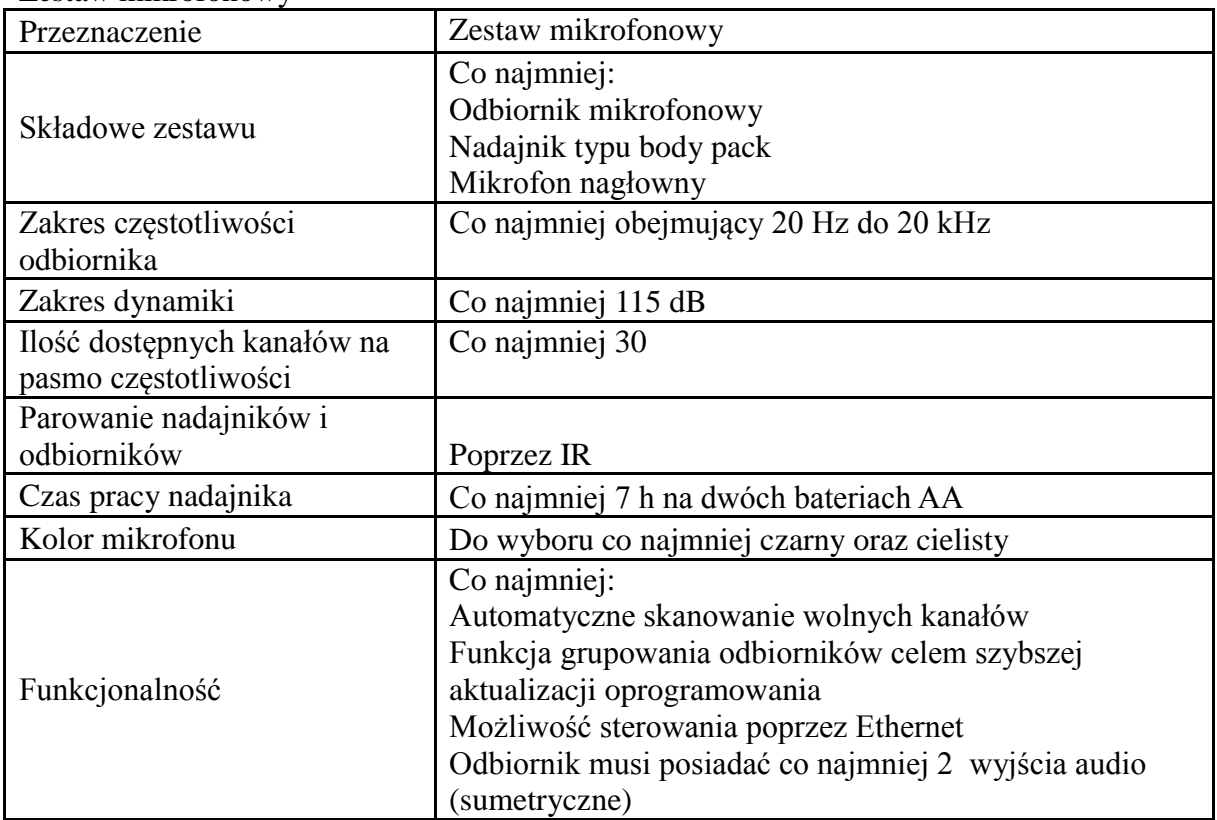

## **Cześć 18 - Sprzęt komputerowy**

### **WEFiZ Komputer stacjonarny nowy – 11 szt.**

Np. Komputer Game X G300, Core i5-13600K, 32 GB, RTX 3060 Ti, 1 TB M.2 PCIe Windows 11 Pro

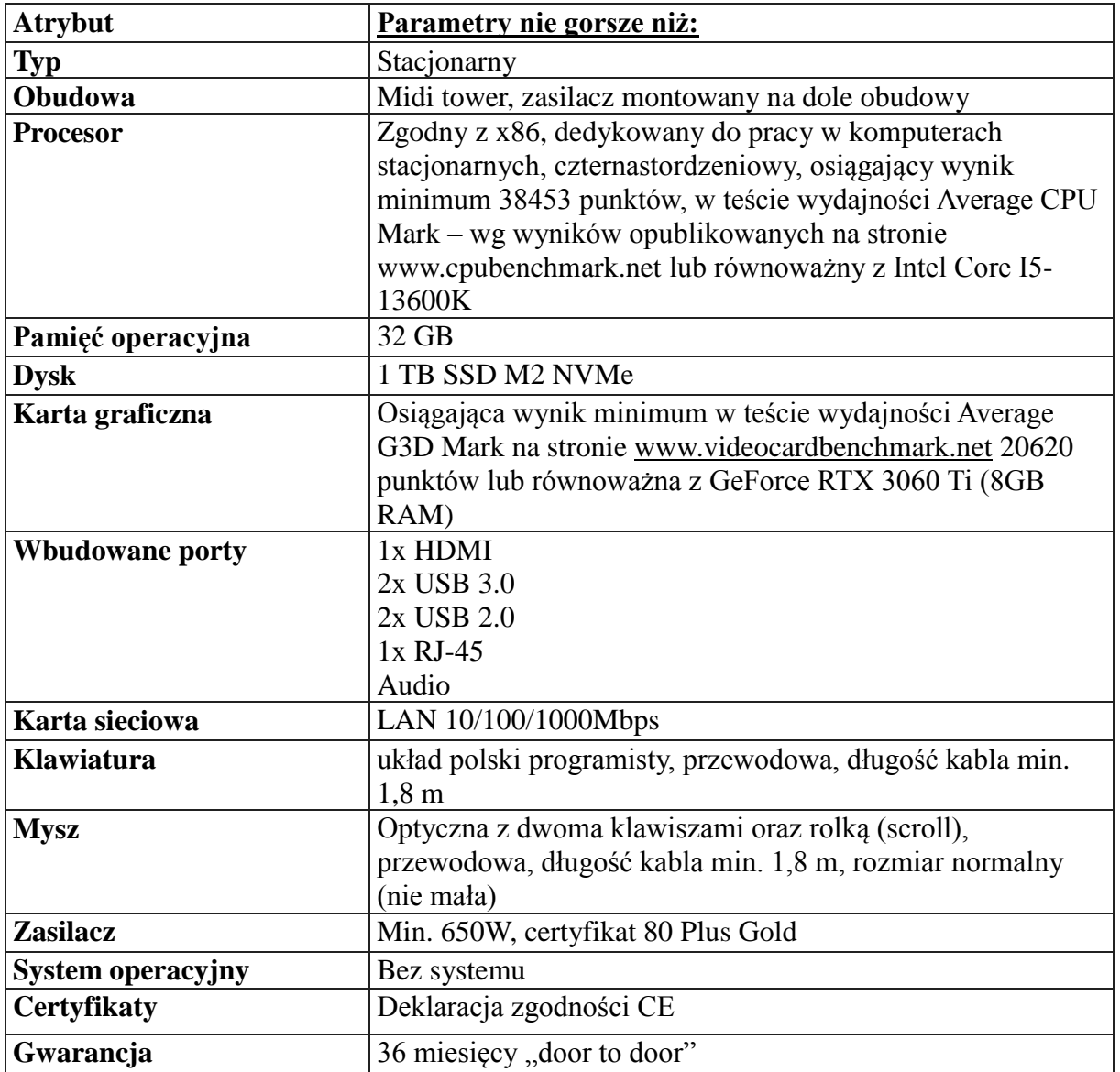

#### **WEFiZ Monitor nowy – 11 szt.**

Np. Monitor PHILIPS B-line 328B1 31.5" 3840x2160px 4 ms

| <b>Atrybut</b>       | Parametry nie gorsze niż:       |
|----------------------|---------------------------------|
| Przekątna ekranu     | Między 31,5"-32"                |
| Rodzaj matrycy       | LED antyodblaskowa matowa       |
| Rozdzielczość ekranu | 3840x2160 (4K)                  |
| <b>Format ekranu</b> | 16:9                            |
| Kontrast             | statyczny 1000:1                |
| Jasność              | 300cd/m2                        |
| Czas reakcji         | 8 <sub>ms</sub>                 |
| Kolory               | Min. 16,7 mln                   |
| Kąt widzenia         | Min. 178° w pionie i w poziomie |

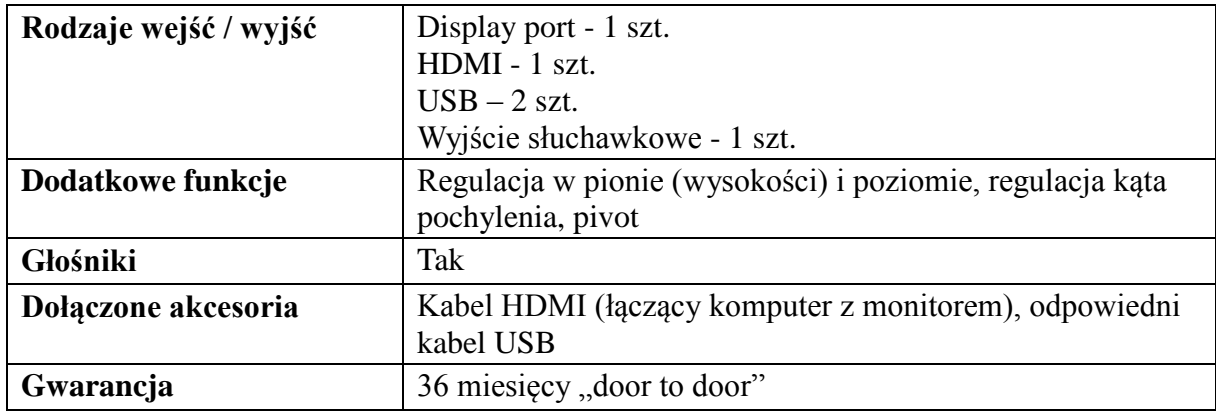

### **Część 19** - **Ploter – drukarka wielkoformatowa – 1 szt.**

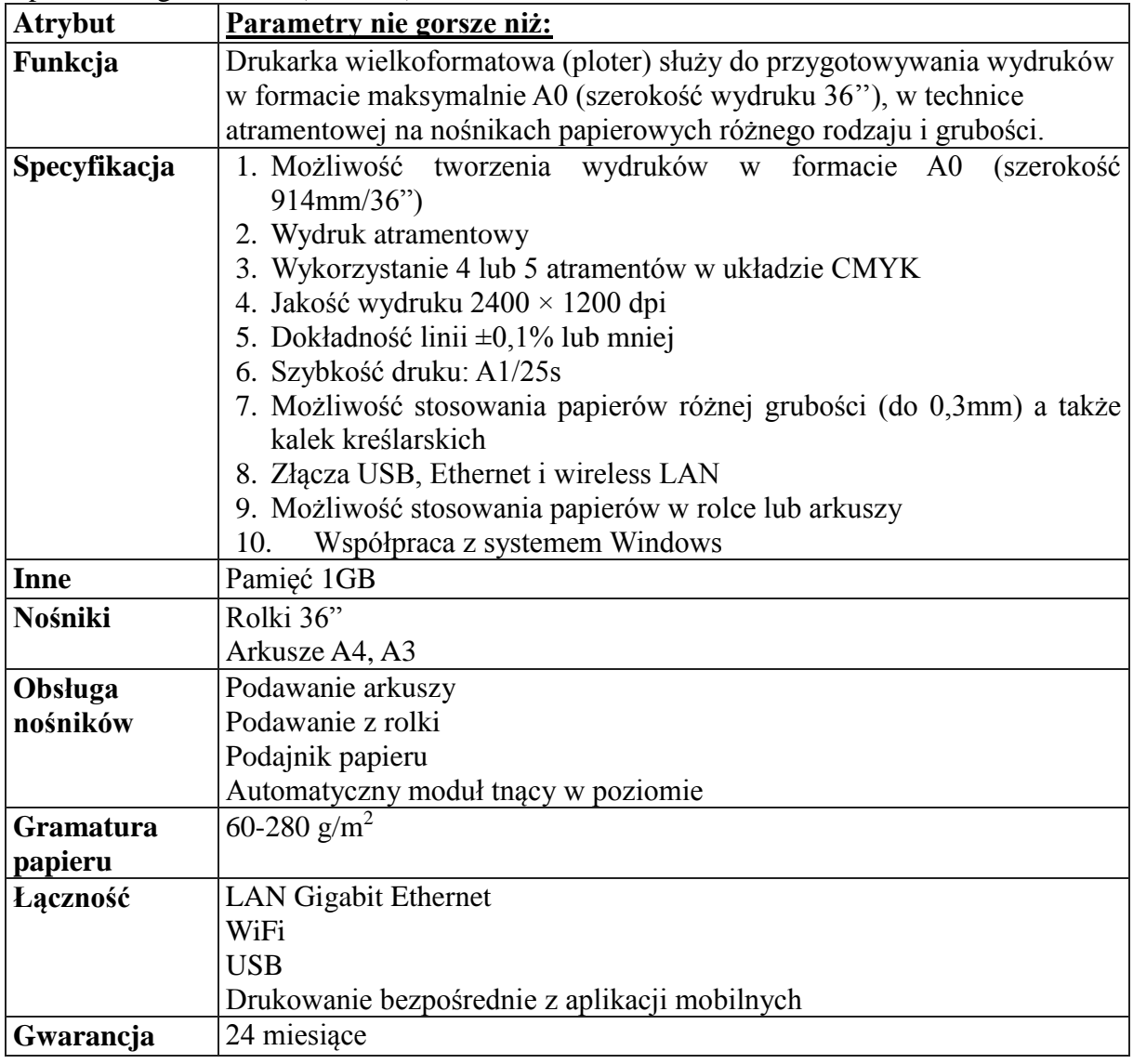

Np. HP DesignJet T650 (914 mm)

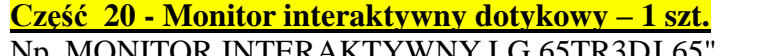

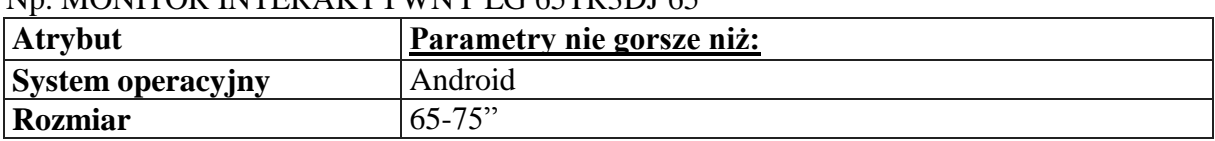

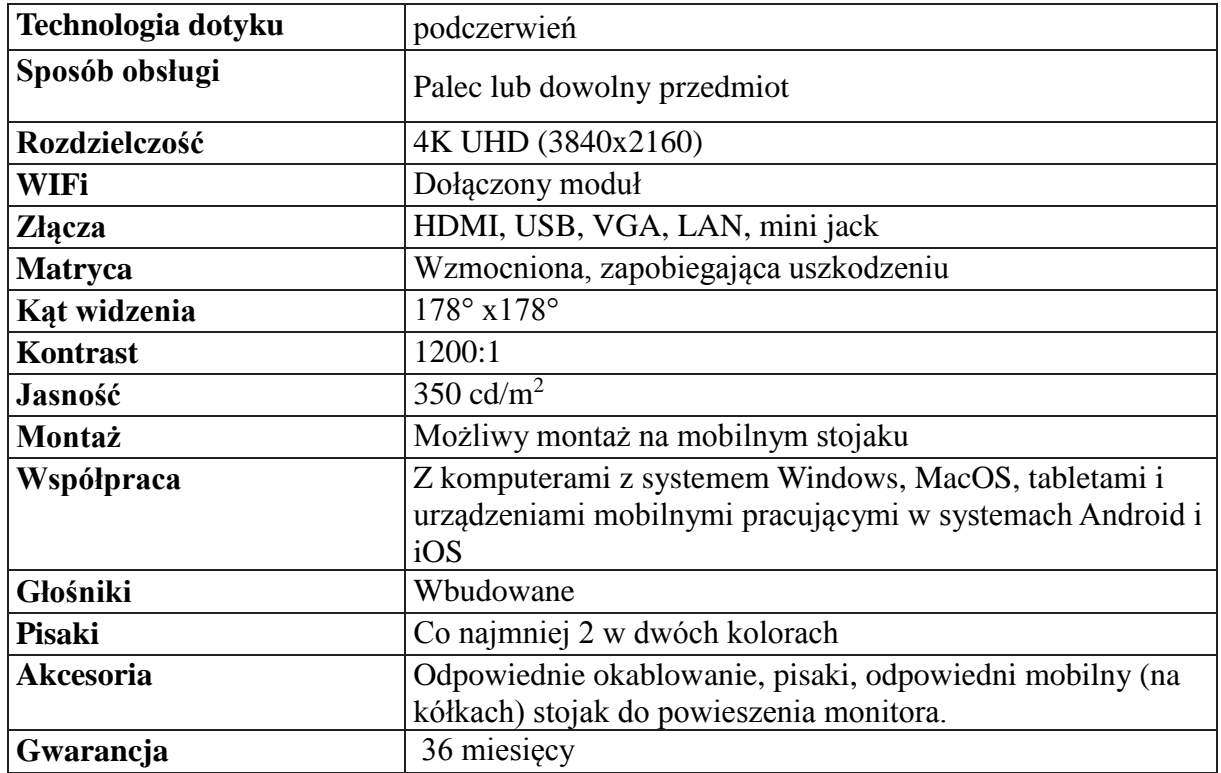

### **Część 21 - Ploter – ploter wycinający – 1 szt.**

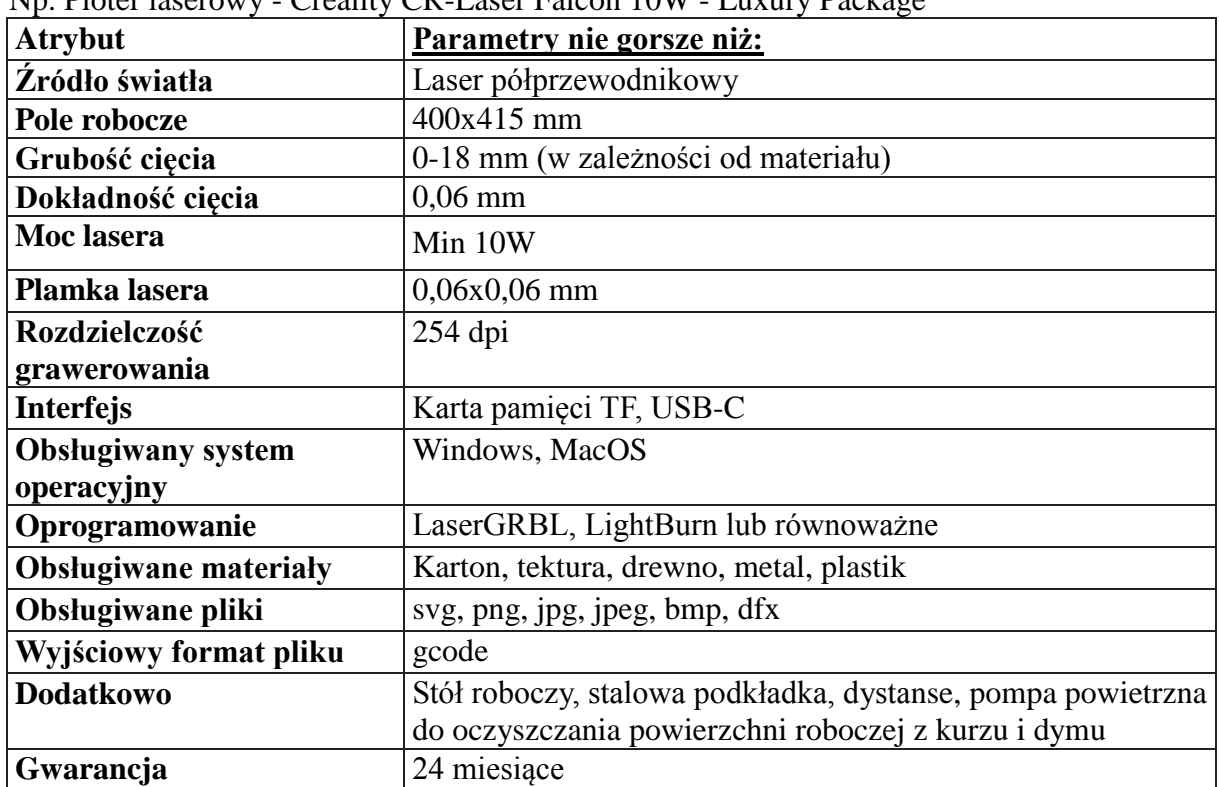

Np. Ploter laserowy - Creality CR-Laser Falcon 10W - Luxury Package

## **Część 22 – Dron – 1 szt.**

## **Np. Dron DJI Mini 3 Pro**

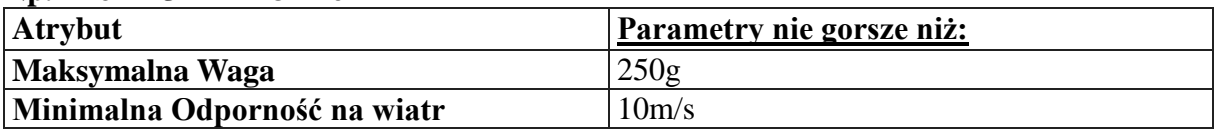

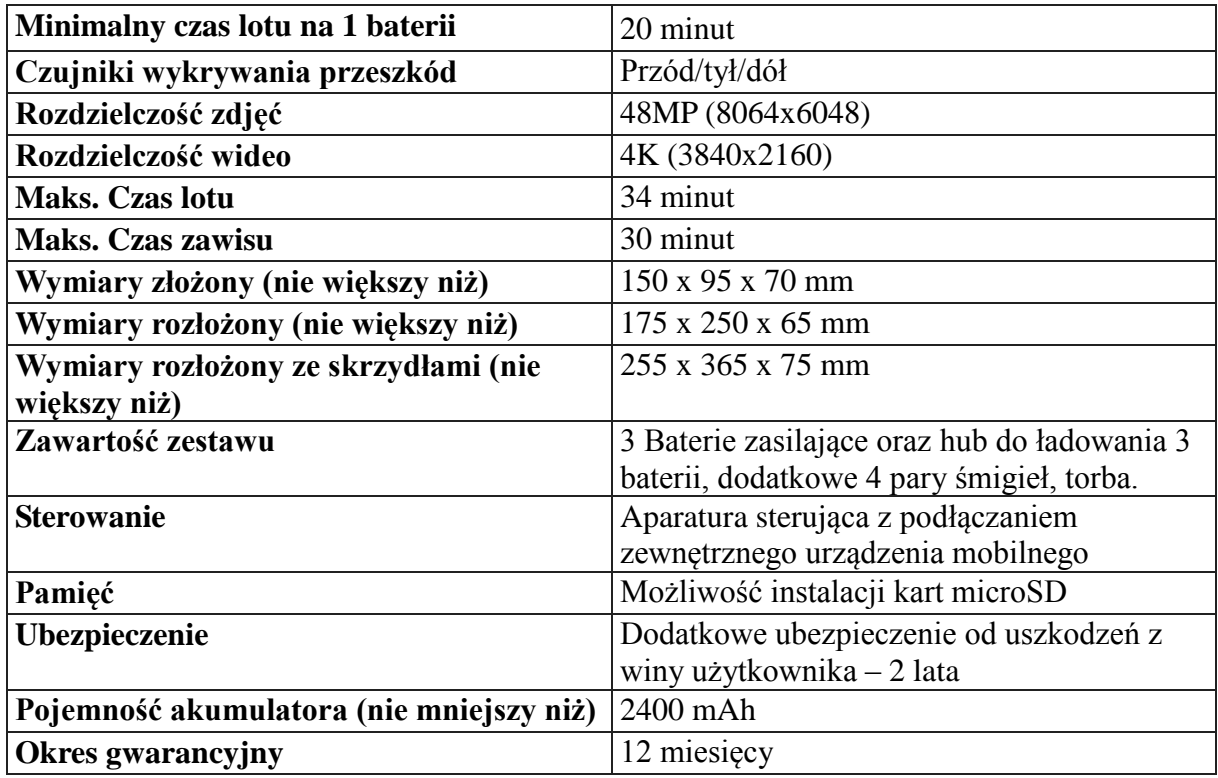

### **Część 23 - Aparat i statyw (komplet 1 szt.)**

### **Statyw – 1 szt.**

Np. Statyw CAMROCK TE68 Mobile Kit Czarny

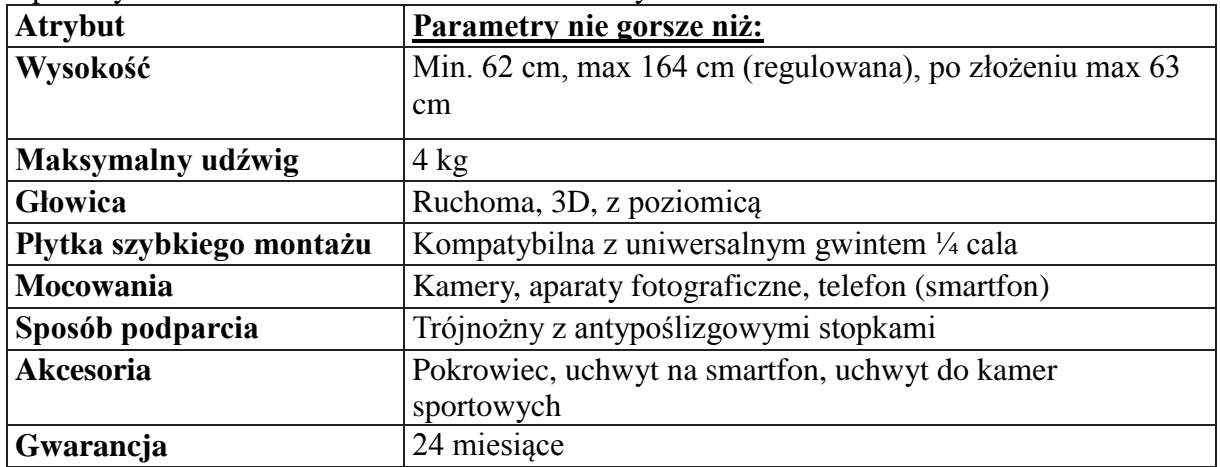

### **Aparat cyfrowy – 1 szt.**

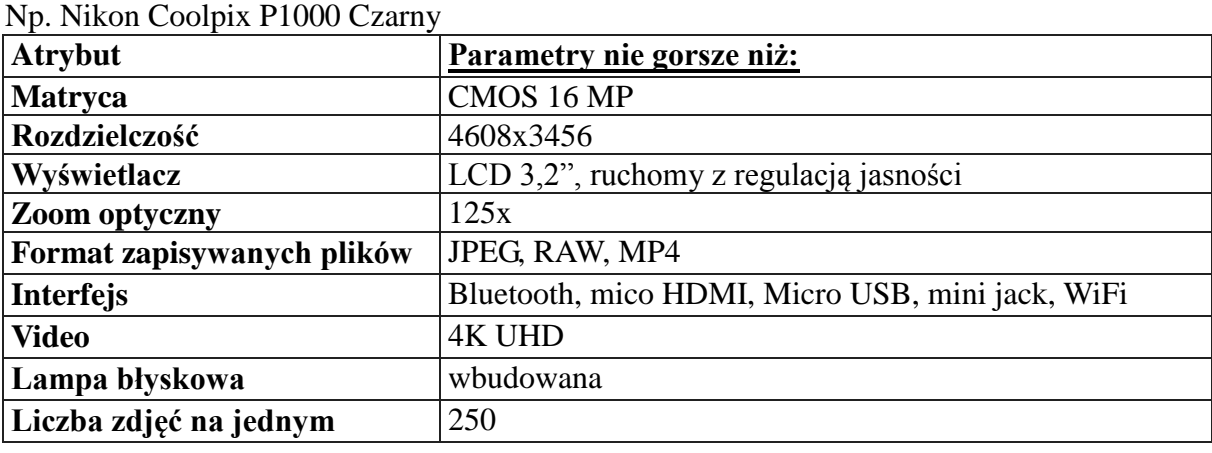

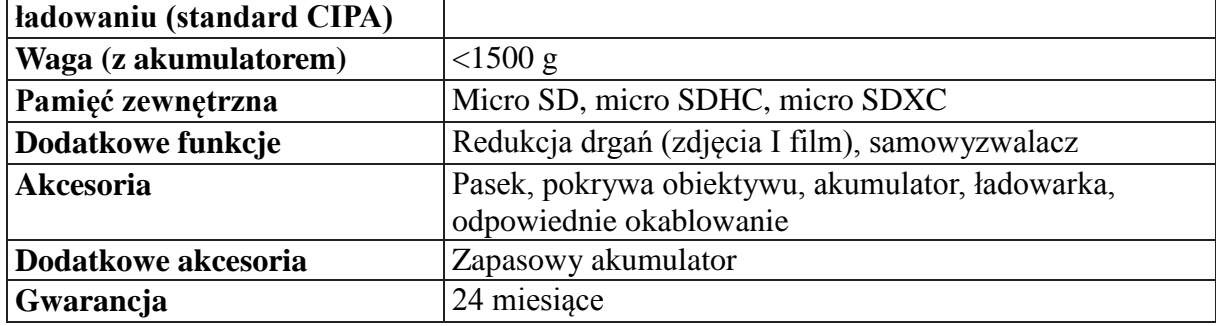

## **Część 24 - Gogle VR– 8 szt. i kamera 360 stopni – 1 szt.**

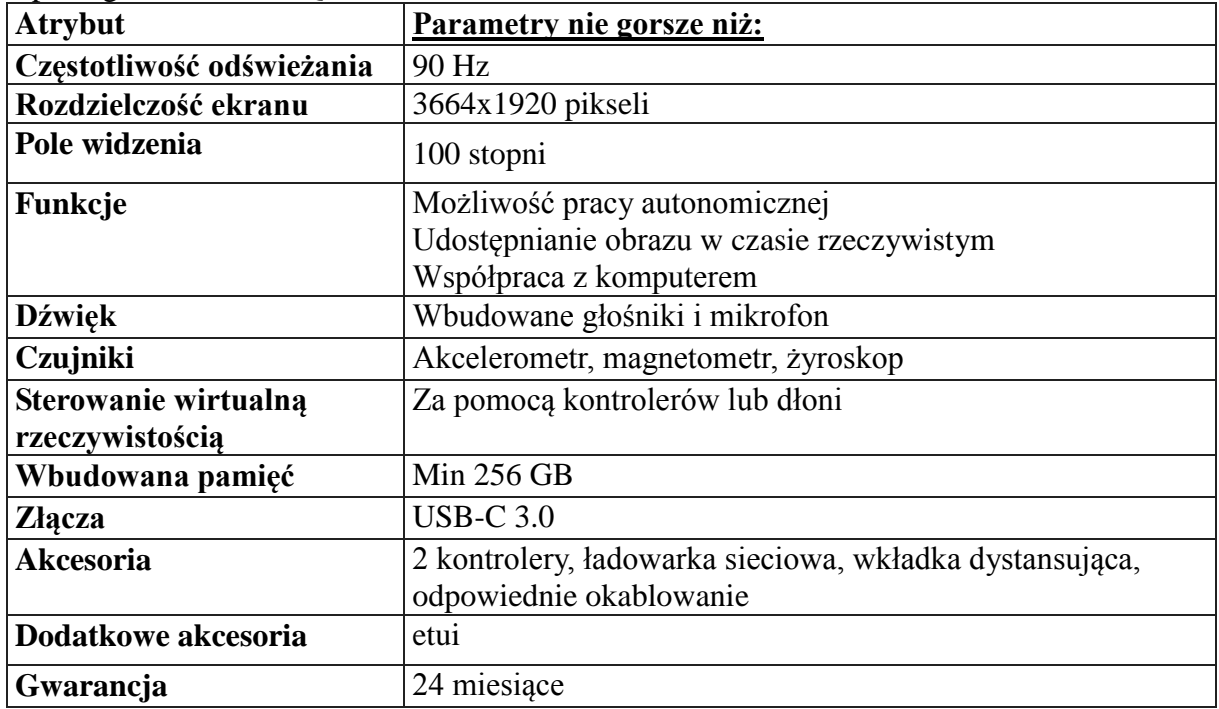

Np. Gogle VR Oculus Quest 2 256GB

#### **WEFiZ: Kamera 360 stopni – 1 szt.**

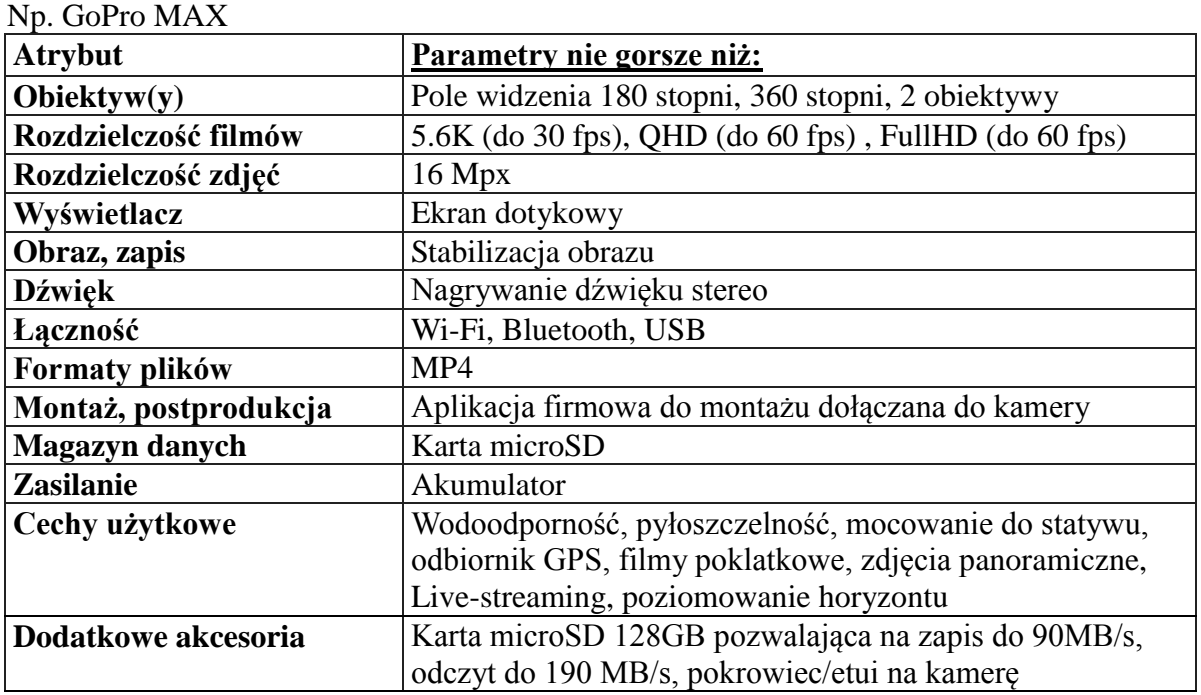

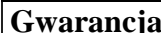

24 miesiące

### **Część 25 - Bezprzewodowy system Tour Guide – 1 szt.**

Np. Bezprzewodowy System Tour Guide TG40 nadajnik+ 20 odbiorników Power Dynamics

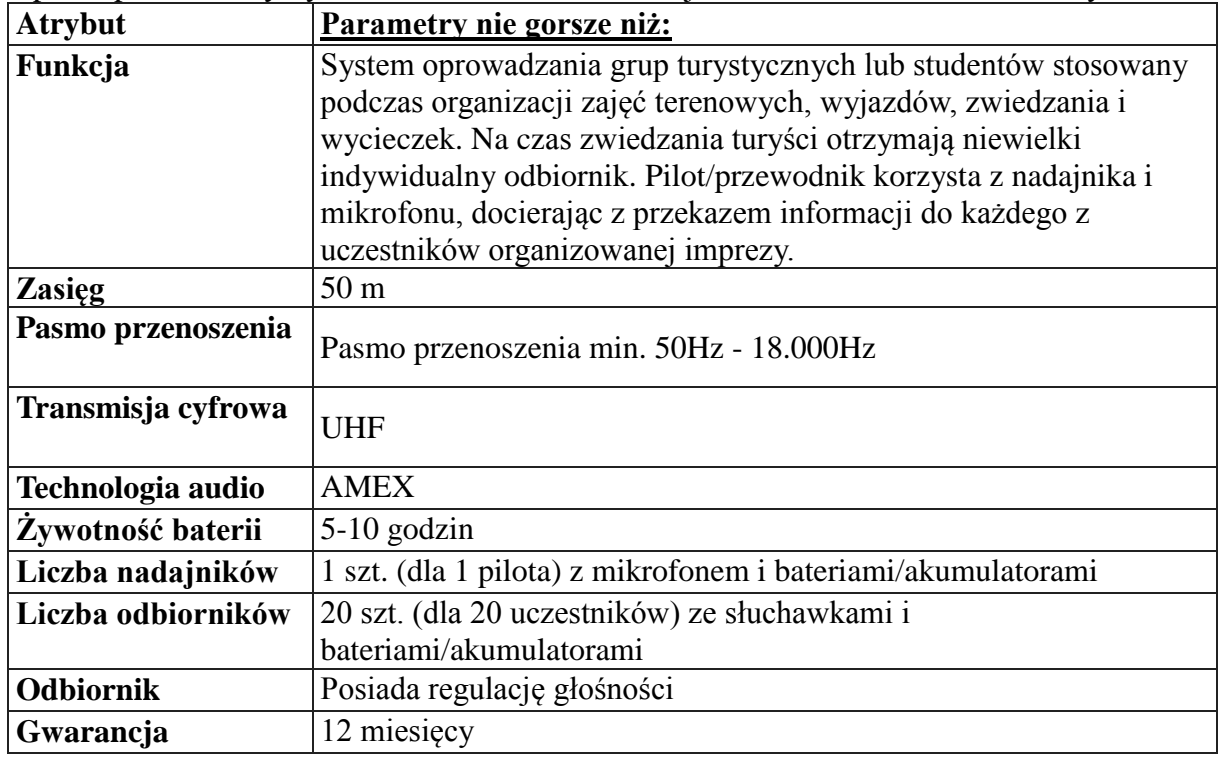

### **Część 26 - Studio webinarowe – 1 szt.**

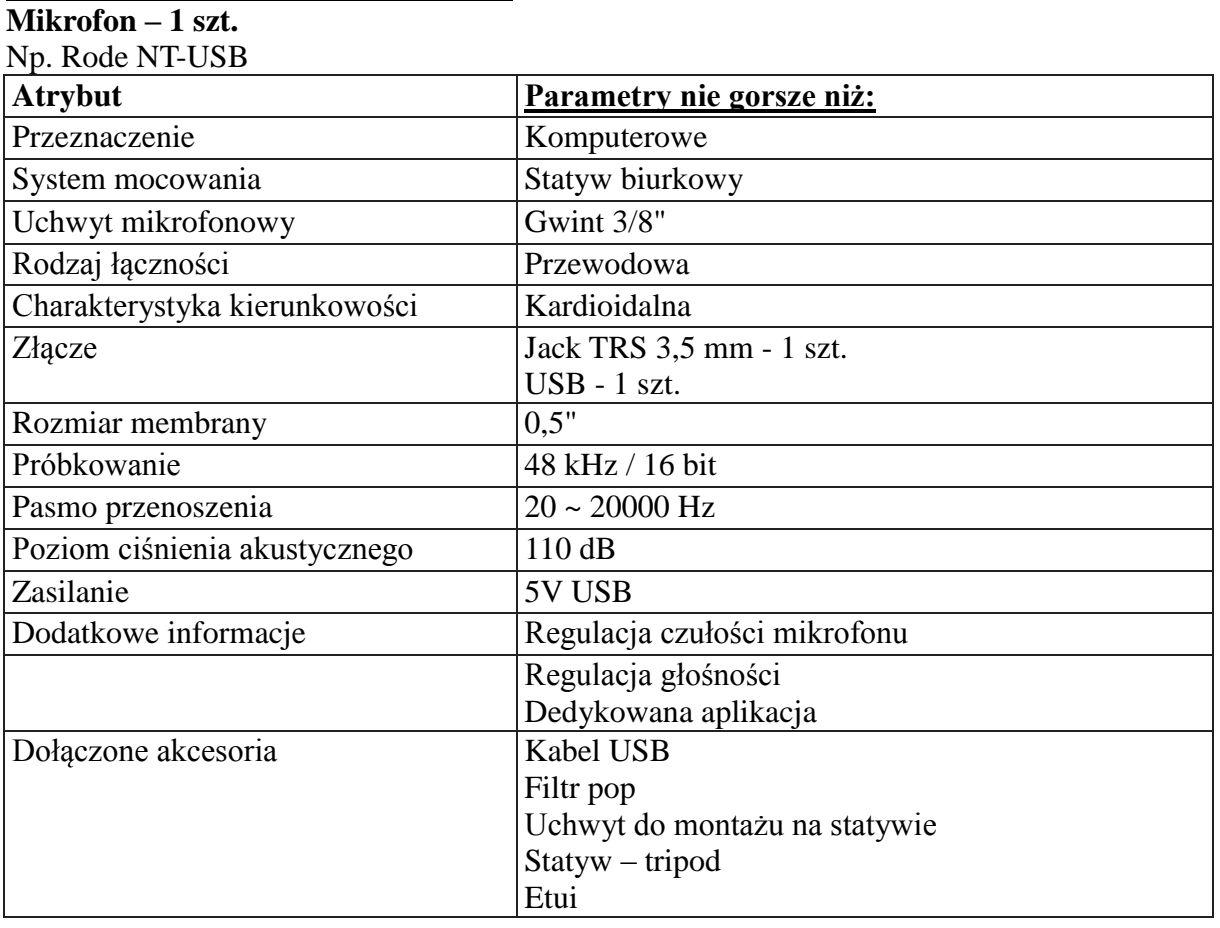

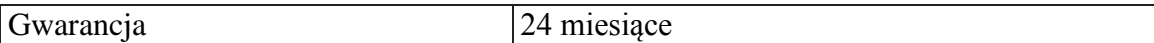

## **Zestaw słuchawkowy – 1 szt.**

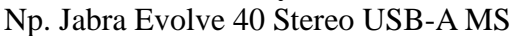

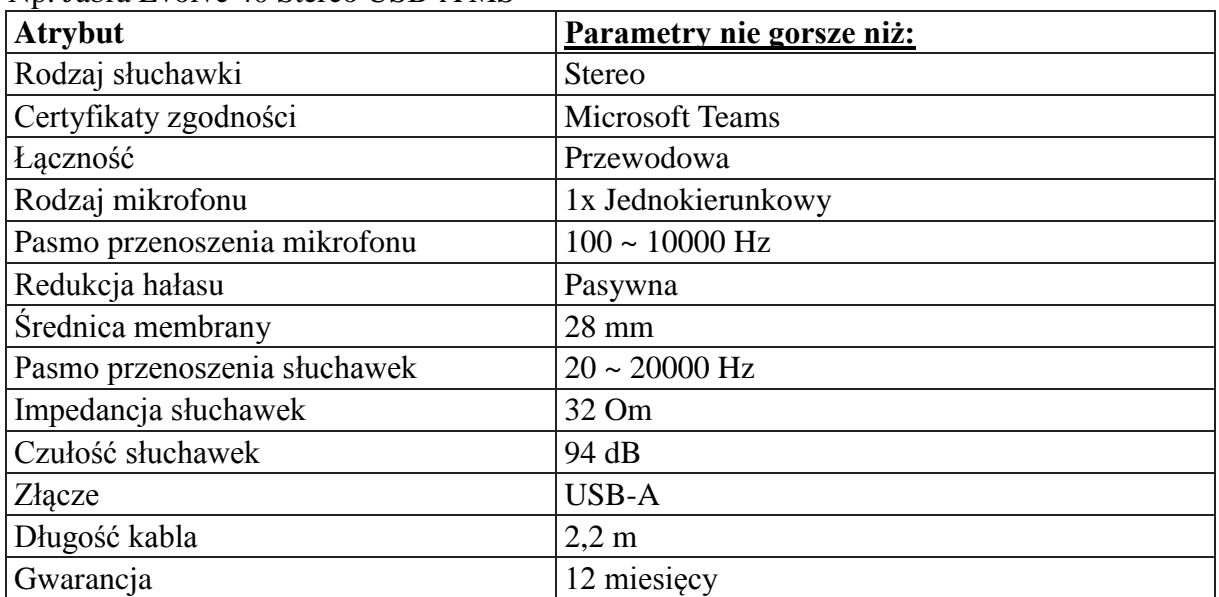

## **Kamera internetowa 1 szt.**

Np. Logitech C920S HD Pro

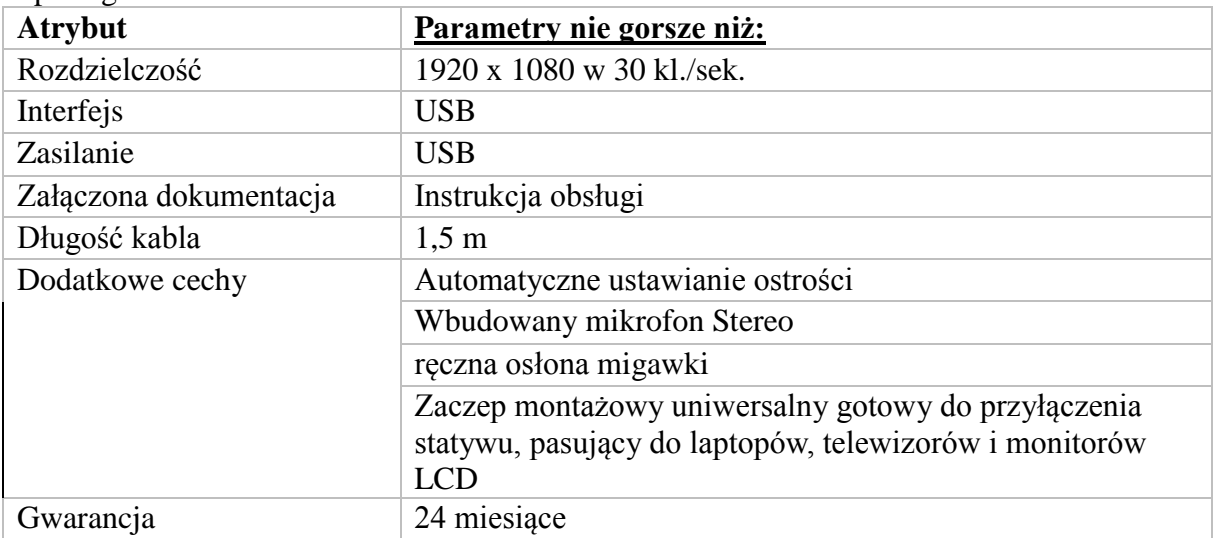

### **Statyw – 1 szt.**

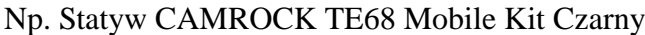

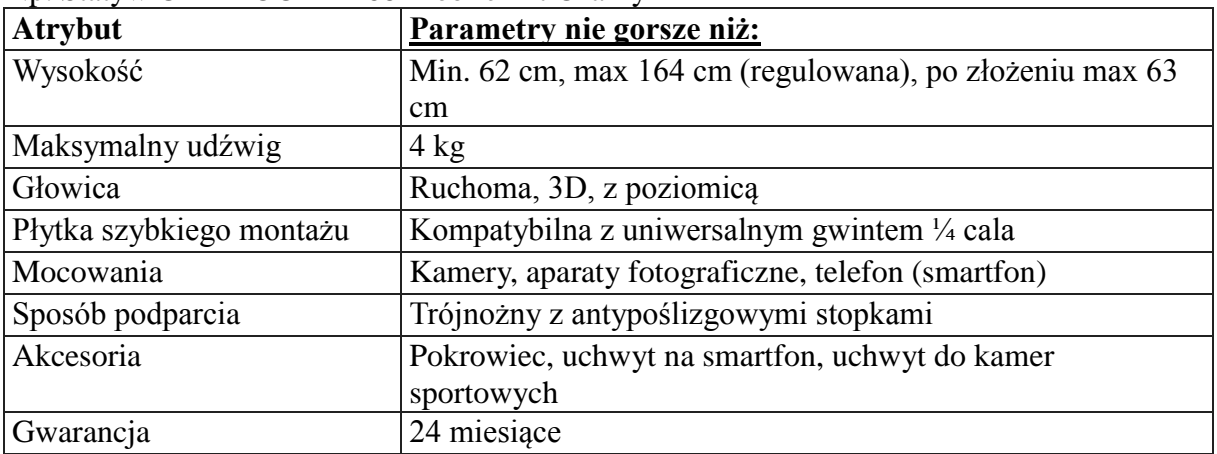

| <b>Atrybut</b>                | Parametry nie gorsze niż:          |
|-------------------------------|------------------------------------|
| rozmiar panelu świecącego     | 23x16cm                            |
| Temperatura barwowa           | 2700K-5700K                        |
| Liczba Led                    | 240                                |
| Długość przewodu zasilającego | 2 metry                            |
| Napięcie                      | 110-240V                           |
| Moc                           | 42W, 4000LM                        |
| dodatkowe cechy               | Pilot zdalnego sterowania          |
|                               | Statyw kamery teleskopowy do 200cm |

**Lampa studyjna ze statywem I pilotem – 1 szt.**

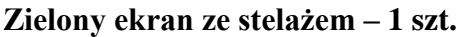

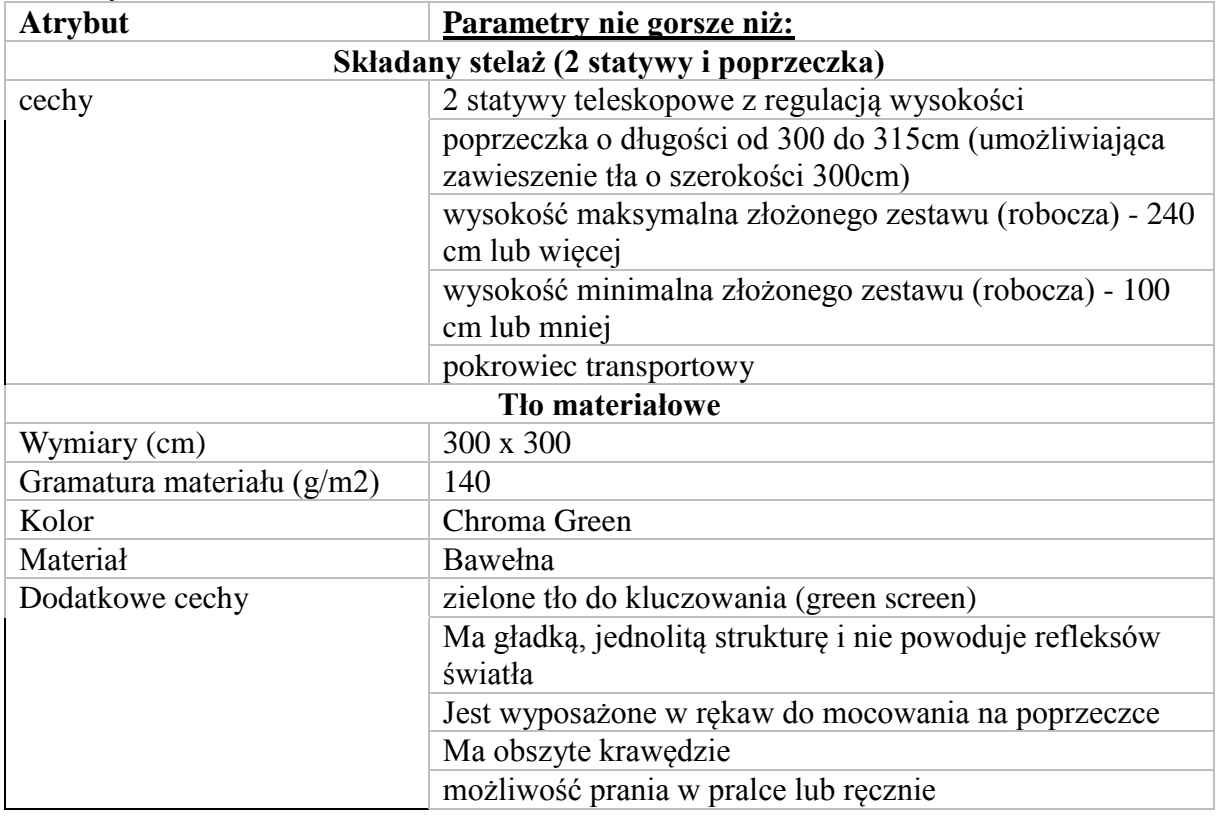

#### **Rejestrator Audio - 1 szt.**

Np. Zoom H4n Pro

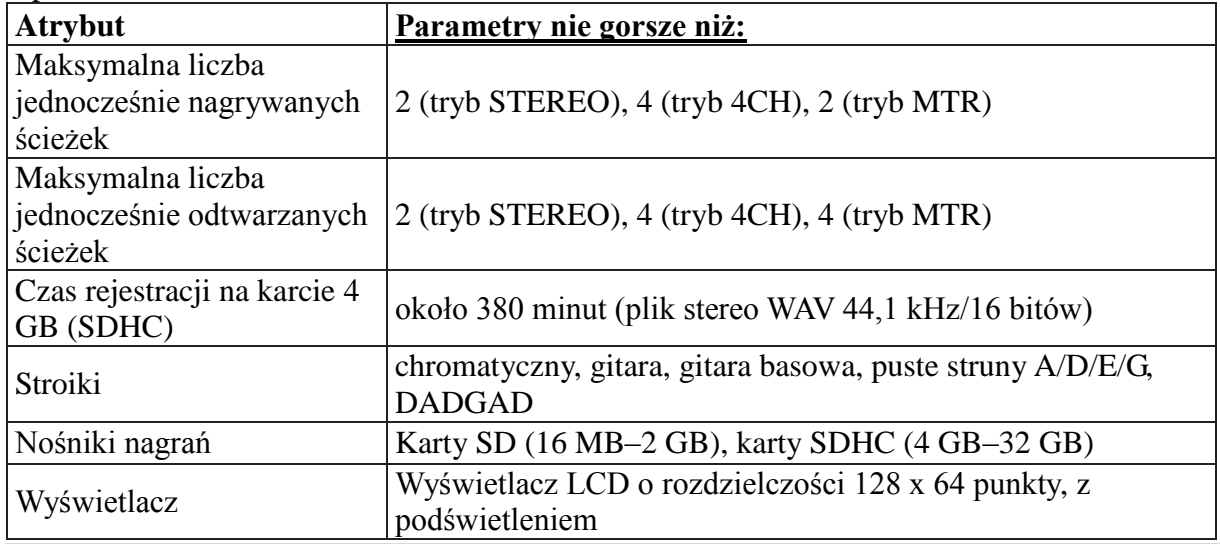

A-ZP.381.93.2023.WB

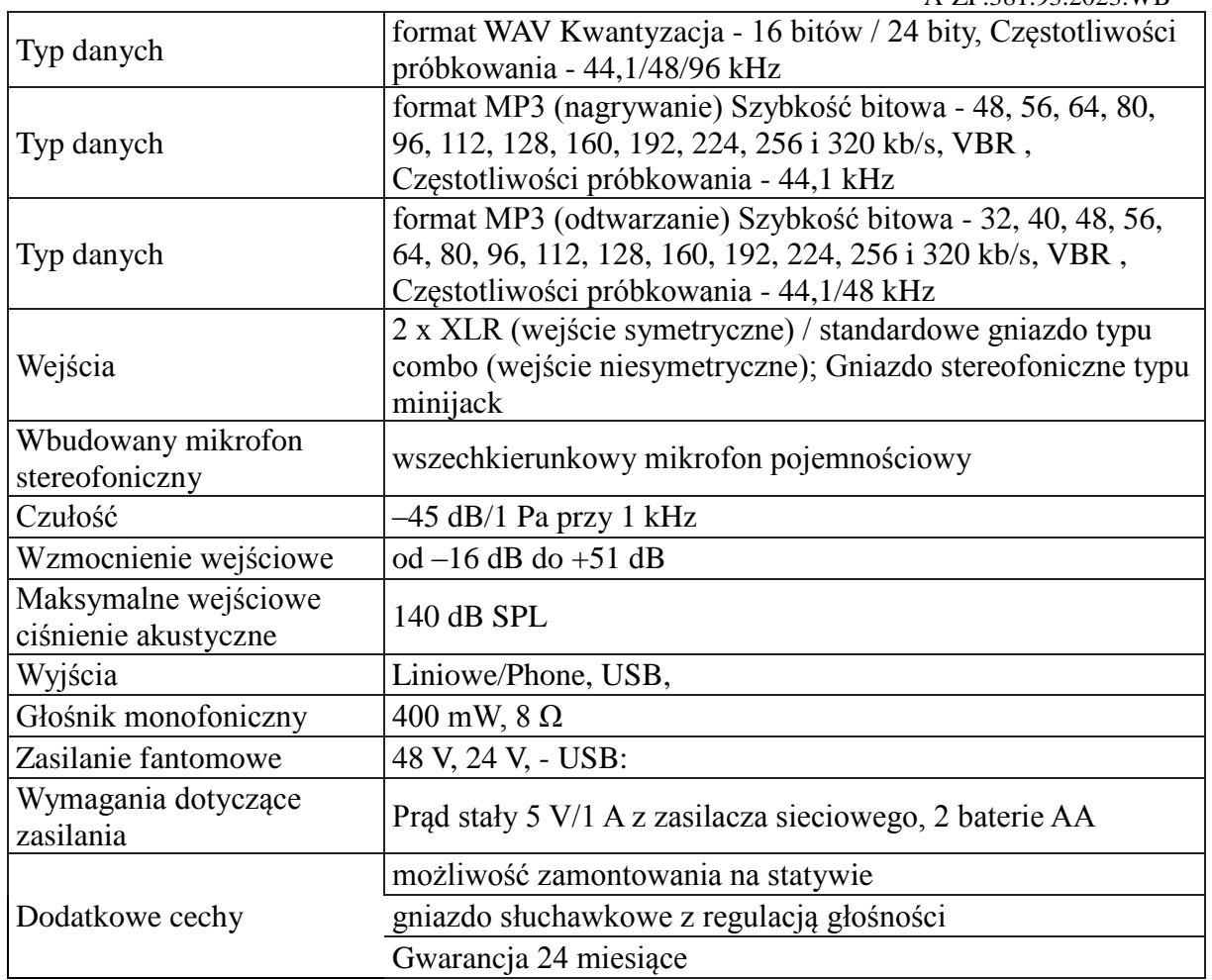

## **Laptop – 1szt.**

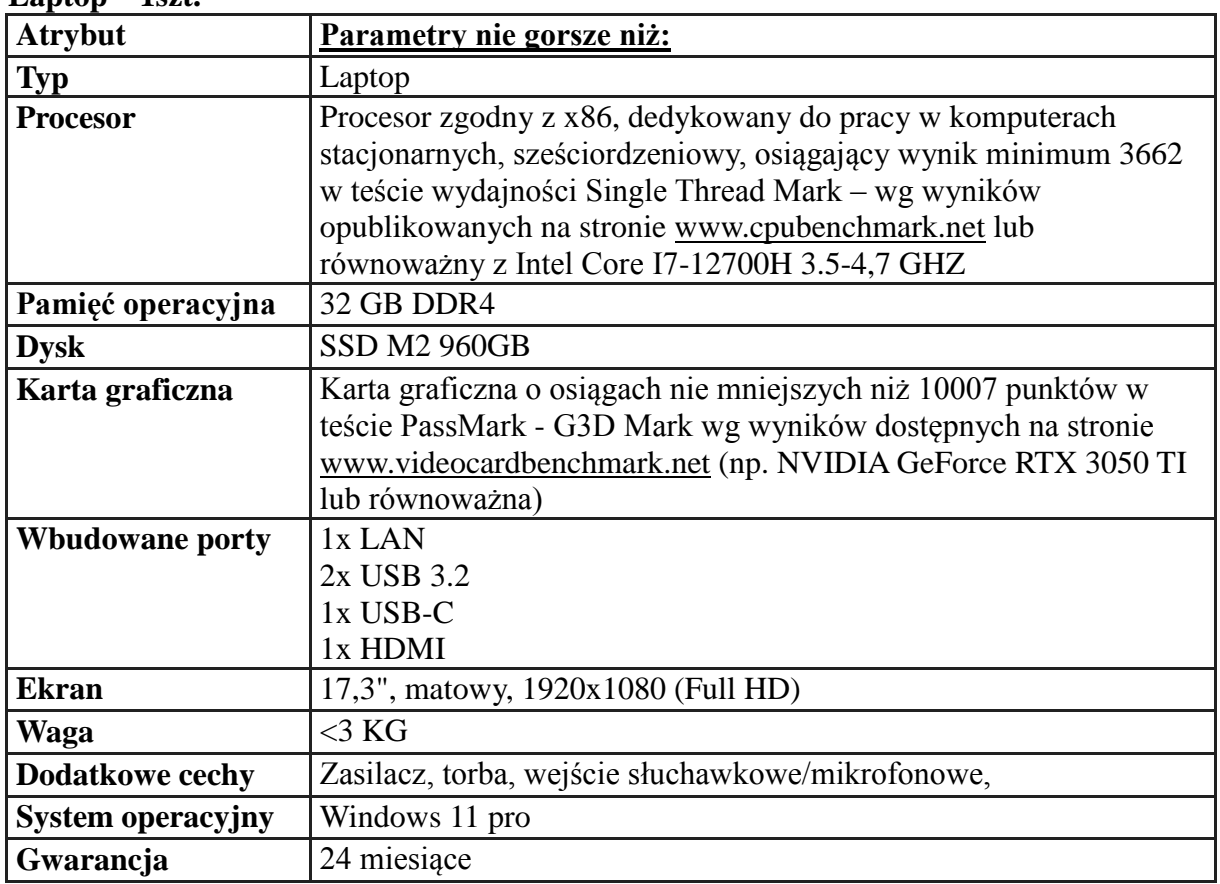

**Część 27 - Czytniki dowodów osobistych z warstwą elektroniczną – 11 szt.** Np. Czytnik kart uTrust 3700F

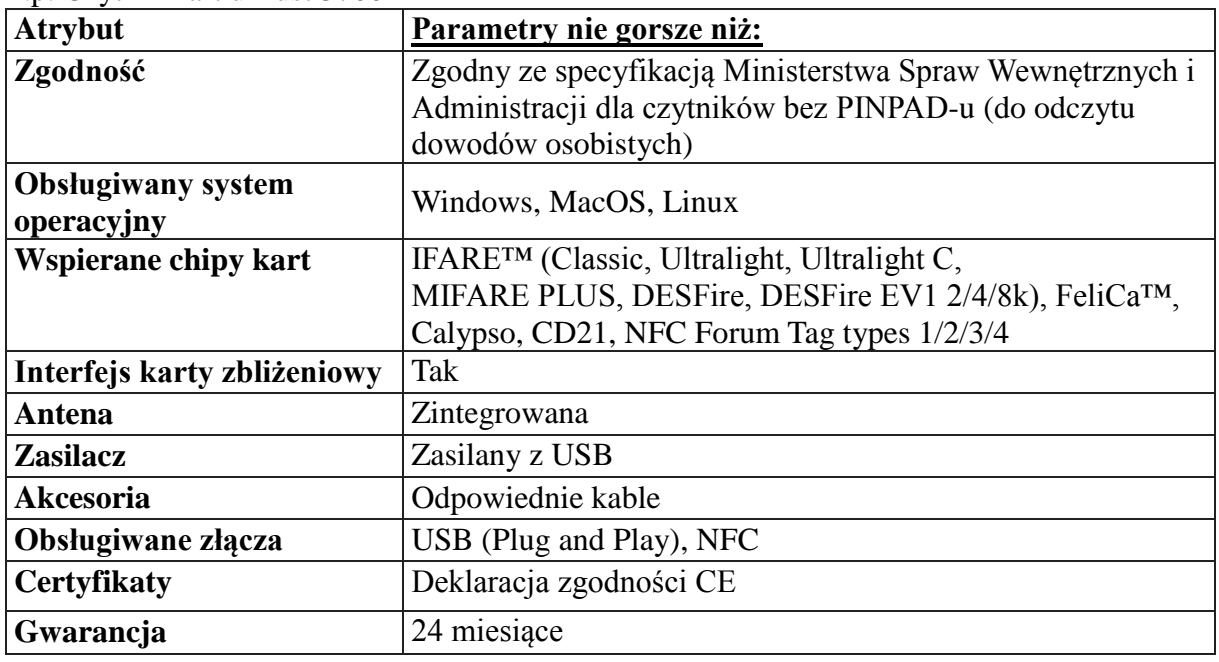

### **Część 28 - specjalistyczne siedziska do wsparcia infrastruktury informatycznej – 17 szt.**

### **Model referencyjny: ERGOHUMAN 2 ELITE GS**

W przypadku równoważności będą brane pod uwagę parametry:

Wymiary. Dopuszczalna tolerancja +-3cm

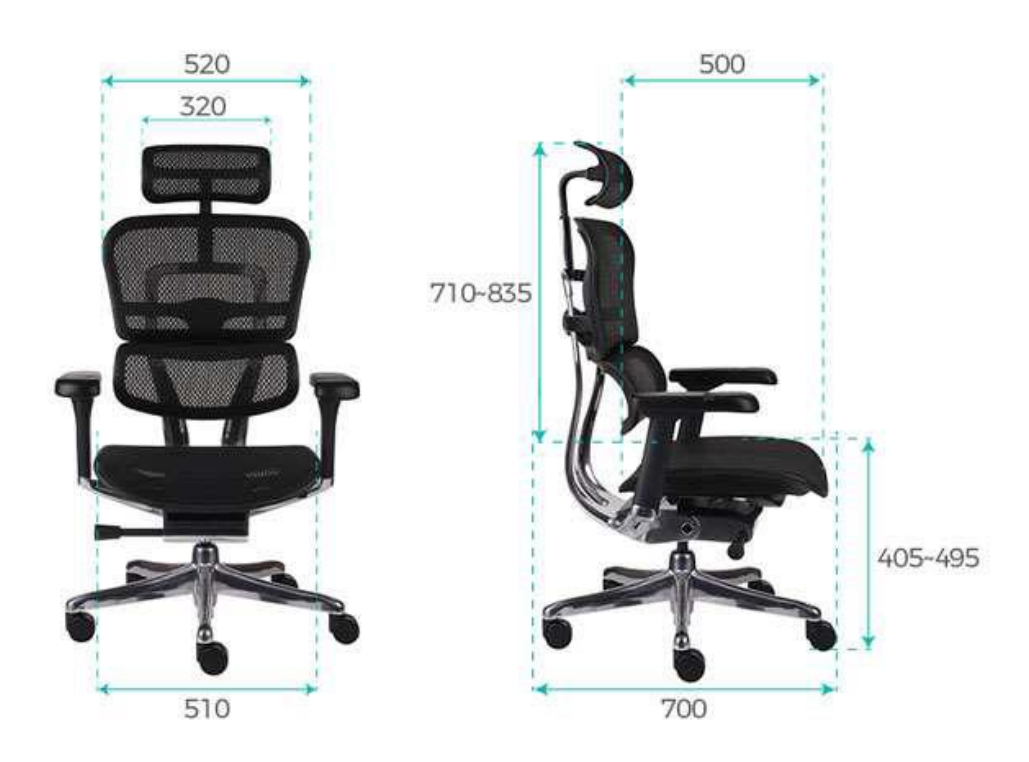

Uwaga: fotografia poglądowa**.** Zamawiający oczekuje dostawy fotela z elementami szarymi m.in. podłokietniki, kółka

• ergonomiczny fotel biurowy z synchronicznym, mechanizmem ruchowym, siatkowym oparciem i siedziskiem oraz regulowanymi podłokietnikami, zagłówkiem i profilem lędźwiowym. Kolor szary m.in. podłokietników, kółek.

- fotel tapicerowany jest siatką o 10 strefach zróżnicowania napięcia
- Oparcie o 6-stopniowej regulacji wysokości
- niezależny i elastyczny profil lędźwiowy o regulowanej sile oporu
- zagłówek 2D z regulowanym kątem położenia i wysokością

• regulowane podłokietniki 5D w zakresie wysokości, długości miękkiej nakładki, odległości od siedziska, zmiennym kątem położenia i 8-stopniowa funkcja zagięcia przedniej części podłokietnika.

• aluminiowa podstawa jezdna z miękkimi kółkami

Fotel z mechanizmem synchronicznym o specyfikacji:

- Oparcie odchylające się z siedziskiem synchronicznie (ruch oparcia jest szybszy i dalszy), dając jednocześnie możliwość blokady wybranego kąta wychylenia w 4 pozycjach
- Siła oporu oparcia regulowana jest pokrętłem dzięki zastosowaniu włókna szklanego
- Możliwość regulacji kąta ujemnego
- Kat pochylenia oparcia 90-141° (+-5°)
- Kąt pochylenia siedziska 0-2°
- Regulacja wysokości siedziska za pomocą podnośnika pneumatycznego
- Regulacja głębokości siedziska (zakres 50 mm) (+-5mm)
- Funkcja powodująca, że po zwolnieniu blokady nie uderza w plecy użytkownika.

#### **Część 29 - specjalistyczna stacje do wsparcia infrastruktury informatycznej – 17 szt.**

- Blat 120 x 60cm, o grubości 2,5 cm, kolor dąb sonoma
- Wysokość biurka regulowana elektronicznie
- Stelaż biurka umożliwiający pracę osób poruszających się na wózku inwalidzkim (konstrukcja na dwóch stabilnych nogach)
- Poziom regulacji w zakresie 70-115 cm
- System antyprzeciążeniowy
- panel sterowania z pamięcią 3 wysokości
- czas podnoszenia (od min do max) do 20 sek.
- wyświetlacz z informacją o wysokości blatu
- cicha praca silnika poniżej 45db
- obciążenie do 80kg
- listwa zasilająca umieszczona pod blatem z min 6 gniazdami 230V
- gniazdo meblowe czarne wpuszczane w blat 230V AC z ładowarką indukcyjną, USB A+C
- przelotka na kable
- stelaż w kolorze czarnym

*Poglądowe fotografie* Biurko:

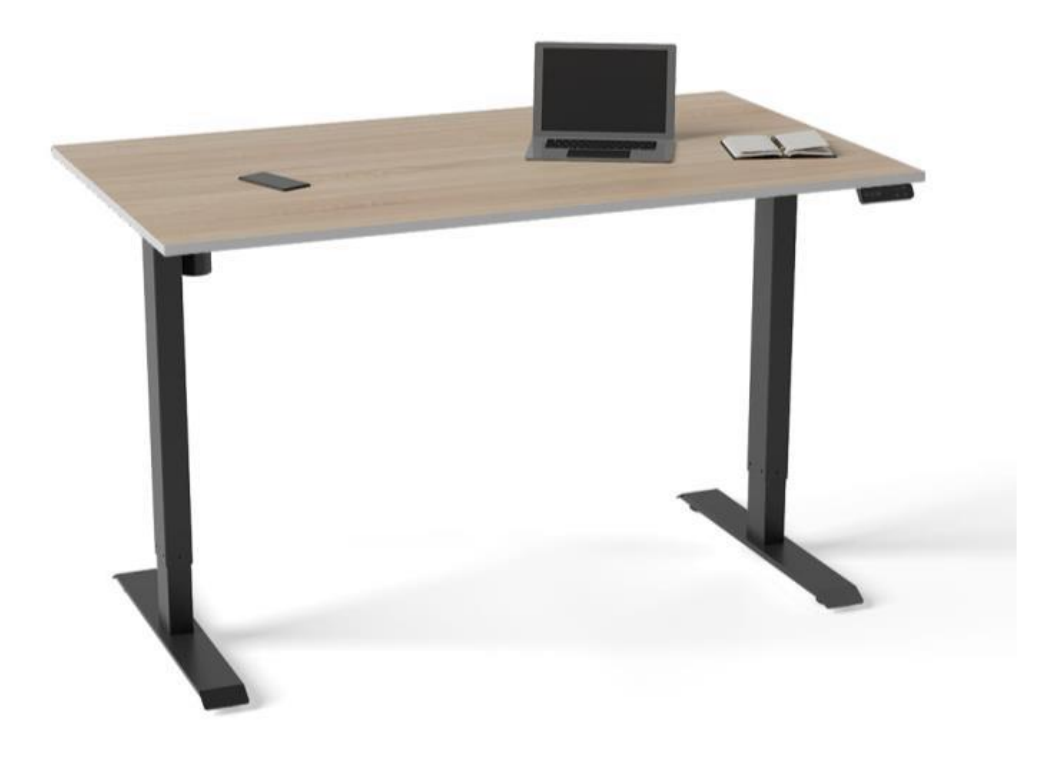

Gniazdo meblowe/listwa indukcyjna:

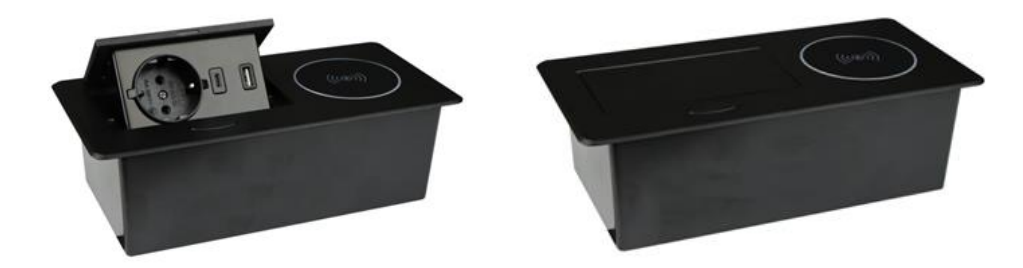

#### **ROZDZIAŁ 3**

## **WZÓR UMOWY NR A-ZP.384.…23 – dla części 1,4,11,12,13,17,18,19,20,21,26**

zawarta w dniu .............................. w Szczecinie pomiędzy: **Uniwersytetem Szczecińskim**, z siedzibą przy al. Papieża Jana Pawła II 22a, 70-453 Szczecin, NIP 851-020-80-05, reprezentowanym przez: mgr inż. Andrzeja Jakubowskiego Kanclerza US przy kontrasygnacie: mgr Andrzeja Kucińskiego Kwestora US zwanym dalej w treści umowy *Zamawiającym* a: ………………………………………………………………………….. REGON: ……………….., NIP: ………………….. reprezentowaną przez: …………………………………….. zwaną dalej w treści umowy *Wykonawcą*
W wyniku przeprowadzonego postępowania nr **A-ZP.381.93.2023.WB** w trybie przetargu nieograniczonego, zgodnie z Ustawą z dnia 11 września 2019 r. Prawo Zamówień Publicznych zawarta została umowa następującej treści:

§ 1.

- 1. Przedmiotem niniejszej umowy jest dostawa ……………………………………. (część ….)
- 2. Zakres rzeczowy przedmiotu umowy określa oferta *Wykonawcy* oraz opis przedmiotu zamówienia stanowiące integralną część niniejszej umowy*.*
- 3. *Wykonawca* oświadcza, iż dostarczy przedmiot zamówienia, o którym mowa w ust. 1 w terminie **…. dni** od daty podpisania umowy z zastrzeżeniem § 4 ust. 5 i 6.

 $§$  2.

- 1. Przedmiot umowy określony w § 1 ust. 1 dostarczony będzie *Zamawiającemu* na koszt i ryzyko *Wykonawcy,* na adres w Szczecinie wskazany przez *Zamawiającego,* wraz z wniesieniem do wskazanych pomieszczeń.
- 2. Ryzyko przypadkowej utraty lub uszkodzenia przedmiotu umowy przechodzi na *Zamawiającego* z chwilą jego odbioru. Odbiór nastąpi w obecności przedstawicieli obu stron umowy i zostanie potwierdzony obustronnie podpisanym protokołem odbioru.

§ 3.

- 1. *Wykonawca* oferuje gwarancję na zasadach określonych w opisie przedmiotu zamówienia liczoną od dnia odbioru końcowego. W przypadku, gdy w opisie przedmiotu zamówienia nie są określone zasady gwarancji *Zamawiającemu* przysługuje min. 24 miesięczny okres gwarancji liczony od dnia odbioru końcowego. W okresie gwarancji *Wykonawca*  zobowiązuje się do bezpłatnej diagnozy uszkodzonego sprzętu i jego naprawy w miejscu instalacji w siedzibie *Zamawiającego*.
- 2. *Zamawiający* dopuszcza naprawę sprzętu w siedzibie *Wykonawcy* w przypadku, gdy naprawa okaże się niemożliwa w miejscu instalacji w siedzibie *Zamawiającego*. W takim przypadku w okresie gwarancyjnym koszty transportu wraz z ubezpieczeniem ponosi *Wykonawca*. Naprawa nastąpi w okresie 14 dni kalendarzowych od dnia odbioru sprzętu do naprawy.
- 3. Pozostałe warunki serwisu i gwarancji określa Rozdział 2 SWZ oraz oferta *Wykonawcy.*

§ 4.

- 1. Wartość przedmiotu umowy zostaje określona na ……………………… PLN netto, **tj. ………………… brutto** (słownie złotych: ………………………/100) i zawiera wszystkie składniki cenotwórcze.
- 2. *Zamawiający* zobowiązuje się zapłacić za przedmiot umowy cenę zaproponowaną w ofercie *Wykonawcy.*
- 3. Strony postanawiają, że w/w cena będzie obowiązywała przez okres ważności umowy i nie będzie podlegała zmianom.
- 4. *Wykonawca* nie ma prawa przenoszenia na osoby trzecie wierzytelności wynikających z niniejszej umowy, bez zgody *Zamawiającego* wyrażonej na piśmie.
- 5. Wykonawca gwarantuje dostawy sprzętu informatycznego z podatkiem VAT = 0% (zgodnie z ustawą z dnia 11 marca 2004 r. o podatku od towarów i usług – Dz. U. z 2022 r. poz. 931) po dostarczeniu przez *Zamawiającego* niezbędnych dokumentów. Zmiany aktów prawnych w tym zakresie zobowiązują strony do odpowiedniej zmiany umowy.
- 6. W przypadku sprzętu, o którym mowa w ust. 5 termin dostawy tego sprzętu określony w §1 ust. 3 liczony będzie od dnia dostarczenia *Wykonawcy* zgody właściwego Ministra na zastosowanie 0% stawki VAT w odniesieniu dostarczanego sprzętu.
- 7. Zamówienie współfinansowane jest ze środków Unii Europejskiej w ramach w ramach projektu UNIWERSYTET 2.0 - STREFA KARIERY, nr umowy: POWR.03.05.00-00- Z064/17-00.

*Zamawiający* zobowiązany jest do zapłaty ceny przelewem, na konto *Wykonawcy* w:

banku ………………………………………… na rachunek …………………………………………

w terminie **…….. dni** od daty otrzymania faktury VAT wraz z przedmiotem umowy, obustronnie podpisanym protokołem odbioru oraz kartą konfiguracyjną sprzętu.

#### § 6.

1. W sprawach związanych z realizacją niniejszej umowy:

1) *Zamawiającego* reprezentować będzie:

- ……………….. tel. ………… , e-mail: […………………](mailto:bartosz.krefta@usz.edu.pl)

2) *Wykonawcę* reprezentować będzie:

- ………………… tel. …………… email: ………

## § 7.

1. Z*amawiający* może żądać od *Wykonawcy* następujących kar umownych:

- a) za zwłokę w wykonaniu dostawy sprzętu kara w wysokości 0,5% wartości netto nie zrealizowanej części dostawy za każdy dzień zwłoki, liczony od terminu ustalonego w umowie, jednak nie więcej niż 50% wartości netto umowy,
- b) za niedotrzymanie przez *Wykonawcę* terminu wymiany sprzętu, który nie odpowiadał zamówieniu, był uszkodzony lub niesprawny lub za niedotrzymanie terminu wymiany sprzętu z tytułu gwarancji – kara w wysokości 0,5% wartości netto sprzętu podlegającego wymianie za każdy dzień zwłoki, jednak nie więcej niż 50% wartości netto umowy,
- c) za odstąpienie od niniejszej umowy z przyczyn leżących po stronie *Wykonawcy*, w szczególności wskazanych w § 8 ust. 1 umowy – kara w wysokości 25% wartości netto tej części umowy, która do dnia odstąpienia nie została zrealizowana,
- d) za odstąpienie od umowy przez *Wykonawcę* kara w wysokości 25%, wartości netto umowy.
- 2. *Zamawiający* może dokonać potrącenia naliczonych i należnych mu kar umownych z wynagrodzenia należnego *Wykonawcy.*
- 3. Odpowiedzialność Stron z tytułu zapłaty kar umownych ograniczona jest do 50% maksymalnej wartości netto umowy.
- 4. *Zamawiający* zastrzega sobie prawo dochodzenia na zasadach ogólnych odszkodowania za szkody przewyższające wysokość kar umownych.

§ 8.

- 1. *Zamawiający* może odstąpić od umowy jeżeli *Wykonawca* nie wykonuje lub nienależycie wykonuje umowę. W takiej sytuacji *Zamawiający* przed odstąpieniem od umowy wzywa *Wykonawcę* do zmiany sposobu realizacji umowy wyznaczając mu odpowiedni termin, z zastrzeżeniem, że upływie wyznaczonego terminu od umowy odstąpi. *Zamawiający* może odstąpić od umowy w ciągu 14 dni od bezskutecznego upływu wyznaczonego *Wykonawcy*  terminu.
- 2. W razie wystąpienia istotnej zmiany okoliczności powodującej, że wykonanie umowy nie leży w interesie publicznym, czego nie można było przewidzieć w chwili zawarcia umowy, **Zamawiający** może odstąpić od umowy w terminie 30 dni od powzięcia wiadomości o powyższych okolicznościach.
- 3. W przypadku odstąpienia od umowy przez *Zamawiającego* z powodu okoliczności, o których mowa w ust. 1 i 2, *Wykonawca* może żądać wyłącznie wynagrodzenia należnego mu z tytułu wykonania części umowy, bez prawa dochodzenia odszkodowania z tego tytułu.
- 1. Dopuszcza się zmianę postanowień zawartej Umowy w stosunku do treści oferty, na podstawie której dokonano wyboru Wykonawcy w przypadku wystąpienia następujących zdarzeń:
	- 1) wystąpienia zmian powszechnie obowiązujących przepisów prawa w zakresie mającym wpływ na realizację przedmiotu umowy;
	- 2) zmiany terminu realizacji przedmiotu umowy z przyczyn niezależnych od Wykonawcy;
	- 3) siły wyższej lub powstałej z winy osób trzecich uniemożliwiająca wykonanie przedmiotu umowy zgodnie z Umową;
	- 4) rezygnacji przez Zamawiającego z realizacji części przedmiotu umowy; w takim przypadku wynagrodzenie przysługujące Wykonawcy zostanie pomniejszone, przy czym Zamawiający zapłaci za wszystkie spełnione świadczenia oraz udokumentowane koszty, które Wykonawca poniósł w związku z wynikającymi z umowy planowanymi świadczeniami;
	- 5) wystąpienia przeszkód o obiektywnym charakterze (zdarzenia zewnętrzne i niemożliwe do zapobieżenia).
- 2. Niezależnie od powyższego, Strony dopuszczają możliwość zmian redakcyjnych Umowy oraz zmian będących następstwem zmian danych Stron ujawnionych w rejestrach publicznych, a także zmian korzystnych z punktu widzenia realizacji przedmiotu umowy, w szczególności przyspieszających realizację, obniżających koszt ponoszony przez Zamawiającego na wykonanie, utrzymanie lub użytkowanie przedmiotu umowy bądź zwiększających użyteczność przedmiotu umowy. W takiej sytuacji, strony wprowadzą do umowy stosowne zmiany weryfikujące redakcyjne dotychczasowe brzmienie umowy bądź wskazujące nowe dane wynikające ze zmian w rejestrach publicznych albo też kierując się poszanowaniem wzajemnych interesów, zasadą równości Stron oraz ekwiwalentności świadczeń i przede wszystkim zgodnym zamiarem wykonania przedmiotu umowy, określą zmiany korzystne z punktu widzenia realizacji przedmiotu umowy.
- 3. W razie wątpliwości, przyjmuje się, że nie stanowią zmiany umowy następujące zmiany:
	- 1) danych związanych z obsługą administracyjno-organizacyjną Umowy,
	- 2) danych teleadresowych,
	- 3) danych rejestrowych,
	- 4) będące następstwem sukcesji uniwersalnej po jednej ze stron Umowy.
- 4. Wszelkie zmiany do Umowy wymagają pisemnego aneksu podpisanego przez strony pod rygorem nieważności.

#### § 10.

Strony podają jako adresy do korespondencji adresy wskazane we wstępie do niniejszej umowy. Każda ze stron zobowiązana jest do powiadomienia drugiej strony o zmianie adresu. W przypadku zaniechania zawiadomienia skuteczne jest skierowanie oświadczenia na ostatni znany drugiej stronie adres.

#### § 11.

- 1. Wszelkie spory powstałe w związku z umową będą rozstrzygane przez sąd powszechny właściwy ze względu na siedzibę *Zamawiającego*.
- 2. W sprawach nie uregulowanych niniejszą umową mają zastosowanie przepisy Kodeksu Cywilnego, ustawy z dnia 11 września 2019 r. – Prawo zamówień publicznych wraz z przepisami wykonawczymi i inne obowiązujące przepisy prawa.
- 3. Umowa sporządzona została w dwóch jednobrzmiących egzemplarzach, po jednym dla każdej ze stron.

# **ZAŁĄCZNIKI:**

- Oferta Wykonawcy
- Opis przedmiotu zamówienia

## **WZÓR UMOWY A-ZP/384/…/23 – dla części 2,3,5-10,14,15,16,22-25,27**

zawarta w dniu .............................. w Szczecinie pomiędzy:

**Uniwersytetem Szczecińskim**, z siedzibą przy al. Papieża Jana Pawła II 22a, 70-453 Szczecin, NIP 851-020-80-05, reprezentowanym przez:

....................................................................

....................................................................

zwanym dalej w treści umowy *Zamawiającym*

a: ........................................................................................................................................................

NIP........................reprezentowanym przez:

....................................................................

....................................................................

zwanym dalej w treści umowy *Wykonawcą*

W wyniku przeprowadzonego postępowania nr **A-ZP.381.93.2023.WB** w trybie przetargu nieograniczonego, zgodnie z Ustawą z dnia 11 września 2019 r. Prawo Zamówień Publicznych (Dz. U. z 2023 r., poz. 1605) – dalej PZP, zawarta została umowa następującej treści:

#### **§ 1.**

- 1. Przedmiotem niniejszej umowy jest dostawa ……………………(część ….)**,** zgodnie z ofertą Wykonawcy stanowiącą załącznik nr 1.
- 2. Zakres rzeczowy przedmiotu umowy określa Rozdział 2 SWZ oraz oferta Wykonawcy stanowiąca integralną część niniejszej umowy.
- 3. Dostawa towaru odbędzie się na koszt i ryzyko Wykonawcy tzn. dostarczanie zamówionego towaru do siedziby jednostki organizacyjnej US wskazanej w zamówieniu wraz z wniesieniem do obiektu Zamawiającego.
- 4. Dostawa towaru z wniesieniem zamówionego towaru do obiektu Zamawiającego dotyczy także dostaw realizowanych za pośrednictwem firm kurierskich.
- 8. *Wykonawca* oświadcza, iż dostarczy przedmiot zamówienia, o którym mowa w ust. 1 w ciągu **…………. dni kalendarzowych** od daty podpisania umowy.
- 9. Dostawa zostanie zrealizowana w godzinach pracy Zamawiającego tj. 07:15-15.15.

**§ 2**

- 1. *Wykonawca* oferuje gwarancję na zasadach określonych w opisie przedmiotu zamówienia liczoną od dnia odbioru końcowego. W okresie gwarancji *Wykonawca* zobowiązuje się do bezpłatnej naprawy uszkodzonych elementów przedmiotu umowy w siedzibie Zamawiającego lub wymiany na asortyment nieuszkodzony.
- 2. Zgłoszenie do naprawy lub wymiany uszkodzonego przedmiotu zamówienia nastąpi w ciągu 3 dni roboczych daty powzięcia tej informacji, a naprawa lub wymiana zostanie wykonana w ciągu 7 dni roboczych od dnia zgłoszenia usterki, a jeżeli wystąpi konieczność importu części/elementów składowych wyposażenia lub całego wyposażenia, naprawa zostanie wykonana w ciągu 21 dni roboczych od daty zgłoszenia usterki.
- 3. Zamawiający dopuszcza naprawę przedmiotu umowy w siedzibie Wykonawcy w przypadku, gdy naprawa okaże się niemożliwa w siedzibie Zamawiającego. W takim przypadku w okresie gwarancyjnym koszty transportu wraz z ubezpieczeniem ponosi *Wykonawca*.
- 4. Koszty dojazdu serwisu do i z miejsca użytkowania lub przewóz uszkodzonego elementu przedmiotu umowy do i po naprawie nie obciążają Zamawiającego w okresie gwarancyjnym.
- 5. Wymiana jakiegokolwiek modułu wyposażenia należącego do przedmiotu zamówienia na nowy równoważny nastąpi na żądanie Zamawiającego, przy drugim jego uszkodzeniu w okresie gwarancyjnym. Uszkodzony moduł nie podlegający naprawie zostanie wymieniony na nowy równoważny oraz zgodnie z przepisem art. 581 Kodeksu cywilnego, dostarczony będzie z pełnym okresem gwarancji na zasadach określonych w opisie przedmiotu

zamówienia.

6. Pozostałe warunki gwarancji określa Rozdział 2 SWZ oraz oferta *Wykonawcy.* 

**§ 3**

- 1. Wartość przedmiotu umowy zostaje określona na kwotę **………….** (słownie złotych brutto: ……………… 00/100)
- 2. Za dzień zapłaty uważa się dzień obciążenia rachunku Zamawiającego.
- 3. *Zamawiający* zobowiązuje się zapłacić za przedmiot umowy cenę zaproponowaną w ofercie *Wykonawcy.*
- 4. Strony postanawiają, że w/w wartość przedmiotu umowy będzie obowiązywała przez okres ważności umowy i nie będzie podlegała zmianom.
- 5. *Wykonawca* nie ma prawa przenoszenia na osoby trzecie wierzytelności wynikających z niniejszej umowy, bez zgody *Zamawiającego* wyrażonej na piśmie.
- 6. Zamawiający zobowiązany jest do zapłaty należności przelewem, na konto Wykonawcy w banku: ………….. na numer konta **………………….. w terminie 30 dni** od daty otrzymania faktury VAT wraz z potwierdzeniem wykonania przedmiotu umowy (protokół odbioru), podpisanym przez Wykonawcę oraz upoważnionego pracownika Zamawiającego.
- 7. Zamówienie współfinansowane jest ze środków Unii Europejskiej w ramach w ramach projektu UNIWERSYTET 2.0 - STREFA KARIERY, nr umowy: POWR.03.05.00-00- Z064/17-00.

#### **§ 4**

1. W sprawach związanych z realizacją niniejszej umowy: *Zamawiającego* reprezentować będzie:

- …………………………………..

- …………………………………. 2. *Wykonawcę* reprezentować będzie:

- ………………………………………………..

#### **§ 5 Kary umowne i odszkodowania**

- 1. *Wykonawca* zobowiązuje się zapłacić kary umowne w przypadku:
	- 1) za zwłokę w realizacji przedmiotu umowy kara w wysokości **0,5 %** licząc od wynagrodzenia netto określonego w § 3 ust. 1, liczony od terminu ustalonego w umowie, jednak nie więcej niż **50 %** wartości brutto umowy;
	- 2) za zwłokę w usunięciu wad stwierdzonych przy odbiorze– w wysokości **0,5%** licząc od wynagrodzenia brutto określonego w § 3 ust. 1, za każdy dzień zwłoki liczonej od dnia wyznaczonego przez **Zamawiającego** jako termin do usunięcia wad;
	- 3) za zwłokę w usunięciu wad, o których mowa w § 3 ust. 2 w wysokości **0,5%** licząc od wynagrodzenia brutto określonego w § 3 ust. 1, za każdy dzień zwłoki liczonej od dnia wyznaczonego przez **Zamawiającego** jako termin do usunięcia wad;
	- 4) z tytułu odstąpienia od umowy przez *Zamawiającego* z powodu okoliczności, o których mowa w § 9 ust. 1 i 2 lub rozwiązania umowy z przyczyn leżących po stronie *Wykonawcy* (niezależnych od *Zamawiającego*), w wysokości **10 %** wynagrodzenia umownego brutto określonego w § 3 ust. 1;
	- 5) w przypadku odstąpienia od umowy przez Wykonawcę z przyczyn niezależnych od Zamawiającego, w wysokości **10 %** wynagrodzenia umownego brutto określonego w § 3 ust. 1.
- 2. Odpowiedzialność Stron z tytułu zapłaty kar umownych ograniczona jest do 50 % maksymalnej wartości Umowy wskazanej w § 3 ust. 1.
- 3. *Zamawiający* zastrzega sobie prawo do żądania odszkodowania uzupełniającego, gdyby wysokość poniesionej szkody przewyższała wysokość kar umownych.

#### **§ 6**

#### **Zmiana umowy**

1. Dopuszcza się zmianę postanowień zawartej Umowy w stosunku do treści oferty, na podstawie której dokonano wyboru Wykonawcy w przypadku wystąpienia następujących zdarzeń:

- 1) w przypadku gdy zmiana jest nieistotna w rozumieniu przepisów dotyczących zamówień publicznych, w szczególności gdy łączna wartość zmian jest mniejsza niższa niż 10% wartości zamówienia określonego w umowie pierwotnej, a zmiany te nie powodują zmiany ogólnego charakteru umowy,
- 2) konieczności dostarczenia innego asortymentu, niż dostępny w momencie składania przez Wykonawcę oferty, spowodowanej w szczególności zakończeniem produkcji lub wycofaniem go z produkcji lub obrotu na terytorium Rzeczypospolitej Polskiej,
- 3) wystąpienia zmian powszechnie obowiązujących przepisów prawa w zakresie mającym wpływ na realizację przedmiotu umowy;
- 4) zmiany terminu realizacji przedmiotu umowy z przyczyn niezależnych od Wykonawcy;
- 5) siły wyższej lub powstałej z winy osób trzecich uniemożliwiająca wykonanie przedmiotu umowy zgodnie z Umową;
- 6) rezygnacji przez Zamawiającego z realizacji części przedmiotu umowy; w takim przypadku wynagrodzenie przysługujące Wykonawcy zostanie pomniejszone, przy czym Zamawiający zapłaci za wszystkie spełnione świadczenia oraz udokumentowane koszty, które wykonawca poniósł w związku z wynikającymi z umowy planowanymi świadczeniami;
- 7) wystąpienia przeszkód o obiektywnym charakterze (zdarzenia zewnętrzne i niemożliwe do zapobieżenia).
- 5. Niezależnie od powyższego, Strony dopuszczają możliwość zmian redakcyjnych Umowy oraz Niezależnie od postanowień ust. 2, strony dopuszczają możliwość zmian redakcyjnych umowy oraz zmian będących następstwem zmian korzystnych z punktu widzenia realizacji przedmiotu umowy, w szczególności przyspieszających realizację, obniżających koszt ponoszony przez Zamawiającego. W takiej sytuacji, strony wprowadzą do umowy stosowne zmiany zastępujące dotychczasowe brzmienie umowy albo też kierując się poszanowaniem wzajemnych interesów, zasadą równości stron oraz ekwiwalentności świadczeń i przede wszystkim zgodnym zamiarem wykonania przedmiotu umowy, określą zmiany korzystne z punktu widzenia realizacji przedmiotu umowy.
- 6. W razie wątpliwości, przyjmuje się, że nie stanowią zmiany umowy następujące zmiany:
	- 1) danych związanych z obsługą administracyjno-organizacyjną Umowy;
	- 2) danych teleadresowych;
	- 3) danych rejestrowych;
	- 4) będące następstwem sukcesji uniwersalnej po jednej ze stron Umowy.
- 7. Wszelkie zmiany do Umowy wymagają pisemnego aneksu podpisanego przez strony pod rygorem

Nieważności.

8. Zmiana umowy dokonana z naruszeniem *art. 455 PZP* jest niedopuszczalna.

#### **§ 7**

### **Odstąpienie od umowy**

- 1. *Zamawiający* może odstąpić od umowy jeżeli *Wykonawca* nie wykonuje lub nienależycie wykonuje umowę. W takiej sytuacji *Zamawiający* przed odstąpieniem od umowy wzywa *Wykonawcę* do zmiany sposobu realizacji umowy wyznaczając mu odpowiedni termin, z zastrzeżeniem, że po upływie wyznaczonego terminu od umowy odstąpi. *Zamawiający*  może odstąpić od umowy w ciągu 30 dni od bezskutecznego upływu wyznaczonego *Wykonawcy* terminu.
- 2. Zamawiający może odstąpić od umowy w trybie natychmiastowym, bez zachowania okresu wypowiedzenia, jeżeli wykazane zostanie, iż wykonawca w chwili zawarcia umowy podlegał wykluczeniu na podstawie art. 108 PZP.
- 3. W razie wystąpienia istotnej zmiany okoliczności powodującej, że wykonanie umowy nie leży w interesie publicznym, czego nie można było przewidzieć w chwili zawarcia umowy, lub dalsze wykonywanie umowy może zagrozić istotnemu interesowi bezpieczeństwa

państwa lub bezpieczeństwu publicznemu, zamawiający może odstąpić od umowy w terminie 30 dni od dnia powzięcia wiadomości o tych okolicznościach.

4. W przypadku odstąpienia od umowy przez *Zamawiającego* z powodu okoliczności, o których mowa w ust. 1 i 2, *Wykonawca* może żądać wynagrodzenia jedynie za część umowy wykonaną do daty odstąpienia, bez prawa dochodzenia odszkodowania z tego tytułu.

## **§ 8**

- 1. Wszelkie spory wynikające z Umowy lub z nią związane będą rozstrzygane przez Strony polubownie w drodze negocjacji prowadzonych w dobrej wierze. W przypadku nierozstrzygnięcia sporu na drodze polubownej w terminie 60 dni od daty żądania złożonego przez jedną ze Stron, spór będzie podlegać rozstrzygnięciu przez sąd powszechny właściwy dla siedziby Zamawiającego*.*
- 2. W sprawach nie uregulowanych niniejszą umową stosuje się przepisy *Kodeksu Cywilnego* oraz ustawy PZP*.*

**§ 9**

- 1. Umowę sporządzono w wersji elektronicznej.
- 2. Umowa wchodzi z dniem jej podpisania.

## **ZAŁĄCZNIKI:**

- Oferta Wykonawcy
- Opis przedmiotu zamówienia

## **WZÓR UMOWY NR A-ZP.384.…23 – dla części 28,29**

zawarta w Szczecinie pomiędzy:

**Uniwersytetem Szczecińskim**, z siedzibą przy al. Papieża Jana Pawła II 22a, 70-453 Szczecin, NIP 851-020-80-05, reprezentowanym przez:

....................................................................

....................................................................

zwanym dalej w treści umowy *Zamawiającym*

a: ........................................................................................................................................................

NIP........................reprezentowanym przez:

- ....................................................................
- ....................................................................

zwanym dalej w treści umowy *Wykonawcą*

w wyniku przeprowadzonego postępowania nr **A-ZP.381.93.2023.WB w trybie przetargu nieograniczonego**, zgodnie z Ustawą z dnia 11 września 2019 r. Prawo Zamówień Publicznych (Dz. U. z 2023 r., poz. 1605) – dalej PZP, zawarta została umowa następującej treści:

#### **§ 1**

- 1. Przedmiotem niniejszej umowy jest dostawa …………………..(część …..)
- 2. Zakres rzeczowy przedmiotu umowy określa:
	- 1) oferta Wykonawcy (załącznik nr 1 do umowy), oraz
	- 2) opis przedmiotu zamówienia (załącznik nr 2 do umowy)

stanowiące integralną część niniejszej umowy*.* 

3. *Wykonawca* oświadcza, iż dostarczy przedmiot zamówienia, o którym mowa w ust. 1 w ciągu **…………. dni kalendarzowych** od daty podpisania umowy.

#### **§ 2**

1. Przedmiot umowy określony w § 1 ust. 1 dostarczony będzie Zamawiającemu na koszt i ryzyko Wykonawcy, na adres: Uniwersytet Szczeciński, ul. Mickiewicza 64, 71-101 Szczecin.

- 2. Wykonawca na żądanie Zamawiającego zobowiązany jest do przedłożenia przy dostawie atestu trudnopalności dla wszystkich zastosowanych tkanin tapicerskich oraz atestu higieniczności klasy E1 dla wszystkich zastosowanych płyt meblowych.
- 3. Podczas realizacji przedmiotu umowy Wykonawca zobowiązany jest stosować fabrycznie nowe materiały i podzespoły w gatunku I. Wszelkie stosowane technologie, materiały i wyroby muszą być dopuszczone do obrotu, jak również posiadać wymagane obowiązującymi przepisami prawa aktualne aprobaty i świadectwa dopuszczenia, jak również spełnić inne wymagania określone przez Zamawiającego w Umowie lub pozostałej dokumentacji przetargowej.
- 4. Wykonawca oświadcza, że:
	- 1) zapoznał się w całości z dokumentacją, o której mowa w § 1 ust. 2 pkt 2. oraz z obiektem, w którym ma być realizowane zamówienie objęte niniejszą umową i oświadcza, że nie ma przeszkód do wykonania ich na ustalonych umową zasadach,
	- 2) uwzględnił w wynagrodzeniu umownym wszystkie prace oraz dostawę materiałów niezbędnych do prawidłowego wykonania przedmiotu umowy,
	- 3) przejmuje pełną odpowiedzialność za uwzględnienie wszystkich trudności i kosztów ukończenia przedmiotu umowy
- 5. Wykonawca zobowiązuje się do wniesienia wyposażenia do wskazanych przez Zamawiającego pomieszczeń.
- 6. Montaż wyposażenia ma polegać na ustawieniu i wypoziomowaniu poszczególnych elementów będących przedmiotem zamówienia oraz tam gdzie wskazano w opisie przedmiotu zamówienia montażu na ścianie, podłączeniu do mediów etc.
- 7. Odbiór nastąpi w obecności przedstawicieli obu stron umowy i zostanie potwierdzony obustronnie podpisanym protokołem odbioru.
- 8. Przedmiot zamówienia winien być zgłoszony Zamawiającemu do odbioru w stanie umożlwiającym jego użytkowanie (tzn. pomieszczenia po montażu opróżnione z opakowań elementów, resztek materiałów, powierzchnie podłóg czyste, mebli czyste – tzn. wszystkie elementy pozbawione ewentualnych powłok zabezpieczeń fabrycznych, odkurzone).
- 9. W przypadku niewywiązania się przez Wykonawcę z obowiązku, o którym mowa w ust. 8, Zamawiający może – bez wyznaczania dodatkowego terminu zlecić prace, o których mowa w ust. 8 podmiotowi trzeciemu na koszt i ryzyko Wykonawcy.
- 10. Zamawiający zastrzega sobie prawo dokonania odbioru przedmiotu zamówienia przy udziale biegłego z zakresu meblarstwa i stolarstwa.

#### **§ 3**

- 1. Wykonawca oferuje gwarancję na zasadach określonych w opisie przedmiotu zamówienia liczoną od dnia odbioru końcowego. W przypadku, gdy w opisie przedmiotu zamówienia nie są określone zasady gwarancji Zamawiającemu przysługuje 36 miesięczny okres gwarancji liczony od dnia odbioru końcowego. W okresie gwarancji Wykonawca zobowiązuje się do bezpłatnej naprawy uszkodzonych elementów przedmiotu umowy w siedzibie Zamawiającego.
- 2. Zgłoszenie serwisanta do naprawy przedmiotu zamówienia nastąpi w ciągu 4 dni roboczych od daty zgłoszenia usterki, a naprawa zostanie wykonana w ciągu 7 dni roboczych od dnia zgłoszenia usterki, a jeżeli wystąpi konieczność importu części/elementów składowych wyposażenia lub całego wyposażenia, naprawa zostanie wykonana w ciągu 21 dni roboczych od daty zgłoszenia usterki.
- 3. Zamawiający dopuszcza naprawę przedmiotu umowy w siedzibie Wykonawcy w przypadku, gdy naprawa okaże się niemożliwa w siedzibie Zamawiającego. W takim przypadku w okresie gwarancyjnym koszty transportu wraz z ubezpieczeniem ponosi *Wykonawca*.
- 4. Koszty dojazdu serwisu do i z miejsca użytkowania lub przewóz uszkodzonego elementu przedmiotu umowy do i po naprawie nie obciążają Zamawiającego w okresie gwarancyjnym.
- 5. W przypadku niewywiązania się przez Wykonawcę z terminu usunięcia ujawnionych w okresie gwarancji i rękojmi wad, Zamawiający może – po wyznaczeniu dodatkowego 7

dniowego terminu, zlecić prace, o których mowa w ust. 2 podmiotowi trzeciemu na koszt i ryzyko Wykonawcy

- 6. Wymiana jakiegokolwiek modułu wyposażenia należącego do przedmiotu zamówienia na nowy równoważny nastąpi na żądanie Zamawiającego, przy drugim jego uszkodzeniu w okresie gwarancyjnym. Uszkodzony moduł nie podlegający naprawie zostanie wymieniony na nowy równoważny oraz zgodnie z przepisem art. 581 Kodeksu cywilnego, dostarczony będzie z pełnym okresem gwarancji na zasadach określonych w opisie przedmiotu zamówienia.
- 7. Pozostałe warunki gwarancji określa Rozdział 2 SWZ oraz oferta *Wykonawcy.*

#### **§ 4**

- 1. Wartość przedmiotu umowy zostaje określona na ..........................PLN netto plus podatek VAT, co daje łącznie kwotę ………………..brutto (słownie złotych brutto: ............................................................................................................/100)
- 2. Za dzień zapłaty uważa się dzień obciążenia rachunku Zamawiającego.
- 3. Zamawiający zobowiązuje się zapłacić za przedmiot umowy cenę zaproponowaną w ofercie Wykonawcy.
- 4. Strony postanawiają, że w/w wartość przedmiotu umowy będzie obowiązywała przez okres ważności umowy i nie będzie podlegała zmianom.
- 5. Wykonawca nie ma prawa przenoszenia na osoby trzecie wierzytelności wynikających z niniejszej umowy, bez zgody Zamawiającego wyrażonej na piśmie.
- 6. Zamówienie współfinansowane jest ze środków Unii Europejskiej w ramach w ramach projektu UNIWERSYTET 2.0 - STREFA KARIERY, nr umowy: POWR.03.05.00-00- Z064/17-00.

#### **§ 5**

*Zamawiający* zobowiązany jest do zapłaty ceny przelewem, na konto wskazane na fakturze w terminie **21 dni** od daty otrzymania faktury VAT wraz z przedmiotem umowy i podpisanym protokołem odbioru.

### **§ 6**

W sprawach związanych z realizacją niniejszej umowy: *Zamawiającego* reprezentować będzie:

- ........................................................................................... tel. ..................................................

*Wykonawcę* reprezentować będzie:

- ......................................................................................... tel. ..................................................

## **§ 7**

### **Kary umowne i odszkodowania**

- 1. Wykonawca zobowiązuje się zapłacić kary umowne w przypadku:
	- 1) za zwłokę w wykonaniu dostawy kara w wysokości 0,5% licząc od wynagrodzenia netto określonego w § 4 ust. 1 za każdy dzień zwłoki, liczony od terminu ustalonego w umowie, jednak nie więcej niż 50% wartości netto umowy,
	- 2) za zwłokę w usunięciu wad stwierdzonych przy odbiorze– w wysokości 0,25% licząc od wynagrodzenia netto określonego w § 4 ust. 1, za każdy dzień zwłoki liczonej od dnia wyznaczonego przez Zamawiającego jako termin do usunięcia wad;
	- 3) za zwłokę w usunięciu wad, o których mowa w § 3 ust. 2 w wysokości 0,25% licząc od wynagrodzenia netto określonego w § 4 ust. 1, za każdy dzień zwłoki liczonej od dnia wyznaczonego przez Zamawiającego jako termin do usunięcia wad;
	- 4) z tytułu odstąpienia od umowy przez Zamawiającego z powodu okoliczności, o których mowa w § 9 ust. 1 i 2 lub rozwiązania umowy z przyczyn leżących po stronie Wykonawcy (niezależnych od Zamawiającego), w wysokości 10 % wynagrodzenia umownego netto określonego w § 4 ust. 1;
	- 5) w przypadku odstąpienia od umowy przez Wykonawcę z przyczyn niezależnych od Zamawiającego, w wysokości 10 % wynagrodzenia umownego netto określonego w § 4 ust. 1.
- 2. Odpowiedzialność Stron z tytułu zapłaty kar umownych ograniczona jest do 50 %

maksymalnej wartości Umowy wskazanej w § 4 ust. 1.

3. Zamawiający zastrzega sobie prawo do żądania odszkodowania uzupełniającego, gdyby wysokość poniesionej szkody przewyższała wysokość kar umownych.

### **§ 8**

## **Zmiana umowy**

- 1. Dopuszcza się zmianę postanowień zawartej Umowy w stosunku do treści oferty, na podstawie której dokonano wyboru Wykonawcy w przypadku wystąpienia następujących zdarzeń:
	- 1) w przypadku gdy zmiana jest nieistotna w rozumieniu przepisów dotyczących zamówień publicznych, w szczególności gdy łączna wartość zmian jest mniejsza niższa niż 10% wartości zamówienia określonego w umowie pierwotnej, a zmiany te nie powodują zmiany ogólnego charakteru umowy,
	- 2) konieczności dostarczenia innego asortymentu, niż dostępny w momencie składania przez Wykonawcę oferty, spowodowanej w szczególności zakończeniem produkcji lub wycofaniem go z produkcji lub obrotu na terytorium Rzeczypospolitej Polskiej,
	- 3) wystąpienia zmian powszechnie obowiązujących przepisów prawa w zakresie mającym wpływ na realizację przedmiotu umowy;
	- 4) zmiany terminu realizacji przedmiotu umowy z przyczyn niezależnych od Wykonawcy;
	- 5) siły wyższej lub powstałej z winy osób trzecich uniemożliwiająca wykonanie przedmiotu umowy zgodnie z Umową;
	- 6) rezygnacji przez Zamawiającego z realizacji części przedmiotu umowy; w takim przypadku wynagrodzenie przysługujące Wykonawcy zostanie pomniejszone, przy czym Zamawiający zapłaci za wszystkie spełnione świadczenia oraz udokumentowane koszty, które wykonawca poniósł w związku z wynikającymi z umowy planowanymi świadczeniami;
	- 7) wystąpienia przeszkód o obiektywnym charakterze (zdarzenia zewnętrzne i niemożliwe do zapobieżenia).
- 9. Niezależnie od powyższego, Strony dopuszczają możliwość zmian redakcyjnych Umowy oraz Niezależnie od postanowień ust. 2, strony dopuszczają możliwość zmian redakcyjnych umowy oraz zmian będących następstwem zmian korzystnych z punktu widzenia realizacji przedmiotu umowy, w szczególności przyspieszających realizację, obniżających koszt ponoszony przez Zamawiającego. W takiej sytuacji, strony wprowadzą do umowy stosowne zmiany zastępujące dotychczasowe brzmienie umowy albo też kierując się poszanowaniem wzajemnych interesów, zasadą równości stron oraz ekwiwalentności świadczeń i przede wszystkim zgodnym zamiarem wykonania przedmiotu umowy, określą zmiany korzystne z punktu widzenia realizacji przedmiotu umowy.
- 10. W razie wątpliwości, przyjmuje się, że nie stanowią zmiany umowy następujące zmiany:
	- 1) danych związanych z obsługą administracyjno-organizacyjną Umowy;
	- 2) danych teleadresowych;
	- 3) danych rejestrowych;
	- 4) będące następstwem sukcesji uniwersalnej po jednej ze stron Umowy.
- 11. Wszelkie zmiany do Umowy wymagają pisemnego aneksu podpisanego przez strony pod rygorem nieważności.
- 12. Zmiana umowy dokonana z naruszeniem *art. 455 PZP* jest niedopuszczalna.

## **§ 9**

## **Odstąpienie od umowy**

1. Zamawiający może odstąpić od umowy jeżeli Wykonawca nie wykonuje lub nienależycie wykonuje umowę. W takiej sytuacji Zamawiający przed odstąpieniem od umowy wzywa Wykonawcę do zmiany sposobu realizacji umowy wyznaczając mu odpowiedni termin, z zastrzeżeniem, że po upływie wyznaczonego terminu od umowy odstąpi. Zamawiający może odstąpić od umowy w ciągu 30 dni od bezskutecznego upływu wyznaczonego Wykonawcy terminu.

- 2. Zamawiający może odstąpić od umowy w trybie natychmiastowym, bez zachowania okresu wypowiedzenia, jeżeli wykazane zostanie, iż wykonawca w chwili zawarcia umowy podlegał wykluczeniu na podstawie art. 108 PZP.
- 3. W razie wystąpienia istotnej zmiany okoliczności powodującej, że wykonanie umowy nie leży w interesie publicznym, czego nie można było przewidzieć w chwili zawarcia umowy, lub dalsze wykonywanie umowy może zagrozić istotnemu interesowi bezpieczeństwa państwa lub bezpieczeństwu publicznemu, zamawiający może odstąpić od umowy w terminie 30 dni od dnia powzięcia wiadomości o tych okolicznościach.
- 4. W przypadku odstąpienia od umowy przez Zamawiającego z powodu okoliczności, o których mowa w ust. 1 i 2, Wykonawca może żądać wynagrodzenia jedynie za część umowy wykonaną do daty odstąpienia, bez prawa dochodzenia odszkodowania z tego tytułu.

### **§ 10**

- 1. Wszelkie spory wynikające z Umowy lub z nią związane będą rozstrzygane przez Strony polubownie w drodze negocjacji prowadzonych w dobrej wierze. W przypadku nierozstrzygnięcia sporu na drodze polubownej w terminie 60 dni od daty żądania złożonego przez jedną ze Stron, spór będzie podlegać rozstrzygnięciu przez sąd powszechny właściwy dla siedziby Zamawiającego*.*
- 2. W sprawach nie uregulowanych niniejszą umową stosuje się przepisy *Kodeksu Cywilnego* oraz ustawy PZP*.*

**§ 11**

Umowę sporządzono w formie elektronicznej.

## **ZAŁĄCZNIKI:**

- Oferta Wykonawcy

- Opis przedmiotu zamówienia

 …………………………… /Dział Zamówień Publicznych/ Dokument podp<mark>isa</mark>ny przez<br>Wojciech Jerzy Bereszko<br>Data: 2023.09.21-09:18:34 CEST Signature Not Verified

### **Specyfikację warunków zamówienia zatwierdzam.**

Szczecin, ........................

................................. Jakubowski<br>Zamawiający/ Andrzej Stanisław Elektronicznie podpisany przez Andrzej Stanisław Jakubowski Data: 2023.09.21 09:25:37